# **HANSER**

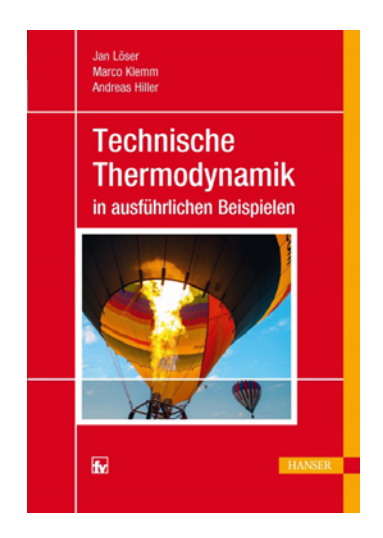

# **Lösungen der Übungsaufgaben**

zu

# **"Technische Thermodynamik in ausführlichen Beispielen"**

von Jan Löser Marco Klemm Andreas Hiller

ISBN (Buch): 978-3-446-44279-5 ISBN (E-Book): 978-3-446-44512-3

© Carl Hanser Verlag, München

# **Lösungen der Übungsaufgaben**

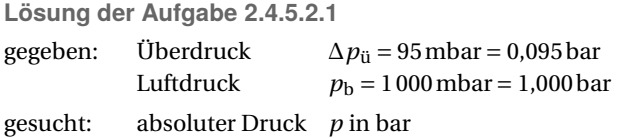

*Lösung:*

Nach Gleichung (2.8) ist der absolute Druck:

 $p = p_b + \Delta p_{\text{u}}$  $p = (1,000 + 0,095)$  bar = 1,095 bar

Der absolute Druck bildet sich aus der Summe von Umgebungsdruck und Überdruck. Er beträgt 1,095 bar.

**Lösung der Aufgabe 2.4.5.2.2**

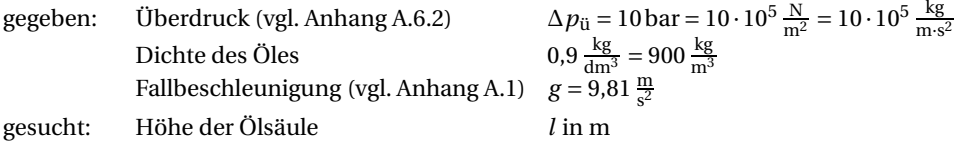

*Lösung:*

Für die Länge der Ölsäule gilt Gleichung (2.7):

 $p = \Delta p_{\mathbf{u}} = \varrho \cdot g \cdot l$  umgestellt nach *l* 

$$
l = \frac{\Delta p_{\bar{u}}}{\rho \cdot g}
$$
  

$$
l = \frac{10 \cdot 10^5 \frac{\text{kg}}{\text{m} \cdot \text{s}^2}}{900 \frac{\text{kg}}{\text{m}^3} \cdot 9.81 \frac{\text{m}}{\text{s}^2}} = 113.3 \text{m}
$$

Die Höhe der Ölsäule muss demnach 113,3m betragen.

**Lösung der Aufgabe 2.4.5.2.3**

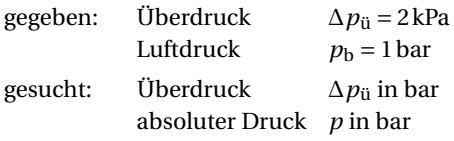

a) Überdruck:

Umrechnung von Druckeinheiten: siehe Anhang A.6.2: 1bar = 100 kPa

$$
2\,\mathrm{kPa} \cdot \frac{1\,\mathrm{bar}}{100\,\mathrm{kPa}} = 0.02\,\mathrm{bar}
$$

b) absoluter Druck:

Nach Gleichung (2.8) ist der absolute Druck:

 $p = p_{\rm h} + \Delta p_{\rm ii}$  $p = (1 + 0.02)$  bar = 1,02 bar

Der Überdruck beträgt 0,02 bar. Der absolute Druck bildet sich aus der Summe von Umgebungsdruck und Überdruck. Er beträgt 1,02 bar.

**Lösung der Aufgabe 2.4.5.2.4**

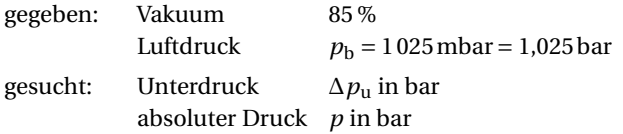

*Lösung:*

a) Unterdruck:

Vakuum in % = 
$$
\frac{\text{Unterdruck}}{\text{Luftdruck}} \cdot 100\%
$$
  
Unterdruck = 
$$
\frac{\text{Luftdruck} \cdot \text{Vakuum in %}}{100\%} = \frac{1,025 \text{ bar} \cdot 85\%}{100\%} = 0,872 \text{ bar} = \Delta p_{\text{u}}
$$

Das Vakuummeter zeigt dann einen Wert von 0,872 bar an.

b) absoluter Druck im Kondensator:

Nach Gleichung (2.9) ist der absolute Druck:

 $p = p_b - \Delta p_u = (1,025 - 0,872)$  bar = 0,153 bar

Der absolute Druck bildet sich aus der Differenz von Luftdruck und Unterdruck. Er beträgt 0,153 bar.

**Lösung der Aufgabe 3.2.4.1**

a) Wärmemenge im Chromstahl:

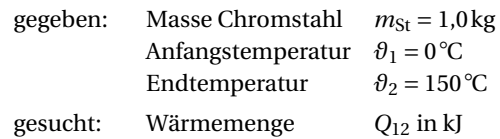

Nach Gleichung (3.10) gilt:

 $Q_{12} = m_{\text{St}} \cdot c_{\text{m,St}} \cdot (\vartheta_2 - \vartheta_1)$ 

Aus Anhang A.4.19 wird die mittlere spezifische Wärmekapazität von Chromstahl 1.4003 herausgesucht:

$$
c_{\rm m, St} = 0.46 \frac{\rm kJ}{\rm kg \cdot K}
$$

Daraus ergibt sich die zur Erwärmung auf 150 ◦ C notwendige Wärmemenge:

$$
Q_{12} = 1 \text{ kg} \cdot 0.46 \frac{\text{kJ}}{\text{kg} \cdot \text{K}} \cdot (150 - 0) \text{K}
$$

 $Q_{12} = 69,0 \text{ kJ}$ 

b) Wärmemenge im Wasser:

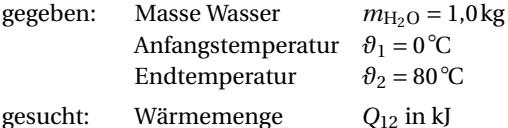

Nach Gleichung (3.10) gilt:

 $Q_{12} = m_{H_2O} \cdot c_{m,H_2O} \cdot (\vartheta_2 - \vartheta_1)$ 

Die mittlere Temperatur des Wassers ist nach Gleichung (3.14)

$$
\theta_{\text{m}} = \frac{(\theta_2 + \theta_1)}{2} = \frac{(80 + 0) \text{ °C}}{2} = 40 \text{ °C}
$$

In Anhang A.4.10 ist die spezifische Wärmekapazität von Wasser für 0 °C und 80 °C zu finden:

$$
c_{\text{H}_2\text{O}}(0\text{°C}) = 4,220 \frac{\text{kJ}}{\text{kg} \cdot \text{K}}
$$

$$
c_{\text{H}_2\text{O}}(80\text{°C}) = 4,196 \frac{\text{kJ}}{\text{kg} \cdot \text{K}}
$$

Jetzt werden die Abweichungen deutlich. Für den hier vorliegenden Fall kann in guter Näherung für die mittlere spezifische Wärmekapazität der Wert aus Anhang A.4.9 für den Temperaturbereich 0...100◦ C von

$$
c_{\rm m,H_2O}=4{,}187\,\frac{\rm kJ}{\rm kg\cdot K}
$$

für die Rechnung verwendet werden.

Daraus ergibt sich die notwendige Wärmemenge zu:

$$
Q_{12} = 1 \text{ kg} \cdot 4,187 \frac{\text{kJ}}{\text{kg} \cdot \text{K}} \cdot (80 - 0) \text{K}
$$

$$
Q_{12} = 334,96 \text{kJ}
$$

c) Vergleich der Wärmemengen:

Bei einer Gegenüberstellung der aufgenommenen Wärme zeigt sich, dass Wasser bei gleicher Masse und trotz geringerer Temperaturänderung mehr Energie speichert als Chromstahl.

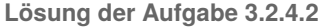

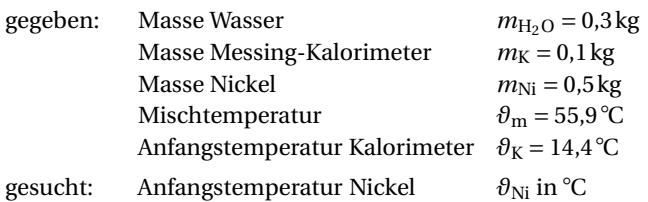

Aus Anhang A.4.19 werden die Werte der mittleren spezifischen Wärmekapazität für Nickel, Wasser und das Messing des Kalorimeters herausgesucht:

$$
c_{\text{m,Ni}} = 0,46 \frac{\text{kJ}}{\text{kg} \cdot \text{K}}
$$

$$
c_{\text{m,H}_2\text{O}} = 4,19 \frac{\text{kJ}}{\text{kg} \cdot \text{K}}
$$

$$
c_{\text{m,K}} = 0,38 \frac{\text{kJ}}{\text{kg} \cdot \text{K}}
$$

Aus Anhang A.4.10 werden die Werte der mittleren spezifischen Wärmekapazität für Wasser bei der mittleren Temperatur zwischen 14,4 ◦ C und 55,9 ◦ C, also nach Gleichung (3.14)

$$
\vartheta_{\rm m} = \frac{(\vartheta_2 + \vartheta_1)}{2} = \frac{(14, 4 + 55, 9) \,^{\circ}\text{C}}{2}
$$

$$
\vartheta_{\rm m} = 35, 2 \,^{\circ}\text{C}
$$

für 35,2◦ C ≈ 35◦ C abgelesen:

$$
c_{\rm m,H_2O}=4{,}179\frac{\rm kJ}{\rm kg\cdot K}
$$

Im Wissen um das Minimum der spezifischen Wärmekapazität von Wasser bei ca. 41 ◦ C und den daraus folgenden rechnerischen Ungenauigkeiten wird aus Anhang A.4.10 die spezifische Wärmekapazität von Wasser für 14,4 ◦ C und 55,9 ◦ C herausgesucht:

$$
c_{\text{H}_2\text{O}}(14^{\circ}\text{C}) = 4,191 \frac{\text{kJ}}{\text{kg} \cdot \text{K}}
$$
  
 $c_{\text{H}_2\text{O}}(56^{\circ}\text{C}) = 4,181 \frac{\text{kJ}}{\text{kg} \cdot \text{K}}$ 

Für den hier vorliegenden Fall kann somit in guter Näherung für die mittlere spezifische Wärmekapazität von Wasser der gerundete Wert von

$$
c_{\rm m,H_2O}=4.19\,\frac{\rm kJ}{\rm kg\cdot K}
$$

für die Rechnung verwendet werden.

Bei der Ermittlung der spezifischen Wärmekapazität eines Körpers in einem Kalorimeter gilt:

$$
m_{\text{H}_2\text{O}} \cdot c_{\text{m},\text{H}_2\text{O}} \cdot (\vartheta_{\text{m}} - \vartheta_{\text{K}}) + m_{\text{K}} \cdot c_{\text{m},\text{K}} \cdot (\vartheta_{\text{m}} - \vartheta_{\text{K}}) = m_{\text{Ni}} \cdot c_{\text{m},\text{Ni}} \cdot (\vartheta_{\text{Ni}} - \vartheta_{\text{m}})
$$

Die Gleichung wird umgestellt nach der gesuchten Anfangstemperatur des Nickelzylinders:

$$
\theta_{\text{Ni}} = \frac{(m_{\text{H}_2\text{O}} \cdot c_{\text{m},\text{H}_2\text{O}} + m_{\text{K}} \cdot c_{\text{m},\text{K}}) \cdot (\theta_{\text{m}} - \theta_{\text{K}})}{m_{\text{Ni}} \cdot c_{\text{m},\text{Ni}}} + \theta_{\text{m}}
$$

Nach dem Einsetzen der Werte ergibt sich die Anfangstemperatur des Nickelzylinders:

$$
\theta_{\text{Ni}} = \frac{\left(0,3 \text{ kg} \cdot 4,19 \frac{\text{kJ}}{\text{kg} \cdot \text{K}} + 0,1 \text{ kg} \cdot 0,38 \frac{\text{kJ}}{\text{kg} \cdot \text{K}}\right) \cdot (55,9 - 14,4) \text{ K}}{0,5 \text{ kg} \cdot 0,46 \frac{\text{kJ}}{\text{kg} \cdot \text{K}}} + 55,9^{\circ}\text{C}
$$

$$
\theta_{\text{Ni}} = 289,6^{\circ}\text{C}.
$$

Der Nickelzylinder hatte demnach kurz vor dem Eintauchen in das Wasserbad des Kalorimeters eine Temperatur von 289,6 ◦ C.

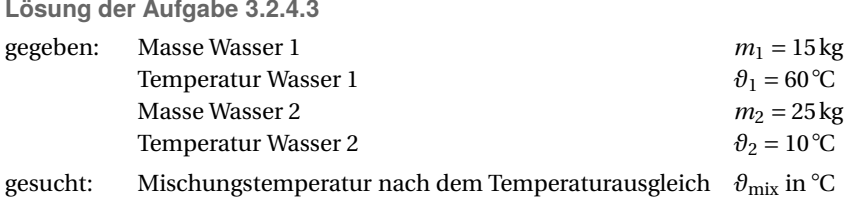

#### *Lösung:*

Die Temperatur der Mischung berechnet sich nach

$$
m_1 \cdot c \cdot \vartheta_1 + m_2 \cdot c \cdot \vartheta_2 = (m_1 + m_2) \cdot c \cdot \vartheta_{\text{mix}}
$$

Da hier bei Wasser 1 und 2 die spezifische Wärmekapazität annähernd gleich ist (vgl. hierzu Anhang A.4.10), kann bei der Mischung von derart stofflich ähnlichen Substanzen unterschiedlicher Temperatur die spezifische Wärmekapazität in o. g. Gleichung gekürzt werden. Es ist dann:

$$
m_1 \cdot \theta_1 + m_2 \cdot \theta_2 = (m_1 + m_2) \cdot \theta_{\text{mix}}
$$

$$
\theta_{\text{mix}} = \frac{m_1 \cdot \theta_1 + m_2 \cdot \theta_2}{m_1 + m_2} = \frac{15 \,\text{kg} \cdot 60 \,^{\circ}\text{C} + 25 \,\text{kg} \cdot 10 \,^{\circ}\text{C}}{(15 + 25) \,\text{kg}}
$$

$$
\theta_{\text{mix}} = 28.8 \,^{\circ}\text{C}
$$

Die Temperatur nach dem Temperaturausgleich beträgt 28,8 ◦ C.

**Lösung der Aufgabe 3.3.3.1**

gegeben: Volumenanteile *ψ<sup>i</sup>* lt. Analyse gesucht: scheinbare Molmasse des Rauchgases  $R_{R, N}$  in  $\frac{kg}{m^3}$ Dichte des Rauchgases bei Normbedingungen *-*Gaskonstante des Rauchgases  $R_{\text{RG}}$  in  $\frac{kJ}{k\sigma\cdot K}$ 

a) scheinbare Molmasse des Rauchgases

Die scheinbare Molmasse des Rauchgases ergibt sich aus den einzelnen Volumen- oder Volumenanteilen und den entsprechenden molaren Massen der verschiedenen Rauchgasbestandteile. Unter Verwendung der Gleichung (3.26) ergibt sich für die scheinbare Molmasse des Rauchgases:

$$
M_{\text{ges}} = \sum_{i=1}^{5} (\psi_i \cdot M_i) = \psi_1 \cdot M_1 + \psi_2 \cdot M_2 + \psi_3 \cdot M_3 + \psi_4 \cdot M_4 + \psi_5 \cdot M_5
$$
  
\n
$$
M_{\text{ges}} = 0,112 \frac{\text{m}^3}{\text{m}^3} \cdot 44,010 \frac{\text{kg}}{\text{kmol}} + 0,03 \frac{\text{m}^3}{\text{m}^3} \cdot 18,016 \frac{\text{kg}}{\text{kmol}} + 0,008 \frac{\text{m}^3}{\text{m}^3} \cdot 64,060 \frac{\text{kg}}{\text{kmol}}
$$
  
\n
$$
+ 0,07 \frac{\text{m}^3}{\text{m}^3} \cdot 31,999 \frac{\text{kg}}{\text{kmol}} + 0,78 \frac{\text{m}^3}{\text{m}^3} \cdot 28,016 \frac{\text{kg}}{\text{kmol}}
$$
  
\n
$$
M_{\text{ges}} = (4,929 + 0,541 + 0,513 + 2,240 + 21,85) \frac{\text{kg}}{\text{kmol}}
$$
  
\n
$$
M_{\text{ges}} = M_{\text{RG}} = 30,07 \frac{\text{kg}}{\text{kmol}}
$$

b) Dichte des Rauchgases bei Normbedingungen

Die Dichten der Einzelgase im Normzustand berechnen sich mithilfe der einzelnen molaren Massen der Rauchgasbestandteile sowie der spezifischen molaren Normvolumen aus Anhang A.4.1, was hier gezeigt werden soll (oder des mittleren molaren Normvolumens aus Anhang A.1):

$$
\bar{\nu}_{N,1} = 22,262 \frac{m^3}{kmol}, \quad \bar{\nu}_{N,2} = 22,400 \frac{m^3}{kmol}, \quad \bar{\nu}_{N,3} = 21,890 \frac{m^3}{kmol}, \quad \bar{\nu}_{N,4} = 22,934 \frac{m^3}{kmol},
$$

$$
\bar{\nu}_{N,5} = 22,404 \frac{m^3}{kmol},
$$

Unter Verwendung der Gleichung (2.6), die nach der Dichte umgestellt wird, erhält man:

$$
\rho_i = \frac{M_i}{\bar{\nu}_{N,i}}
$$
\n
$$
\rho_{1,N} = \frac{M_1}{\bar{\nu}_{N,1}} = \frac{44,010 \frac{\text{kg}}{\text{kmol}}}{22,262 \frac{\text{m}^3}{\text{kmol}}} = 1,977 \frac{\text{kg}}{\text{m}^3} \quad \text{für Kohlendioxid}
$$
\n
$$
\rho_{2,N} = \frac{M_2}{\bar{\nu}_{N,2}} = \frac{18,016 \frac{\text{kg}}{\text{kmol}}}{22,400 \frac{\text{m}^3}{\text{kmol}}} = 0,804 \frac{\text{kg}}{\text{m}^3} \quad \text{für Wasserdampf}
$$
\n
$$
\rho_{3,N} = \frac{M_3}{\bar{\nu}_{N,3}} = \frac{64,060 \frac{\text{kg}}{\text{kmol}}}{21,890 \frac{\text{m}^3}{\text{kmol}}} = 2,927 \frac{\text{kg}}{\text{m}^3} \quad \text{für Schwefeldioxid}
$$
\n
$$
\rho_{4,N} = \frac{M_4}{\bar{\nu}_{N,4}} = \frac{31,999 \frac{\text{kg}}{\text{kmol}}}{22,934 \frac{\text{m}^3}{\text{kmol}}} = 1,395 \frac{\text{kg}}{\text{m}^3} \quad \text{für Sauerstoff}
$$
\n
$$
\rho_{5,N} = \frac{M_5}{\bar{\nu}_{N,5}} = \frac{28,016 \frac{\text{kg}}{\text{kmol}}} {22,404 \frac{\text{m}^3}{\text{kmol}}} = 1,251 \frac{\text{kg}}{\text{m}^3} \quad \text{für Stickstoff}
$$

Zur Berechnung der Dichte des Rauchgases werden die zuvor ermittelten Einzeldichten der Rauchgasbestandteile und deren Volumenanteile benötigt. Mit Gleichung (3.25) ergibt sich:

$$
\varrho_{\text{ges,N}} = \sum_{i=1}^{5} (\psi_i \cdot \varrho_{i,N}) = \psi_1 \cdot \varrho_{1,N} + \psi_2 \cdot \varrho_{2,N} + \psi_3 \cdot \varrho_{3,N} + \psi_4 \cdot \varrho_{4,N} + \psi_5 \cdot \varrho_{5,N}
$$
  

$$
\varrho_{\text{ges,N}} = 0,112 \frac{\text{m}^3}{\text{m}^3} \cdot 1,977 \frac{\text{kg}}{\text{m}^3} + 0,03 \frac{\text{m}^3}{\text{m}^3} \cdot 0,804 \frac{\text{kg}}{\text{m}^3} + 0,08 \frac{\text{m}^3}{\text{m}^3} \cdot 2,927 \frac{\text{kg}}{\text{m}^3} + 0,07 \frac{\text{m}^3}{\text{m}^3}
$$
  

$$
\cdot 1,395 \frac{\text{kg}}{\text{m}^3} + 0,78 \frac{\text{m}^3}{\text{m}^3} \cdot 1,251 \frac{\text{kg}}{\text{m}^3}
$$
  

$$
\varrho_{\text{ges,N}} = \varrho_{\text{RG,N}} = 1,553 \frac{\text{kg}}{\text{m}^3}
$$

# c) spezifische Gaskonstante der Rauchgase

Da die scheinbare molare Masse des Rauchgases bekannt ist, kann über den Zusammenhang mit der universellen Gaskonstante auf kurzem Weg die spezifische Gaskonstante des Rauchgases errechnet werden. Die molare universelle Gaskonstante ist mit  $\bar{R}$  = 8,314 460  $\frac{\text{kJ}}{\text{kmol} \cdot \text{K}}$  im Anhang A.1 zu finden.

$$
R_{RG} = \frac{\overline{R}}{M_{RG}} = \frac{8,314460 \frac{kJ}{kmol \cdot K}}{30,07 \frac{kg}{kmol \cdot K}}
$$

$$
= 0,277 \frac{kJ}{kg \cdot K}
$$

**Lösung der Aufgabe 3.3.3.2**

 $R_{RG}$ 

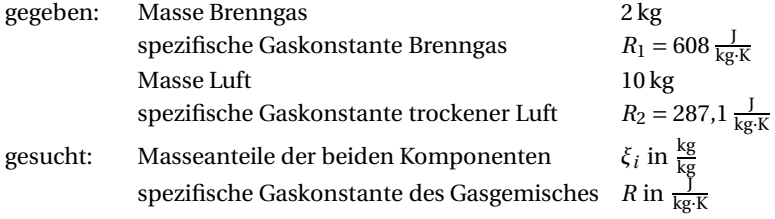

*Lösung:*

Die Masseanteile sind nach Gleichung (3.15)

$$
\xi_i = \frac{m_i}{m_{\text{ges}}}
$$

wobei  $m_{\text{ges}} = m_1 + m_2 = (2 + 10) \text{ kg} = 12 \text{ kg}$  ist.

$$
\xi_1 = \frac{m_1}{m_{\text{ges}}} = \frac{2 \,\text{kg}}{12 \,\text{kg}} = 0.167 \,\frac{\text{kg}}{\text{kg}}
$$

$$
\xi_2 = \frac{m_2}{m_{\text{ges}}} = \frac{10 \,\text{kg}}{12 \,\text{kg}} = 0.833 \,\frac{\text{kg}}{\text{kg}}
$$

Die spezifische Gaskonstante der Gasmischung ist nach Gleichung (3.24)

$$
R_{\text{ges}} = \sum_{i=1}^{2} (\xi_i \cdot R_i) = \xi_1 \cdot R_1 + \xi_2 \cdot R_2
$$
  
= 0,167  $\frac{\text{kg}}{\text{kg}} \cdot 608 \frac{\text{J}}{\text{kg} \cdot \text{K}} + 0,833 \frac{\text{kg}}{\text{kg}} \cdot 287,1 \frac{\text{J}}{\text{kg} \cdot \text{K}}$   

$$
R_{\text{ges}} = 340,7 \frac{\text{J}}{\text{kg} \cdot \text{K}}
$$

**Lösung der Aufgabe 3.3.3.3**

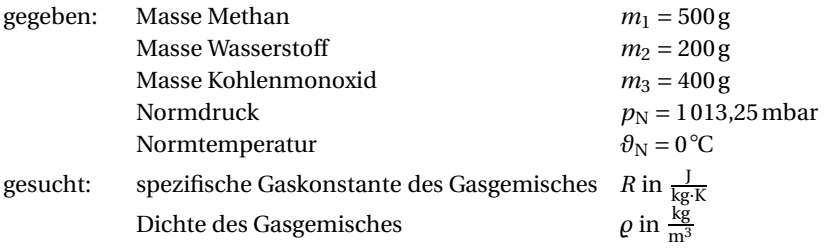

Da die Gaskonstante nach Gleichung (3.24):

$$
R_{\text{ges}} = \sum_{i=1}^{3} (\xi_i \cdot R_i) = \xi_1 \cdot R_1 + \xi_2 \cdot R_2 + \xi_3 \cdot R_3
$$

ist, müssen zuerst die Masseanteile und spezifischen Gaskonstanten der Einzelgase bestimmt werden.

Die Masseanteile sind nach Gleichung (3.15)

$$
\xi_i = \frac{m_i}{m_{\text{ges}}}
$$

wobei  $m_{\text{ges}} = m_1 + m_2 + m_3 = (500 + 200 + 400) \text{ g} = 1100 \text{ g} \text{ ist.}$ 

$$
\xi_1 = \frac{m_1}{m_{\text{ges}}} = \frac{500 \text{ g}}{1100 \text{ g}} = 0,455 \frac{\text{kg}}{\text{kg}}
$$

$$
\xi_2 = \frac{m_2}{m_{\text{ges}}} = \frac{200 \text{ g}}{1100 \text{ g}} = 0,182 \frac{\text{kg}}{\text{kg}}
$$

$$
\xi_3 = \frac{m_3}{m_{\text{ges}}} = \frac{400 \text{ kg}}{1100 \text{ g}} = 0,363 \frac{\text{kg}}{\text{kg}}
$$

Die spezifischen Gaskonstanten der Einzelgase können sowohl berechnet als auch aus Anhang A.4.1 abgelesen werden.

$$
R_1 = 518,3 \frac{J}{kg \cdot K}
$$
 für Methan  

$$
R_2 = 4124,2 \frac{J}{kg \cdot K}
$$
 für Wasserstoff  

$$
R_3 = 296,8 \frac{J}{kg \cdot K}
$$
 für Kohlenmonoxid

In Gleichung (3.24) eingesetzt, ergibt sich für die spezifische Gaskonstante der Mischung:

$$
R_{\text{ges}} = 0,455 \frac{\text{kg}}{\text{kg}} \cdot 518,3 \frac{\text{J}}{\text{kg} \cdot \text{K}} + 0,182 \frac{\text{kg}}{\text{kg}} \cdot 4124,2 \frac{\text{J}}{\text{kg} \cdot \text{K}} + 0,363 \frac{\text{kg}}{\text{kg}} \cdot 296,8 \frac{\text{J}}{\text{kg} \cdot \text{K}}
$$
  

$$
R_{\text{ges}} = 1094,2 \frac{\text{J}}{\text{kg} \cdot \text{K}}
$$

Die Dichte berechnet sich direkt über die Idealgasgleichung:

$$
\varrho_{\rm ges} = \frac{p_{\rm N}}{R_{\rm ges} \cdot T_{\rm N}}
$$

Führt man die Einheiten für Druck und Temperatur und spezifische Gaskonstante auf die Grundeinheiten zurück, so steht

$$
p_{\rm N} = 1013,25 \text{ mbar} = 1,01325 \text{ bar} = 101325 \text{ Pa} = 101325 \frac{\text{N}}{\text{m}^2}
$$
  

$$
T_{\rm N} = \theta_{\rm N} + 273,15 \text{ K} = 0^{\circ}\text{C} + 273,15 \text{ K} = 273,15 \text{ K}
$$
  

$$
R_{\rm ges} = 1094,2 \frac{\text{J}}{\text{kg} \cdot \text{K}} = 1094,2 \frac{\text{N} \cdot \text{m}}{\text{kg} \cdot \text{K}}
$$

Damit ist dann die Dichte des Gasgemisches

$$
\rho_{\text{ges}} = \frac{101325 \frac{\text{N}}{\text{m}^2}}{1094,2 \frac{\text{N} \cdot \text{m}}{\text{kg} \cdot \text{K}} \cdot 273,15 \text{ K}} = 0,339 \frac{\text{kg}}{\text{m}^3}
$$

Die spezifische Gaskonstante der Mischung beträgt 1 094,2 $\frac{J}{\text{kg K}}$  und die Dichte 0,339 $\frac{\text{kg}}{\text{m}^3}$ .

**Lösung der Aufgabe 3.3.3.4**

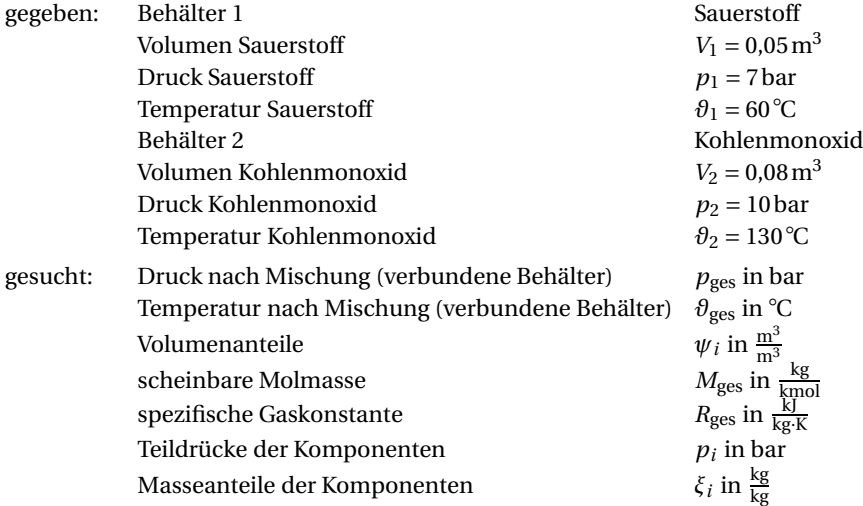

a) Druck und Temperatur nach der Mischung:

Der sich einstellende Druck ist nach Gleichung (3.32):

$$
p_{\text{ges}} = \frac{\sum_{i=1}^{2} p_i \cdot V_i}{\sum_{i=1}^{2} V_i} = \frac{p_1 \cdot V_1 + p_2 \cdot V_2}{V_1 + V_2} = \frac{7 \text{ bar} \cdot 0.05 \text{ m}^3 + 10 \text{ bar} \cdot 0.08 \text{ m}^3}{0.05 \text{ m}^3 + 0.08 \text{ m}^3}
$$
  

$$
p_{\text{ges}} = 8.85 \text{ bar}
$$

Die Temperatur nach dem Ausgleich ist mit Gleichung (3.31) (2-atomige Gase):

$$
T_{\text{ges}} = \frac{\sum_{i=1}^{2} p_i \cdot V_i}{\sum_{i=1}^{2} \frac{p_i \cdot V_i}{T_i}} = \frac{p_1 \cdot V_1 + p_2 \cdot V_2}{\frac{p_1 \cdot V_1}{T_1} + \frac{p_2 \cdot V_2}{T_2}}
$$

Die Umrechnung der Temperaturen erfolgt über

$$
T_1 = \partial_1 + 273,15 \text{ K} = 60 \degree \text{C} + 273,15 \text{ K} = 333,15 \text{ K}
$$
  

$$
T_2 = \partial_2 + 273,15 \text{ K} = 130 \degree \text{C} + 273,15 \text{ K} = 403,15 \text{ K}
$$

Dann ist die Temperatur der Gasmischung

$$
T_{\text{ges}} = \frac{7 \text{ bar} \cdot 0.05 \text{ m}^3 + 10 \text{ bar} \cdot 0.08 \text{ m}^3}{\frac{7 \text{bar} \cdot 0.05 \text{ m}^3}{333,15 \text{ K}} + \frac{10 \text{bar} \cdot 0.08 \text{ m}^3}{403,15 \text{ K}}}
$$
  

$$
T_{\text{ges}} = 378.9 \text{ K}
$$
  

$$
\vartheta_{\text{ges}} = T_{\text{ges}} - 273.15 \text{ K} = 378.9 \text{ K} - 273.15 \text{ K}
$$
  

$$
\vartheta_{\text{ges}} = 105.8 \text{ °C}
$$

b) Volumenanteile, scheinbare molare Masse, spezifische Gaskonstante der Mischung, Teildrücke und Masseanteile:

Für die Berechnung der Volumen oder Volumenanteile werden die Volumen der jeweiligen Gase (O2, CO) im Mischzustand sowie das Gesamtvolumen der Gasmischung benötigt.

Das Gesamtvolumen ergibt sich aus der Summe der Volumen der beiden Behälter zu:

$$
V_{\text{ges}} = V_1 + V_2 = (0.05 + 0.08) \text{ m}^3
$$
  

$$
V_{\text{ges}} = 0.13 \text{ m}^3
$$

Das Teilvolumen vom Sauerstoff (O<sub>2</sub>) ist im Mischungszustand beim nun eingestellten Druck von *p*ges = 8,85bar nach dem allgemeinen Gasgesetz berechenbar.

$$
\frac{V_{\text{O}_2} \cdot p_{\text{ges}}}{T_{\text{ges}}} = \frac{V_1 \cdot p_1}{T_1}
$$

$$
V_{\text{O}_2} = V_1 \cdot \frac{T_{\text{ges}}}{T_1} \cdot \frac{p_1}{p_{\text{ges}}}
$$

Nun ergeben sich für den Volumenanteil von Sauerstoff nach Gleichung (3.17) folgende Zusammenhänge:

$$
\psi_{i} = \frac{V_{i}}{V_{\text{ges}}}
$$
\n
$$
= \frac{V_{0_{2}}}{V_{\text{ges}}} = \frac{V_{1}}{V_{\text{ges}}} \cdot \frac{T_{\text{ges}}}{T_{1}} \cdot \frac{p_{1}}{p_{\text{ges}}} = \frac{0.05 \,\text{m}^{3} \cdot 378.9 \,\text{K} \cdot 7 \,\text{bar}}{0.13 \,\text{m}^{3} \cdot 333.15 \,\text{K} \cdot 8.86 \,\text{bar}}
$$
\n
$$
\psi_{1} = 0.346 \,\frac{\text{m}^{3}}{\text{m}^{3}}
$$

Da die Summe aller Einzel-Volumenanteile 1 ergeben muss und nur zwei Komponenten gemischt werden, kann die Gleichung (3.18) zur Ermittlung des Volumenanteils für Kohlenmonoxid verwendet werden.

$$
\sum_{i=1}^{2} \psi_i = 1 = \psi_1 + \psi_2 = 0,346 \frac{\text{m}^3}{\text{m}^3} + \psi_2
$$

$$
\psi_2 = 1 - 0,346 \frac{\text{m}^3}{\text{m}^3}
$$

$$
\psi_2 = 0,654 \frac{\text{m}^3}{\text{m}^3}
$$

Die scheinbare molare Masse der Gasmischung ergibt sich aus den einzelnen Volumenanteilen und den entsprechenden molaren Massen der verschiedenen Gasbestandteile.

Die molaren Massen für Sauerstoff und Kohlenmonoxid können dem Anhang A.4.1 zu *M*<sup>1</sup> =  $31,999 \frac{\text{kg}}{\text{kmol}}$  und  $M_2 = 28,011 \frac{\text{kg}}{\text{kmol}}$  entnommen werden.

Unter Verwendung der Gleichung (3.26) ergibt sich für die scheinbare molare Masse der Gasmischung:

$$
M_{\text{ges}} = \sum_{i=1}^{2} (\psi_i \cdot M_i) = \psi_1 \cdot M_1 + \psi_2 \cdot M_2
$$
  
= 0,346  $\frac{\text{m}^3}{\text{m}^3} \cdot 31,999 \frac{\text{kg}}{\text{kmol}} + 0,654 \frac{\text{m}^3}{\text{m}^3} \cdot 28,011 \frac{\text{kg}}{\text{kmol}}$   

$$
M_{\text{ges}} = 29,39 \frac{\text{kg}}{\text{kmol}}
$$

Die spezifische Gaskonstante der Mischung ist unter Verwendung der molaren universellen Gaskonstante mit  $\bar{R} = 8,314\,460 \frac{\text{kJ}}{\text{kmol·K}}$  aus Anhang A.1:

$$
R_{\text{ges}} = \frac{\bar{R}}{M_{\text{ges}}}
$$
  
= 
$$
\frac{8,314460 \frac{\text{kJ}}{\text{kmol} \cdot \text{K}}}{29,39 \frac{\text{kg}}{\text{mol}}}
$$
  

$$
R_{\text{ges}} = 0,283 \frac{\text{kJ}}{\text{kg} \cdot \text{K}} = 283 \frac{\text{J}}{\text{kg} \cdot \text{K}}
$$

Die Partialdrücke der Gaskomponenten ergeben sich aus den jeweiligen Volumenanteilen der Mischgasbestandteile sowie dem sich einstellenden Druck im Mischungszustand. Mithilfe der Gleichung (3.22) erhält man:

$$
\psi_i = \frac{p_i}{p_{\text{ges}}}
$$
  
\n
$$
p_i = \psi_i \cdot p_{\text{ges}}
$$
  
\n
$$
p_1 = \psi_1 \cdot p_{\text{ges}} = 0,346 \frac{\text{m}^3}{\text{m}^3} \cdot 8,86 \text{ bar}
$$
  
\n
$$
p_1 = 3,06 \text{ bar}
$$

und wegen Gleichung (3.21) ist

$$
p_{\text{ges}} = \sum_{i=1}^{2} p_i = p_1 + p_2
$$
  
\n
$$
p_2 = p_{\text{ges}} - p_1
$$
  
\n
$$
p_2 = p_{\text{ges}} - p_1 = 8,86 \text{ bar} - 3,06 \text{ bar}
$$
  
\n
$$
p_2 = 5,80 \text{ bar}
$$

Die Masseanteile sind aus den Volumenanteilen zu bestimmen nach

$$
\xi_1 = \frac{\psi_1 \cdot M_1}{M_{\text{ges}}} = \frac{0,346 \frac{\text{m}^3}{\text{m}^3} \cdot 31,999 \frac{\text{kg}}{\text{kmol}}}{29,39 \frac{\text{kg}}{\text{kmol}}}
$$

$$
\xi_1 = 0,377 \frac{\text{kg}}{\text{kg}}
$$

Nach Gleichung (3.18) ist auch:

$$
\sum_{i=1}^{2} \xi_i = \xi_1 + \xi_2 = 1
$$
  

$$
\xi_2 = 1 - \xi_1
$$
  

$$
\xi_2 = 1 - 0.377 \frac{\text{kg}}{\text{kg}} = 0.623 \frac{\text{kg}}{\text{kg}}
$$

*Anmerkung*: Der Blick in A.4.4 verrät, dass nach der Mischung beider Gase ein Funke infolge elektrostatischer Entladung zu vermeiden ist!

**Lösung der Aufgabe 5.3.2.1**

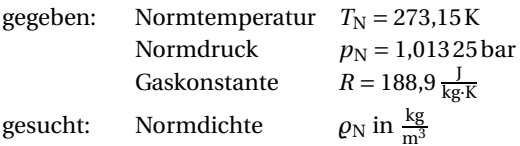

# *Lösung:*

Die Umrechnung in die Grundeinheiten (vgl. Anhang A.6) ergibt für den Druck:

$$
p_{\rm N} = 1,01325 \,\text{bar} = 1,01325 \cdot 10^5 \,\text{Pa} = 1,01325 \cdot 10^5 \,\frac{\text{N}}{\text{m}^2}
$$
\n
$$
R = 188.9 \,\frac{\text{J}}{\text{kg} \cdot \text{K}} = 188.9 \,\frac{\text{N} \cdot \text{m}}{\text{kg} \cdot \text{K}}
$$

Nach Gleichung (2.3) besteht folgender Zusammenhang zwischen der Dichte und dem spezifischen Volumen eines Stoffes:

$$
v=\frac{1}{\varrho}
$$

Eingesetzt in die Zustandsgleichung (5.47), lässt sich die Formel nach der Dichte des Gasgemisches wie folgt umstellen:

$$
p \cdot v = R \cdot T
$$
  
\n
$$
p \cdot \frac{1}{\rho} = R \cdot T
$$
  
\n
$$
p_N \cdot \frac{1}{\rho_N} = R \cdot T_N
$$
  
\n
$$
\rho_N = \frac{p_N}{R \cdot T_N} = \frac{1,01325 \cdot 10^5 \frac{N}{m^2}}{188.9 \frac{N \cdot m}{kg \cdot K} \cdot 273,15 K}
$$
  
\n
$$
\rho_N = 1,964 \frac{kg}{m^3}
$$

Kohlendioxid hat eine Normdichte von 1,964 $\frac{\text{kg}}{\text{m}^3}$ .

**Lösung der Aufgabe 5.3.2.2**

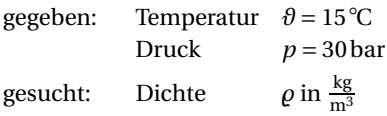

# *Lösung:*

Aus Anhang A.4.1 wird die spezifische Gaskonstante von Sauerstoff abgelesen:

$$
R = 259.8 \frac{\text{J}}{\text{kg} \cdot \text{K}}
$$

Anschließend erfolgt die Umrechnung in die Grundeinheiten (vgl. Anhang A.6):

$$
T = 15 \degree C + 273,15 \text{ K} = 288,15 \text{ K}
$$
  
\n
$$
p = 30 \text{ bar} = 30 \cdot 10^5 \text{ Pa} = 30 \cdot 10^5 \frac{\text{N}}{\text{m}^2}
$$
  
\n
$$
R = 259,8 \frac{\text{J}}{\text{kg} \cdot \text{K}} = 259,8 \frac{\text{N} \cdot \text{m}}{\text{kg} \cdot \text{K}}
$$

Durch Einsetzen der Gleichung (2.3) *<sup>v</sup>* <sup>=</sup> <sup>1</sup> *-* in die Zustandsgleichung (5.47) lässt sich die Formel nach der Dichte des Gasgemisches umstellen.

$$
p \cdot v = R \cdot T
$$
  
\n
$$
p \cdot \frac{1}{\rho} = R \cdot T
$$
  
\n
$$
\rho = \frac{p}{R \cdot T} = \frac{30 \cdot 10^5 \frac{N}{m^2}}{259.8 \frac{N \cdot m}{kg \cdot K} \cdot 288.15 \text{ K}}
$$
  
\n
$$
\rho = 40.07 \frac{\text{kg}}{\text{m}^3}
$$

Der hier auf 30 bar verdichtete Sauerstoff hat eine Dichte von 40,07 $\frac{\text{kg}}{\text{m}^3}$ .

```
Lösung der Aufgabe 5.3.2.3
```
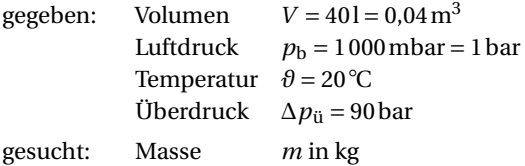

Zunächst wird aus Anhang A.4.1 die spezifische Gaskonstante von Sauerstoff abgelesen:

$$
R = 259.8 \frac{\text{J}}{\text{kg} \cdot \text{K}}
$$

Nach Gleichung (2.8) berechnet sich der absolute Druck:

 $p = p_b + \Delta p_{\text{u}} = 1 \text{ bar} + 90 \text{ bar}$  $p = 91$  bar

Die Umrechnung in die Grundeinheiten (vgl. Anhang A.6) ergibt:

$$
T = 20 \degree C + 273,15 \text{ K} = 293,15 \text{ K}
$$

$$
p = 91 \text{ bar} = 91 \cdot 10^5 \text{ Pa} = 91 \cdot 10^5 \frac{\text{N}}{\text{m}^2}
$$

$$
R = 259,8 \frac{\text{J}}{\text{kg} \cdot \text{K}} = 259,8 \frac{\text{N} \cdot \text{m}}{\text{kg} \cdot \text{K}}
$$

Mit Gleichung (5.48) berechnet sich die Masse des Sauerstoffs:

$$
p \cdot V = m \cdot R \cdot T
$$
  
\n
$$
m = \frac{p \cdot V}{R \cdot T} = \frac{91 \cdot 10^5 \frac{\text{N}}{\text{m}^2} \cdot 0.04 \text{ m}^3}{259.8 \frac{\text{N} \cdot \text{m}}{\text{kg} \cdot \text{K}} \cdot 293.15 \text{ K}}
$$
  
\n
$$
m = 4.78 \text{ kg}
$$

In der Druckgasflasche befinden sich 4,78 kg Sauerstoff.

**Lösung der Aufgabe 5.3.2.4**

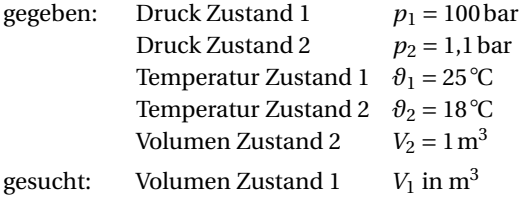

Die spezifische Gaskonstante von Sauerstoff aus Anhang A.4.1 beträgt:

$$
R = 259.8 \frac{\text{J}}{\text{kg} \cdot \text{K}} = 259.8 \frac{\text{N} \cdot \text{m}}{\text{kg} \cdot \text{K}}
$$

Die absoluten Temperaturen betragen:

$$
T_1 = \partial_1 + 273,15 \text{ K} = 25^{\circ}\text{C} + 273,15 \text{ K} = 298,15 \text{ K}
$$
  

$$
T_2 = \partial_2 + 273,15 \text{ K} = 18^{\circ}\text{C} + 273,15 \text{ K} = 291,15 \text{ K}
$$

Die Drücke, in die Grundeinheiten umgerechnet, sind (vgl. Anhang A.6):

$$
p_1 = 100 \text{ bar} = 100 \cdot 10^5 \text{ Pa} = 100 \cdot 10^5 \frac{\text{N}}{\text{m}^2}
$$

$$
p_2 = 1, 1 \text{ bar} = 1, 1 \cdot 10^5 \text{ Pa} = 1, 1 \cdot 10^5 \frac{\text{N}}{\text{m}^2}
$$

Um den Zustand 2 darzustellen, ist die dazu notwendige Masse des Sauerstoffs aus Gleichung (5.48) zu berechnen:

$$
p \cdot V = m \cdot R \cdot T
$$
  
\n
$$
m = \frac{p_2 \cdot V_2}{R \cdot T_2} = \frac{1.1 \cdot 10^5 \frac{\text{N}}{\text{m}^2} \cdot 1 \text{ m}^3}{259.8 \frac{\text{N} \cdot \text{m}}{\text{kg} \cdot \text{K}} \cdot 291.15 \text{ K}}
$$
  
\n
$$
m = 1.454 \text{ kg}
$$

Mit der nun bekannten Masse wird das Volumen des Zustandes 1 ebenfalls mit Gleichung (5.48) errechnet:

$$
p \cdot V = m \cdot R \cdot T
$$
  
\n
$$
V_1 = \frac{m \cdot R \cdot T_1}{p_1} = \frac{1,454 \text{ kg} \cdot 259,8 \frac{\text{N} \cdot \text{m}}{\text{kg} \cdot \text{K}} \cdot 298,15 \text{ K}}{100 \cdot 10^5 \frac{\text{N}}{\text{m}^2}}
$$
  
\n
$$
V_1 = 0,01126 \text{ m}^3 \cdot \frac{10001}{1 \text{ m}^3} = 11,261
$$

Die Druckgasflasche muss also mindestens ein Volumen von 11,26 l aufweisen.

Ebenso kann die Rechnung mit dem allgemeinen Gasgesetz (5.51) durchgeführt werden.

$$
\frac{p_1 \cdot V_1}{T_1} = \frac{p_2 \cdot V_2}{T_2} = \text{konstant}
$$
\n
$$
V_1 = V_2 \cdot \frac{p_2 \cdot T_1}{p_1 \cdot T_2} = 1 \text{ m}^3 \cdot \frac{1,1 \text{ bar} \cdot 298,15 \text{ K}}{100 \text{ bar} \cdot 291,15 \text{ K}}
$$
\n
$$
V_1 = 0,01126 \text{ m}^3
$$

### **Lösung der Aufgabe 5.3.2.5**

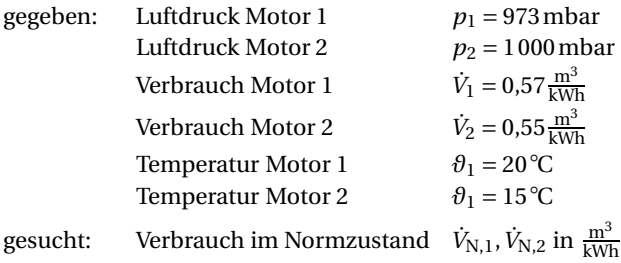

*Lösung:*

Um beide Motoren miteinander vergleichen zu können, müssen die äußeren Bedingungen auf einen einheitlichen Zustand, zum Beispiel den Normzustand, umgerechnet werden.

Der Normzustand ist definiert mit

Normtemperatur  $T_N = 273,15K$ Normdruck  $p_N = 1013,25$  mbar

Die Umrechnung in die Grundeinheiten (vgl. Anhang A.6) ergibt:

$$
T_1 = \theta_1 + 273,15 \text{ K} = 20^{\circ}\text{C} + 273,15 \text{ K} = 293,15 \text{ K}
$$

$$
T_2 = \theta_2 + 273,15 \text{ K} = 15^{\circ}\text{C} + 273,15 \text{ K} = 288,15 \text{ K}
$$

Nach der allgemeinen Gasgleichung (5.51) werden beide Verbrauchswerte auf den Normzustand bezogen:

$$
\frac{p_1 \cdot V_1}{T_1} = \frac{p_2 \cdot V_2}{T_2} = \frac{p_N \cdot V_N}{T_N} = \text{konstant}
$$

Da das verbrauchte Volumen auf eine verrichtete Arbeit bezogen ist, wird aus  $V_N = \dot{V}_N$ . Für Motor 1 ist dann der Verbrauch

$$
\dot{V}_{N,1} = \dot{V}_1 \cdot \frac{p_1 \cdot T_N}{p_N \cdot T_1} = 0.57 \frac{m^3}{kWh} \cdot \frac{973 \text{ mbar} \cdot 273,15 \text{ K}}{1013,25 \text{ mbar} \cdot 293,15 \text{ K}}
$$

$$
\dot{V}_{N,1} = 0.510 \frac{m^3}{kWh}
$$

Genauso wird mit Motor 2 verfahren.

$$
\dot{V}_{N,2} = \dot{V}_2 \cdot \frac{p_2 \cdot T_N}{p_N \cdot T_2} = 0.55 \frac{m^3}{kWh} \cdot \frac{1000 \text{ mbar} \cdot 273.15 \text{ K}}{1013.25 \text{ mbar} \cdot 288.15 \text{ K}}
$$

$$
\dot{V}_{N,2} = 0.515 \frac{m^3}{kWh}
$$

Damit ist

 $\dot{V}_{\rm N,1} < \dot{V}_{\rm N,2}$ 

Der Motor 1 hat somit einen geringeren Brennstoffverbrauch als Motor 2 und arbeitet folglich wirtschaftlich günstiger.

**Lösung der Aufgabe 5.3.2.6**

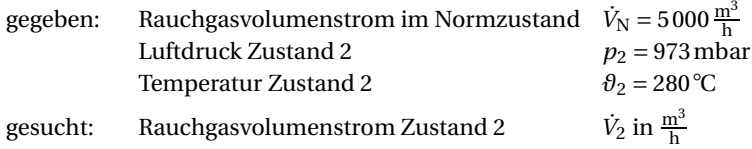

*Lösung:*

Der Normzustand ist definiert mit

Normtemperatur  $T_N = 273,15K$ Normdruck  $p_N = 1013,25$  mbar

Die Umrechnung in die Grundeinheiten (vgl. Anhang A.6) ergibt für die Temperatur:

 $T_2 = \vartheta_2 + 273,15 \,\text{K} = 280\degree\text{C} + 273,15 \,\text{K} = 553,15 \,\text{K}$ 

Nach der allgemeinen Gasgleichung (5.51) lässt sich das Abgasvolumen aus dem bekannten Normzustand berechnen mit

 $p_1 \cdot V_1$  $\frac{P_1 \cdot V_1}{T_1} = \frac{p_2 \cdot V_2}{T_2} = \frac{p_N \cdot V_N}{T_N} = \text{konstant}$ 

Da hier das Volumen auf eine Zeiteinheit bezogen, also ein Volumenstrom ist, wird  $V_N = \dot{V}_N$ .

$$
\dot{V}_2 = \dot{V}_N \cdot \frac{p_N \cdot T_2}{p_2 \cdot T_N} = 5000 \frac{\text{m}^3}{\text{h}} \cdot \frac{101325 \text{ mbar} \cdot 55315 \text{ K}}{973 \text{ mbar} \cdot 27315 \text{ K}}
$$
\n
$$
\dot{V}_2 = 10544 \frac{\text{m}^3}{\text{h}}
$$

Bei den von den Normbedingungen abweichenden Werten für Druck und Temperatur ergibt sich ein Rauchgasvolumenstrom von 10544 $\frac{m^3}{h}$ .

**Lösung der Aufgabe 5.3.2.7**

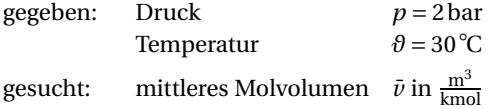

#### *Lösung:*

Die Umrechnung in die Grundeinheiten (vgl. Anhang A.6) ergibt:

$$
p = 2 \text{ bar} = 2 \cdot 10^5 \text{ Pa} = 2 \cdot 10^5 \frac{\text{N}}{\text{m}^2}
$$

$$
T = \theta + 273,15 \text{ K} = 30^{\circ} \text{C} + 273,15 \text{ K} = 303,15 \text{ K}
$$

Nach Gleichung (5.47) lässt sich als Grundlage das mittlere Molvolumen berechnen aus

$$
p\cdot v=R\cdot T
$$

Mit  $v = \bar{v}$  und  $R = \bar{R}$  für die jeweiligen molaren Größen ist dann

$$
p \cdot \bar{v} = \bar{R} \cdot T
$$

$$
\bar{v} = \frac{\bar{R} \cdot T}{p}
$$

Die molare universelle Gaskonstante ist in Anhang A.1 zu finden mit

$$
\bar{R} = 8,314460 \frac{\text{kJ}}{\text{kmol} \cdot \text{K}} = 8314,460 \frac{\text{J}}{\text{kmol} \cdot \text{K}} = 8314,460 \frac{\text{N} \cdot \text{m}}{\text{kmol} \cdot \text{K}}
$$

Damit ist dann das mittlere Molvolumen aller Gase

$$
\bar{v} = \frac{8314,460 \frac{\text{N} \cdot \text{m}}{\text{kmol} \cdot \text{K}} \cdot 303,15 \text{ K}}{2 \cdot 10^5 \frac{\text{N}}{\text{m}^2}}
$$

$$
\bar{v} = 12,6 \frac{\text{m}^3}{\text{kmol}}
$$

Das Ergebnis bedeutet, dass 31,999 kg Sauerstoff (O<sub>2</sub>) oder 16,042 kg Methan (CH<sub>4</sub>) usw. bei einem Druck von 2 bar und einer Temperatur von 30 °C einen Raum von 12,6 m $^3$  einnehmen (vgl. Anhang A.4.1).

Das mittlere Molvolumen im Normzustand (molares Normvolumen) hat im Vergleich dazu den Wert  $\bar{v}_N = 22.41 \frac{m^3}{kmol}$ .

**Lösung der Aufgabe 5.3.2.8**

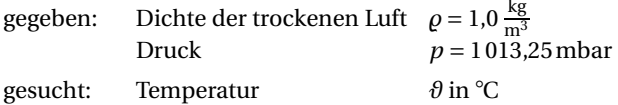

#### *Lösung:*

Die spezifische Gaskonstante von trockener Luft aus Anhang A.4.1 beträgt:

$$
R = 287.1 \frac{\text{J}}{\text{kg} \cdot \text{K}}
$$

Die Umrechnung in die Grundeinheiten (vgl. Anhang A.6) ergibt:

$$
p = 1013,25 \text{ mbar} = 1,01325 \text{ bar} = 1,01325 \cdot 10^5 \text{ Pa} = 1,01325 \cdot 10^5 \frac{\text{N}}{\text{m}^2}
$$
  
R = 287,1  $\frac{\text{J}}{\text{kg} \cdot \text{K}} = 287,1 \frac{\text{N} \cdot \text{m}}{\text{kg} \cdot \text{K}}$ 

Nach Gleichung (2.3) besteht folgender Zusammenhang zwischen der Dichte und dem spezifischen Volumen eines Stoffes:

$$
v=\frac{1}{\varrho}
$$

Eingesetzt in die Zustandsgleichung (5.47), lässt sich die Formel nach der Temperatur der trockenen Luft wie folgt umstellen:

$$
p \cdot v = R \cdot T
$$
  
\n
$$
p \cdot \frac{1}{\varrho} = R \cdot T
$$
  
\n
$$
T = \frac{p}{\varrho \cdot R} = \frac{1,01325 \cdot 10^5 \frac{\text{N}}{\text{m}^2}}{1,0 \frac{\text{kg}}{\text{m}^3} \cdot 287,1 \frac{\text{N} \cdot \text{m}}{\text{kg} \cdot \text{K}}}
$$

Die Umrechnung ergibt

 $\theta = T - 273,15\,\text{K} = 352,9\,\text{K} - 273,15\,\text{K} = 79,8\,\text{°C}$ .

Die Temperatur, bei der trockene Luft bei 1013,25 mbar eine Dichte von 1,0  $\frac{\text{kg}}{\text{m}^3}$  hat, beträgt 79,8 °C.

**Lösung der Aufgabe 5.3.2.9**

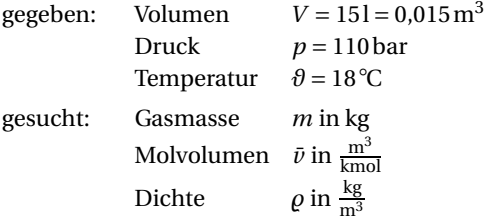

### *Lösung:*

Zunächst wird aus Anhang A.4.1 die spezifische Gaskonstante von Kohlendioxid abgelesen:

$$
R = 188.9 \frac{\text{J}}{\text{kg} \cdot \text{K}}
$$

Die molare universelle Gaskonstante ist in Anhang A.1 zu finden mit

$$
\bar{R} = 8,314460 \frac{\text{kJ}}{\text{kmol} \cdot \text{K}} = 8314,460 \frac{\text{J}}{\text{kmol} \cdot \text{K}} = 8314,460 \frac{\text{N} \cdot \text{m}}{\text{kmol} \cdot \text{K}}
$$

Die Umrechnung in die Grundeinheiten (vgl. Anhang A.6) ergibt:

$$
p = 110 \text{ bar} = 110 \cdot 10^5 \text{ Pa} = 110 \cdot 10^5 \frac{\text{N}}{\text{m}^2}
$$

$$
T = \theta + 273,15 \text{ K} = 18 \text{°C} + 273,15 \text{ K} = 291,15 \text{ K}
$$

Die in der Druckgasflasche enthaltene Gasmasse ist nach Gleichung (5.48):

$$
p \cdot V = m \cdot R \cdot T
$$
  
\n
$$
m = \frac{p \cdot V}{R \cdot T} = \frac{110 \cdot 10^5 \frac{\text{N}}{\text{m}^2} \cdot 0.015 \text{ m}^3}{188.9 \frac{\text{N} \cdot \text{m}}{\text{kg} \cdot \text{K}} \cdot 291.15 \text{ K}}
$$
  
\n
$$
m = 3.0 \text{ kg}
$$

In der Druckgasflasche befinden sich *m* = 3,0 kg Kohlendioxid.

Nach Gleichung (5.47) lässt sich das mittlere Molvolumen berechnen aus:

$$
p \cdot v = R \cdot T
$$

Mit  $v = \bar{v}$  und  $R = \bar{R}$  für die jeweiligen molaren Größen ist dann

$$
p \cdot \bar{v} = \bar{R} \cdot T
$$
  

$$
\bar{v} = \frac{\bar{R} \cdot T}{p} = \frac{8314,472 \frac{\text{N} \cdot \text{m}}{\text{kmol} \cdot \text{K}} \cdot 291,15 \text{ K}}{110 \cdot 10^5 \frac{\text{N}}{\text{m}^2}}
$$
  

$$
\bar{v} = 0,22 \frac{\text{m}^3}{\text{kmol}}
$$

Das mittlere Molvolumen von Kohlendioxid in diesem Zustand ist 0,22  $\frac{\text{m}^3}{\text{kmol}}$ . Unter anderem lässt sich die Dichte berechnen aus Gleichung (2.1):

$$
\rho = \frac{m}{V} = \frac{3.0 \,\text{kg}}{0.015 \,\text{m}^3}
$$

$$
\rho = 200 \,\frac{\text{kg}}{\text{m}^3}
$$

Die Dichte des so bevorrateten Kohlendioxids beträgt 200 $\frac{\text{kg}}{\text{m}^3}$ .

**Lösung der Aufgabe 5.3.2.10**

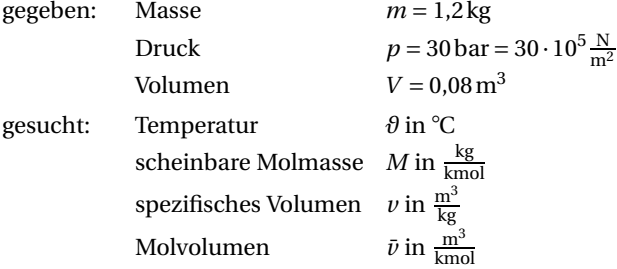

*Lösung:*

In Anhang A.4.1 ist die spezifische Gaskonstante trockener Luft abzulesen:

$$
R = 287.1 \frac{\text{J}}{\text{kg} \cdot \text{K}} = 287.1 \frac{\text{N} \cdot \text{m}}{\text{kg} \cdot \text{K}}
$$

Die molare universelle Gaskonstante ist in Anhang A.1 zu finden mit

$$
\bar{R} = 8,314460 \frac{\text{kJ}}{\text{kmol} \cdot \text{K}} = 8314,460 \frac{\text{J}}{\text{kmol} \cdot \text{K}} = 8314,460 \frac{\text{N} \cdot \text{m}}{\text{kmol} \cdot \text{K}}
$$

Die Temperatur ist nach Gleichung (5.48):

$$
p \cdot V = m \cdot R \cdot T
$$
  

$$
T = \frac{p \cdot V}{R \cdot m} = \frac{30 \cdot 10^5 \frac{\text{N}}{\text{m}^2} \cdot 0.08 \text{ m}^3}{287.1 \frac{\text{N} \cdot \text{m}}{\text{kg} \cdot \text{K}} \cdot 1.2 \text{ kg}}
$$
  

$$
T = 696.6 \text{ K}
$$

Die Umrechnung ergibt dann:

$$
\theta = T - 273,15 \,\mathrm{K} = 423,5^{\circ}\mathrm{C}
$$

Die scheinbare molare Masse ist nach Gleichung (5.49) und unter Verwendung der universellen Gaskonstante  $\bar{R}$ :

$$
R = \frac{\overline{R}}{M}
$$
  

$$
M = \frac{\overline{R}}{R} = \frac{8314,460 \frac{\text{N} \cdot \text{m}}{\text{kmol} \cdot \text{K}}}{287,1 \frac{\text{Nm}}{\text{kg} \cdot \text{K}}}
$$
  

$$
M = 28,96 \frac{\text{kg}}{\text{kmol}}
$$

Das spezifische Volumen ist mit der Gleichung (2.2):

$$
v = \frac{V}{m} = \frac{0.08 \text{ m}^3}{1.2 \text{ kg}}
$$

$$
v = 0.0667 \frac{\text{m}^3}{\text{kg}}
$$

Schließlich wird das Molvolumen nach Gleichung (2.6) berechnet:

$$
v = \frac{\bar{v}}{M}
$$
  

$$
\bar{v} = M \cdot v = 28,96 \frac{\text{kg}}{\text{kmol}} \cdot 0,0667 \frac{\text{m}^3}{\text{kg}}
$$
  

$$
\bar{v} = 1,93 \frac{\text{m}^3}{\text{kmol}}
$$

**Lösung der Aufgabe 5.3.2.11**

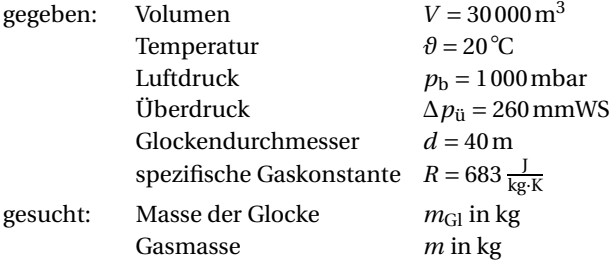

*Lösung:*

Im Gleichgewicht stehen senkrecht aufeinander:

- die Gewichtskraft der Glocke und
- die vom eingeschlossenen Gas ausgeübte Kraft auf die Wasseroberfläche.

a) Gewicht der Glocke und daraus resultierende Gewichtskraft

Zunächst wird die Kreisfläche des Glockenquerschnitts ermittelt:

$$
A = \frac{\pi}{4} \cdot d^2 = \frac{\pi}{4} \cdot (40 \,\text{m})^2
$$
  

$$
A = 1256.6 \,\text{m}^2
$$

Der Überdruck, angezeigt über eine 260 mm hohe Wassersäule, wird mithilfe der Tafel im Anhang A.6.2 in eine SI-Einheit umgerechnet.

1 mmWS = 9,8066 Pa = 9,8066 
$$
\frac{N}{m^2}
$$
  
\n $\Delta p_{\text{u}} = 260 \text{ mmWS} = 260.9,8066 \frac{N}{m^2} = 2549,7 \frac{N}{m^2}$ 

Die Gewichtskraft der Glocke berechnet sich nach Gleichung (2.7) zu:

$$
p = \frac{F}{A}
$$
  
\n
$$
\Delta p_{\text{u}} = \frac{F_{\text{Gl}}}{A}
$$
  
\n
$$
F_{\text{Gl}} = A \cdot \Delta p_{\text{u}} = 1256,6 \,\text{m}^2 \cdot 2549,7 \,\frac{\text{N}}{\text{m}^2}
$$
  
\n
$$
F_{\text{Gl}} = 3203\,953 \,\text{N}
$$

Diese Gewichtskraft wirkt senkrecht nach unten, erfährt also die Fallbeschleunigung *g* . In Anhang A.1 ist diese mit einem Wert von  $g = 9,80665 \frac{m}{s^2}$  angegeben. Dann ist

$$
F = m \cdot g
$$
  
\n
$$
F_{\text{GI}} = m_{\text{GI}} \cdot g
$$
  
\n
$$
m_{\text{GI}} = \frac{F_{\text{GI}}}{g} = \frac{3203953 \text{ N}}{9,80665 \frac{\text{m}}{s^2}} = \frac{3203953 \frac{\text{kg} \cdot \text{m}}{s^2}}{9,80665 \frac{\text{m}}{s^2}}
$$
  
\n
$$
m_{\text{GI}} = 326712 \text{ kg} = 326.7 \text{ t}
$$

Die Glocke hat demnach eine Masse von 326,7 t.

b) Gasmasse unter der Glocke:

Zur Berechnung der Gasmasse wird der absolute Druck nach Gleichung (2.8) ermittelt:

$$
p = p_{\rm b} + \Delta p_{\rm ii}
$$

Die Umrechnung des Überdruckes (vgl. Anhang A.6) ergibt:

$$
\Delta p_{\rm ii} = 2549.7 \frac{\rm N}{\rm m^2} = 2549.7 \,\text{Pa} = 0.025497 \,\text{bar}
$$
\n
$$
p = p_{\rm b} + \Delta p_{\rm ii} = 1 \,\text{bar} + 0.025497 \,\text{bar}
$$
\n
$$
p = 1.0255 \,\text{bar} = 1.0255 \cdot 10^5 \,\frac{\rm N}{\rm m^2}
$$

Die Umrechnung in die Grundeinheiten (vgl. Anhang A.6) ergibt:

$$
T = \theta + 273,15 \text{ K} = 20\degree\text{C} + 273,15 \text{ K} = 293,15 \text{ K}
$$

$$
R = 683 \frac{\text{J}}{\text{kg} \cdot \text{K}} = 683 \frac{\text{N} \cdot \text{m}}{\text{kg} \cdot \text{K}}
$$

Die unter der Glocke eingeschlossene Gasmasse ist nach Gleichung (5.48):

$$
p \cdot V = m \cdot R \cdot T
$$
  
\n
$$
m = \frac{p \cdot V}{R \cdot T} = \frac{1,0255 \cdot 10^5 \frac{\text{N}}{\text{m}^2} \cdot 30000 \text{ m}^3}{683 \frac{\text{N} \cdot \text{m}}{\text{kg} \cdot \text{K}} \cdot 293,15 \text{ K}}
$$
  
\n
$$
m = 15365 \text{ kg}
$$

**Lösung der Aufgabe 5.5.7.1**

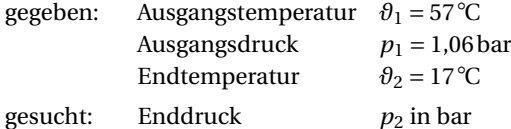

### *Lösung:*

Die Umrechnung in die Grundeinheiten (vgl. Anhang A.6) ergibt:

 $T_1 = \theta_1 + 273,15 \,\text{K} = 57 \text{°C} + 273,15 \,\text{K} = 330,15 \,\text{K}$  $T_2 = \vartheta_2 + 273,15 \,\text{K} = 17 \text{°C} + 273,15 \,\text{K} = 390,15 \,\text{K}$ 

Das Volumen ist konstant. Es gilt das Gesetz der Isochore, Gleichung (5.70).

$$
\frac{p_1}{p_2} = \frac{T_1}{T_2}
$$
  
\n
$$
p_2 = p_1 \cdot \frac{T_2}{T_1} = 1,06 \text{ bar} \cdot \frac{290,15 \text{ K}}{330,15 \text{ K}}
$$
  
\n
$$
p_2 = 0,932 \text{ bar} = 932 \text{ mbar}
$$

Nach der Abkühlung auf 17 ◦ C herrscht im geschlossenen Gefäß ein Druck von nur noch 0,932 bar.

**Lösung der Aufgabe 5.5.7.2**

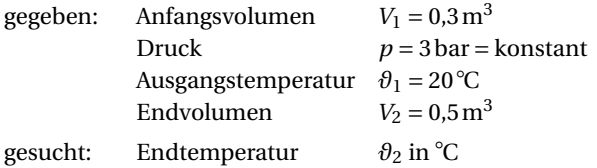

Die Umrechnung in die Grundeinheiten (vgl. Anhang A.6) ergibt:

$$
T_1 = \theta_1 + 273,15 \,\mathrm{K} = 20\,^{\circ}\mathrm{C} + 273,15 \,\mathrm{K} = 293,15 \,\mathrm{K}
$$

Der Druck bleibt konstant. Es gilt das Gesetz der Isobare mit Gleichung (5.72).

$$
\frac{V_1}{V_2} = \frac{T_1}{T_2}
$$
  
\n
$$
T_2 = T_1 \cdot \frac{V_2}{V_1} = 293,15 \text{ K} \cdot \frac{0.5 \text{ m}^3}{0.3 \text{ m}^3}
$$
  
\n
$$
T_2 = 488,6 \text{ K}
$$
  
\n
$$
\theta_2 = T_2 - 273,15 \text{ K} = 488,6 \text{ K} - 273,15 \text{ K} = 215,5^{\circ}\text{C}
$$

Nach Wärmezufuhr hat das Gas – der Druck ist nach wie vor 3 bar – ein Volumen von 0,5 m<sup>3</sup> bei einer Temperatur von nunmehr 215,5 ◦ C.

**Lösung der Aufgabe 5.5.7.3**

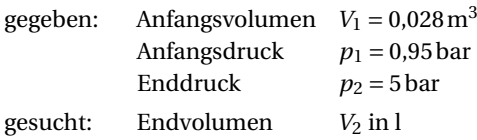

# *Lösung:*

Die Temperatur bleibt konstant. Es gilt das Gesetz der Isotherme, Gleichung (5.76).

$$
\frac{p_1}{p_2} = \frac{V_2}{V_1}
$$
  
\n
$$
V_2 = V_1 \cdot \frac{p_1}{p_2} = 0.028 \text{ m}^3 \cdot \frac{0.95 \text{ bar}}{5 \text{ bar}}
$$
  
\n
$$
V_2 = 0.00532 \text{ m}^3 \cdot \frac{10001}{1 \text{ m}^3} = 5.321
$$

Nach der Verdichtung auf 5 bar beträgt das Volumen 5,32 l.

**Lösung der Aufgabe 5.5.7.4** gegeben: Länge *l* = 40m Ausgangstemperatur *ϑ*<sup>1</sup> = 270◦  $\theta_1 = 270$  °C Ausgangsvolumenstrom  $\dot{V}_1 = 5000 \frac{\text{m}^3}{\text{h}}$ Sinkrate  $\frac{\Delta T}{l} = 0.5 \frac{\text{K}}{\text{m}}$ gesucht: Endvolumenstrom  $v_2$  in  $\frac{m^3}{h}$ 

# *Lösung:*

Die Umrechnung in die Grundeinheiten (vgl. Anhang A.6) ergibt:

 $T_1 = \vartheta_1 + 273,15 \,\text{K} = 270 \degree \text{C} + 273,15 \,\text{K} = 543,15 \,\text{K}$ 

Die Endtemperatur *T*<sup>2</sup> an der Schornsteinmündung berechnet sich aus der Sinkrate der Temperatur und der Länge des Schornsteins:

$$
T_2 = T_1 - l \cdot \frac{\Delta T}{l} = 543,15 \text{ K} - 40 \text{ m} \cdot 0.5 \frac{\text{K}}{\text{m}}
$$

$$
T_2 = 523,15 \text{ K}
$$

Der Druckunterschied zwischen Schornsteinfuß und Mündung ist geringfügig, sodass konstanter Druck vorausgesetzt werden kann. Es gilt das Gesetz der Isobare, Gleichung (5.72), hier schon mit zeitspezifischen Größen geschrieben.

$$
\frac{\dot{V}_1}{\dot{V}_2} = \frac{T_1}{T_2}
$$
\n
$$
\dot{V}_2 = \dot{V}_1 \cdot \frac{T_2}{T_1} = 5000 \frac{\text{m}^3}{\text{h}} \cdot \frac{523,15 \text{ K}}{543,15 \text{ K}}
$$
\n
$$
\dot{V}_2 = 4816 \frac{\text{m}^3}{\text{h}}
$$

An der Schornsteinmündung strömen unter diesen Bedingungen 4816 $\frac{m^3}{h}$  aus. Das Rauchgas ist um 20 K abgekühlt und weist demnach dort eine Temperatur von 250 ◦ C auf.

**Lösung der Aufgabe 5.5.7.5**

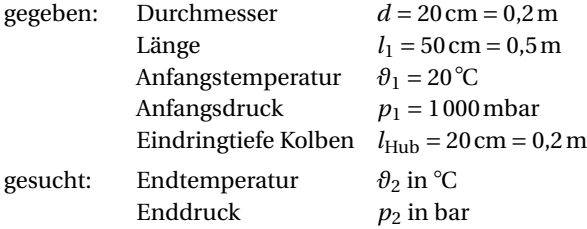

# *Lösung:*

*Anmerkungen zum Lösungsweg:* Da kein Wärmeübertrag an die Umgebung erfolgt, gilt das Gesetz der Isentrope. Die Arbeit, die der äußere Luftdruck bei der Verdichtung verrichtet, ist von der Gesamtenergiespeicherung abzuziehen.

Die Volumen zu Anfang (1) und Ende (2) des Vorgangs werden berechnet:

$$
V_1 = \frac{\pi}{4} \cdot d^2 \cdot l_1 = \frac{\pi}{4} \cdot (0.2 \text{ m})^2 \cdot 0.5 \text{ m}
$$
  
\n
$$
V_1 = 0.0157 \text{ m}^3
$$
  
\n
$$
V_2 = \frac{\pi}{4} \cdot d^2 \cdot l_2 = \frac{\pi}{4} \cdot d^2 \cdot (l_1 - l_{\text{Hub}}) = \frac{\pi}{4} \cdot (0.2 \text{ m})^2 \cdot (0.5 \text{ m} - 0.2 \text{ m})
$$
  
\n
$$
V_2 = 0.00942 \text{ m}^3
$$

Der Isentropenexponent von trockener Luft aus Anhang A.4.1 ist:

$$
\kappa=1,\!402
$$

Die Umrechnung in die Grundeinheiten (vgl. Anhang A.6) ergibt:

$$
T_1 = \theta_1 + 273,15 \text{ K} = 20^{\circ}\text{C} + 273,15 \text{ K} = 293,15 \text{ K}
$$

$$
p_1 = 1000 \text{ mbar} = 1 \text{ bar} = 1 \cdot 10^5 \frac{\text{N}}{\text{m}^2}
$$

Die gesamte zuzuführende Arbeit ist nach Gleichung (5.83):

$$
W_{12} = \frac{p_1 \cdot V_1}{\kappa - 1} \cdot \left[ \left( \frac{V_1}{V_2} \right)^{\kappa - 1} - 1 \right]
$$

Wegen des im stehenden Zylinder über den Hub gleichbleibenden horizontalen Querschnitts ist Gleichung (5.83) auch

$$
W_{12} = \frac{p_1 \cdot V_1}{\kappa - 1} \cdot \left[ \left( \frac{l_1}{l_2} \right)^{\kappa - 1} - 1 \right]
$$
  
\n
$$
W_{12} = \frac{1 \cdot 10^5 \frac{N}{m^2} \cdot 0.0157 \, m^3}{1,402 - 1} \cdot \left[ \left( \frac{0.5 \, m}{(0.5 - 0.2) \, m} \right)^{1,402 - 1} - 1 \right] = \frac{1570 \, \text{N} \cdot m}{0,402} \cdot (1,228 - 1)
$$
  
\n
$$
W_{12} = 890.4 \, \text{N} \cdot m
$$

Die zur gleichen Zeit verrichtete (zugeführte) Arbeit des äußeren Luftdruckes erfolgt bei konstantem Druck und ist nach Gleichung (5.73):

$$
W_{12}^* = -p \cdot (V_2 - V_1) = p_1 \cdot (V_1 - V_2)
$$
  
\n
$$
W_{12}^* = 1 \cdot 10^5 \frac{\text{N}}{\text{m}^2} \cdot (0.0157 - 0.00942) \text{m}^3
$$
  
\n
$$
W_{12}^* = 628 \text{N} \cdot \text{m}
$$

Im Luftpolster werden demnach gespeichert:

$$
\Delta W = W_{12} - W_{12}^* = 890,4 N \cdot m - 628 N \cdot m
$$
  

$$
\Delta W = 262,4 N \cdot m
$$

Die Endtemperatur nach der Verdichtung wird mit Gleichung (5.81) errechnet:

$$
\frac{T_1}{T_2} = \left(\frac{V_2}{V_1}\right)^{\kappa - 1}
$$

Mit  $\left(\frac{V_1}{V_2}\right)^{K-1}$  = 1,228 (siehe Rechnung zur zuzuführenden gesamten Arbeit) ist

$$
\frac{T_1}{T_2} = \frac{1}{1,227}
$$
  
\n
$$
T_2 = T_1 \cdot 1,228 = 293,15 \text{ K} \cdot 1,228
$$
  
\n
$$
T_2 = 359,99 \text{ K}
$$
  
\n
$$
\theta_2 = T_2 - 273,15 \text{ K} = 359,99 \text{ K} - 273,15 \text{ K} = 86,8^{\circ}\text{C}
$$

Der Enddruck ist mit Gleichung (5.80) zu berechnen.

$$
\frac{p_2}{p_1} = \left(\frac{V_1}{V_2}\right)^{\kappa}
$$
  
\n
$$
p_2 = p_1 \cdot \left(\frac{V_1}{V_2}\right)^{\kappa} = 1 \text{ bar} \cdot \left(\frac{0.0157 \text{ m}^3}{0.00942 \text{ m}^3}\right)^{1.402}
$$
  
\n
$$
p_2 = 2.05 \text{ bar}
$$

Nach der Verdichtung steigt der Druck im Zylinder auf 2,05 bar bei einer Temperatur von 86,8 ℃.

Auch hier wäre es möglich, wegen des im stehenden Zylinder über den Hub gleichbleibenden horizontalen Querschnitts mit $\left(\frac{l_1}{l_2}\right)^{\kappa}$  anstatt  $\left(\frac{V_1}{V_2}\right)^{\kappa}$  zu rechnen.

**Lösung der Aufgabe 5.5.7.6**

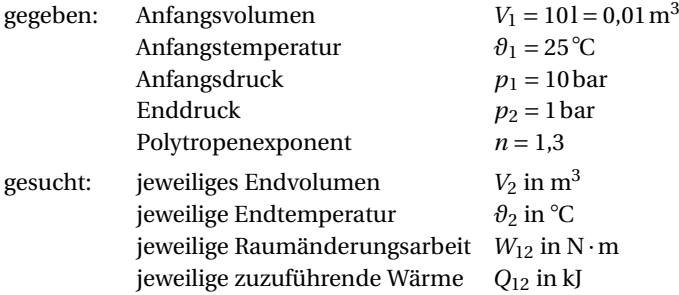

*Lösung:*

a) Zustandsänderung der isothermen Entspannung:

Mit dem Gasgesetz der Isotherme, Gleichung (5.76), ist das Endvolumen

$$
\frac{V_1}{V_2} = \frac{p_2}{p_1}
$$
  
\n
$$
V_2 = V_1 \cdot \frac{p_1}{p_2} = 0.01 \text{ m}^3 \cdot \frac{10 \text{ bar}}{1 \text{ bar}}
$$
  
\n
$$
V_2 = 0.1 \text{ m}^3
$$

Die Endtemperatur ist gleich der Anfangstemperatur, da die Entspannung isotherm (*ϑ* = konstant) erfolgt.

$$
\vartheta_2 = \vartheta_1 = 25^{\circ}C
$$

Die abgeführte Raumänderungsarbeit wird mit Gleichung (5.77)

$$
W_{12} = -m \cdot R \cdot T \cdot \ln \frac{p_1}{p_2}
$$

berechnet, in die Gleichung (5.48)  $m \cdot R \cdot T = p \cdot V$  eingesetzt wird.

$$
W_{12} = -p_1 \cdot V_1 \cdot \ln \frac{p_1}{p_2} = 10 \cdot 10^5 \frac{\text{N}}{\text{m}^2} \cdot 0.01 \text{ m}^3 \cdot \ln \frac{10 \text{ bar}}{1 \text{ bar}}
$$
  

$$
W_{12} = -23025.9 \text{ N} \cdot \text{m}
$$

Die zuzuführende Wärme ist nach Gleichung (5.79):

$$
Q_{12} = -W_{12}
$$
  
 
$$
Q_{12} = -(-23025.9) \,\mathrm{N \cdot m} = 23.0 \,\mathrm{kJ}
$$

b) Zustandsänderung der isentropen Entspannung:

Bei trockener Luft, als 2-atomiges Gas, ist *κ* ≈ 1,4, genauer *κ* = 1,402 (siehe Anhang A.4.1). Das Endvolumen ist nach Gleichung (5.80)

$$
\frac{p_2}{p_1} = \left(\frac{V_1}{V_2}\right)^{\kappa}
$$

$$
\frac{p_1}{p_2} = \left(\frac{V_2}{V_1}\right)^{\kappa}
$$

$$
\left(\frac{p_1}{p_2}\right)^{\frac{1}{\kappa}} = \frac{V_2}{V_1}
$$

$$
V_2 = V_1 \cdot \left(\frac{p_1}{p_2}\right)^{\frac{1}{\kappa}} = 0.01 \,\text{m}^3 \cdot \left(\frac{10 \,\text{bar}}{1 \,\text{bar}}\right)^{\frac{1}{1.402}}
$$

$$
V_2 = 0.0517 \,\text{m}^3
$$

Die Endtemperatur errechnet sich aus Gleichung (5.82) zu

$$
\frac{T_1}{T_2} = \left(\frac{p_1}{p_2}\right)^{\frac{\kappa-1}{\kappa}}
$$
  
\n
$$
\frac{T_2}{T_1} = \left(\frac{p_2}{p_1}\right)^{\frac{\kappa-1}{\kappa}}
$$
  
\n
$$
T_2 = T_1 \cdot \left(\frac{p_2}{p_1}\right)^{\frac{\kappa-1}{\kappa}} = 298,15 \text{ K} \cdot \left(\frac{1 \text{ bar}}{10 \text{ bar}}\right)^{\frac{1,402-1}{1,402}}
$$
  
\n
$$
T_2 = 154,1 \text{ K}
$$
  
\n
$$
\vartheta_2 = T_2 - 273,15 \text{ K} = 154,1 \text{ K} - 273,15 \text{ K} = -119,1^{\circ}\text{C}
$$

Die abgegebene Raumänderungsarbeit ist mit Gleichung (5.83)

$$
W_{12} = \frac{p_1 \cdot V_1}{\kappa - 1} \cdot \left[ \left( \frac{p_2}{p_1} \right)^{\frac{\kappa - 1}{\kappa}} - 1 \right]
$$
  
\n
$$
W_{12} = \frac{10 \cdot 10^5 \frac{N}{m^2} \cdot 0.01 \text{ m}^3}{1.402 - 1} \cdot \left[ \left( \frac{1 \text{ bar}}{10 \text{ bar}} \right)^{\frac{1.402 - 1}{1.402}} - 1 \right]
$$
  
\n
$$
W_{12} = -12021.6 \text{ N} \cdot \text{m}
$$

Da bei der isentropen Zustandsänderung keine Wärme zu- oder abgeführt wird, ist

$$
Q_{12}=0
$$

c) Zustandsänderung der polytropen Entspannung:

Das Endvolumen ist mit Gleichung (5.80)

$$
\frac{p_2}{p_1} = \left(\frac{V_1}{V_2}\right)^n
$$
  
\n
$$
V_2 = V_1 \cdot \left(\frac{p_1}{p_2}\right)^{\frac{1}{n}} = 0.01 \,\text{m}^3 \cdot \left(\frac{10 \,\text{bar}}{1 \,\text{bar}}\right)^{\frac{1}{1.3}}
$$
  
\n
$$
V_2 = 0.0588 \,\text{m}^3
$$

Die Endtemperatur ist mit Gleichung (5.82) und Einsetzen des Polytropenexponenten  $n = 1,3$ 

$$
\frac{T_1}{T_2} = \left(\frac{p_1}{p_2}\right)^{\frac{n-1}{n}}
$$
  
\n
$$
\frac{T_2}{T_1} = \left(\frac{p_2}{p_1}\right)^{\frac{n-1}{n}}
$$
  
\n
$$
T_2 = T_1 \cdot \left(\frac{p_2}{p_1}\right)^{\frac{n-1}{n}} = 298,15 \text{ K} \cdot \left(\frac{1 \text{ bar}}{10 \text{ bar}}\right)^{\frac{1,3-1}{1,3}}
$$
  
\n
$$
T_2 = 175,3 \text{ K}
$$
  
\n
$$
\theta_2 = T_2 - 273,15 \text{ K} = 175,3 \text{ K} - 273,15 \text{ K} = -97,9^{\circ}\text{C}
$$

Die abgegebene Raumänderungsarbeit ist mit Gleichung (5.83) und Einsetzen des Polytropenexponenten  $n = 1,3$ 

$$
W_{12} = \frac{p_1 \cdot V_1}{n-1} \cdot \left[ \left( \frac{p_2}{p_1} \right)^{\frac{n-1}{n}} - 1 \right]
$$
  
\n
$$
W_{12} = \frac{10 \cdot 10^5 \frac{N}{m^2} \cdot 0.01 \text{ m}^3}{1.3 - 1} \cdot \left[ \left( \frac{1 \text{ bar}}{10 \text{ bar}} \right)^{\frac{1.3 - 1}{1.3}} - 1 \right]
$$
  
\n
$$
W_{12} = -13734.7 \text{ N} \cdot \text{m}
$$

Die zuzuführende Wärme ist nach Gleichung (5.85) (da Wärme zugeführt wird, wird*W*<sup>12</sup> als absoluter Wert eingesetzt, um den positiven Wert zu erhalten):

$$
\frac{Q_{12}}{W_{12}} = \frac{n - \kappa}{\kappa - 1}
$$
  
Q<sub>12</sub> = W<sub>12</sub> ·  $\frac{n - \kappa}{\kappa - 1}$  = -13734,7 N · m ·  $\frac{1,3 - 1,402}{1,402 - 1}$   
Q<sub>12</sub> = 3484,9 N · m = 3484,9 J = 3,49 kJ

oder, wenn die Ermittlung nach der Gleichung (5.84) erfolgen soll,

$$
Q_{12} = m \cdot c_n \cdot (T_2 - T_1)
$$
  
\n
$$
c_n = c_v \cdot \frac{n - \kappa}{n - 1}
$$
  
\n
$$
Q_{12} = m \cdot c_v \cdot \frac{n - \kappa}{n - 1} \cdot (T_2 - T_1)
$$

ist zunächst die Luftmasse mit Gleichung (5.48) zu berechnen, wobei die spezifische Gaskonstante von trockener Luft aus Anhang A.4.1  $R = 287.1 \frac{J}{kg \cdot K} = 287.1 \frac{N \cdot m}{kg \cdot K}$  und aus Anhang A.4.15 die spezifische Wärmekapazität bei konstantem Druck *cp*,10bar,−20◦ C =  $1,0276 \frac{\text{kJ}}{\text{kg K}}$  ist.

$$
p \cdot V = m \cdot R \cdot T
$$
  
\n
$$
m = \frac{p_1 \cdot V_1}{R \cdot T_1} = \frac{10 \cdot 10^5 \frac{\text{N}}{\text{m}^2} \cdot 0.01 \text{ m}^3}{287.1 \frac{\text{N} \cdot \text{m}}{\text{kg} \cdot \text{K}} \cdot 298.15 \text{ K}}
$$
  
\n
$$
m = 0.117 \text{ kg}
$$

Dann ist mit

$$
\kappa = \frac{c_p}{c_v}
$$
  

$$
c_v = \frac{c_p}{\kappa} = \frac{1,0276 \frac{\text{kJ}}{\text{kg} \cdot \text{K}}}{1,402} = 0,733 \frac{\text{kJ}}{\text{kg} \cdot \text{K}}
$$

Die zuzuführende Wärme ist

$$
Q_{12} = 0,117 \text{ kg} \cdot 0,733 \frac{\text{kJ}}{\text{kg} \cdot \text{K}} \cdot \frac{1,3 - 1,402}{1,3 - 1} \cdot (175,3 - 298,15) \text{ K}
$$
  

$$
Q_{12} = 3,58 \text{kJ}
$$

**Lösung der Aufgabe 7.2.4.1**

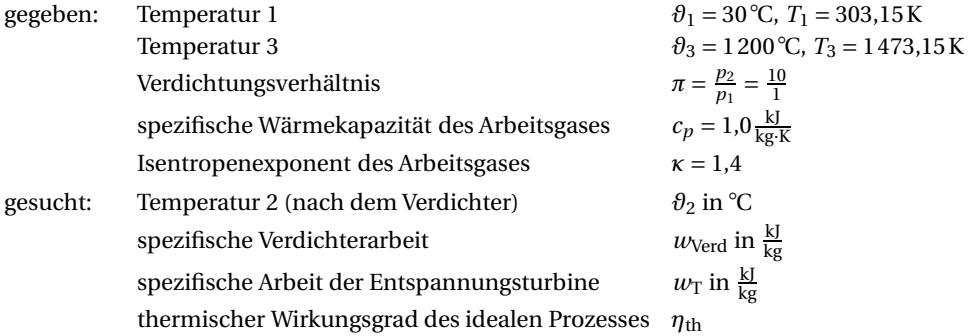

*Lösung:*

a) Arbeitsgastemperatur nach dem Verdichter:

Bei der isentropen Kompression eines idealen Arbeitsgases mit einem bestimmten Verdichtungsverhältnis  $\pi = \frac{p_2}{p_1} = \frac{10}{1}$  ist die Temperatur nach der Kompression mit Gleichung (5.82), umgestellt nach  $T_2$ 

$$
\frac{T_1}{T_2} = \left(\frac{p_1}{p_2}\right)^{\frac{\kappa-1}{\kappa}}
$$
  
\n
$$
T_2 = T_1 \cdot \left(\frac{p_2}{p_1}\right)^{\frac{\kappa-1}{\kappa}} = 303,15 \,\mathrm{K} \cdot \left(\frac{10}{1}\right)^{\frac{1.4-1}{1.4}}
$$
  
\n
$$
T_2 = 585,3 \,\mathrm{K}
$$
  
\n
$$
\vartheta_2 = T_2 - 273,15 \,\mathrm{K} = 585,3 \,\mathrm{K} - 273,15 \,\mathrm{K} = 312,1\,\mathrm{°C}
$$

b) erforderliche spezifische Verdichterarbeit:

Für die spezifische, isentrope Verdichtungsarbeit gilt

$$
w_{\text{Verd}} = h_2 - h_1 = c_p \cdot (T_2 - T_1)
$$
  
= 1,0  $\frac{kJ}{kg \cdot K} \cdot (585.3 - 303.15) K$   

$$
w_{\text{Verd}} = 282.2 \frac{kJ}{kg}
$$

c) spezifische Arbeit der Entspannungsturbine:

Die spezifische Arbeit der Turbine mit isentroper Entspannung ist

$$
w_{\rm T} = h_4 - h_3 = c_p \cdot (T_4 - T_3)
$$

Die zur Berechnung notwendige Temperatur nach der Entspannung *T*<sup>4</sup> ist mit Gleichung (5.82) und umgestellt nach *T*<sup>4</sup>

$$
\frac{T_1}{T_2} = \left(\frac{p_1}{p_2}\right)^{\frac{\kappa - 1}{\kappa}} = \frac{T_4}{T_3} = \left(\frac{p_4}{p_3}\right)^{\frac{\kappa - 1}{\kappa}}
$$

$$
T_4 = T_3 \cdot \left(\frac{p_4}{p_3}\right)^{\frac{\kappa - 1}{\kappa}}
$$

Da Wärmezufuhr (Prozess 2–3) und Wärmeabfuhr (Prozess 4–1) isobar sind, muss das Entspannungsverhältnis  $\frac{p_3}{p_4}$  gleich dem Verdichtungsverhältnis  $\frac{p_2}{p_1}$  sein (vgl. Gleichung (7.106)). Also ist

$$
\frac{p_3}{p_4} = \frac{p_2}{p_1} = \frac{10}{1}
$$

Die Temperatur nach der Entspannung ist somit

$$
T_4 = T_3 \cdot \left(\frac{p_4}{p_3}\right)^{\frac{\kappa - 1}{\kappa}} = 1473,15 \,\mathrm{K} \cdot \left(\frac{1}{10}\right)^{\frac{1.4 - 1}{1.4}}
$$

$$
T_4 = 763,0 \,\mathrm{K}
$$

Schließlich ist die spezifische Arbeit, die der Entspannungsturbine entzogen werden kann:

$$
w_{\rm T} = c_p \cdot (T_4 - T_3) = 1.0 \frac{\text{kJ}}{\text{kg} \cdot \text{K}} \cdot (763.0 - 1473.15) \,\text{K}
$$
  

$$
w_{\rm T} = -710.1 \frac{\text{kJ}}{\text{kg}}
$$

d) thermischer Wirkungsgrad des idealen Prozesses:

Nach Gleichung (7.107) ist der thermische Wirkungsgrad

$$
\eta_{\text{th}} = 1 - \frac{T_1}{T_2} = 1 - \frac{303,15 \text{ K}}{585,3 \text{ K}}
$$

$$
\eta_{\text{th}} = 0.482
$$

### **Lösung der Aufgabe 7.3.1.3.1**

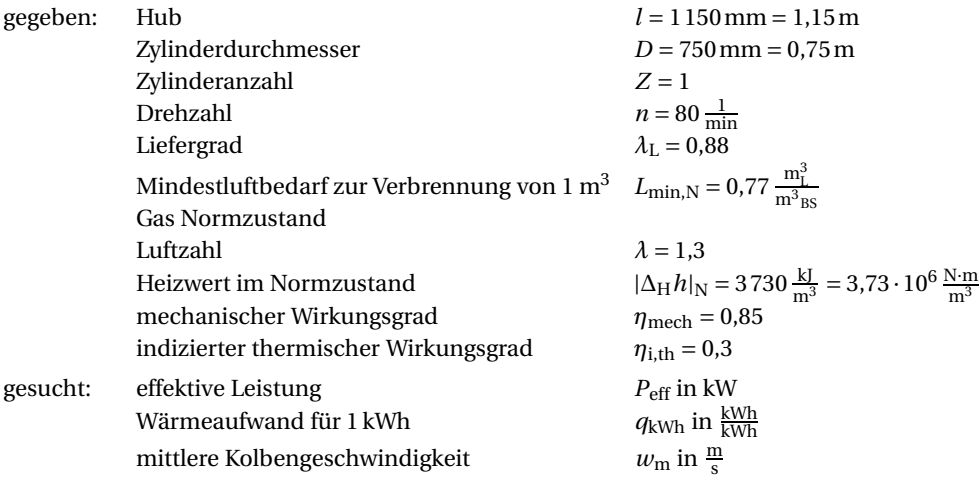

*Lösung:*

a) abgegebene effektive Leistung:

Die abgegebene effektive Leistung eines Viertakt-Ottomotors ist mit Gleichung (7.122)

$$
|P_{\text{eff}}| = \frac{Z \cdot p_i \cdot A \cdot l \cdot n \cdot \eta_{\text{mech}}}{2}
$$

Es werden die noch fehlenden Größen Grundfläche *A* des Zylinders und der mittlere indizierte Druck *p*<sup>i</sup> berechnet.

Die Grundfläche *A* des Zylinders ist

$$
A = \frac{\pi}{4} \cdot D^2 = \frac{\pi}{4} \cdot 0.75^2 \,\text{m}^2
$$
  

$$
A = 0.442 \,\text{m}^2
$$

Der mittlere indizierte Druck *p*<sup>i</sup> ist mit Gleichung (7.123):

$$
p_{\rm i} = \frac{|\Delta_{\rm H} h|_{\rm N} \cdot \eta_{\rm i,th} \cdot \lambda_{\rm L}}{\nu_{\rm G}}
$$

Mit dem Gemischverhältnis  $v_G$  für gasförmige Brennstoffe nach Gleichung (7.123)

$$
v_G = 1 + \lambda \cdot L_{\min,N} = 1 + 1,3 \cdot 0,77 \frac{m_L^3}{m_{BS}^3} = 2,0 \frac{m_L^3}{m_{BS}^3}
$$

ist der mittlere indizierte Druck dann

$$
p_{\rm i} = \frac{3.73 \cdot 10^6 \frac{\rm N \cdot m}{\rm m^3} \cdot 0.3 \cdot 0.88}{2.0 \frac{\rm m_{\rm i}^3}{\rm m_{\rm BS}^3}} = 4.92 \cdot 10^5 \frac{\rm N}{\rm m^2} = 4.924 \cdot 10^5 \,\rm Pa
$$

Alle jetzt verfügbaren Größen eingesetzt, ist die abgegebene effektive Leistung

$$
|P_{\text{eff}}| = \frac{1 \cdot 4,924 \cdot 10^5 \frac{\text{N}}{\text{m}^2} \cdot 0,442 \frac{\text{m}^2}{1,15 \text{ m} \cdot 80 \frac{\text{1}}{\text{min}} \cdot \frac{1}{60} \frac{\text{min}}{\text{s}} \cdot 0,85}{2}
$$
  

$$
|P_{\text{eff}}| = 141817 \frac{\text{N} \cdot \text{m}}{\text{s}} = 141817 \frac{\text{W} \cdot \text{s}}{\text{s}} = 141817 \text{W} = 141,8 \text{ kW}
$$

b) aufzuwendende Wärme und mittlere Kolbengeschwindigkeit:

Der volumetrische spezifische Brennstoffverbrauch ist mit Gleichung (7.121)

$$
\dot{b}_{\rm ev} = \frac{1}{|\Delta_H h|_{\rm N} \cdot \eta_{\rm w}}
$$

und mit Einsetzen der Gleichung (7.119)  $\eta_w = \eta_{i,th} \cdot \eta_{mech}$  dann

$$
\dot{b}_{\rm ev} = \frac{1}{|\Delta_H h|_{\rm N} \cdot \eta_{\rm i,th} \cdot \eta_{\rm mech}} = \frac{1}{3730 \frac{\text{kJ}}{\text{m}^3} \cdot 0.3 \cdot 0.85} \cdot 3600 \frac{\text{kJ}}{\text{kWh}} = 3.785 \frac{\text{m}^3}{\text{kWh}}
$$

Der Wärmeaufwand für 1 kWh ist somit

$$
q_{kWh} = \dot{b}_{ev} \cdot |\Delta_H h|_N = 3,785 \frac{m^3}{kWh} \cdot 3730 \frac{kJ}{m^3}
$$
  
= 14118  $\frac{kJ}{kWh} = 14118 \frac{kW \cdot s}{kWh} = 14118 \frac{kW \cdot s}{kWh} \cdot \frac{1 h}{3600 s}$   
 $q_{kWh} = 3,922 \frac{kWh}{kWh}$ 

Es muss demnach fast 4-mal so viel Leistung in Form von Wärme dem Motor zugeführt werden, wie an mechanischer Leistung effektiv entnommen werden kann.

Die mittlere Kolbengeschwindigkeit *w*<sup>m</sup> bei zwei vollführten Hüben je Umdrehung der Kurbelwelle bei Nenndrehzahl, beträgt somit

$$
w_m = 2 \cdot l \cdot n = 2 \cdot 1,15 \text{ m} \cdot 80 \frac{1}{\text{min}} \cdot \frac{1 \text{ min}}{60 \text{ s}} = 3,07 \frac{\text{m}}{\text{s}}
$$

**Lösung der Aufgabe 7.3.1.6.1**

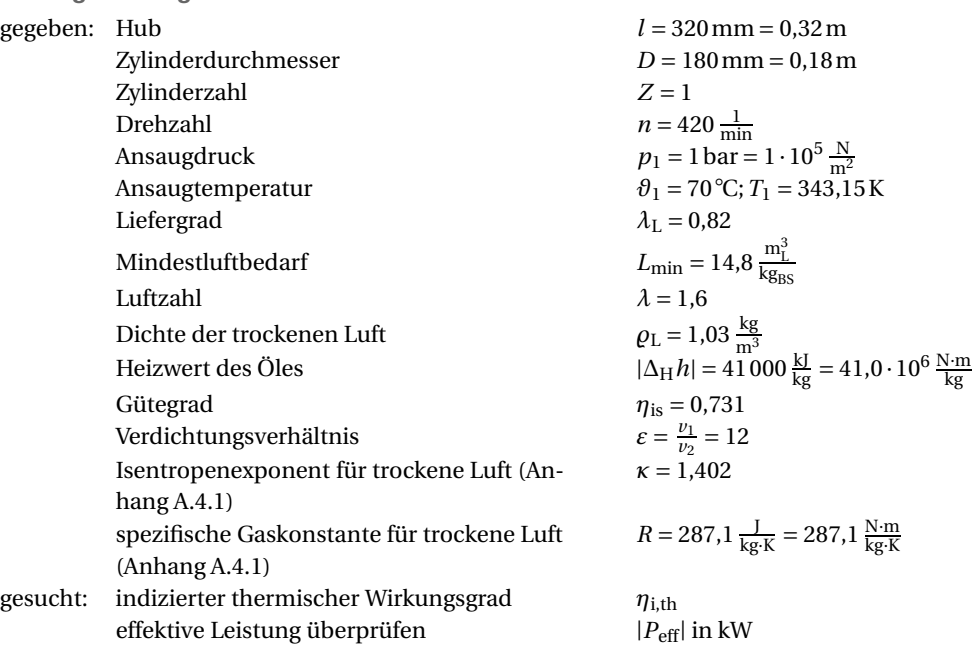

a) indizierter thermischer Wirkungsgrad:

Der indizierte thermische Wirkungsgrad ist aus Gleichung (7.117)

 $\eta_{i,th} = \eta_{th} \cdot \eta_i$ 

*Lösungsweg:* Der hier zur Berechnung notwendige thermische Wirkungsgrad des theoretischen Vergleichsprozesses *η*th wird in den folgenden Schritten über das Einspritzverhältnis *ϕ* und dieses wiederum aus den Zustandsgrößen der Punkte 2 und 3, welche wiederum aus den Zuständen 1 und 2 berechnet werden, ermittelt.

Das spezifische Anfangsvolumen im Punkt 1 ist nach der allgemeinen Zustandsgleichung Gleichung (5.47)

$$
p_1 \cdot v_1 = R \cdot T_1
$$
  

$$
v_1 = \frac{R \cdot T_1}{p_1} = \frac{287.1 \frac{\text{N} \cdot \text{m}}{\text{kg} \cdot \text{K}} \cdot 343.15 \text{ K}}{1 \cdot 10^5 \frac{\text{N}}{\text{m}^2}} = 0.985 \frac{\text{m}^3}{\text{kg}}
$$

Über das Verdichtungsverhältnis  $\varepsilon$  kann  $v_2$  ermittelt werden.

$$
\varepsilon = \frac{v_1}{v_2} = 12
$$
  

$$
v_2 = \frac{v_1}{\varepsilon} = \frac{0.985 \frac{\text{m}^3}{\text{kg}}}{12} = 0.0821 \frac{\text{m}^3}{\text{kg}}
$$

Nach der isentropen Verdichtung beträgt der Druck in Punkt 2 nach Gleichung (5.80), hier schon massespezifisch und unter Einsetzen des Verdichtungsverhältnisses:

$$
\frac{p_2}{p_1} = \left(\frac{v_1}{v_2}\right)^{\kappa} = \varepsilon^{\kappa} = 12^{1,402} = 32,585
$$
  

$$
p_2 = p_1 \cdot 32,585 = 1 \text{ bar} \cdot 32,585 = 32,59 \text{ bar} = 32,59 \cdot 10^5 \frac{\text{N}}{\text{m}^2}
$$

Die Temperatur im Punkt 2 berechnet sich mit Gleichung (5.47) zu:

$$
p_2 \cdot v_2 = R \cdot T_2
$$
  
\n
$$
T_2 = \frac{p_2 \cdot v_2}{R} = \frac{32.59 \cdot 10^5 \frac{\text{N}}{\text{m}^2} \cdot 0.0821 \frac{\text{m}^3}{\text{kg} \cdot \text{K}}}{287.1 \frac{\text{N} \cdot \text{m}}{\text{kg} \cdot \text{K}}} = 931.8 \text{K}
$$
  
\n
$$
\theta_2 = T_2 - 273.15 \text{K} = 931.8 \text{K} - 273.15 \text{K} = 658.6 \text{°C}
$$

Die Temperatur in Punkt 3 nach der Verbrennung bei konstantem Druck (Enthalpiesteigerung) würde nach Gleichung (5.75) sein:

$$
Q_{23} = m \cdot c_p \cdot (T_3 - T_2)
$$
  

$$
\frac{Q_{23}}{m} = q_{23} = q_{zu} = c_p \cdot (T_3 - T_2)
$$
  

$$
T_3 = T_2 + \frac{q_{zu}}{c_p}
$$
Die zugeführte Wärme je verbranntes Kilogramm Kraftstoffgemisch (auf trockene Luft bezogen) ist

$$
q_{\text{zu}} = \frac{|\Delta_{\text{H}} h|}{L \cdot \varrho_{\text{L}}}
$$

Dabei ist der tatsächliche Luftbedarf bei der Verbrennung des flüssigen Kraftstoffs nach Gleichung (7.123)

$$
L = \lambda \cdot L_{\text{min}} = 1.6 \cdot 14.8 \frac{\text{m}_{\text{L}}^3}{\text{kg}_{\text{BS}}} = 23.7 \frac{\text{m}_{\text{L}}^3}{\text{kg}_{\text{BS}}}
$$

und schließlich

$$
q_{\text{zu}} = \frac{41000 \frac{\text{kJ}}{\text{kg}}}{23.7 \frac{\text{m}_{\text{L}}^3}{\text{kg}_{\text{BS}}} \cdot 1.03 \frac{\text{kg}}{\text{m}^3}} = 1680 \frac{\text{kJ}}{\text{kg}}
$$

Mit dem *geschätzten* Startwert aus Anhang A.4.15  $c_p = 1.14 \frac{kl}{kg \cdot K}$  ( $p_2 = p_3 = p \approx 20...50$  bar und *ϑ*<sup>3</sup> ≈ 600...700◦ C) ist die Temperatur im Punkt 3 nach der Verbrennung

$$
T_3 = 931,8 \text{ K} + \frac{1680 \frac{\text{kJ}}{\text{kg}}}{1,14 \frac{\text{kJ}}{\text{kg} \cdot \text{K}}} = 2405 \text{ K}
$$
  

$$
\vartheta_3 = T_3 - 273,15 \text{ K} = 2405 \text{ K} - 273,15 \text{ K} = 2132 \text{°C}
$$

Da  $c_{p,m} > c_p = 1,14 \frac{kl}{kg \cdot K}$  sein muss, wird  $\theta_3 = 2050 \degree C$  ( $T_3 = 2323,15K$ ) *geschätzt*. Mit der geschätzten Temperatur ist die oben umgeformte Gleichung (5.75)

$$
q_{\text{zu}} = c_p \cdot (T_3 - T_2)
$$
  

$$
c_{p,m} = \frac{q_{\text{zu}}}{T_3 - T_2} = \frac{1680 \frac{\text{kJ}}{\text{kg}}}{(2323,15 - 931,8) \text{ K}} = 1.21 \frac{\text{kJ}}{\text{kg} \cdot \text{K}}
$$

Nach Anhang A.4.7 ist bei der spezifischen Wärmekapazität  $c_{p,m} = 1.21 \frac{kl}{kg \cdot K}$  die mittlere Temperatur  $\theta_{\rm m} \approx 1200\degree$ C.

Zur Kontrolle der geschätzten mittleren Temperatur:

$$
\vartheta_{\rm m} = \frac{\vartheta_2 + \vartheta_3}{2} = \frac{658,6^{\circ}\text{C} + 2050^{\circ}\text{C}}{2} = 1354^{\circ}\text{C}
$$

Die Übereinstimmung  $\theta_{\rm m}$  = 1 354 °C ≈ 1 200 °C ist genügend genau. Also wird die Temperatur  $\vartheta_3 = 2050\text{°C}$  gesetzt.

Das Einspritzverhältnis beträgt, da von Punkt 2 nach 3 der Druck konstant ist, mit der hier massespezifischen Gleichung (7.124)

$$
\varphi = \frac{\nu_3}{\nu_2} = \frac{T_3}{T_2} = \frac{2323,15\,\text{K}}{931,8\,\text{K}} = 2,49
$$

Der theoretische thermische Wirkungsgrad für Dieselmotoren ist mit Gleichung (7.126)

$$
\eta_{\text{th}} = 1 - \frac{1}{\kappa} \cdot \frac{1}{\varepsilon^{\kappa - 1}} \cdot \frac{\varphi^{\kappa} - 1}{\varphi - 1} = 1 - \frac{1}{1,402} \cdot \frac{1}{12^{1,402 - 1}} \cdot \frac{2,49^{1,402} - 1}{2,49 - 1} = 0,543
$$

Der indizierte thermische Wirkungsgrad ist nach Gleichung (7.117)

$$
\eta_{i,th} = \eta_{th} \cdot \eta_i = 0.543 \cdot 0.731 = 0.397
$$

# b) abgegebene Leistung:

Der mittlere indizierte Druck ist mit Gleichung (7.123)

$$
p_{\rm i} = \frac{|\Delta_{\rm H} h| \cdot \eta_{\rm i,th} \cdot \lambda_{\rm L}}{L} = \frac{41,0 \cdot 10^6 \frac{\rm N \cdot m}{\rm kg} \cdot 0,397 \cdot 0,82}{23,7 \frac{\rm m^3}{\rm kg}} = 563170 \frac{\rm N}{\rm m^2} = 5,63 \cdot 10^5 \frac{\rm N}{\rm m^2}
$$

Die Grundfläche *A* des Zylinders ist

$$
A = \frac{\pi}{4} \cdot D^2 = \frac{\pi}{4} \cdot 0.18^2 \,\text{m}^2
$$
  

$$
A = 0.0255 \,\text{m}^2
$$

Die effektive abgegebene Leistung für Zweitaktmotoren ist mit Gleichung (7.122)

$$
|P_{\text{eff}}| = Z \cdot p_i \cdot A \cdot l \cdot n \cdot \eta_{\text{mech}}
$$
  
= 1 \cdot 5,63 \cdot 10^5 \frac{N}{m^2} \cdot 0,0255 m^2 \cdot 0,32 m \cdot 420 \frac{1}{m in} \cdot \frac{1}{60} \frac{min}{s} \cdot 0,85  
|P\_{\text{eff}}| = 27335 \frac{N \cdot m}{s} = 27335 \frac{W \cdot s}{s} = 27335 W = 27,3 kW

Die abgegebene Leistung beträgt 27,2 kW. Der indizierte thermische Wirkungsgrad beträgt 39,7 %.

## **Lösung der Aufgabe 7.4.2.1**

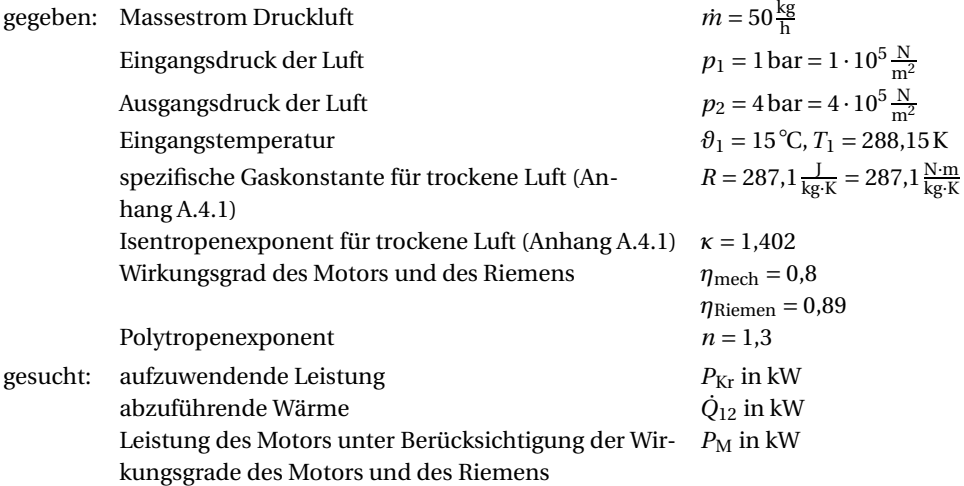

*Lösung:*

a) aufzuwendende Leistung und abzuführende Wärme:

Die aufzuwendende spezifische technische Arbeit bei polytroper Verdichtung ist nach Gleichung (7.129) mit Einsetzen der Gleichung (5.47)  $p \cdot v = R \cdot T$ :

$$
w_{\text{Kr}} = \frac{n}{n-1} \cdot p_1 \cdot v_1 \cdot \left[ \left( \frac{p_2}{p_1} \right)^{\frac{n-1}{n}} - 1 \right]
$$
  
=  $\frac{n}{n-1} \cdot R \cdot T_1 \cdot \left[ \left( \frac{p_2}{p_1} \right)^{\frac{n-1}{n}} - 1 \right]$   
=  $\frac{1 \cdot 3}{1 \cdot 3 - 1} \cdot 287.1 \frac{N \cdot m}{kg \cdot K} \cdot 288.15 \text{ K} \cdot \left[ \left( \frac{4 \text{ bar}}{1 \text{ bar}} \right)^{\frac{1 \cdot 3 - 1}{1 \cdot 3}} - 1 \right]$   
 $w_{\text{Kr}} = 135153 \frac{N \cdot m}{kg} = 135153 \frac{W \cdot s}{kg}$ 

Die aufzuwendende indizierte Leistung ist mit Gleichung (7.130):

$$
P_{\text{Kr}} = \dot{m} \cdot w_{\text{Kr}}
$$

$$
P_{\text{Kr}} = 50 \frac{\text{kg}}{\text{h}} \cdot 135.2 \frac{\text{kW} \cdot \text{s}}{\text{kg}} \cdot \frac{1 \text{h}}{3600 \text{s}} = 1,88 \text{ kW}
$$

Die Lufttemperatur nach der polytropen Verdichtung ist mit Gleichung (5.82):

$$
\frac{T_2}{T_1} = \left(\frac{p_2}{p_1}\right)^{\frac{n-1}{n}} = \left(\frac{4 \text{ bar}}{1 \text{ bar}}\right)^{\frac{1.3-1}{1.3}} = 1,377
$$
\n
$$
T_2 = T_1 \cdot 1,377 = 288,15 \text{ K} \cdot 1,377 = 396,8 \text{ K}
$$
\n
$$
\theta_2 = T_2 - 273,15 \text{ K} = 396,8 \text{ K} - 273,15 \text{ K} = 123,6^{\circ}\text{C}
$$

Die vom Zylinder abzuführende Wärme ist nach Gleichung (5.84), hier zeitspezifisch geschrieben:

$$
\dot{Q}_{12} = \dot{m} \cdot c_n \cdot (T_2 - T_1)
$$

Mit  $c_n = c_v \cdot \frac{n-\kappa}{n-1}$  und Gleichung (5.55)  $c_v = \frac{c_p}{\kappa}$  und  $c_p (\vartheta_2 \approx 125 \degree \text{C}) \approx 1,013$  aus Anhang A.4.7 ist dann

$$
\dot{Q}_{12} = \dot{m} \cdot \frac{c_p}{\kappa} \cdot \frac{n - \kappa}{n - 1} \cdot (T_2 - T_1)
$$
  
=  $50 \frac{\text{kg}}{\text{h}} \cdot \frac{1,013 \frac{\text{kJ}}{\text{kg} \cdot \text{K}}}{1,402} \cdot \frac{1,3 - 1,402}{1,3 - 1} \cdot (396,8 - 288,15) \text{ K}$   
 $\dot{Q}_{12} = -1334,6 \frac{\text{kJ}}{\text{h}} = -1334,6 \frac{\text{kW} \cdot \text{s}}{\text{h}} \cdot \frac{1 \text{h}}{3600 \text{ s}} = -0,371 \text{ kW}$ 

b) Leistung des antreibenden Motors:

Die spezifische Kreisprozessarbeit bei isothermer Verdichtung und Expansion ist mit Gleichung (7.127):

$$
w_{\text{Kr,is}} = R \cdot T_1 \cdot \ln \frac{p_2}{p_1} = 287.1 \frac{\text{N} \cdot \text{m}}{\text{kg} \cdot \text{K}} \cdot 288.15 \text{K} \cdot \ln \frac{4 \text{bar}}{1 \text{ bar}} = 114685 \frac{\text{N} \cdot \text{m}}{\text{kg}}
$$

Der indizierte Wirkungsgrad ist nach Gleichung (7.132):

$$
\eta_{\rm is} = \frac{w_{\rm Kr, is}}{w_{\rm Kr}} = \frac{114685 \frac{\rm N \cdot m}{\rm kg}}{135153 \frac{\rm N \cdot m}{\rm kg}} = 0.849
$$

Die Leistung bei isothermer Verdichtung und Expansion ist auch aus Gleichung (7.132):

$$
\eta_{\rm is} = \frac{P_{\rm Kr, is}}{P_{\rm Kr}} \n P_{\rm Kr, is} = P_{\rm Kr} \cdot \eta_{\rm is} = 1,88 \,\text{kW} \cdot 0,849 = 1,60 \,\text{kW}
$$

Der Gesamtwirkungsgrad des Verdichters einschließlich Riemenantrieb ist unter Verwendung der Gleichung (7.134):

 $\eta_{\text{ges}} = \eta_{\text{Verd}} \cdot \eta_{\text{Riemen}} = \eta_{\text{mech}} \cdot \eta_{\text{is}} \cdot \eta_{\text{Riemen}}$  $\eta_{\text{ges}} = 0.8 \cdot 0.849 \cdot 0.89 = 0.605$ 

Die notwendige Motorleistung ist dann mit

$$
P_{\rm M} = \frac{P_{\rm Kr, is}}{\eta_{\rm ges}} = \frac{1,6 \,\text{kW}}{0,605} = 2,65 \,\text{kW}
$$

Die Leistung des Motors muss mindestens 2,65 kW betragen, damit der dadurch angetriebene Verdichter die geforderten Parameter erfüllt.

### **Lösung der Aufgabe 7.4.2.2**

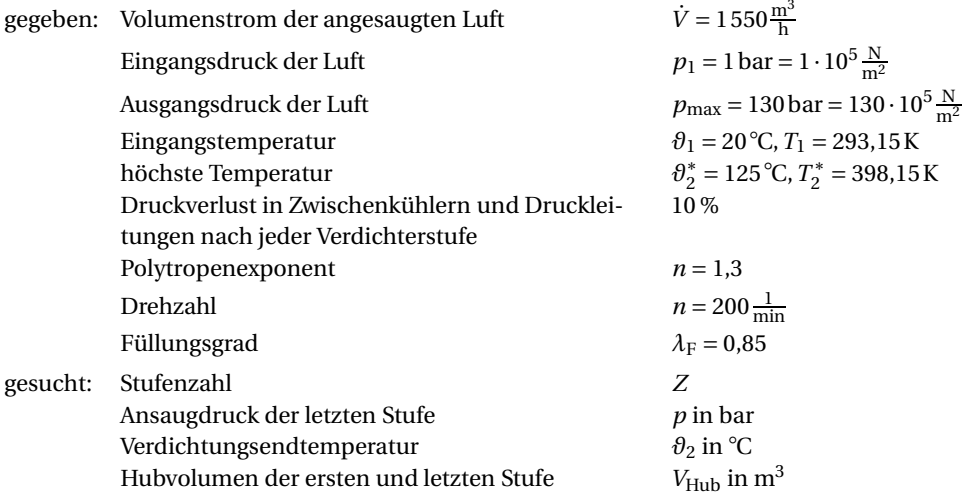

#### *Lösung:*

a) notwendige Zahl der Druckstufen:

Um die maximal zulässige Temperatur nach der Verdichtung  $\theta_2^*$  nicht zu überschreiten, wird mit ihr als *T* ∗ <sup>2</sup> das vorläufige Verdichtungsverhältnis *ε*<sup>∗</sup> über die Gleichung (5.82) mit Polytropenexponent berechnet.

$$
\frac{T_1}{T_2} = \left(\frac{p_1}{p_2}\right)^{\frac{n-1}{n}}
$$

$$
\frac{p_2}{p_1} = \left(\frac{T_2^*}{T_1}\right)^{\frac{n}{n-1}} = \varepsilon^* = \left(\frac{398,15}{293,15}\right)^{\frac{1.3}{1.3-1}} = 3,768
$$

Die vorläufige Stufenzahl Z<sup>∗</sup> ist dann aus Gleichung (7.135):

$$
\varepsilon = \sqrt{\frac{p_{\text{max}}}{p_1}}
$$

$$
\varepsilon^Z = \frac{p_{\text{max}}}{p_1}
$$

$$
Z \cdot \ln \varepsilon = \ln \frac{p_{\text{max}}}{p_1}
$$

$$
Z^* = \frac{\ln \frac{p_{\text{max}}}{p_1}}{\ln \varepsilon^*} = \frac{\ln \frac{130 \text{bar}}{1 \text{bar}}}{\ln 3768} = 3,669
$$

Gewählt werden *Z* = 4 Stufen.

Das Druckstufenverhältnis ist dann mit *Z* = 4:

$$
\varepsilon = \sqrt[2]{\frac{p_{\text{max}}}{p_1}} = \sqrt[4]{\frac{130}{1}} = 3.37
$$

b) Ansaugdruck für die letzte Stufe und Verdichtungstemperatur:

Die Drücke in den einzelnen Stufen unter Berücksichtigung des Druckverlustes von 10 % sind:

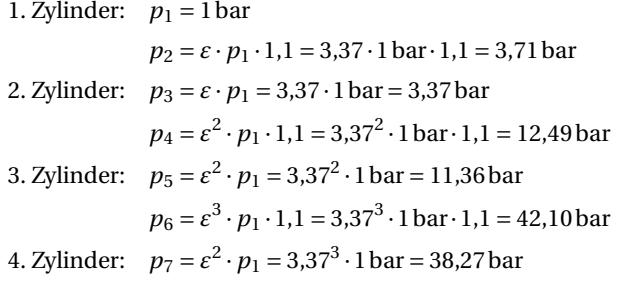

Ansaugdruck der letzten Stufe ist also  $p_7 = 38,27$  bar. Zur Kontrolle wird die Verdichtungstemperatur nach Gleichung (5.82) berechnet:

$$
\frac{T_2}{T_1} = \left(\frac{p_2}{p_1}\right)^{\frac{n-1}{n}} = \left(\frac{3,71 \text{ bar}}{1 \text{ bar}}\right)^{\frac{1,3-1}{1,3}} = 1,353
$$
\n
$$
T_2 = T_1 \cdot 1,353 = 293,15 \text{ K} \cdot 1,353 = 396,7 \text{ K}
$$
\n
$$
\theta_2 = T_2 - 273,15 \text{ K} = 396,7 \text{ K} - 273,15 \text{ K} = 123,6^{\circ}\text{C}
$$

Es ist also  $\theta_2 = 123.6 \text{ °C} < 125 \text{ °C} = \theta_2^*$ . Die Vorgaben wurden somit eingehalten.

## c) Hubvolumen der ersten und letzten Stufe:

Hubvolumen der 1. Stufe

*Anmerkung zur Lösung:* Nur in den ersten beiden Stufen ist der Feuchtigkeitsgehalt der Luft mit etwa 2,5 % Volumenvergrößerung zu berücksichtigen (Faktor 1,025).

Es ist dann der Volumenstrom feuchter Luft  $\dot{V}_{1,\rm f}$  an der 1. Stufe:

$$
\dot{V}_{1,f} = 1,025 \cdot \dot{V}_1 = 1,025 \cdot 1550 \frac{m^3}{h} = 1589 \frac{m^3}{h}
$$

Unter Berücksichtigung des Füllungsgrades  $\lambda_F$  und der Nenndrehzahl *n* berechnet sich das Hubvolumen der 1. Stufe zu:

$$
V_{\text{Hub},1} = \frac{\dot{V}_{1,\text{f}}}{\lambda_{\text{F}} \cdot n} = \frac{1589 \frac{\text{m}^3}{\text{h}}}{0.85 \cdot 200 \frac{\text{1}}{\text{min}} \cdot \frac{60 \text{min}}{\text{1 h}}} = 0.1558 \text{ m}^3
$$

Hubvolumen der 4. Stufe

Da in den Zwischenkühlern auf die Anfangstemperatur heruntergekühlt wird und hier in der 4. Stufe die anfängliche Feuchte der Luft nicht mehr berücksichtigt werden muss, ist der Ansaugvolumenstrom für die 4. Stufe mit dem Gasgesetz der Isotherme, Gleichung (5.76), hier schon zeitspezifisch geschrieben:

$$
\frac{\dot{V}_1}{\dot{V}_4} = \frac{p_7}{p_1}
$$
\n
$$
\dot{V}_4 = \dot{V}_1 \cdot \frac{p_1}{p_7} = 1550 \frac{\text{m}^3}{\text{h}} \cdot \frac{1 \text{ bar}}{38,27 \text{ bar}} = 40.5 \frac{\text{m}^3}{\text{h}}
$$

Das Hubvolumen ist dann, wenn Füllungsgrades  $\lambda_F$  und Nenndrehzahl *n* berücksichtigt werden,

$$
V_{\text{Hub,4}} = \frac{\dot{V}_4}{\lambda_{\text{F}} \cdot n} = \frac{40,5 \frac{\text{m}^3}{\text{h}}}{0,85 \cdot 200 \frac{1}{\text{min}} \cdot \frac{60 \text{min}}{\text{h}}} = 0,00397 \text{m}^3
$$

Um die geforderte maximale Temperatur von 125 ◦ C nach der Verdichtung der Luft nicht zu überschreiten, sind 4 Stufen notwendig. Die Verdichtungstemperatur beträgt dann ca. 124 ◦ C. Die Hubvolumina der ersten und letzten Stufe unterscheiden sich deutlich voneinander!

**Lösung der Aufgabe 8.2.2.1**

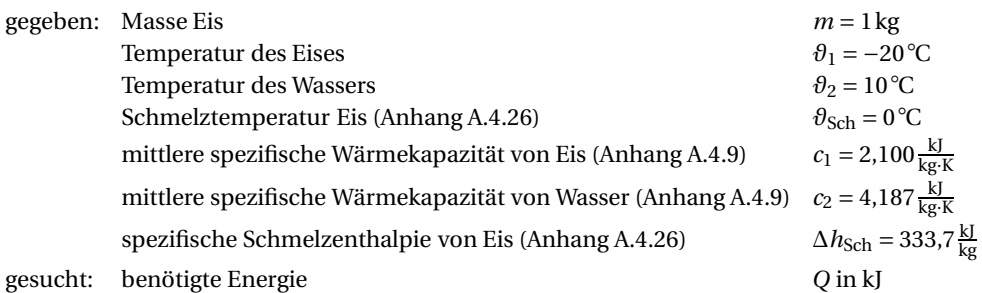

*Lösung:*

*Anmerkung zur Lösung:* Zunächst ist die Masse Eis bis zur Schmelztemperatur zu erwärmen, dann erfolgt das Schmelzen und danach weitere Wärmezufuhr, bis die geforderte Temperatur des (Schmelz-)Wassers erreicht ist. Nach Gleichung (3.10) ist das:

$$
Q = m \cdot [c_1 \cdot (\vartheta_{\text{Sch}} - \vartheta_1) + \Delta h_{\text{Sch}} + c_2 \cdot (\vartheta_2 - \vartheta_{\text{Sch}})]
$$
  
= 1 kg \cdot [2,100  $\frac{kJ}{kg \cdot K} \cdot (0^{\circ}C - (-20^{\circ}C)) + 333.7 \frac{kJ}{kg \cdot K} + 4,187 \frac{kJ}{kg \cdot K} \cdot (10^{\circ}C - 0^{\circ}C)]$   

$$
Q = 417,6 kJ
$$

Für diesen Vorgang wird eine Wärmemenge von 417,6 kJ benötigt.

Auch diese Rechnung kann, da es sich um Temperaturdifferenzen handelt, gleich mit den Celsius-Temperaturen durchgeführt werden.

**Lösung der Aufgabe 8.3.5.1**

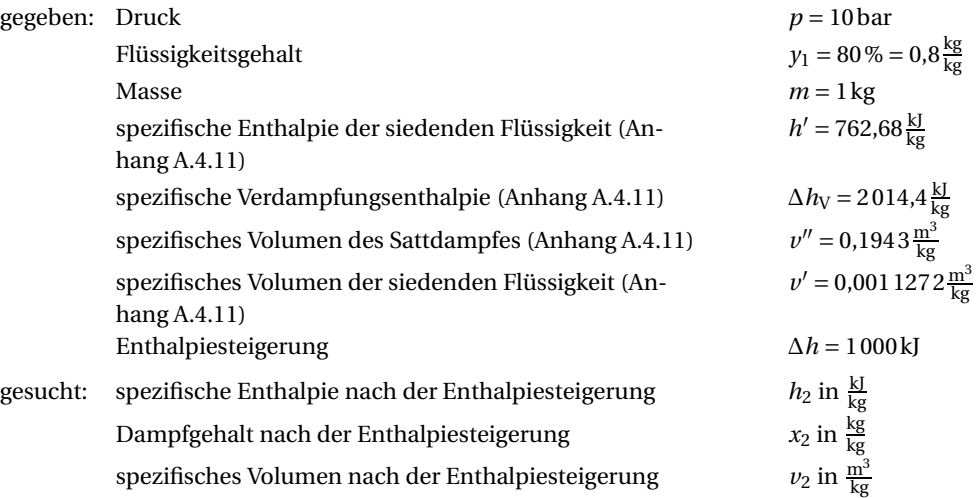

*Lösung:*

Auch hier berechnet sich der Dampfgehalt im Zustand 1 nach Gleichung (8.138):

$$
x + y = 1
$$
  

$$
x_1 = 1 - y_1 = 1 - 0,80 \frac{\text{kg}}{\text{kg}} = 0,20 \frac{\text{kg}}{\text{kg}}
$$

Die spezifische Enthalpie dieses Nassdampfes ist nach Gleichung (8.142)

$$
h(x) = h' + x \cdot \Delta h_V
$$
  

$$
h_1(x_1 = 0,20) = 762,68 \frac{\text{kJ}}{\text{kg}} + 0,20 \cdot 2014,4 \frac{\text{kJ}}{\text{kg}} = 1165,6 \frac{\text{kJ}}{\text{kg}}
$$

Nach der Enthalpiesteigerung um 1 000 kJ ist im Zustand 2 die spezifische Enthalpie

$$
h_2 = h_1 + \Delta h = 1165,6\frac{\text{kJ}}{\text{kg}} + 1000\frac{\text{kJ}}{\text{kg}} = 2165,6\frac{\text{kJ}}{\text{kg}}
$$

Da  $h_2 = 2165.3 \frac{kl}{kg} < h'' = 2777.1 \frac{kl}{kg}$  (Anhang A.4.11), ist noch Nassdampf vorhanden.

Der Dampfgehalt im Zustand 2 errechnet sich aus Gleichung (8.142) und Umstellen nach dem Dampfgehalt

$$
h(x) = h' + x \cdot \Delta h_{\text{V}}
$$

$$
= \frac{h_2 - h'}{\Delta h_{\text{V}}} = \frac{2165,6 \frac{\text{kJ}}{\text{kg}} - 762,68 \frac{\text{kJ}}{\text{kg}}}{2014,4 \frac{\text{kJ}}{\text{kg}}}
$$

$$
h(x) = 0,696 \frac{\text{kg}}{\text{kg}}
$$

Das spezifische Volumen im Zustand 2 ist dann nach Gleichung (8.139)

$$
v(x) = v' + x \cdot (v'' - v')
$$
  

$$
v_2 (x_2 = 0.696) = 0.0011272 \frac{m^3}{kg} + 0.696 \cdot (0.1943 - 0.0011272) \frac{m^3}{kg}
$$
  

$$
v_2 (x_2 = 0.696) = 0.13566 \frac{m^3}{kg}
$$

Nach der Enthalpiesteigerung befindet sich der Dampf immer noch im Zweiphasengebiet, er ist also Nassdampf mit einem Dampfgehalt von ca. 70 %.

**Lösung der Aufgabe 8.3.5.2**

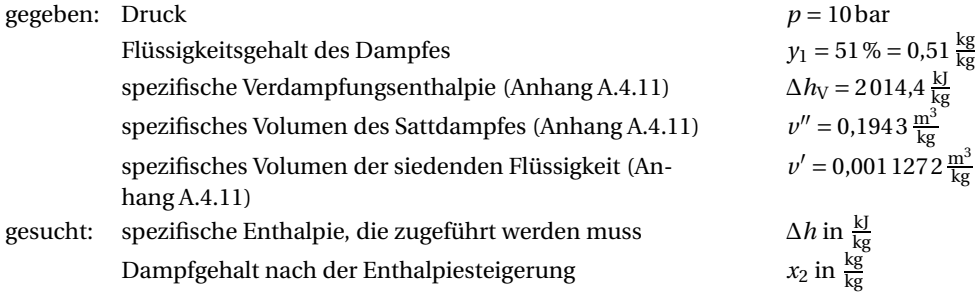

### *Lösung:*

Es berechnet sich der Dampfgehalt im Zustand 1 nach Gleichung (8.138):

 $x + y = 1$  $x_1 = 1 - y_1 = 1 - 0.51 \frac{\text{kg}}{\text{kg}} = 0.49 \frac{\text{kg}}{\text{kg}}$ 

Im Zustand 1 ist das spezifische Volumen des Nassdampfes nach Gleichung (8.139):

$$
v_1(x_1) = v' + x_1 \cdot (v'' - v')
$$
  

$$
v_1(x_1 = 0.49) = 0.0011272 \frac{m^3}{kg} + 0.49 \cdot (0.1943 - 0.0011272) \frac{m^3}{kg}
$$
  

$$
v_1(x_1 = 0.49) = 0.095782 \frac{m^3}{kg}
$$

Dann ist für den Zustand 2 das spezifische Volumen nach der geforderten Verdoppelung des Volumens

$$
v_2 = 2 \cdot v_1 (x_1 = 0.49) = 2 \cdot 0.095782 \frac{m^3}{kg} = 0.19156 \frac{m^3}{kg}
$$

Die Kontrolle  $v_2 = 0.191\,56\,\frac{\text{m}^3}{\text{kg}} < v'' = 0.194\,3\,\frac{\text{m}^3}{\text{kg}}$  ergibt, dass noch Nassdampf vorhanden ist. Der Dampfgehalt nach der Volumenvergrößerung (Zustand 2) ist aus Gleichung (8.139):

$$
v_2(x_2) = v' + x_2 \cdot \left(v'' - v'\right)
$$
  

$$
x_2 = \frac{v_2(x_2) - v'}{v'' - v'} = \frac{0.19156 \frac{\text{m}^3}{\text{kg}} - 0.0011272 \frac{\text{m}^3}{\text{kg}}}{0.1943 \frac{\text{m}^3}{\text{kg}} - 0.0011272 \frac{\text{m}^3}{\text{kg}}} = 0.986 \frac{\text{kg}}{\text{kg}}
$$

Der Dampfgehalt im Zustand 2 liegt also bei 98,6 %.

Die zugeführte Enthalpie ist über die Gleichung (8.142), *h*(*x*) = *h* +*x* ·Δ*h*V, dann als Enthalpiedifferenz:

$$
\Delta h = h_2 (x_2) - h_1 (x_1) = h' + x_2 \cdot \Delta h_V - (h' + x_1 \cdot \Delta h_V)
$$
  
= h' + x<sub>2</sub> \cdot \Delta h\_V - h' - x\_1 \cdot \Delta h\_V  
= \Delta h\_V (x\_2 - x\_1) = 2014.4 \frac{\text{kJ}}{\text{kg}} \cdot (0.986 - 0.49) \frac{\text{kg}}{\text{kg}}  

$$
\Delta h = 999.8 \frac{\text{kJ}}{\text{kg}}
$$

Um das Dampfvolumen aus Zustand 1 zu verdoppeln, müssen 999,8 $\frac{{\rm kJ}}{{\rm kg}}$  zugeführt werden.

**Lösung der Aufgabe 8.3.5.3**

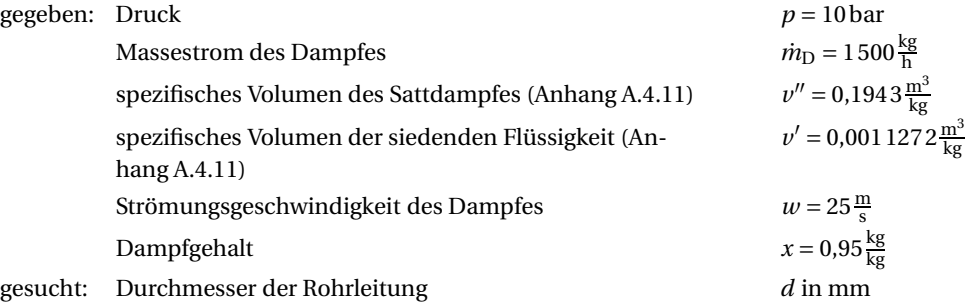

#### *Lösung:*

Das spezifische Volumen des Nassdampfes ist mit Gleichung (8.139):

$$
v(x) = v' + x \cdot (v'' - v')
$$
  

$$
v(x = 0.95) = 0.0011272 \frac{m^3}{kg} + 0.95 \cdot (0.1943 - 0.0011272) \frac{m^3}{kg}
$$
  

$$
v(x = 0.95) = 0.18464 \frac{m^3}{kg}
$$

Der Volumenstrom ist dann

$$
\dot{V}_{\rm D} = \dot{m}_{\rm D} \cdot v \, (x = 0.95) = 1500 \frac{\text{kg}}{\text{h}} \cdot 0.18464 \frac{\text{m}^3}{\text{kg}} = 277.0 \frac{\text{m}^3}{\text{h}}
$$

Der Rohrdurchmesser ist somit über die Querschnittsfläche *A*:

$$
A = \frac{\dot{V}_{\rm D}}{w} = \frac{277.0 \frac{\text{m}^3}{\text{h}}}{25 \frac{\text{m}}{\text{s}}} \cdot \frac{1 \text{ h}}{3600 \text{ s}} = 0.00308 \text{ m}^2
$$
  

$$
A = \frac{\pi}{4} \cdot d^2
$$
  

$$
d = \sqrt{\frac{4 \cdot A}{\pi}} = \sqrt{\frac{4 \cdot 0.00308 \text{ m}^2}{\pi}}
$$
  

$$
d = 0.0626 \text{ m} = 62.6 \text{ mm}
$$

Der Innendurchmesser des Rohres muss demnach 62,6 mm betragen.

**Lösung der Aufgabe 8.3.5.4**

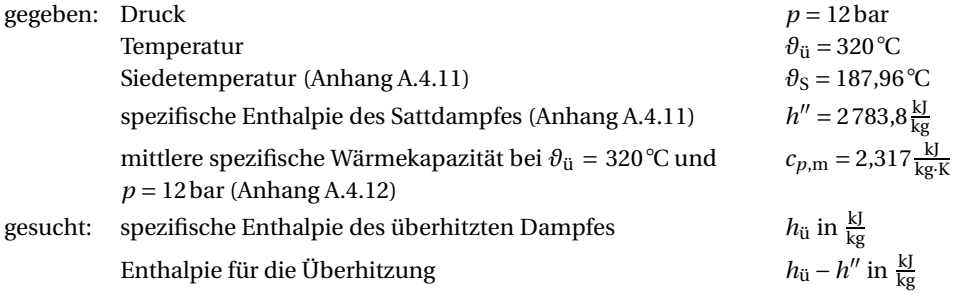

### *Lösung:*

Die Enthalpie für die Überhitzung, also die Temperaturdifferenz zwischen der Siedetemperatur und der Temperatur des überhitzten Dampfes, ist aus Gleichung (8.143):

$$
h_{\ddot{u}} \approx h'' + c_{p,\text{m}} \cdot (\vartheta_{\ddot{u}} - \vartheta_{\text{S}})
$$
  

$$
h_{\ddot{u}} - h'' \approx c_{p,\text{m}} \cdot (\vartheta_{\ddot{u}} - \vartheta_{\text{S}}) = 2{,}317 \frac{\text{kJ}}{\text{kg} \cdot \text{K}} \cdot (320 - 187{,}96) \text{K}
$$
  

$$
h_{\ddot{u}} - h'' \approx 305{,}94 \frac{\text{kJ}}{\text{kg}}
$$

Die Enthalpie von 1 kg überhitztem Dampf ist nach Gleichung (8.143) dann

$$
h_{\text{ii}} \approx h'' + c_{p,\text{m}} \cdot (\vartheta_{\text{ii}} - \vartheta_{\text{S}}) = 2783.8 \frac{\text{kJ}}{\text{kg}} + 2.317 \frac{\text{kJ}}{\text{kg} \cdot \text{K}} \cdot (320 - 187.96) \text{K}
$$
  

$$
h_{\text{ii}} \approx 3089.7 \frac{\text{kJ}}{\text{kg}}
$$

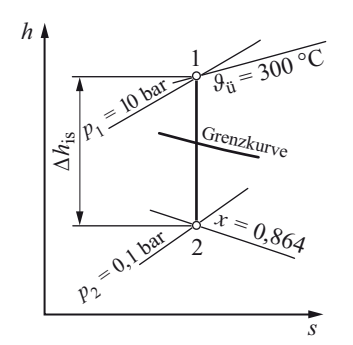

**Bild 8** Entspannung von Heißdampf, Situation im *h*,*s*-Diagramm für Wasserdampf

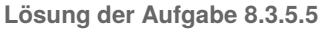

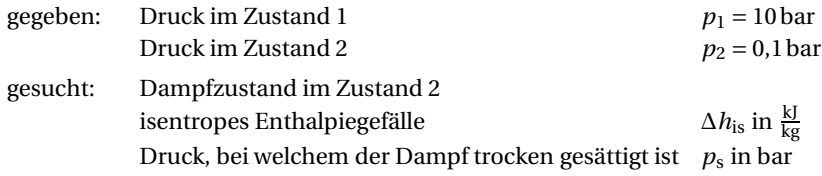

### *Lösung:*

*Vorgehensweise im h*,*s-Diagramm für Wasserdampf:*

Bei der isentropen Entspannung bleibt die Entropie konstant. Die isentrope Zustandsänderung ist im *h*,*s*-Diagramm eine Senkrechte. Die Situation ist im Bild 8 dargestellt. Es sind also die beiden spezifischen Entropien  $h_1 = h_{ii}$  und  $h_2 = h_2(x_2)$  grafisch zu bestimmen.

Im *h*,*s*-Diagramm für Wasserdampf wird der Schnittpunkt der *p*-Kurve für 10 bar mit der Kurve der Temperatur des überhitzten Dampfes *ϑ*<sup>ü</sup> = 300◦ C gesucht. Durch diesen Punkt parallel zur Isenthalpen lassen sich am linken Randmaßstab  $h_1 = h_{\rm{ii}} = 3\,050 \, \frac{\rm{kJ}}{\rm{kg}}$  ablesen.

Von diesem Schnittpunkt ausgehend, wird eine Senkrechte (Isentrope) bis zur *p*-Kurve für 0,1 bar gezogen. Dabei wird die Grenzkurve passiert.

a) Es liegt demnach im Zustand 2 Nassdampf vor.

Eine Parallele zu den Isenthalpen durch diesen Punkt lässt am linken Randmaßstab  $h_2$  =  $h_2(x_2) = 2260 \frac{\text{kJ}}{\text{kg}}$  erkennen.

Außerdem schneidet die *x*-Kurve für *x* = 0,86  $\frac{kg}{kg} = x_2$  diesen Punkt. Der Nassdampf im Zustand 2 hat also einen Dampfgehalt von etwa 86,0 %.

b) Das isentrope Enthalpiegefälle beträgt somit

$$
\Delta h_{\rm is} = h_1 - h_2(x_2) = 3050 \frac{\text{kJ}}{\text{kg}} - 2260 \frac{\text{kJ}}{\text{kg}} = 790 \frac{\text{kJ}}{\text{kg}}
$$

Beim Schnitt der Senkrechten mit der Grenzkurve ist der Dampf trocken gesättigt.

c) Dieser Schnittpunkt liegt auf der  $p$ -Kurve für etwa  $p_s = 200$  kPa = 2 bar.

#### *Kontrollrechnung:*

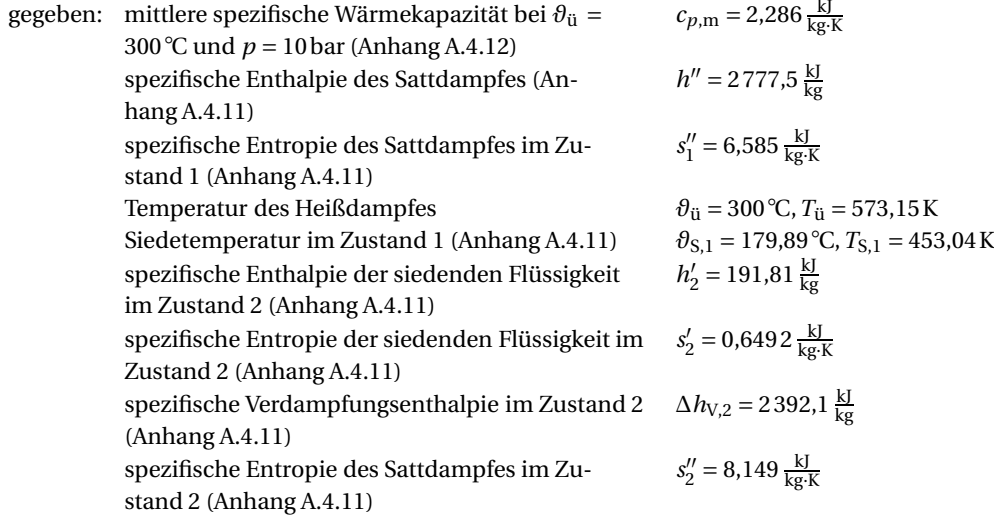

#### *Lösung:*

Die spezifische Enthalpie des Heißdampfes ist mit Gleichung (8.143)

$$
h_{\text{ii}} \approx h'' + c_{p,\text{m}} \cdot (\vartheta_{\text{ii}} - \vartheta_{\text{S}})
$$
  

$$
h_{\text{ii}} = h_1 \approx 2777,5 \frac{\text{kJ}}{\text{kg}} + 2,286 \frac{\text{kJ}}{\text{kg} \cdot \text{K}} \cdot (300 - 179,89) \text{ K} = 3052,1 \frac{\text{kJ}}{\text{kg}}
$$

Die Entropie des Heißdampfes ist dann mit Gleichung (8.146)

$$
s_{\text{ii}} \approx s'' + c_{p,\text{m}} \cdot \ln \frac{T_{\text{ii}}}{T_{\text{S}}}
$$
  
 $s_{\text{ii}} \approx 6,585 \frac{\text{kJ}}{\text{kg} \cdot \text{K}} + 2,286 \frac{\text{kJ}}{\text{kg} \cdot \text{K}} \cdot \ln \frac{573,15}{453,04} = 7,123 \frac{\text{kJ}}{\text{kg} \cdot \text{K}}$ 

Da die Entropie konstant bleibt, ist das auch die Entropie des Nassdampfes bei  $p_2 = 0,1$  bar und damit

$$
s_2(x_2) = s_{ii} = 7{,}123 \frac{\text{kJ}}{\text{kg} \cdot \text{K}}
$$

Aus Gleichung (8.145) ist der Dampfgehalt des Nassdampfes nach der isentropen Entspannung

$$
s(x) = s' + x \cdot (s'' - s')
$$
  

$$
x_2 = \frac{s_2 (x_2) - s_2'}{s_2'' - s_2'} = \frac{(7,123 - 0,6492) \frac{kJ}{kg \cdot K}}{(8,149 - 0,6492) \frac{kJ}{kg \cdot K}} = 0,863 \frac{kg}{kg} = 86,3\%
$$

Die spezifische Enthalpie des Nassdampfes ist nach Gleichung (8.142):

$$
h(x) = h' + x \cdot \Delta h_V
$$
  

$$
h_2(x_2) = h'_2 + x_2 \cdot \Delta h_{V,2} = 191,81 \frac{\text{kJ}}{\text{kg}} + 0,863 \cdot 2392,1 \frac{\text{kJ}}{\text{kg}} = 2256,5 \frac{\text{kJ}}{\text{kg}}
$$

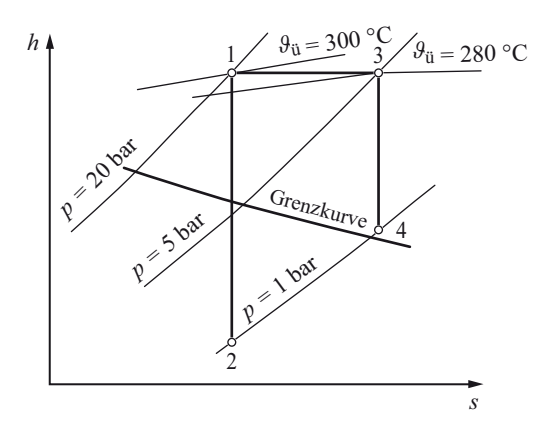

**Bild 9** Isentrope Entspannung, Drosselung von Heißdampf, Situation im *h*,*s*-Diagramm für Wasserdampf

Der Enthalpieunterschied (isentropes Enthalpiegefälle) ist

$$
\Delta h_{\rm is} = h_1 - h_2 \left( x_2 \right) = 3052,1 \, \frac{\text{kJ}}{\text{kg}} - 2256,5 \, \frac{\text{kJ}}{\text{kg}} = 795,6 \, \frac{\text{kJ}}{\text{kg}}
$$

Mit dem Wert der spezifischen Enthalpie  $s_2(x_2) = s_{ii} = 7,123 \frac{kl}{kg \cdot K}$  findet sich in der Sattdampftafel (Anhang A.4.11) bei *s''* = 7,127 $\frac{kl}{kg \cdot k}$  für den Druck des trocken gesättigten Dampfes  $p_s \approx$ 2,0bar.

Die berechneten Werte unterscheiden sich nur wenig von denen, die aus den Diagrammen abgelesen wurden.

#### **Lösung der Aufgabe 8.3.5.6**

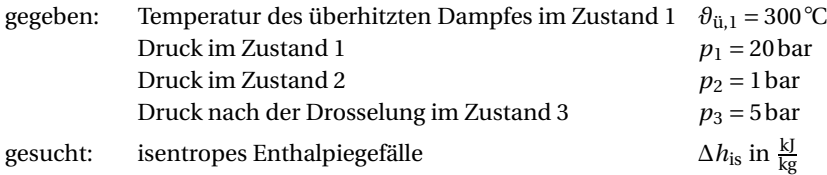

*Lösung:*

a) direkte isentrope Entspannung:

*Vorgehensweise im h*,*s-Diagramm für Wasserdampf:*

Bei der isentropen Entspannung bleibt die Entropie konstant. Die isentrope Zustandsänderung ist im *h*,*s*-Diagramm für Wasserdampf (Anhang A.7.1) eine Senkrechte. Es sind also die beiden spezifischen Entropien  $h_1$  und  $h_2(x_2)$  grafisch zu bestimmen. Die Situation ist im Bild 9 dargestellt.

Im *h*,*s*-Diagramm wird der Schnittpunkt der *p*-Kurve für 20 bar mit der Kurve der Temperatur des überhitzten Dampfes θ<sub>ü</sub> = 300 °C gesucht. Durch diesen Punkt parallel zur Isenthalpen lassen sich am linken Randmaßstab  $h_1 = 3\,020 \frac{\text{kJ}}{\text{kg}}$  ablesen.

Von diesem Schnittpunkt ausgehend, wird eine Senkrechte (Isentrope) bis zur *p*-Kurve für 1 bar gezogen. Dabei wird die Grenzkurve passiert.

Eine Parallele zu den Isenthalpen durch diesen Punkt lässt am linken Randmaßstab  $h_2$  =  $h_2(x_2) = 2\,470 \frac{\text{kJ}}{\text{kg}}$  erkennen.

$$
\Delta h_{\rm is,12}=h_1-h_2\left(x_2\right)=(3\,020-2\,470)\,\frac{\rm kj}{\rm kg}=550\,\frac{\rm kj}{\rm kg}
$$

b) isentrope Entspannung mit vorangegangener Drosselung:

*Anmerkung:* Während des Drosselvorgangs von Zustand 1 nach Zustand 3 bleibt die Enthalpie konstant, die Temperatur sinkt, während die spezifische Wärmekapazität steigt.

Im *h*,*s*-Diagramm wird der Drosselvorgang durch eine Waagerechte (*h* = konstant, also eine Isenthalpe) dargestellt. Die Situation ist ebenfalls im Bild 9 dargestellt.

Es wird eine waagerechte Linie vom Schnittpunkt der *p*-Kurve für 20 bar mit der Kurve der Temperatur des überhitzten Dampfes θ<sub>ü</sub> = 300 ℃ zum Schnittpunkt der *p-*Kurve für 5 bar (Zustand 3) gezogen. Dort wird auch die *ϑ*-Kurve für 280 ◦ C geschnitten. Nach der Drosselung hat der Heißdampf also noch eine Temperatur von 280 ◦ C. Es ist *h*<sup>1</sup> = *h*3.

Für die isentrope Entspannung von Zustand 3 wird eine Senkrechte bis zur *p*-Kurve für 1 bar gezogen. An diesem Schnittpunkt wird waagerecht am linken Randmaßstab  $h_4 = 2690 \frac{\text{kJ}}{\text{kg}}$  abgelesen. Die Grenzkurve wurde nicht passiert!

$$
\Delta h_{\text{is},2} = h_3 - h_4 = (3020 - 2690) \frac{\text{kJ}}{\text{kg}} = 330 \frac{\text{kJ}}{\text{kg}}
$$

Da *h*<sub>4</sub> = 2 690  $\frac{kl}{kg} > h'' = 2673.8 \frac{kl}{kg}$  (*h*″ aus Anhang A.4.11), ist noch (wenn auch nur leicht) überhitzter Dampf vorhanden.

**Lösung der Aufgabe 9.2.5.1**

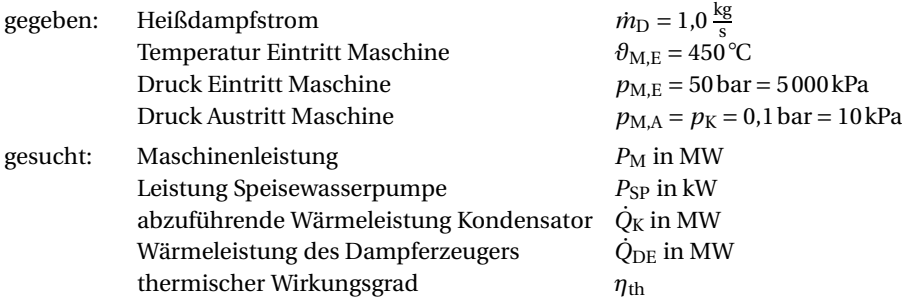

### *Lösung:*

*Anmerkung:* Die zur Rechnung notwendigen Stoffwerte von Wasser, Sattdampf und Heißdampf sind dem Anhang A.4.11 und A.4.13 bzw. dem *T* ,*s*-Diagramm (Anhang A.7.2) zu entnehmen.

Einordnung und Bestimmung der Zustände, Bestimmung der spezifischen Enthalpien, spezifischen Entropien und des Dampfgehaltes des Arbeitsmediums:

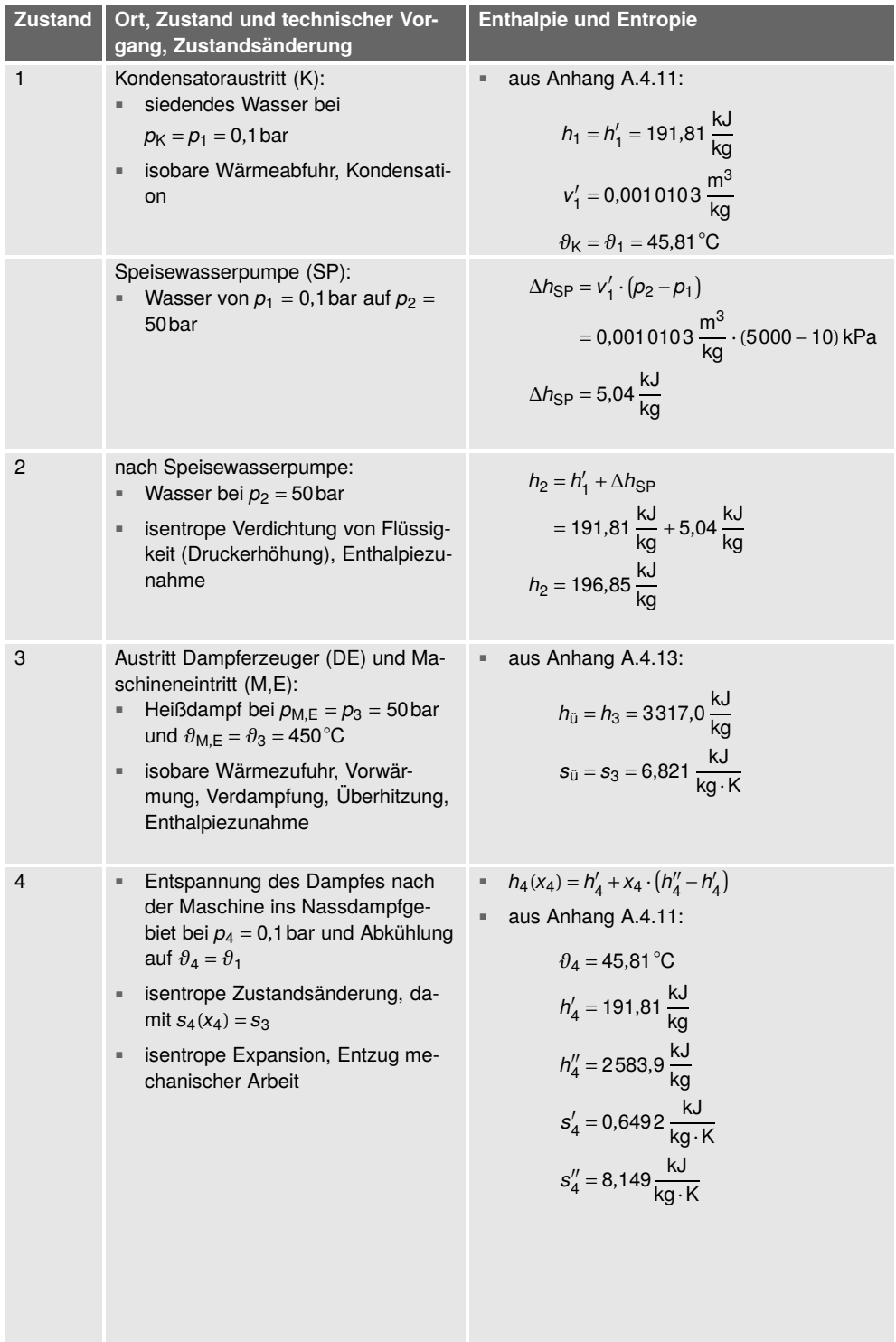

■ Dampfanteil *x*<sup>4</sup> nach:

$$
s_4(x_4) = s'_4 + x_4 \cdot (s'_4 - s'_4)
$$
  

$$
x_4 = \frac{s_4(x_4) - s'_4}{s'_4 - s'_4}
$$
  

$$
= \frac{6,821 - 0,6492}{8,149 - 0,6492}
$$
  

$$
x_4 = 0,823
$$

■ Die Enthalpie ist dann

$$
h_4(x_4) = h'_4 + x_4 \cdot (h''_4 - h'_4)
$$
  
= 191,81  $\frac{kJ}{kg} + 0.823$   
 $\cdot \left(2583.9 \frac{kJ}{kg} - 191.81 \frac{kJ}{kg}\right)$   
 $h_4(x_4) = 2160.5 \frac{kJ}{kg}$ 

Berechnung der Enthalpiedifferenzen zwischen den Zustandspunkten: zugeführt durch die Speisewasserpumpe

$$
\Delta h_{\rm SP} = \Delta h_2 = h_2 - h_1 = 196.85 \frac{\text{kJ}}{\text{kg}} - 191.81 \frac{\text{kJ}}{\text{kg}} = 5.04 \frac{\text{kJ}}{\text{kg}}
$$

zugeführt im Dampferzeuger

$$
\Delta h_{\rm DE} = \Delta h_3 = h_3 - h_2 = 3317.0 \frac{\text{kJ}}{\text{kg}} - 196.85 \frac{\text{kJ}}{\text{kg}} = 3120.2 \frac{\text{kJ}}{\text{kg}}
$$

abgeführt in der Maschine

$$
\Delta h_{\rm M} = \Delta h_4 = h_4 - h_3 = 2160,5\,\frac{\rm kJ}{\rm kg} - 3317,0\,\frac{\rm kJ}{\rm kg} = -1156,5\,\frac{\rm kJ}{\rm kg}
$$

abgeführt im Kondensator

$$
\Delta h_{\rm K} = \Delta h_1 = h_1 - h_4 = 191,81 \frac{\text{kJ}}{\text{kg}} - 2160,5 \frac{\text{kJ}}{\text{kg}} = -1968,7 \frac{\text{kJ}}{\text{kg}}
$$

a) Bei einem Heißdampfstrom von  $\dot{m}_D = 1.0 \frac{\text{kg}}{\text{s}}$  beträgt die Leistung der Maschine

$$
P_{\rm M} = \dot{m}_{\rm D} \cdot \Delta h_{\rm M}
$$
  
= 1,0  $\frac{\text{kg}}{\text{s}} \cdot \left( -1156.5 \frac{\text{kJ}}{\text{kg}} \right)$   

$$
P_{\rm M} = -1156.5 \frac{\text{kJ}}{\text{s}} = -116 \text{MW}
$$

b) Der im Kondensator abzuführende Wärmestrom ist

$$
\dot{Q}_{K} = \dot{m}_{D} \cdot \Delta h_{K}
$$
  
= 1,0  $\frac{kg}{s} \cdot \left(-1968.7 \frac{kJ}{kg}\right)$   
 $\dot{Q}_{K} = -1968.7 \frac{kJ}{s} = -1.97 MW$ 

c) Die Leistung der Speisewasserpumpe ergibt sich zu

$$
P_{\rm SP} = \dot{m}_{\rm D} \cdot v_1' \cdot (p_2 - p_1) = \dot{m}_{\rm D} \cdot \Delta h_{\rm SP}
$$

$$
= 1.0 \frac{\text{kg}}{\text{s}} \cdot 5.04 \frac{\text{kJ}}{\text{kg}}
$$

$$
P_{\rm SP} = 5.04 \frac{\text{kJ}}{\text{s}} = 5.04 \text{ kW}
$$

d) Schließlich ist die im Dampferzeuger dem Kreisprozess zuzuführende Wärmeleistung

$$
\dot{Q}_{\text{DE}} = \dot{m}_{\text{D}} \cdot \Delta h_{\text{DE}}
$$

$$
= 1.0 \frac{\text{kg}}{\text{s}} \cdot 3120.2 \frac{\text{kJ}}{\text{kg}}
$$

$$
\dot{Q}_{\text{DE}} = 3120.2 \frac{\text{kJ}}{\text{s}} = 3.12 \text{MW}
$$

e) Der thermische Wirkungsgrad ist dann:

$$
\eta_{\text{th}} = \frac{q_{\text{zu}} - |q_{\text{ab}}|}{q_{\text{zu}}} = \frac{\Delta h_{\text{DE}} - |\Delta h_{\text{K}}|}{\Delta h_{\text{DE}}} = \frac{|w_{\text{Nuuz}}|}{q_{\text{zu}}} = \frac{|\Delta h_{\text{M}}| - \Delta h_{\text{SP}}}{\Delta h_{\text{DE}}}
$$

$$
= \frac{|-1156.5 \frac{\text{kJ}}{\text{kg}}| - 5.04 \frac{\text{kJ}}{\text{kg}}}{3120.2 \frac{\text{kJ}}{\text{kg}}}
$$

$$
\eta_{\text{th}} = 0.369 = 36.9\%
$$

## **Lösung der Aufgabe 9.2.5.2**

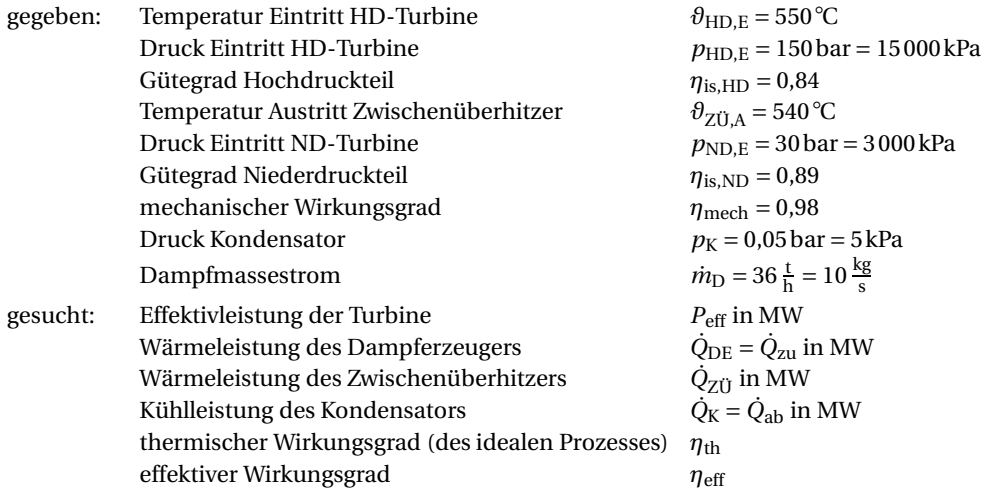

#### *Lösung:*

Anmerkung: Indizes mit Apostroph (4',5') sind reale, Indizes ohne (1 bis 6) ideale Zustandswerte des Kreisprozesses.

Die zur Rechnung notwendigen Stoffwerte von Wasser, Sattdampf und Heißdampf sind dem Anhang A.4.11 und A.4.13 bzw. dem *T* ,*s*-Diagramm (Anhang A.7.2) zu entnehmen.

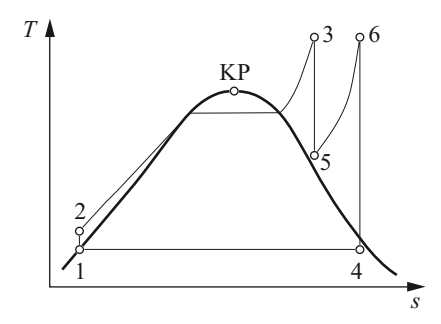

**Bild 10** Wasser-Dampf-Prozess mit Zwischenüberhitzung im *T*,*s*-Diagramm

Einordnung und Bestimmung der Zustände, Bestimmung der spezifischen Enthalpien, spezifischen Entropien und des Dampfgehaltes des Arbeitsmediums:

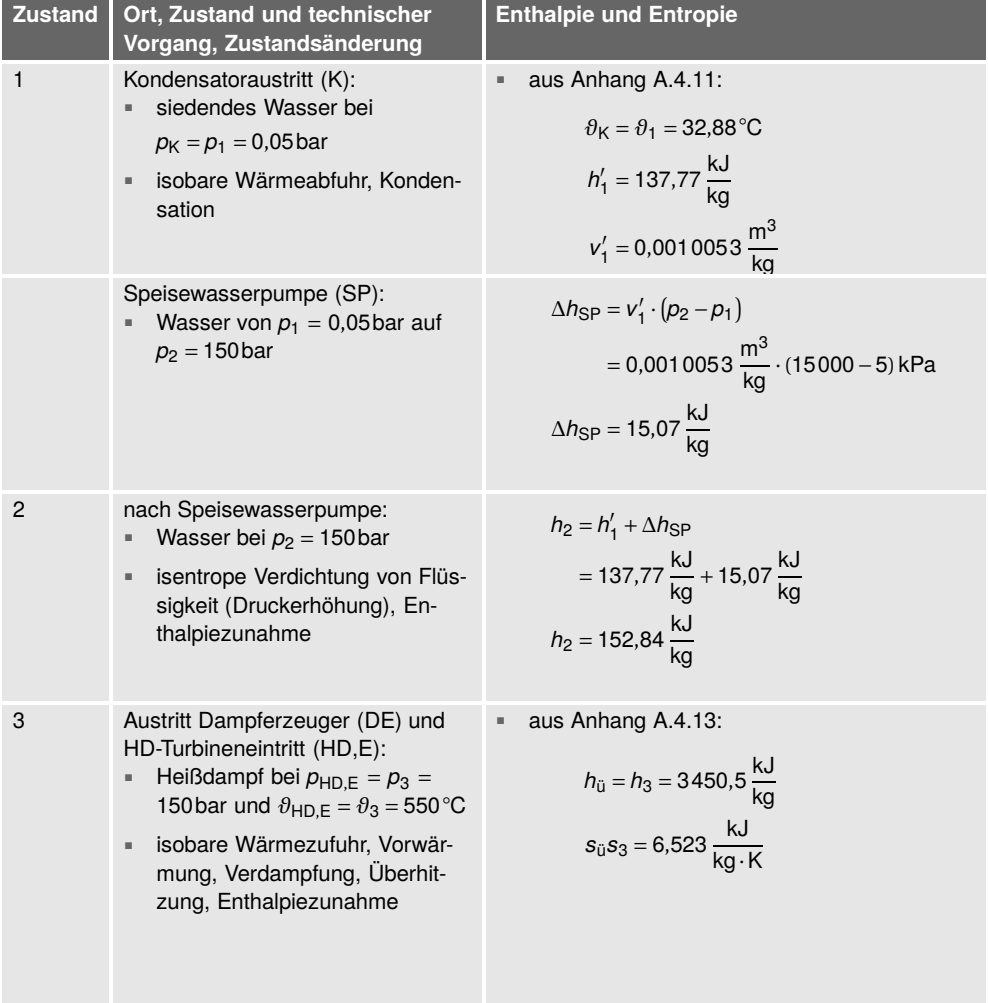

- 5 HD-Turbinenaustritt (HD,A): ■ Entspannung des Damp
	- fes nach der HD-Turbine in das Heißdampfgebiet bei *p*<sup>5</sup> = 30bar und dabei Abkühlung auf  $\theta_5$
	- isentrope (ideale) Zustandsänderung, damit

standsänderung, damit  $s_{5'} \neq s_3$ ■ Ermittlung der Enthalpie mittels

■ nicht isentrope Expansion (wegen Spaltverlusten, Reibung, Wärmeleitung), Entzug mecha-

**Gütegrad** 

nischer Arbeit

 $s_5 = s_3 = 6,523 \frac{kJ}{kg \cdot K}$ 

aus Anhang A.4.13 mit  $p_5$  und  $s_5$ :

- **Der Wert für**  $s_5(p_5) = 6,523 \frac{kJ}{kg \cdot K}$  **in der Zeile**  $p_{ii}$  = 30 bar liegt zwischen den Temperaturen 250 °C und 300 °C.
- $s_{\text{ü},1}(\rho_{\text{ü}}, \vartheta_{\text{ü},1}) = 6,298 \frac{\text{kJ}}{\text{kg} \cdot \text{K}}$
- $s_{\text{ü},2}(\rho_{\text{ü}}, \vartheta_{\text{ü},2}) = 6,541 \frac{\text{kJ}}{\text{kg} \cdot \text{K}}$
- Unter Verwendung der den Temperaturen zugehörigen spezifischen Entropien errechnet sich mithilfe linearer Approximation:

$$
\vartheta_{5} (p_{5}, s_{5}) = \frac{\vartheta_{\ddot{u},2} - \vartheta_{\ddot{u},1}}{s_{\ddot{u},1} - s_{\ddot{u},1}} \cdot (s_{5} (p_{5}) - s_{\ddot{u},1}) + \vartheta_{\ddot{u},1}
$$
\n
$$
= \frac{300 \,^{\circ}\text{C} - 250 \,^{\circ}\text{C}}{6,541 \, \frac{\text{kJ}}{\text{kg} \cdot \text{K}} - 6,289 \, \frac{\text{kJ}}{\text{kg} \cdot \text{K}}}
$$
\n
$$
\cdot \left(6,523 \, \frac{\text{kJ}}{\text{kg} \cdot \text{K}} - 6,289 \, \frac{\text{kJ}}{\text{kg} \cdot \text{K}}\right) + 250 \,^{\circ}\text{C}
$$

$$
\vartheta_5\left(p_5,s_5\right)=296.4\,{}^{\circ}\mathrm{C}
$$

- Ebenso für die spezifische Enthalpie:
- *h*<sub>ü,1</sub>  $(p_{\text{ü}}, \vartheta_{\text{ü},1}) = 2856,5 \frac{\text{kJ}}{\text{kg} \cdot \text{K}}$
- $h_{\text{ii,2}}(p_{\text{ii}}, \vartheta_{\text{ii,2}}) = 2994.3 \frac{\text{kJ}}{\text{kg} \cdot \text{K}}$
- Unter Verwendung der den Temperaturen zugehörigen spezifischen Enthalpien errechnet sich mithilfe linearer Approximation:

$$
h_5(p_5, s_5) = \frac{h_{\bar{u},2} - h_{\bar{u},1}}{s_{\bar{u},1} - s_{\bar{u},1}} \cdot (s_5(p_5) - s_{\bar{u},1}) + h_{\bar{u},1}
$$
  

$$
= \frac{2994.3 \frac{kJ}{kg} - 2856.5 \frac{kJ}{kg}}{6.541 \frac{kJ}{kg \cdot K} - 6.289 \frac{kJ}{kg \cdot K}}
$$
  

$$
\cdot \left(6.523 \frac{kJ}{kg \cdot K} - 6.289 \frac{kJ}{kg \cdot K}\right)
$$
  

$$
+ 2994.3 \frac{kJ}{kg}
$$
  

$$
h_5(p_5, s_5) = 3122.3 \frac{kJ}{kg}
$$

$$
h_{5'} = h_3 - \eta_{1s,HD} \cdot (h_3 - h_5)
$$
  
= 3450,5 $\frac{kJ}{kg}$  - 0,84  
 $\cdot$   $\left(3450,5\frac{kJ}{kg} - 3122,3\frac{kJ}{kg}\right)$   
 $h_{5'} = 3174,8\frac{kJ}{kg}$ 

5' **a** reale, aber nicht isentrope Zu-

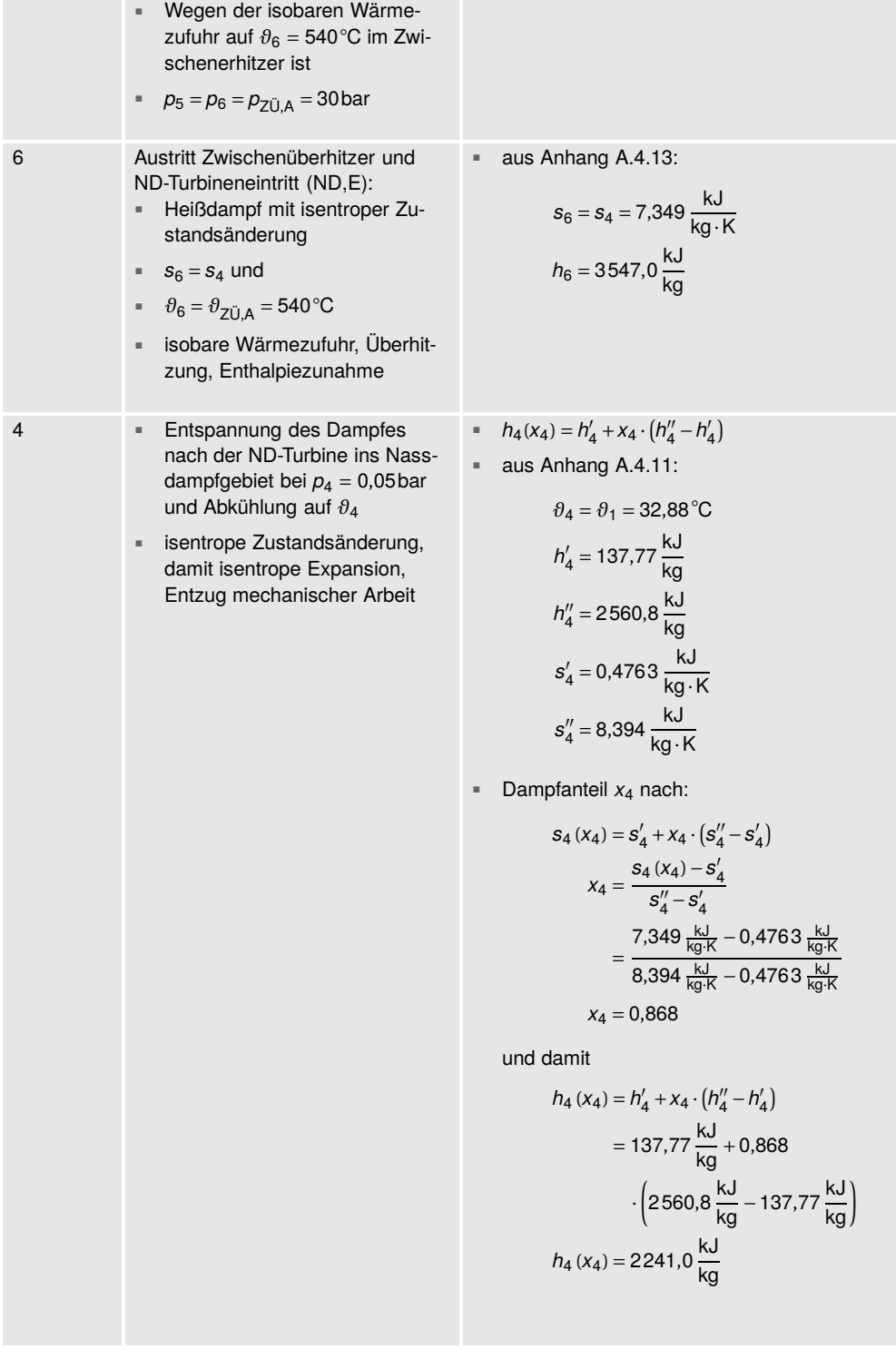

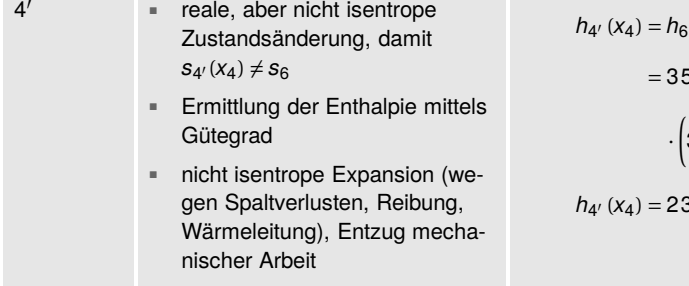

$$
h_{4'}(x_4) = h_6 - \eta_{1s,ND} \cdot (h_6 - h_4(x_4))
$$
  
= 3547,0 $\frac{\text{kJ}}{\text{kg}} - 0.89$   
 $\cdot \left(3547,0\frac{\text{kJ}}{\text{kg}} - 2241,0\frac{\text{kJ}}{\text{kg}}\right)$   

$$
h_{4'}(x_4) = 2384,7\frac{\text{kJ}}{\text{kg}}
$$

Berechnung der Enthalpiedifferenzen zwischen den Zustandspunkten: zugeführt durch die Speisewasserpumpe

$$
\Delta h_{\rm SP} = \Delta h_2 = h_2 - h_1 = 152,84 \frac{\text{kJ}}{\text{kg}} - 137,77 \frac{\text{kJ}}{\text{kg}} = 15,07 \frac{\text{kJ}}{\text{kg}}
$$

zugeführt im Dampferzeuger

$$
\Delta h_{\rm DE} = \Delta h_3 = h_3 - h_2 = 3\,450,5\,\frac{\rm kJ}{\rm kg} - 152,84\,\frac{\rm kJ}{\rm kg} = 3\,297,7\,\frac{\rm kJ}{\rm kg}
$$

abgeführt in der HD-Turbine

$$
\Delta h_{\text{HD}} = \Delta h_5 = h_5 - h_3 = 3122,3 \frac{\text{kJ}}{\text{kg}} - 3450,5 \frac{\text{kJ}}{\text{kg}} = -328,2 \frac{\text{kJ}}{\text{kg}}
$$

$$
\Delta h_{\text{HD}}' = \Delta h_{5'} = h_{5'} - h_3 = 3174,8 \frac{\text{kJ}}{\text{kg}} - 3450,5 \frac{\text{kJ}}{\text{kg}} = -275,7 \frac{\text{kJ}}{\text{kg}}
$$

zugeführt im Zwischenüberhitzer

$$
\Delta h_{ZU} = \Delta h_6 = h_6 - h_5 = 3547,0 \frac{\text{kJ}}{\text{kg}} - 3122,3 \frac{\text{kJ}}{\text{kg}} = 424,7 \frac{\text{kJ}}{\text{kg}}
$$

$$
\Delta h_{ZU'} = \Delta h_{6'} = h_6 - h_{5'} = 3547,0 \frac{\text{kJ}}{\text{kg}} - 3174,8 \frac{\text{kJ}}{\text{kg}} = 372,2 \frac{\text{kJ}}{\text{kg}}
$$

abgeführt in der ND-Turbine

$$
\Delta h_{\rm ND} = \Delta h_4 = h_4 - h_6 = 2241,0 \frac{\text{kJ}}{\text{kg}} - 3547,0 \frac{\text{kJ}}{\text{kg}} = -1306,0 \frac{\text{kJ}}{\text{kg}}
$$

$$
\Delta h_{\rm ND'} = \Delta h_{4'} = h_{4'} - h_6 = 2384,7 \frac{\text{kJ}}{\text{kg}} - 3547,0 \frac{\text{kJ}}{\text{kg}} = -1162,3 \frac{\text{kJ}}{\text{kg}}
$$

abgeführt im Kondensator

$$
\Delta h_{K} = \Delta h_{1} = h_{1} - h_{4} = 137,77 \frac{\text{kJ}}{\text{kg}} - 2241,0 \frac{\text{kJ}}{\text{kg}} = -2103,2 \frac{\text{kJ}}{\text{kg}}
$$

$$
\Delta h_{K'} = \Delta h_{1'} = h_{1} - h_{4'} = 137,77 \frac{\text{kJ}}{\text{kg}} - 2384,7 \frac{\text{kJ}}{\text{kg}} = -2246,9 \frac{\text{kJ}}{\text{kg}}
$$

# a) Die effektive Turbinenleistung ergibt sich zu

$$
P_{\text{eff}} = \dot{m}_{\text{D}} \cdot w_{\text{eff}}
$$
  
\n
$$
w_{\text{eff}} = w \cdot \eta_{\text{mech}} = (\Delta h_{\text{HD'}} + \Delta h_{\text{ND'}}) \cdot \eta_{\text{mech}}
$$
  
\n
$$
= \left( -275.7 \frac{\text{kJ}}{\text{kg}} - 1162.3 \frac{\text{kJ}}{\text{kg}} \right) \cdot 0.98 = -1438.0 \frac{\text{kJ}}{\text{kg}} \cdot 0.98
$$
  
\n
$$
w_{\text{eff}} = -1409.2 \frac{\text{kJ}}{\text{sg}}
$$
  
\n
$$
P_{\text{eff}} = 10.0 \frac{\text{kg}}{\text{s}} \cdot \left( -1409.2 \frac{\text{kJ}}{\text{kg}} \right)
$$
  
\n
$$
P_{\text{eff}} = -14092 \frac{\text{kJ}}{\text{s}} = -14.1 \text{ MW}
$$

b) Im Dampferzeuger ist dem Kreisprozess folgende Wärmeleistung zuzuführen:

$$
\dot{Q}_{DE} = \dot{Q}_{zu} = \dot{m}_D \cdot (\Delta h_{DE} + \Delta h_{Z0'})
$$
  
= 10,0  $\frac{\text{kg}}{\text{s}} \cdot \left( 3297.7 \frac{\text{kJ}}{\text{kg}} + 372.2 \frac{\text{kJ}}{\text{kg}} \right)$   
 $\dot{Q}_{DE} = \dot{Q}_{zu} = 36699 \frac{\text{kJ}}{\text{s}} = 36,7 \text{ MW}$ 

Die Wärmeleistung des Zwischenüberhitzers ist damit

$$
\dot{Q}_{ZU} = \dot{m}_{D} \cdot \Delta h_{ZU'}
$$
  
= 10,0  $\frac{\text{kg}}{\text{s}}$  · 372,2  $\frac{\text{kJ}}{\text{kg}}$   

$$
\dot{Q}_{ZU} = 3722 \frac{\text{kJ}}{\text{s}} = 3,7 \text{MW}
$$

also ca. 10 % der dem Kreisprozess zugeführten Wärmeleistung.

c) Die Kühlleistung des Kondensators ist

$$
\dot{Q}_{K} = \dot{Q}_{ab} = \dot{m}_{D} \cdot \Delta h_{K'}
$$
  
= 10,0  $\frac{kg}{s} \cdot \left( -2246.9 \frac{kJ}{kg} \right)$   
 $\dot{Q}_{K} = -22469 \frac{kJ}{s} = -22.5 \text{ MW}$ 

d) Für den thermischen Wirkungsgrad (des idealen Prozesses) gilt:

$$
\eta_{\text{th}} = \frac{q_{\text{zu}} - |q_{\text{ab}}|}{q_{\text{zu}}} = \frac{\Delta h_{\text{DE}} + \Delta h_{\text{ZU}} - |\Delta h_{\text{K}}|}{\Delta h_{\text{DE}} + \Delta h_{\text{ZU}}} = \frac{|w_{\text{Nutz}}|}{q_{\text{zu}}} = \frac{|\Delta h_{\text{HD}}| + |\Delta h_{\text{ND}}| - \Delta h_{\text{SP}}}{\Delta h_{\text{DE}} + \Delta h_{\text{ZU}}}
$$

$$
= \frac{\left|-328,2\frac{11}{18}\right| + \left|-1306,0\frac{11}{18}\right| - 15,07\frac{11}{18}}{3297,7\frac{11}{18} + 424,7\frac{11}{18}}
$$

$$
\eta_{\text{th}} = 0,435 = 43,5\%
$$

Schließlich ergibt sich der effektive Wirkungsgrad (des realen Prozesses) zu

$$
\eta_{\text{eff}} = \frac{|P_{\text{eff}}|}{\dot{Q}_{\text{zu}}}
$$

$$
= \frac{|-14,1 \text{ MW}|}{36,7 \text{ MW}}
$$

$$
\eta_{\text{eff}} = 0,384 = 38,4 \%
$$

**Lösung der Aufgabe 9.2.5.3**

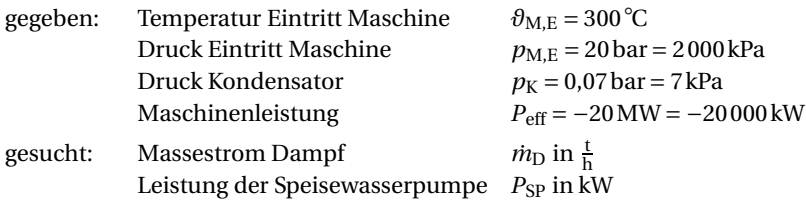

*Lösung:*

*Anmerkung:* Die zur Rechnung notwendigen Stoffwerte von Wasser, Sattdampf und Heißdampf sind dem Anhang A.4.11 und A.4.13 bzw. dem *T* ,*s*-Diagramm (Anhang A.7.2) zu entnehmen.

Einordnung und Bestimmung der Zustände, Bestimmung der spezifischen Enthalpien, spezifischen Entropien und des Dampfgehaltes des Arbeitsmediums:

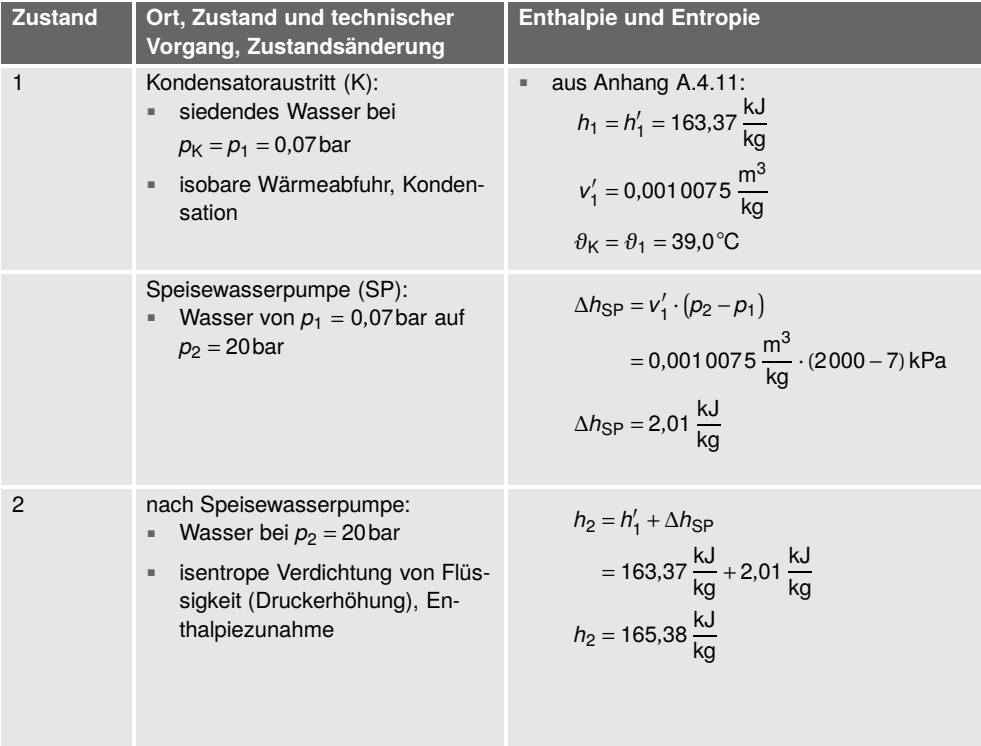

3 **Austrit** Dampfereuger (DE) und  
\n**8 Measbinenein** (ME):  
\n**8 HeilSdampf** De 
$$
p_{AB} = p_3 = 300^{\circ}
$$
  
\n**9 20 20 20 20 20 20 20 20 20 20 20 20 20 20 20 20 20 20 20 20 20 20 20 20 20 20 20 20 20 20 20 20 20 20 20 20 20 20 20 20 20 20 20 20 20 20 20 20 20 20 20 20 20 20 20 20 20 20 20 20 20 20 20 20 20 20 20 20 20 20 20 20 20 20 20 20 20 20 20 20 20 20 20 20**

Berechnung der Enthalpiedifferenzen zwischen den Zustandspunkten: zugeführt durch die Speisewasserpumpe

$$
\Delta h_{\rm SP} = \Delta h_2 = h_2 - h_1 = 165,38 \frac{\text{kJ}}{\text{kg}} - 163,37 \frac{\text{kJ}}{\text{kg}} = 2,01 \frac{\text{kJ}}{\text{kg}}
$$

zugeführt im Dampferzeuger

$$
\Delta h_{\rm DE} = \Delta h_3 = h_3 - h_2 = 3024.3 \frac{\text{kJ}}{\text{kg}} - 165.38 \frac{\text{kJ}}{\text{kg}} = 2858.9 \frac{\text{kJ}}{\text{kg}}
$$

abgeführt in der Maschine

$$
\Delta h_{\rm M} = \Delta h_4 = h_4 - h_3 = 2101.7 \frac{\text{kJ}}{\text{kg}} - 3024.3 \frac{\text{kJ}}{\text{kg}} = -922.6 \frac{\text{kJ}}{\text{kg}}
$$

abgeführt im Kondensator

$$
\Delta h_{\rm K} = \Delta h_1 = h_1 - h_4 = 163,37 \frac{\text{kJ}}{\text{kg}} - 2101,7 \frac{\text{kJ}}{\text{kg}} = -1938,3 \frac{\text{kJ}}{\text{kg}}
$$

Aus der Leistung der Maschine berechnet sich der Dampfmassestrom zu

$$
P_{\text{eff}} = \dot{m}_{\text{D}} \cdot \Delta h_{\text{M}} = -20000 \text{ kW} = -20000 \frac{\text{kJ}}{\text{s}}
$$

$$
\dot{m}_{\text{D}} = \frac{P_{\text{eff}}}{\Delta h_{\text{M}}} = \frac{-20000 \frac{\text{kJ}}{\text{s}}}{-922.6 \frac{\text{kJ}}{\text{kg}}}
$$

$$
= 21.68 \frac{\text{kg}}{\text{s}} \cdot \frac{1 \text{ t}}{1000 \text{ kg}} \cdot \frac{3600 \text{ s}}{1 \text{ h}}
$$

$$
\dot{m}_{\text{D}} = 78.04 \frac{\text{t}}{\text{h}}
$$

21,68  $\frac{kg}{s}$  Dampf bedeuten gleichfalls 21,68  $\frac{kg}{s}$  Speisewasser. Demnach muss die Speisewasserpumpe mindestens eine Leistung von

$$
P_{SP} = \dot{m}_{D} \cdot \Delta h_{SP}
$$
  
= 21,68  $\frac{\text{kg}}{\text{s}} \cdot 2,01 \frac{\text{kJ}}{\text{kg}}$   

$$
P_{SP} = 43,58 \frac{\text{kJ}}{\text{s}} = 43,58 \text{ kW}
$$

in diesem hier betrachteten Idealfall erbringen.

## **Lösung der Aufgabe 9.2.5.4**

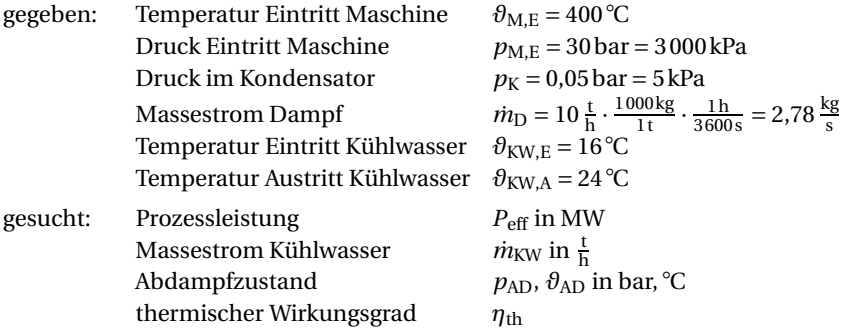

### *Lösung:*

*Anmerkung:* Die zur Rechnung notwendigen Stoffwerte von Wasser, Sattdampf und Heißdampf sind dem Anhang A.4.11 und A.4.13 bzw. dem *T* ,*s*-Diagramm (Anhang A.7.2) zu entnehmen.

Einordnung und Bestimmung der Zustände, Bestimmung der spezifischen Enthalpien, spezifischen Entropien und des Dampfgehaltes des Arbeitsmediums:

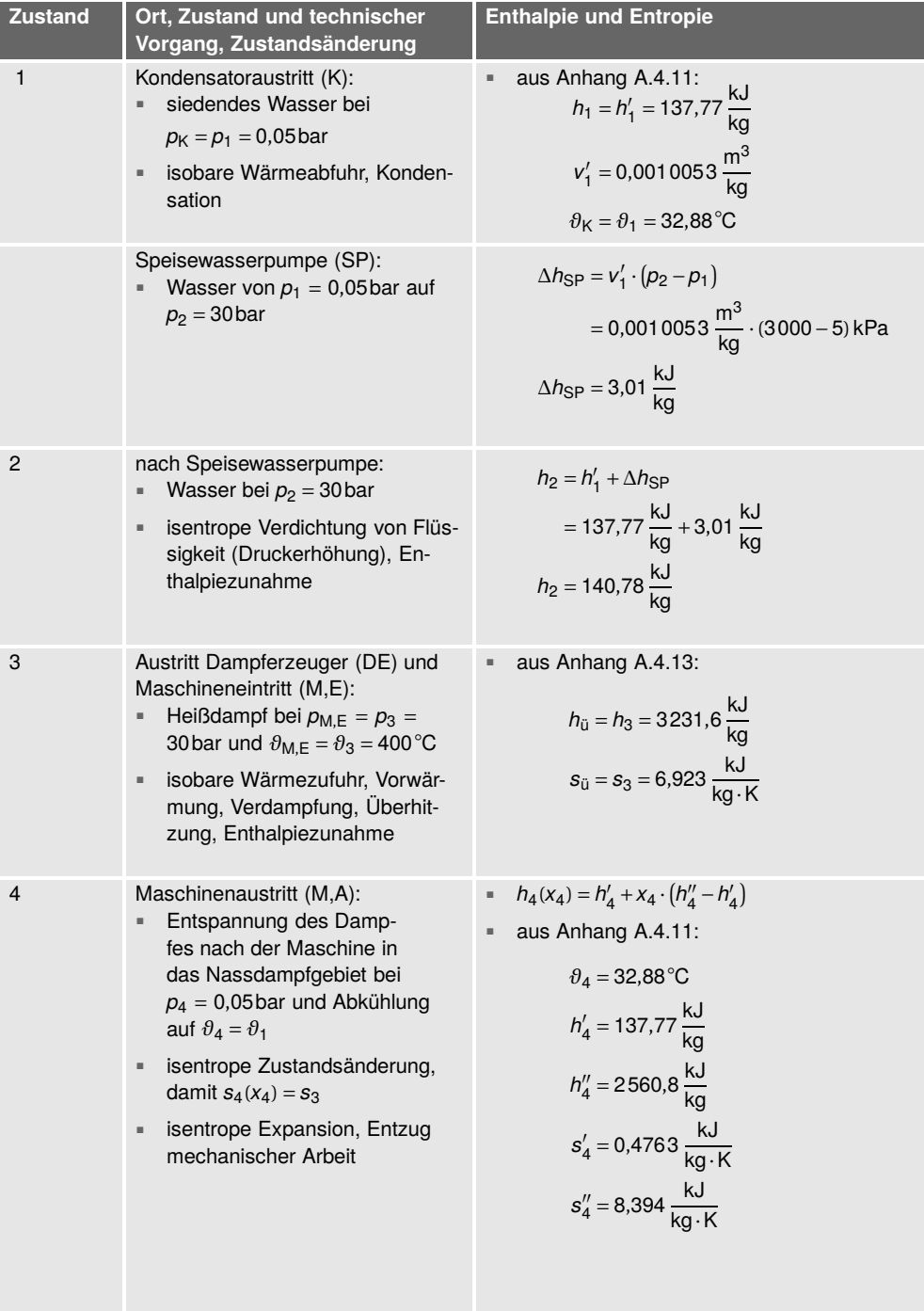

■ Dampfanteil *x*<sup>4</sup> nach:

$$
s_4(x_4) = s_4' + x_4 \cdot (s_4'' - s_4')
$$
  

$$
x_4 = \frac{s_4(x_4) - s_4'}{s_4'' - s_4'} = \frac{6,923 - 0,4763}{8,394 - 0,4763}
$$
  

$$
x_4 = 0,814
$$

■ Die Enthalpie ist dann

$$
h_4(x_4) = h'_4 + x_4 \cdot (h''_4 - h'_4)
$$
  
= 137,77  $\frac{\text{kJ}}{\text{kg}}$  + 0,814  
 $\cdot$   $\left(2560.8 \frac{\text{kJ}}{\text{kg}} - 137,77 \frac{\text{kJ}}{\text{kg}}\right)$   
 $h_4(x_4) = 2110.6 \frac{\text{kJ}}{\text{kg}}$ 

Berechnung der Enthalpiedifferenzen zwischen den Zustandspunkten: zugeführt durch die Speisewasserpumpe

$$
\Delta h_{\rm SP} = \Delta h_2 = h_2 - h_1 = 140,78 \frac{\text{kJ}}{\text{kg}} - 137,77 \frac{\text{kJ}}{\text{kg}} = 3,01 \frac{\text{kJ}}{\text{kg}}
$$

zugeführt im Dampferzeuger

$$
\Delta h_{\rm DE} = \Delta h_3 = h_3 - h_2 = 3231.6 \frac{\text{kJ}}{\text{kg}} - 140.78 \frac{\text{kJ}}{\text{kg}} = 3090.8 \frac{\text{kJ}}{\text{kg}}
$$

abgeführt in der Maschine

$$
\Delta h_{\rm M} = \Delta h_4 = h_4 - h_3 = 2110,6 \frac{\text{kJ}}{\text{kg}} - 3231,6 \frac{\text{kJ}}{\text{kg}} = -1121,0 \frac{\text{kJ}}{\text{kg}}
$$

abgeführt im Kondensator

$$
\Delta h_{\rm K} = \Delta h_1 = h_1 - h_4 = 137,77 \frac{\text{kJ}}{\text{kg}} - 2110,6 \frac{\text{kJ}}{\text{kg}} = -1972,8 \frac{\text{kJ}}{\text{kg}}
$$

Die Leistung der Maschine berechnet sich nach

$$
P_{\text{eff}} = \dot{m}_{\text{D}} \cdot \Delta h_{\text{M}}
$$
  
= 2,78  $\frac{\text{kg}}{\text{s}} \cdot \left( -1121, 0 \frac{\text{kJ}}{\text{kg}} \right)$   

$$
P_{\text{eff}} = -3116, 4 \frac{\text{kJ}}{\text{s}} = -3,11 \text{MW}
$$

Der Kühlwassermassestrom im Kondensator errechnet sich aus

$$
|\dot{Q}_{\text{KW}}| = \dot{m}_{\text{KW}} \cdot c_{p,m,\text{KW}} \cdot \Delta \vartheta_{\text{KW}}
$$

Der im Kondensator abzuführende Wärmestrom ist

$$
\dot{Q}_{\text{KW}} = \dot{m}_{\text{D}} \cdot \Delta h_{\text{K}}
$$

$$
= 2.78 \frac{\text{kg}}{\text{s}} \cdot \left( -1972.8 \frac{\text{kJ}}{\text{kg}} \right)
$$

$$
\dot{Q}_{\text{KW}} = -5484.4 \frac{\text{kJ}}{\text{s}} = -5.48 \text{MW}
$$

Aus Anhang A.4.10 werden die für die jeweiligen Kühlwassertemperaturen gültigen spezifischen Wärmekapazitäten des Kühlwassers entnommen zu

$$
c_{p,\text{KW},E}(\vartheta_{\text{KW},E} = 16^{\circ}\text{C}) = 4,188 \frac{\text{kJ}}{\text{kg} \cdot \text{K}}
$$

$$
c_{p,\text{KW},A}(\vartheta_{\text{KW},A} = 24^{\circ}\text{C}) = 4,183 \frac{\text{kJ}}{\text{kg} \cdot \text{K}}
$$

Wegen der geringen Temperaturdifferenz

$$
\Delta \theta_{KW} = \theta_{KW,A} - \theta_{KW,E}
$$

$$
= (24 - 16) K
$$

$$
\Delta \theta_{KW} = 8 K
$$

kann die mittlere spezifische Wärmekapazität des Kühlwassers arithmetisch gemittelt werden.

$$
c_{p,m,KW} = \frac{c_{p,KW,E} + c_{p,KW,A}}{2}
$$

$$
= \frac{4,188 + 4,183}{2} \frac{kJ}{kg \cdot K}
$$

$$
c_{p,m,KW} = 4,186 \frac{kJ}{kg \cdot K}
$$

Der Kühlwassermassestrom ist dann schließlich

$$
\dot{m}_{KW} = \frac{|\dot{Q}_{KW}|}{c_{p,m,KW} \cdot \Delta \theta_{KW}}
$$
  
=  $\frac{\left|-5484.4 \frac{kI}{s}\right|}{4,186 \frac{kI}{kg \cdot k} \cdot 8K} = 163.8 \frac{kg}{s} \cdot \frac{1t}{1000 kg} \cdot \frac{3600 s}{1 h}$   
 $\dot{m}_{KW} = 598.6 \frac{t}{h} \approx 600 \frac{t}{h}$ 

Der Abdampf, also der Dampf am Austritt aus der Maschine, hat die Parameter des Zustands 4, also:

$$
\theta_4 = 32,88^{\circ}\text{C}, \quad p_4 = 0,05 \text{ bar}, \quad x_4 = 0,814 \quad \text{und} \quad h_4(x_4) = 2110,6 \frac{\text{kJ}}{\text{kg}}.
$$

Es liegt demnach Nassdampf mit einem Dampfgehalt von 81,4 % vor.

Für den thermischen Wirkungsgrad gilt:

$$
\eta_{\text{th}} = \frac{q_{\text{zu}} - |q_{\text{ab}}|}{q_{\text{zu}}} = \frac{\Delta h_{\text{DE}} - |\Delta h_{\text{K}}|}{\Delta h_{\text{DE}}} = \frac{|w_{\text{Nu}1z}|}{q_{\text{zu}}} = \frac{|\Delta h_{\text{M}}| - \Delta h_{\text{SP}}}{\Delta h_{\text{DE}}}
$$

$$
= \frac{|-1121.0 \frac{\text{kJ}}{\text{kg}}| - 3.01 \frac{\text{kJ}}{\text{kg}}}{3090.8 \frac{\text{kJ}}{\text{kg}}}
$$

$$
\eta_{\text{th}} = 0.362 = 36.2 \%
$$

**Lösung der Aufgabe 10.6.1**

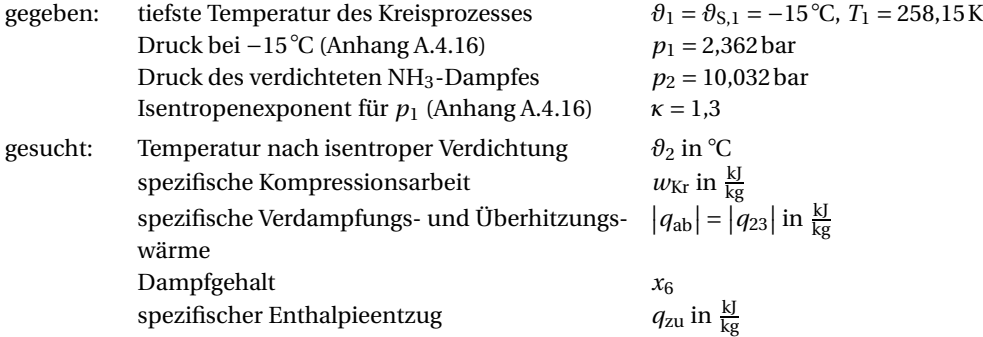

#### *Lösung:*

*rechnerische Ermittlung der gesuchten Werte:*

a) Temperatur nach der isentropen Verdichtung:

Nach Gleichung (5.82) ist die Temperatur nach der Kompression

$$
\frac{T_2}{T_1} = \left(\frac{p_2}{p_1}\right)^{\frac{\kappa-1}{\kappa}}
$$
  
=  $\left(\frac{10,032 \text{ bar}}{2,362 \text{ bar}}\right)^{\frac{1,3-1}{1,3}}$   
 $\frac{T_2}{T_1} = 1,395$   
 $T_2 = T_1 \cdot 1,395$   
= 258,15K \cdot 1,395  
 $T_2 = 360,17K$   
 $\theta_2 = T_2 - 273,15K$   
= 360,17K - 273,15K  
 $\theta_2 = 87,0^{\circ}C$ 

b) spezifische Kompressionsarbeit:

Die aufzuwendende spezifische Arbeit im Kompressor beträgt mit Gleichung (7.127), hier schon mit massespezifischen Größen geschrieben:

$$
w_{\text{Kr}} = \frac{\kappa}{\kappa - 1} \cdot p_1 \cdot v_1 \cdot \left[ \left( \frac{p_2}{p_1} \right)^{\frac{\kappa - 1}{\kappa}} - 1 \right]
$$

Die Umrechnung in die Grundeinheiten (vgl. Anhang A.6) ergibt:

$$
p_1 = 2,362 \text{ bar} = 2,362 \cdot 10^5 \text{ Pa} = 2,362 \cdot 10^5 \frac{\text{N}}{\text{m}^2}
$$

Aus der Dampftafel für Ammoniak (Anhang A.4.16) ist das spezifische Volumen für Ammoniak-Sattdampf beim Druck  $p_1 = 2,362$  bar:

$$
v_1'' = 0,50868 \frac{\text{m}^3}{\text{kg}}
$$

Damit ist dann die spezifische Kompressionsarbeit

$$
w_{\text{Kr}} = \frac{1,30}{1,30-1} \cdot 2,362 \cdot 10^5 \frac{\text{N}}{\text{m}^2} \cdot 0,50868 \frac{\text{m}^3}{\text{kg}} \cdot \left[ \left( \frac{10,032 \text{ bar}}{2,362 \text{ bar}} \right)^{\frac{1,30-1}{1,30}} - 1 \right]
$$
  

$$
w_{\text{Kr}} = 205742 \frac{\text{N} \cdot \text{m}}{\text{kg}} = 205742 \frac{\text{J}}{\text{kg}} = 205.7 \frac{\text{kJ}}{\text{kg}}
$$

c) Im Kondensator abzuführende spezifische Enthalpie:

*Anmerkung:* Im Kondensator ist die Überhitzungswärme (aus Gleichung (8.143)), die Verdampfungswärme und die Wärme, die zur Unterkühlung des NH<sub>3</sub> notwendig ist, zu entziehen.

abzuführende spezifische Wärme = spezifische Enthalpie der Überhitzung +spezifische Verdampfungsenthalpie +spezifische Enthalpie zur Unterkühlung

Das Arbeitsmedium kühlt sich also von  $\theta_2$  = 87 °C auf die Siedetemperatur beim Druck  $p_2$  =  $p_3 = 10,032$  bar,  $\theta_{S,3} = \theta_3 = 25$ °C, und schließlich auf die Temperatur der Unterkühlung  $\theta_{\rm u} = \theta_5 = 20 \, \text{°C}$  ab.

Die zugehörigen Stoffwerte sind der Ammoniak-Dampftafel Anhang A.4.16 zu entnehmen. Es sind dann:  $\Delta h_{\rm V,3} = 1\,165,76\,\frac{\rm kJ}{\rm kg}$  und  $c'_{p,\rm NH_3}(20\,\rm ^oC) = 4,745\,\frac{\rm kJ}{\rm kg\cdot K}$ .

$$
|q_{ab}| = |q_{23}| = c''_{p,m,23} \cdot (\vartheta_2 - \vartheta_3) + \Delta h_{V,3} + c'_{p,\text{NH}_3} \cdot (\vartheta_3 - \vartheta_5)
$$
  
= 2,79  $\frac{\text{kJ}}{\text{kg} \cdot \text{K}} \cdot (87 - 25) \text{K} + 1165,76 \frac{\text{kJ}}{\text{kg}} + 4,745 \frac{\text{kJ}}{\text{kg} \cdot \text{K}} \cdot (25 - 20) \text{K}|q_{ab}| = |q_{23}| = 1362,5 \frac{\text{kJ}}{\text{kg}}$ 

d) Dampfgehalt nach isenthalper Drosselung:

Während der Drosselung von  $p_4 = p_5 = 10$  bar auf  $p_6 = 2,362$  bar (Zustandsänderung 5– 6) bleibt die spezifische Enthalpie konstant,  $h_5 = h'_5(20\text{°C}) = h(x_6) = 293.78 \frac{\text{kJ}}{\text{kg}}$ . Aus Gleichung (8.142) ist der Dampfgehalt *x*<sup>6</sup> nach der Drosselung dann

$$
h(x_6) = h'_6 + x_6 \cdot \Delta h_{V,6}
$$

$$
x_6 = \frac{h(x_6) - h'_6}{\Delta h_{V,6}}
$$

Aus der Ammoniak-Dampftafel Anhang A.4.16 ist zu entnehmen, dass für  $p_6 = 2,362$ bar die spezifische Verdampfungsenthalpie  $\Delta h_{V,6} = 1313,15 \frac{kl}{kg}$  und die spezifische Enthalpie der siedenden Flüssigkeit  $h'_6 = 131,22 \frac{\text{kJ}}{\text{kg}}$  sind.

Damit ist dann der Dampfgehalt

$$
x_6 = \frac{(293,78 - 131,22) \frac{KJ}{kg}}{1313,15 \frac{KJ}{kg}}
$$

$$
x_6 = 0,124 \frac{kg}{kg}
$$

e) Enthalpieentzug (Kühlung) von 1 kg NH3:

Nach dem Verdampfen (Zustandsänderung 6–1) ist der Dampfgehalt des NH<sub>3</sub> auf  $x_1$  =  $1.0 \frac{\text{kg}}{\text{kg}}$  gestiegen. Es liegt Sattdampf vor. Im Verdampfer muss die dafür notwendige Wärme zugeführt werden, die der Umgebung entzogen wird. Der Feuchtigkeitsgehalt des Nassdampfes aus Zustand 6, also die Differenz der Dampfgehalte in Zustand 1 und 6  $(x_1 - x_6)$ , muss nachverdampft werden. Es ist deshalb die spezifische zuzuführende Wärme:

$$
q_{zu} = \Delta h_{V,6} \cdot (x_1 - x_6)
$$
  
= 1313,15  $\frac{kJ}{kg}$  \cdot (1 - 0.124)  $\frac{kg}{kg}$   

$$
q_{zu} = 1150,6 \frac{kJ}{kg}
$$

*Grafische Ermittlung der gesuchten Werte aus dem* lg*p*,*h-Diagramm (Anhang A.7.3):*

a) Temperatur nach der isentropen Verdichtung:

Der Zustandspunkt 1 (Schnittpunkt obere Grenzkurve,  $x = 1,0\frac{\text{kg}}{\text{kg}}$ , bei  $p = 2,4$  bar) ist im lg*p*,*h*-Diagramm festzulegen.

Der Isentrope folgend (isentrope Verdichtung, also *s* = konstant), etwas oberhalb der Kurve  $s = 5.8 \frac{kl}{kg \cdot k}$ , ergibt sich beim Schnittpunkt mit der waagerechten Kurve  $p = 10$ bar die Temperatur nach der Verdichtung von  $\partial_2$  = 87 °C. Das ist der Zustandspunkt 2.

b) spezifische Kompressionsarbeit:

Die spezifische Kompressionsarbeit entspricht der Enthalpiedifferenz zwischen den Zustandspunkten 1 und 2. Im Diagramm sind die Isenthalpen senkrechte Linien. Am unteren oder oberen Randmaßstab sind an den Zustandspunkten 1 und 2  $h_1 = 1450 \frac{\text{kJ}}{\text{kg}}$  und  $h_2 = 1645 \frac{\text{kJ}}{\text{kg}}$  abzulesen. Demnach ist  $w_{\text{Kr}}$ 

$$
w_{Kr} = h_{Kr} = h_2 - h_1
$$

$$
= (1645 - 1450) \frac{\text{kJ}}{\text{kg}}
$$

$$
w_{Kr} = 195 \frac{\text{kJ}}{\text{kg}}
$$

c) im Kondensator abzuführende spezifische Enthalpie:

Die im Kondensator abzuführende Wärme entspricht der Enthalpiedifferenz zwischen den Zustandspunkten 2 und 5. Da die Vorgänge im Kondensator isobar stattfinden, liegen die Zustandspunkte 2, 3, 4 und 5 auf der waagerechten Isobaren für *p* = 10bar. Zustandspunkt 3 ist der Schnittpunkt dieser Waagerechten mit der oberen Grenzkurve für *x* = 1, Zustandspunkt 4 ist der Schnittpunkt mit der unteren Grenzkurve für *x* = 0 und Zustandspunkt 5 ist der Schnittpunkt mit der dort nach oben verlaufenden Temperaturkurve für  $\theta_5 = 20^{\circ}$ C.

Im Diagramm sind die Isenthalpen senkrechte Linien. Am unteren oder oberen Randmaßstab sind an den Zustandspunkten 2 und 5  $h_2 = 1\,650 \frac{\text{kJ}}{\text{kg}}$  und  $h_5 = 295 \frac{\text{kJ}}{\text{kg}}$  abzulesen. Demnach ist *q*ab

$$
|q_{ab}| = h_{ab} = h_2 - h_5
$$

$$
= (1650 - 295) \frac{\text{kJ}}{\text{kg}}
$$

$$
|q_{ab}| = 1355 \frac{\text{kJ}}{\text{kg}}
$$

d) Dampfgehalt nach isenthalper Drosselung:

Der Zustandspunkt 6 befindet sich wegen isenthalper Zustandsänderung von 5 nach 6 senkrecht unter Zustandspunkt 5 im Schnittpunkt mit der waagerechten Drucklinie für *p* = 2,4bar. Durch diesen führt wiederum die Linie für den Dampfgehalt

$$
x_6 = 0,125 \frac{\text{kg}}{\text{kg}}
$$

e) Enthalpieentzug (Kühlung) von 1 kg NH3:

Der Enthalpieentzug entspricht der Enthalpiedifferenz zwischen den Zustandspunkten 1 und 6. Im Diagramm sind die Isenthalpen senkrechte Linien. Am unteren oder oberen Randmaßstab sind an den Zustandspunkten 1 und 6  $h_1 = 1450 \frac{\text{kJ}}{\text{kg}}$  und  $h_6 = h_5 = 295 \frac{\text{kJ}}{\text{kg}}$ abzulesen. Demnach ist die am Verdampfer zuzuführende Wärme

$$
q_{\text{zu}} = h_1 - h_6
$$

$$
= (1450 - 295) \frac{\text{kJ}}{\text{kg}}
$$

$$
q_{\text{zu}} = 1155 \frac{\text{kJ}}{\text{kg}}
$$

*Zusammenfassung der Ergebnisse:*

Die Werte der Zustandspunkte und -änderungen, die mittels lg*p*,*h*-Diagramm ermittelt wurden, stimmen sehr gut mit denen der Rechnungen überein und sind hinreichend genau.

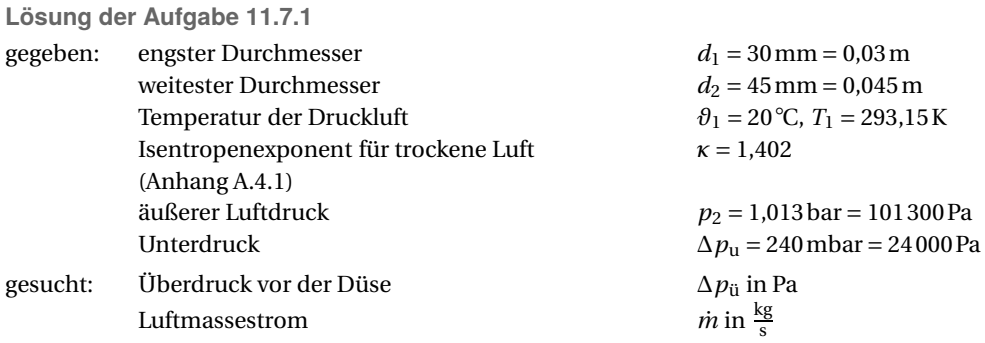

*Lösung:*

a) notwendiger Überdruck vor der Düse:

Der absolute Druck im Behälter ist somit nach Gleichung (2.9)

$$
p = p_2 - \Delta p_u
$$
  
= (101300 - 24400) Pa = 77300 Pa ·  $\frac{1 \text{ bar}}{10000 \text{ Pa}}$   

$$
p = 0,773 \text{ bar}
$$

Die beiden Querschnittsflächen *A*<sup>1</sup> und *A*<sup>2</sup> sind dann

$$
A_1 = \frac{\pi}{4} \cdot d_1^2 = \frac{\pi}{4} \cdot 0.03^2 \,\text{m}^2 = 0.0007069 \,\text{m}^2
$$
\n
$$
A_2 = \frac{\pi}{4} \cdot d_2^2 = \frac{\pi}{4} \cdot 0.045^2 \,\text{m}^2 = 0.00159 \,\text{m}^2
$$

*Anmerkung:* Durch beide Querschnitte der Düse muss die gleiche Masse strömen, also *m*˙ =  $\dot{m}_1 = \dot{m}_2$ , die mit Gleichung (11.178) berechenbar ist.

$$
\dot{m} = A \sqrt{2 \cdot \frac{\kappa}{\kappa - 1} \cdot \frac{p_1}{v_1} \cdot \left[ \left( \frac{p_2}{p_1} \right)^{\frac{2}{\kappa}} - \left( \frac{p_2}{p_1} \right)^{\frac{\kappa + 1}{\kappa}} \right]}
$$

Nach dem Quadrieren der Gleichung (11.178) steht

$$
\dot{m}^2 = A^2 \cdot 2 \cdot \frac{\kappa}{\kappa - 1} \cdot \frac{p_1}{v_1} \cdot \left[ \left( \frac{p_2}{p_1} \right)^{\frac{2}{\kappa}} - \left( \frac{p_2}{p_1} \right)^{\frac{\kappa + 1}{\kappa}} \right]
$$

Auf die jeweiligen Querschnitte 1 und 2 bezogen, wobei *A*<sup>1</sup> der Behälterseite, also dem Druck *p*, und *A*<sup>2</sup> der Umgebungsseite, also dem Druck *p*2, zuzuordnen sind, sind dann die quadrierten Masseströme

$$
\dot{m}_1^2 = A_1^2 \cdot 2 \cdot \frac{\kappa}{\kappa - 1} \cdot \frac{p_1}{v_1} \cdot \left[ \left( \frac{p}{p_1} \right)^{\frac{2}{\kappa}} - \left( \frac{p}{p_1} \right)^{\frac{\kappa + 1}{\kappa}} \right]
$$

$$
\dot{m}_2^2 = A_2^2 \cdot 2 \cdot \frac{\kappa}{\kappa - 1} \cdot \frac{p_1}{v_1} \cdot \left[ \left( \frac{p_2}{p_1} \right)^{\frac{2}{\kappa}} - \left( \frac{p_2}{p_1} \right)^{\frac{\kappa + 1}{\kappa}} \right]
$$

Weil  $m_1 = m_2$  und dann auch  $m_1^2 = m_2^2$  ist, kann gleichgesetzt werden zu

$$
A_1^2 \cdot 2 \cdot \frac{\kappa}{\kappa - 1} \cdot \frac{p_1}{v_1} \cdot \left[ \left( \frac{p}{p_1} \right)^{\frac{2}{\kappa}} - \left( \frac{p}{p_1} \right)^{\frac{\kappa + 1}{\kappa}} \right] = A_2^2 \cdot 2 \cdot \frac{\kappa}{\kappa - 1} \cdot \frac{p_1}{v_1} \cdot \left[ \left( \frac{p_2}{p_1} \right)^{\frac{2}{\kappa}} - \left( \frac{p_2}{p_1} \right)^{\frac{\kappa + 1}{\kappa}} \right]
$$

Nach dem Kürzen links- und rechtsseitiger gleichwertiger Ausdrücke verbleibt

$$
A_1^2 \cdot \left[ \left( \frac{p}{p_1} \right)^{\frac{2}{\kappa}} - \left( \frac{p}{p_1} \right)^{\frac{\kappa+1}{\kappa}} \right] = A_2^2 \cdot \left[ \left( \frac{p_2}{p_1} \right)^{\frac{2}{\kappa}} - \left( \frac{p_2}{p_1} \right)^{\frac{\kappa+1}{\kappa}} \right]
$$

Der gesuchte absolute Druck  $p_1$  ist dann nach folgenden Umformungen

$$
\frac{p_{\overline{x}}^{\frac{2}{\kappa}}}{p_{1}^{\frac{2}{\kappa}}} - \frac{p_{\overline{x}}^{\frac{\kappa+1}{\kappa}}}{p_{1}^{\frac{\kappa}{\kappa}}} = \left(\frac{A_{2}}{A_{1}}\right)^{2} \cdot \frac{p_{2}^{\frac{2}{\kappa}}}{p_{1}^{\frac{\kappa}{\kappa}}} - \left(\frac{A_{2}}{A_{1}}\right)^{2} \cdot \frac{p_{2}^{\frac{\kappa+1}{\kappa}}}{p_{1}^{\frac{\kappa}{\kappa}}} - \left(\frac{A_{2}}{A_{1}}\right)^{2} \cdot \frac{p_{2}^{\frac{\kappa}{\kappa}}}{p_{1}^{\frac{\kappa}{\kappa}}} - \left(\frac{A_{2}}{A_{1}}\right)^{2} \cdot \frac{p_{2}^{\frac{\kappa+1}{\kappa}}}{p_{1}^{\frac{\kappa}{\kappa}}} - \left(\frac{A_{2}}{A_{1}}\right)^{2} \cdot \frac{p_{2}^{\frac{\kappa+1}{\kappa}}}{p_{1}^{\frac{\kappa}{\kappa}}} - \left(\frac{A_{2}}{A_{1}}\right)^{2} \cdot \frac{p_{2}^{\frac{\kappa+1}{\kappa}}}{p_{1}^{\frac{\kappa}{\kappa}}} - \left(\frac{A_{2}}{A_{1}}\right)^{2} \cdot p_{2}^{\frac{\kappa+1}{\kappa}} - \left(\frac{A_{2}}{A_{1}}\right)^{2} \cdot p_{2}^{\frac{\kappa+1}{\kappa}} - \left(\frac{A_{2}}{A_{1}}\right)^{2} \cdot p_{2}^{\frac{\kappa}{\kappa}} - p_{2}^{\frac{\kappa+1}{\kappa}} - \left(\frac{A_{2}}{A_{1}}\right)^{2} \cdot p_{2}^{\frac{\kappa}{\kappa}} - p_{2}^{\frac{\kappa}{\kappa}} - \left(\frac{A_{2}}{A_{1}}\right)^{2} \cdot \frac{P_{2}}{P_{2}} - p_{2}^{\frac{\kappa}{\kappa}} - \left(\frac{A_{2}}{A_{1}}\right)^{2} \cdot \frac{P_{2}}{P_{2}} - \frac{P_{2}}{P_{2}} - \frac{P_{2}}{P_{2}} - \frac{P_{2}}{P_{2}} - \frac{P_{2}}{P_{2}} - \frac{P_{2}}
$$

Es muss demnach Druckluft mit einem Druck von mindestens 1,055 bar durch die Strahlpumpe fließen, um den gewünschten Druck im Behälter von 0,773 bar zu ziehen.

Der Überdruck gegenüber dem atmosphärischen Luftdruck beträgt dann in Anwendung von Gleichung (2.8)

$$
\Delta p_{\ddot{u}} = p_1 - p_2
$$
  
= (105 500 - 101 300) Pa  

$$
\Delta p_{\ddot{u}} = 4200 \text{ Pa}
$$

b) dafür notwendiger Luftmassestrom:

Die ausströmende Masse ist nach Gleichung (11.178)

$$
\dot{m} = A_2 \cdot \sqrt{2 \cdot \frac{\kappa}{\kappa - 1} \cdot \frac{p_1}{v_1} \cdot \left[ \left( \frac{p_2}{p_1} \right)^{\frac{2}{\kappa}} - \left( \frac{p_2}{p_1} \right)^{\frac{\kappa + 1}{\kappa}} \right]}
$$

Das spezifische Volumen im Zustand 1 ist nach Gleichung (5.47), diese schon nach  $v_1$  umgestellt, und mit der spezifischen Gaskonstante für trockene Luft aus Anhang A.4.1 mit  $R = 287,1 \frac{\text{J}}{\text{kg} \cdot \text{K}} = 287,1 \frac{\text{N} \cdot \text{m}}{\text{kg} \cdot \text{K}}$ 

$$
v_1 = \frac{R \cdot T_1}{p_1}
$$
  
= 
$$
\frac{287.1 \frac{N \cdot m}{kg \cdot K} \cdot 293.15 K}{105500 Pa}
$$
  

$$
v_1 = 0.798 \frac{m^3}{kg}
$$

Da Gleichung (11.178) auf den Endzustand bezogen ist und ein unterkritisches Druckverhältnis vorausgesetzt wurde, muss der Querschnitt  $A_2 = 0.00159 \text{ m}^2$  eingesetzt werden, und es ist demnach

$$
\dot{m} = 0,00159 \,\mathrm{m}^2 \cdot \sqrt{2 \cdot \frac{1,402}{1,402 - 1} \cdot \frac{105500 \,\mathrm{\frac{kg}{m \cdot s^2}}}{0,798 \,\mathrm{\frac{m^3}{kg}}}} \cdot \left[ \left( \frac{1,013 \,\mathrm{bar}}{1,055 \,\mathrm{bar}} \right)^{\frac{2}{1,402}} - \left( \frac{1,013 \,\mathrm{bar}}{1,055 \,\mathrm{bar}} \right)^{\frac{1,402+1}{1,402}} \right]
$$
\n
$$
\dot{m} = 0,160 \,\frac{\mathrm{kg}}{\mathrm{s}}
$$

Es wird also ein Massestrom von mindestens 0,160  $\frac{\text{kg}}{\text{s}}$  Druckluft benötigt, um den Behälter auf den gewünschten Unterdruck zu setzen. Technische Unwägbarkeiten wurden hier noch nicht berücksichtigt.

### **Lösung der Aufgabe 12.5.1**

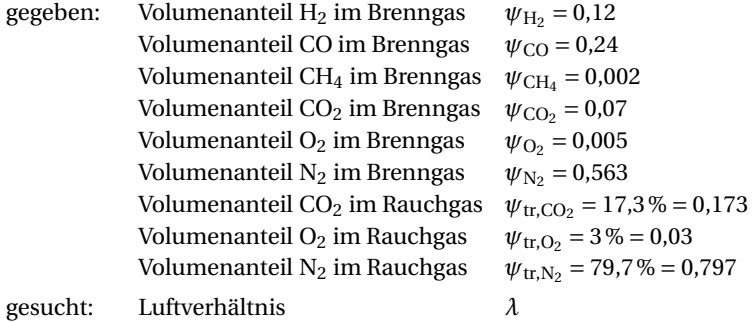

### *Lösung:*

Der theoretische Sauerstoffbedarf *O*min ist mit der Gleichung (12.186)

$$
O_{\min} = 0.5 \cdot \psi_{\text{CO}} + 0.5 \cdot \psi_{\text{H}_2} + \sum (m + 0.25 \cdot n) \cdot \psi_{\text{C}_m\text{H}_n} - \psi_{\text{O}_2}
$$
  
= 0.5 \cdot \psi\_{\text{CO}} + 0.5 \cdot \psi\_{\text{H}\_2} + (1 + 0.25 \cdot 4) \cdot \psi\_{\text{CH}\_4} - \psi\_{\text{O}\_2}  
= 0.5 \cdot 0.24 + 0.5 \cdot 0.12 + (1 + 0.25 \cdot 4) \cdot 0.002 - 0.005  

$$
O_{\min} = 0.179 \frac{m_{\text{O}_2}^3}{m_{\text{BS}}^3}
$$

Unter Verwendung der Gleichung (12.196) kann auf folgendes Luftverhältnis geschlossen werden:

$$
\lambda = \frac{21}{21 - 79 \cdot \frac{\psi_{\text{tr},O_2}}{\psi_{\text{tr},N_2}}} \cdot \left(1 + \frac{\psi_{\text{tr},O_2}}{\psi_{\text{tr},N_2}} \cdot \frac{\psi_{N_2}}{O_{\text{min}}}\right)
$$

$$
\lambda = \frac{21}{21 - 79 \cdot \frac{3\%}{79,7\%}} \cdot \left(1 + \frac{3\%}{79,7\%} \cdot \frac{0,563}{0,179}\right) = 1,303
$$

Die Verbrennung des stark stickstoffhaltigen Gases verlief demnach mit einem Luftverhältnis von ca. 1,3.

### **Lösung der Aufgabe 12.5.2**

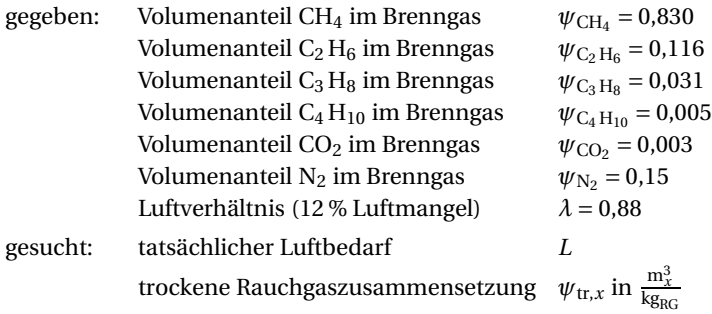

#### *Lösung:*

a) tatsächlicher Luftbedarf für diese Verbrennung unter Luftmangel:

Die Berechnung des theoretischen Sauerstoffbedarfs *O*min im Normzustand bei der vollständigen Verbrennung gasförmiger Brennstoffe erfolgt nach Gleichung (12.186) und ist

$$
O_{\min} = 0.5 \cdot \psi_{\text{CO}} + 0.5 \cdot \psi_{\text{H}_2} + \sum (m + 0.25 \cdot n) \cdot \psi_{\text{C}_m\text{H}_n} - \psi_{\text{O}_2}
$$
  
= 0.5 \cdot \psi\_{\text{CO}} + 0.5 \cdot \psi\_{\text{H}\_2} + (1 + 0.25 \cdot 4) \cdot \psi\_{\text{CH}\_4} + (2 + 0.25 \cdot 6) \cdot \psi\_{\text{C}\_2\text{H}\_6} + (3 + 0.25 \cdot 8) \cdot \psi\_{\text{C}\_3\text{H}\_8} + (4 + 0.25 \cdot 10) \cdot \psi\_{\text{C}\_4\text{H}\_{10}} - \psi\_{\text{O}\_2}   
= (0.5 \cdot 0 + 0.5 \cdot 0 + (1 + 0.25 \cdot 4) \cdot 0.830 + (2 + 0.25 \cdot 6) \cdot 0.116 + (3 + 0.25 \cdot 8) \cdot 0.031   
+ (4 + 0.25 \cdot 10) \cdot 0.005 - 0) \frac{m\_{\text{O}\_2}}{m\_{\text{BS}}^3}   
O\_{\min} = 2.254 \frac{m\_{\text{O}\_2}^3}{m\_{\text{BS}}^3}

Der theoretische Luftbedarf *L*min für trockene Luft im Normzustand ist nach Gleichung (12.187)

$$
L_{\min} = \frac{O_{\min}}{0.21}
$$
  
=  $\frac{2.254}{0.21}$   

$$
L_{\min} = 10.731 \frac{m_L^3}{m_{BS}^3}
$$

Unter Beachtung des hier angewandten Luftverhältnisses *λ* = 0,88 ist der tatsächliche Luftbedarf *L* nach Gleichung (12.188)

$$
L = \lambda \cdot L_{\text{min}}
$$
  
= 0,88 \cdot 10,731  $\frac{m_L^3}{m_{BS}^3}$   

$$
L = 9,443 \frac{m_L^3}{m_{BS}^3}
$$
b) Zusammensetzung des realen, trockenen Rauchgases:

Die trockene Rauchgasmenge *R*tr berechnet sich nach Gleichung (12.211)

$$
R_{\text{tr}} = \psi_{\text{CO}} + \psi_{\text{CO}_2} + \sum m \cdot \psi_{\text{C}_{m}H_n} + \psi_{\text{N}_2} + 0.79 \cdot \lambda \cdot L_{\text{min}}
$$
  
=  $\psi_{\text{CO}} + \psi_{\text{CO}_2} + 1 \cdot \psi_{\text{CH}_4} + 2 \cdot \psi_{\text{C}_2H_6} + 3 \cdot \psi_{\text{C}_3H_8} + 4 \cdot \psi_{\text{C}_4H_{10}} + \psi_{\text{N}_2} + 0.79 \cdot \lambda \cdot L_{\text{min}}$   
=  $(0 + 0.003 + 1 \cdot 0.830 + 2 \cdot 0.116 + 3 \cdot 0.031 + 4 \cdot 0.005 + 0.15 + 0.79 \cdot 0.88 \cdot 10.731) \frac{\text{m}_{\text{RG}}^3}{\text{m}_{\text{BS}}^3}$   
 $R_{\text{tr}} = 8.788 \frac{\text{m}_{\text{RG}}^3}{\text{m}_{\text{BS}}^3}$ 

Die Bestandteile des realen trockenen Rauchgases sind dann nach den Gleichungen (12.213) mit dem:

Volumen Kohlenmonoxid im Rauchgas je 1 m<sup>3</sup> Brennstoff unter Anwendung der Gleichung (12.209):

$$
\omega_{\text{RG,CO}} = 2 \cdot (1 - \lambda) \cdot O_{\text{min}}
$$
  
\n
$$
= (2 \cdot (1 - 0.88) \cdot 2.254) \frac{m_{\text{CO}}^3}{m_{\text{BS}}^3}
$$
  
\n
$$
\omega_{\text{RG,CO}} = 0.541 \frac{m_{\text{CO}}^3}{m_{\text{BS}}^3}
$$
  
\n
$$
\psi_{\text{tr,CO}} = \frac{\omega_{\text{RG,CO}}}{R_{\text{tr}}}
$$
  
\n
$$
= \left(\frac{0.541}{8.788}\right) \frac{m_{\text{CO}}^3}{m_{\text{RG}}^3}
$$
  
\n
$$
\psi_{\text{tr,CO}} = 0.062 \frac{m_{\text{CO}}^3}{m_{\text{RG}}^3}
$$

Volumen Kohlendioxid im Rauchgas je 1 m<sup>3</sup> Brennstoff unter Anwendung der Gleichung (12.210):

$$
\omega_{\text{RG,CO}_2} = \psi_{\text{CO}} + \psi_{\text{CO}_2} + \sum m \cdot \psi_{\text{C}_m\text{H}_n} - \omega_{\text{RG,CO}}
$$
  
\n
$$
= \psi_{\text{CO}} + \psi_{\text{CO}_2} + 1 \cdot \psi_{\text{CH}_4} + 2 \cdot \psi_{\text{C}_2\text{H}_6} + 3 \cdot \psi_{\text{C}_3\text{H}_8} + 4 \cdot \psi_{\text{C}_4\text{H}_{10}} - \omega_{\text{RG,CO}}
$$
  
\n
$$
= (0 + 0.003 + 1 \cdot 0.830 + 2 \cdot 0.116 + 3 \cdot 0.031 + 4 \cdot 0.005 - 0.541) \frac{m_{\text{CO}_2}^3}{m_{\text{BS}}^3}
$$
  
\n
$$
\omega_{\text{RG,CO}_2} = 0.637 \frac{m_{\text{CO}_2}^3}{m_{\text{BS}}^3}
$$
  
\n
$$
\psi_{\text{tr,CO}_2} = \frac{\omega_{\text{RG,CO}_2}}{R_{\text{tr}}}
$$
  
\n
$$
= \left(\frac{0.637}{8.788}\right) \frac{m_{\text{CO}_2}^3}{m_{\text{RG}}^3}
$$
  
\n
$$
\psi_{\text{tr,CO}_2} = 0.073 \frac{m_{\text{CO}_2}^3}{m_{\text{RG}}^3}
$$

Volumenanteil Stickstoff im Rauchgas:

$$
\psi_{\text{tr,N}_2} = \frac{\psi_{\text{N}_2} + 0.79 \cdot \lambda \cdot L_{\text{min}}}{R_{\text{tr}}} \n= \frac{0.15 + 0.79 \cdot 0.88 \cdot 10.731}{8.788} \n\psi_{\text{tr,N}_2} = 0.866 \frac{m_{\text{N}_2}^3}{m_{\text{RG}}^3}
$$

Die Summe der Volumenanteile der Komponenten des trockenen Rauchgases ergibt 1,001 ≈ 1,0. Die Rechnung ist somit hinreichend genau.

## **Lösung der Aufgabe 12.8.1**

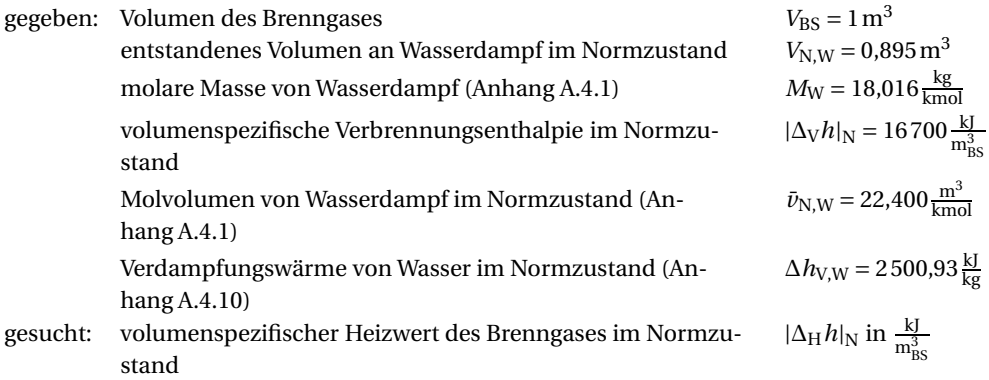

## *Lösung:*

Die entstandene Wassermasse je 1 m<sup>3</sup> Brenngas ist mit Anwendung der Gleichungen (2.1) und (2.6) und dann nach der Masse umgestellt

$$
\frac{m}{V} = \frac{M}{\bar{v}_{N}}
$$
  

$$
m_{W} = V_{N,W} \cdot \frac{M_{W}}{\bar{v}_{N,W}} = \frac{0.895 \frac{\text{m}^3}{\text{m}^3} \cdot 18,016 \frac{\text{kg}}{\text{kmol}}}{22,400 \frac{\text{m}^3}{\text{kmol}}} = 0,720 \frac{\text{kg}}{\text{m}_{BS}^3}
$$

Es ist demnach eine Wassermasse von 0,720 kg je verbranntem Kubikmeter Brenngas entstanden.

Der spezifische Heizwert im Normzustand lässt sich mit Gleichung (12.222), umgestellt nach  $|\Delta_H h|_N$ , berechnen.

$$
|\Delta_V h| = |\Delta_H h| + \Delta h_{V,W} \cdot m_W
$$
  
\n
$$
|\Delta_H h|_N = |\Delta_V h|_N - \Delta h_{V,W} \cdot m_W = 16700 \frac{\text{kJ}}{\text{m}_{BS}^3} - 2500.93 \frac{\text{kJ}}{\text{m}^3} \cdot 0.720 \frac{\text{kg}}{\text{m}^3}
$$
  
\n
$$
|\Delta_H h|_N = 14899 \frac{\text{kJ}}{\text{m}_{BS}^3}
$$

Der Heizwert des Gasgemisches beträgt somit ca. 14 900 $\frac{\rm kj}{\rm m_{BS}^3}.$ 

**Lösung der Aufgabe 12.8.2**

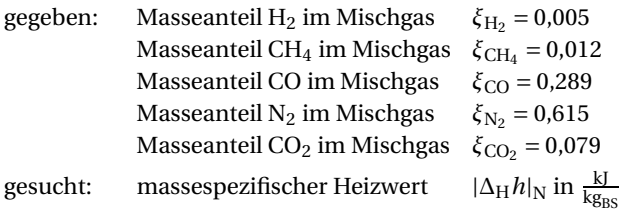

## *Lösung:*

Mit den Werten für die massespezifischen Heizwerte der Einzelgase aus Anhang A.4.5 und der Gleichung (12.242) ist der massespezifische Heizwert des Brenngases im Normzustand dann

$$
|\Delta_H h|_N = \xi_1 \cdot |\Delta_H h|_{N,1} + \xi_2 \cdot |\Delta_H h|_{N,2} + \dots + \xi_n \cdot |\Delta_H h|_{N,n}
$$
  
=  $\xi_H \cdot \Delta_H h_{N,H_2} + \xi_{CH_4} \cdot \Delta_H h_{N,CH_4} + \xi_{CO} \cdot \Delta_H h_{N,CO}$   
= (0,005 \cdot 119600 + 0,012 \cdot 49900 + 0,289 \cdot 10100)  $\frac{kJ}{kg_{BS}}$   
 $|\Delta_H h|_N = 4116 \frac{kJ}{kg_{BS}}$ 

Der Heizwert eines Kilogramms Mischgas beträgt somit ca. 4 100 kJ.

**Lösung der Aufgabe 13.6.1**

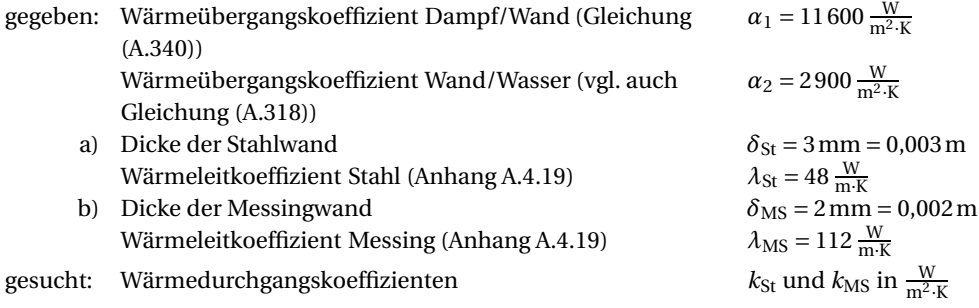

# *Lösung:*

Mit der Gleichung (13.270) sind die Wärmedurchgangskoeffizienten für die

a) Stahlwand:

$$
k_{St} = \frac{1}{\frac{1}{\alpha_1} + \frac{\delta_{St}}{\lambda_{St}} + \frac{1}{\alpha_2}}
$$
  
= 
$$
\frac{1}{\frac{1}{11600 \frac{W}{m^2 \cdot K}} + \frac{0.003 m}{48 \frac{W}{m \cdot K}} + \frac{1}{2900 \frac{W}{m^2 \cdot K}}}
$$
  

$$
k_{St} = 2026.2 \frac{W}{m^2 \cdot K}
$$

b) Messingwand:

$$
k_{\text{MS}} = \frac{1}{\frac{1}{\alpha_1} + \frac{\delta_{\text{MS}}}{\lambda_{\text{MS}}} + \frac{1}{\alpha_2}}
$$
  
= 
$$
\frac{1}{\frac{1}{11600 \frac{W}{m^2 \cdot K}} + \frac{0.002 \text{m}}{112 \frac{W}{m \cdot K}} + \frac{1}{2900 \frac{W}{m^2 \cdot K}}}
$$
  

$$
k_{\text{MS}} = 2227.7 \frac{W}{m^2 \cdot K}
$$

*Diskussion:* Hier wird durch den Einsatz einer dünneren Wandung aus Messing der Wärmedurchgangskoeffizient nur um ca. 10 % erhöht, also der Wärmedurchgang etwas verbessert, was die finanziellen Aufwendungen für den Messingkessel gegenüber dem Stahlkessel nicht rechtfertigen wird. Grund dafür ist, dass der Einfluss der Materialstärke und des Wärmeleitkoeffizienten jeweils klein bleibt gegenüber dem der beiden sehr guten, hohen Wärmeübergangskoeffizienten, was bei kondensierenden und sich schnell bewegenden Medien immer der Fall sein wird!

**Lösung der Aufgabe 13.6.2**

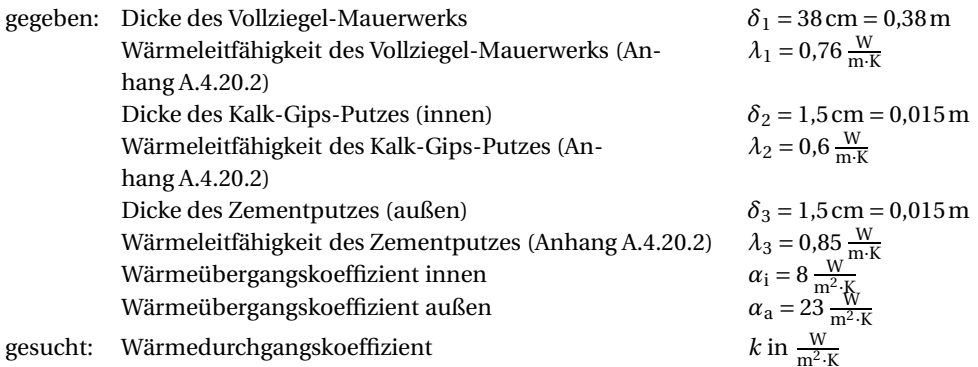

## *Lösung:*

Nach Gleichung (13.274) ist der Wärmedurchgangskoeffizient einer mehrschichtigen ebenen Wand mit *i* = 3 Schichten

$$
\frac{1}{k} = \frac{1}{\alpha_1} + \sum_{i=1}^{3} \frac{\delta_i}{\lambda_i} + \frac{1}{\alpha_2}
$$
\n
$$
= \frac{1}{\alpha_1} + \frac{\delta_1}{\lambda_1} + \frac{\delta_2}{\lambda_2} + \frac{\delta_3}{\lambda_3} + \frac{1}{\alpha_3}
$$
\n
$$
= \frac{1}{8 \frac{W}{m^2 \cdot K}} + \frac{0,38 \text{ m}}{0,6 \frac{W}{m \cdot K}} + \frac{0,015 \text{ m}}{0,76 \frac{W}{m \cdot K}} + \frac{0,015 \text{ m}}{0,85 \frac{W}{m \cdot K}} + \frac{1}{23 \frac{W}{m^2 \cdot K}}
$$
\n
$$
\frac{1}{k} = 0,8392 \frac{\text{m}^2 \cdot \text{K}}{\text{W}}
$$
\n
$$
k = 1,192 \frac{W}{m^2 \cdot K}
$$

*Diskussion:* Dieser *k*-Wert ist typisch für ältere Wohngebäude. Die Interpretation dieser Größe mit zugehörigem Wert bedeutet, dass je Quadratmeter Außenwand und je Kelvin Temperaturdifferenz zwischen Innenraum und Außenluft bei den hier typischen Wärmeübergangskoeffizienten eine Leistung durch die Raumheizung von ca. 1,2 W aufgebracht werden muss, um die Innentemperatur konstant zu halten.

**Lösung der Aufgabe 13.6.3**

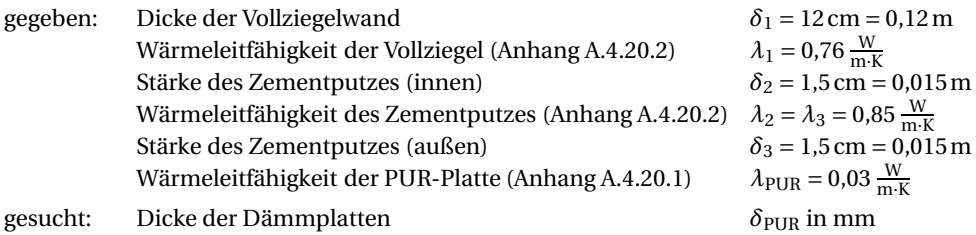

## *Lösung:*

Die Wärmedurchlässigkeit der 38-cm-Wand aus Aufgabe 13.6.2 ist unter Verwendung der Gleichungen (13.273) und (13.274)

$$
\frac{1}{\Lambda} = \frac{\delta}{\lambda}
$$
\n
$$
\frac{1}{\Lambda_{38}} = \sum_{i=1}^{3} \frac{\delta_i}{\lambda_i}
$$
\n
$$
= \frac{\delta_1}{\lambda_1} + \frac{\delta_2}{\lambda_2} + \frac{\delta_3}{\lambda_3}
$$
\n
$$
= \frac{0.38 \text{ m}}{0.6 \frac{\text{W}}{\text{m} \cdot \text{K}}} + \frac{0.015 \text{ m}}{0.76 \frac{\text{W}}{\text{m} \cdot \text{K}}} + \frac{0.015 \text{ m}}{0.85 \frac{\text{W}}{\text{m} \cdot \text{K}}}
$$
\n
$$
\frac{1}{\Lambda_{38}} = 0.6707 \frac{\text{m}^2 \cdot \text{K}}{\text{W}}
$$

Ebenso für die 12-cm-Wand

$$
\frac{1}{\Lambda_{12}} = \frac{\delta_1}{\lambda_1} + \frac{\delta_2}{\lambda_2} + \frac{\delta_3}{\lambda_3}
$$
  
=  $\frac{0.12 \text{ m}}{0.76 \frac{\text{W}}{\text{m} \cdot \text{K}}} + \frac{0.015 \text{ m}}{0.85 \frac{\text{W}}{\text{m} \cdot \text{K}}} + \frac{0.015 \text{ m}}{0.85 \frac{\text{W}}{\text{m} \cdot \text{K}}}$   
 $\frac{1}{\Lambda_{12}} = 0.1932 \frac{\text{m}^2 \cdot \text{K}}{\text{W}}$ 

Laut Aufgabenstellung sollen die Wärmedurchlässigkeit der 38-cm-Wand und die der 12-cm-Wand einschließlich nachträglicher Dämmung aus PUR gleich sein, also

$$
\frac{1}{\Lambda_{38}} = \frac{1}{\Lambda_{12}} + \frac{1}{\Lambda_{PUR}}
$$

umgestellt nach  $\frac{1}{\Lambda_{\text{PUR}}}$ 

$$
\frac{1}{\Lambda_{\text{PUR}}} = \frac{1}{\Lambda_{38}} - \frac{1}{\Lambda_{12}}
$$

$$
= (0.6707 - 0.1932) \frac{m^2 \cdot K}{W}
$$

$$
\frac{1}{\Lambda_{\text{PUR}}} = 0.4775 \frac{m^2 \cdot K}{W}
$$

Mit Gleichung (13.273) und nach der Dicke der PUR-Platte δ<sub>PUR</sub> umgestellt, ist

$$
\delta_{\text{PUR}} = \lambda_{\text{PUR}} \cdot \frac{1}{\Lambda_{\text{PUR}}}
$$

$$
= 0.03 \frac{W}{m \cdot K} \cdot 0.4775 \frac{m^2 \cdot K}{W}
$$

$$
\delta_{\text{PUR}} = 0.0143 \,\text{m} = 14.3 \,\text{mm}
$$

*Diskussion:* Mit einer auf das Handelsmaß 15 mm aufgerundeten Dicke der PUR-Platte kann die Forderung, den Wärmeleitwiderstand der  $\frac{1}{2}$ -steinigen an den der 1 $\frac{1}{2}$ -steinigen Wand anzugleichen, erfüllt werden.

**Lösung der Aufgabe 13.6.4**

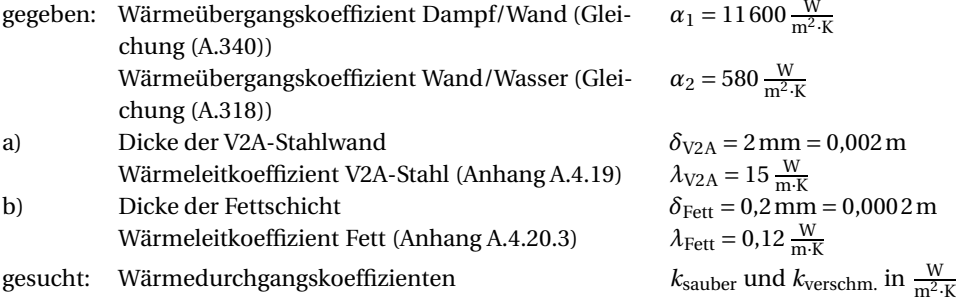

## *Lösung:*

Mit der Gleichung (13.270) für die einschichtige ebene Wand und der Gleichung (13.274) für die mehrschichtige ebene Wand (*i* = 2 Schichten) sind die Wärmedurchgangskoeffizienten für die

a) saubere Wand:

$$
k_{\text{sauber}} = \frac{1}{\frac{1}{\alpha_1} + \frac{\delta_{\text{V2A}}}{\lambda_{\text{V2A}} + \frac{1}{\alpha_2}}}
$$
  
= 
$$
\frac{1}{\frac{1}{11600 \frac{W}{m^2 \cdot K}} + \frac{0,002 \text{ m}}{15 \frac{W}{m \cdot K}} + \frac{1}{580 \frac{W}{m^2 \cdot K}}}
$$
  

$$
k_{\text{sauber}} = 514,49 \frac{W}{m^2 \cdot K}
$$

b) verschmutzte Wand:

$$
\frac{1}{k_{\text{verschm.}}} = \frac{1}{\alpha_1} + \sum_{i=1}^{2} \frac{\delta_i}{\lambda_i} + \frac{1}{\alpha_2}
$$
\n
$$
= \frac{1}{\alpha_1} + \frac{\delta_{V2A}}{\lambda_{V2A}} + \frac{\delta_{Kalk}}{\lambda_{Kalk}} + \frac{1}{\alpha_2}
$$
\n
$$
= \frac{1}{11600 \frac{W}{m^2 \cdot K}} + \frac{0,002 \text{ m}}{15 \frac{W}{m \cdot K}} + \frac{0,0002 \text{ m}}{0,12 \frac{W}{m \cdot K}} + \frac{1}{580 \frac{W}{m^2 \cdot K}}
$$
\n
$$
\frac{1}{k_{\text{verschm.}}} = 0,003610 \frac{\text{m}^2 \cdot \text{K}}{\text{W}}
$$
\n
$$
k_{\text{verschm.}} = 276,98 \frac{W}{m^2 \cdot K}
$$

*Diskussion:* Durch die zusätzliche, sehr dünne Fettschicht an der Oberfläche ändert sich der Wärmedurchgangskoeffizient um  $\left(\frac{276,98\frac{W}{m^2\cdot K}}{514,49\frac{W}{m^2\cdot K}}-1\right)\cdot 100\% = -46,2\%$ . Das Beispiel zeigt, wie wichtig es ist, Wärmeübertragerflächen sauber zu halten!

**Lösung der Aufgabe 13.6.5**

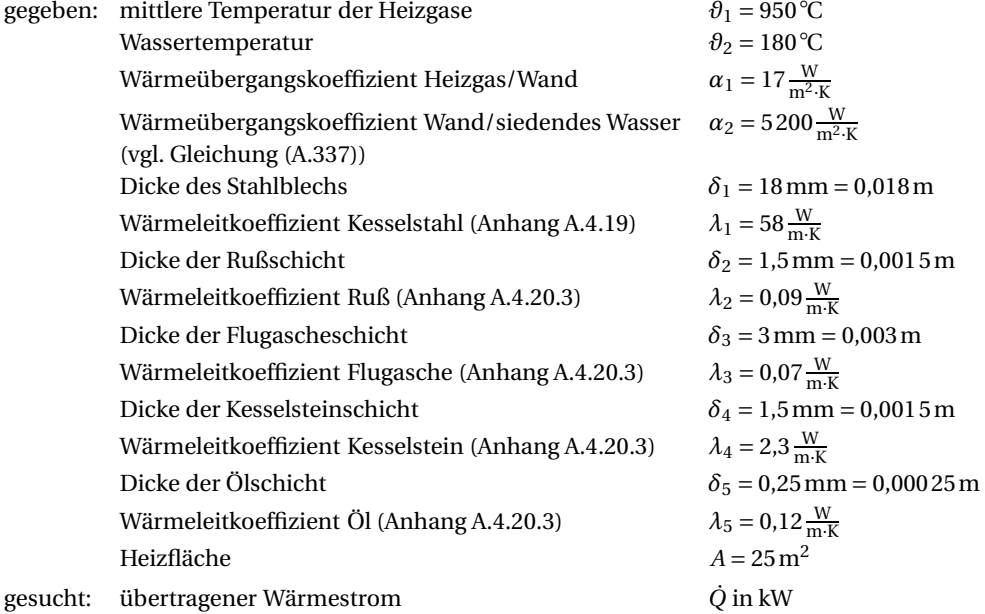

## *Lösung:*

Mit Gleichung (13.274) für die mehrschichtige ebene Wand (*n* = 5 Schichten) ist der Wärmedurchgangskoeffizient *k*

$$
\frac{1}{k} = \frac{1}{\alpha_1} + \sum_{i=1}^{5} \frac{\delta_i}{\lambda_i} + \frac{1}{\alpha_2}
$$
  
=  $\frac{1}{\alpha_1} + \frac{\delta_1}{\lambda_1} + \frac{\delta_2}{\lambda_2} + \frac{\delta_3}{\lambda_3} + \frac{\delta_4}{\lambda_4} + \frac{\delta_5}{\lambda_5} + \frac{1}{\alpha_2}$ 

$$
\frac{1}{k} = \frac{1}{17 \frac{W}{m^2 \cdot K}} + \frac{0,018 \text{ m}}{58 \frac{W}{m \cdot K}} + \frac{0,0015 \text{ m}}{0,09 \frac{W}{m \cdot K}} + \frac{0,003 \text{ m}}{0,07 \frac{W}{m \cdot K}} + \frac{0,0005 \text{ m}}{2,3 \frac{W}{m \cdot K}} + \frac{0,00025 \text{ m}}{0,12 \frac{W}{m \cdot K}} + \frac{1}{5200 \frac{W}{m^2 \cdot K}}
$$
  
= (0,05882 + 0,0003103 + 0,01667 + 0,04286 + 0,002174 + 0,002083 + 0,0001923)  $\frac{\text{m}^2 \cdot \text{K}}{\text{W}}$   

$$
\frac{1}{k} = 0,1231 \frac{\text{m}^2 \cdot \text{K}}{\text{W}}
$$
  

$$
k = 8,123 \frac{\text{W}}{\text{m}^2 \cdot \text{K}}
$$

Der so übertragene Wärmestrom ist nach Gleichung (13.276)

$$
\dot{Q} = A \cdot k \cdot (\vartheta_1 - \vartheta_2)
$$
  
= 25 m<sup>2</sup> \cdot 8,123  $\frac{W}{m^2 \cdot K}$  \cdot (950 - 180) K  
 $\dot{Q} = 156368 W \approx 156,4kW$ 

*Diskussion:* Aus den Summanden der Gleichung (13.274) ist gut ersichtlich, welchen Einfluss jede einzelne Schicht und die beiden Wärmeübergänge auf den Wärmedurchgangskoeffizienten und damit schließlich auf den zu übertragenden Wärmestrom haben. Bei der Planung von Maßnahmen zur Verbesserung des Wärmedurchgangs lohnt es sich, hier zuerst zu schauen, wo der "Flaschenhals" ist. Die regelmäßige Beseitigung der Flugascheschicht scheint hier das Mittel der Wahl zu sein.

## **Lösung der Aufgabe 13.6.6**

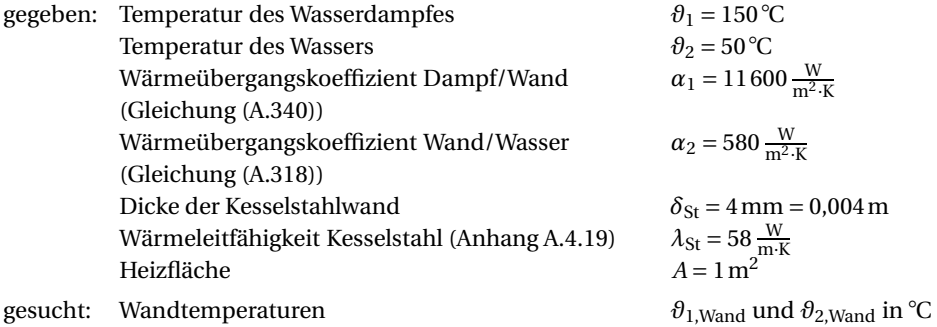

## *Lösung:*

Der Wärmedurchgangskoeffizient ist mit Gleichung (13.270) für die einschichtige ebene Wand

$$
k = \frac{1}{\frac{1}{\alpha_1} + \frac{\delta_{\text{St}}}{\lambda_{\text{St}}} + \frac{1}{\alpha_2}}
$$
  
= 
$$
\frac{1}{\frac{1}{11600 \frac{W}{m^2 \cdot K}} + \frac{0.004 m}{58 \frac{W}{m \cdot K}} + \frac{1}{580 \frac{W}{m^2 \cdot K}}}
$$
  

$$
k = 532, 1 \frac{W}{m^2 \cdot K}
$$

Der Wärmestrom ist nach Gleichung (13.276)

$$
\dot{Q} = A \cdot k \cdot (\vartheta_1 - \vartheta_2)
$$
  
= 1 m<sup>2</sup> · 532,1 m<sup>2</sup> · K  

$$
\dot{Q} = 53210 \text{ W}
$$

*Anmerkung:* Dieser berechnete Wärmestrom ist an jeder Stelle der Heizfläche und an jeder Stelle innerhalb des Kesselstahles konstant, da sie als ebene Wand angenommen wurde (bei z. B. zylindrischen Heizflächen kleinen Durchmessers und größerer Wandstärke ist das *nicht* so!).

Somit lässt sich die Wandtemperatur θ<sub>1,Wand</sub> mithilfe der Gleichung (13.249) berechnen.

$$
\dot{q} = \alpha \cdot (\vartheta_{\text{Wand,m}} - \vartheta_{\infty,m}) = \alpha_1 \cdot (\vartheta_1 - \vartheta_{1,\text{Wand}})
$$

Mit Gleichung (13.245) ergibt sich

$$
\dot{q} = \frac{\dot{Q}}{A} = \alpha_1 \cdot \left(\vartheta_1 - \vartheta_{1,\text{Wand}}\right)
$$

und nach der Wandtemperatur θ<sub>1,Wand</sub> umgestellt, ist dann

$$
\theta_{1,\text{Wand}} = \theta_1 - \frac{\dot{Q}}{A \cdot \alpha_1} = 150 \text{°C} - \frac{53210 \text{W}}{1 \text{m}^2 \cdot 11600 \frac{\text{W}}{\text{m}^2 \cdot \text{K}}}
$$
  
 $\theta_{1,\text{Wand}} = 145.4 \text{°C}$ 

Unter Verwendung der Gleichungen (13.246) und (13.245) ist

$$
\dot{q} = \frac{\dot{Q}}{A} = \frac{\lambda}{\delta} \cdot (\vartheta_1 - \vartheta_2) = \frac{\lambda}{\delta} \cdot (\vartheta_{1, \text{Wand}} - \vartheta_{2, \text{Wand}})
$$

Diese nach der Wandtemperatur *ϑ*2,Wand umgestellt, ist

$$
\vartheta_{2,\text{Wand}} = \vartheta_{1,\text{Wand}} - \frac{\dot{Q} \cdot \delta}{A \cdot \lambda} = 145,4^{\circ}\text{C} - \frac{53210 \,\text{W} \cdot 0,004 \,\text{m}}{1 \,\text{m}^2 \cdot 58 \,\frac{\text{W}}{\text{m} \cdot \text{K}}}
$$

$$
\vartheta_{2,\text{Wand}} = 141,7^{\circ}\text{C}
$$

Zur Kontrolle kann auch der zweite Wärmeübergang analog zum ersten berechnet und mit der Wassertemperatur *ϑ*2, die 50 ◦ C betragen sollte, verglichen werden.

$$
\theta_2 = \theta_{2,\text{Wand}} - \frac{\dot{Q}}{A \cdot \alpha_2} = 141.7 \,^{\circ}\text{C} - \frac{53210 \,\text{W}}{1 \,\text{m}^2 \cdot 580 \,\frac{\text{W}}{\text{m}^2 \cdot \text{K}}} = 49.96 \,^{\circ}\text{C} \approx 50 \,^{\circ}\text{C}
$$

Ebenso wäre, ohne über die Wärmeleitung im Stahl mit Gleichung (13.246) zu gehen, die Wandtemperatur *ϑ*2,Wand direkt zu berechnen mit

$$
\theta_{2,\text{Wand}} = \theta_2 + \frac{\dot{Q}}{A \cdot \alpha_2} = 50\degree\text{C} + \frac{53210\text{W}}{1\text{m}^2 \cdot 580\frac{\text{W}}{\text{m}^2 \cdot \text{K}}} = 141.7\degree\text{C}
$$

**Lösung der Aufgabe 13.6.7**

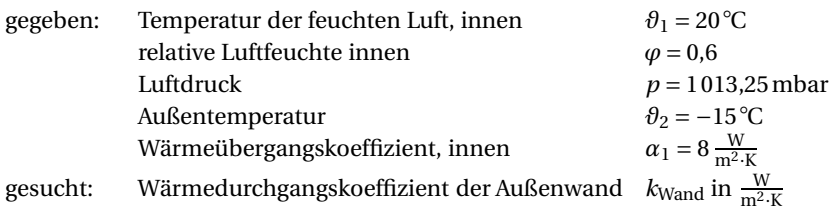

#### *Lösung:*

Bei stationärem Wärmedurchgang durch die ebene Wand gilt nach Abschnitt 13.3.1 für den Wärmestrom *Q*˙:

 $\dot{Q}_{\text{Wärmedurchgang}} = \dot{Q}_{\text{Wärmeübergang}} = \dot{Q}_{\text{Wärmelektung}} = \text{konstant}$ 

In Anwendung der Gleichungen (13.274) und (13.248) ist dann

$$
\dot{Q}_{\text{Wärmedurchgang}} = \dot{Q}_{\text{Wärmeübergang}}
$$
\n
$$
A \cdot k \cdot (\vartheta_1 - \vartheta_2) = A \cdot \alpha_1 \cdot (\vartheta_1 - \vartheta_{\text{Wand1}})
$$
\n
$$
k \cdot (\vartheta_1 - \vartheta_2) = \alpha_1 \cdot (\vartheta_1 - \vartheta_{\text{Wand1}})
$$

Die Temperatur der inneren Wandoberfläche *ϑ*Wand1 darf die Taupunkttemperatur *ϑ*<sup>τ</sup> der feuchten Innenluft nicht unterschreiten, um Schwitzwasserbildung an der Wand zu vermeiden. Es ist demnach höchstens

 $\vartheta_{\text{Wand}1} \geqq \vartheta_{\tau}$ 

Aus dem *h*1+x, *x*w-Diagramm des Anhangs A.7.4 ist die Taupunkttemperatur für feuchte Luft bei *p* = 1 013,25mbar mit *ϑ*<sup>1</sup> = 20◦ C und *ϕ* = 0,6 zu *ϑ*<sup>τ</sup> = 12◦ C ablesbar. Die Vorgehensweise dazu ist im Beispiel 14.6.2 ausführlich dargestellt.

Der erforderliche Wärmedurchgangskoeffizient  $k_{\text{Wand}}$  ist dann mindestens

$$
k_{\text{Wand}} \cdot (\vartheta_1 - \vartheta_2) \leq \alpha_1 \cdot (\vartheta_1 - \vartheta_\tau)
$$
  
\n
$$
k_{\text{Wand}} \leq \frac{\alpha_1 \cdot (\vartheta_1 - \vartheta_\tau)}{\vartheta_1 - \vartheta_2}
$$
  
\n
$$
\leq \frac{8 \frac{W}{m^2 \cdot K} \cdot (20 - 12) K}{(20 - (-15)) K}
$$
  
\n
$$
k_{\text{Wand}} \leq 1,829 \frac{W}{m^2 \cdot K}
$$

*Diskussion:* Um Schwitzwasserbildung sicher zu vermeiden, sollte der Wärmedurchgangskoeffizient  $k_{\text{Wand}}$  unter  $1.8 \frac{\text{W}}{\text{m}^2 \cdot \text{K}}$  sein.

*Anmerkung:* Hat die feuchte Luft einen anderen Druck als *p* = 1 013,25mbar und soll das *h*1+x, *x*w-Diagramm des Anhangs A.7.4 Anwendung finden, so ist die relative Luftfeuchte mit Gleichung (14.301) umzurechnen.

**Lösung der Aufgabe 13.6.8**

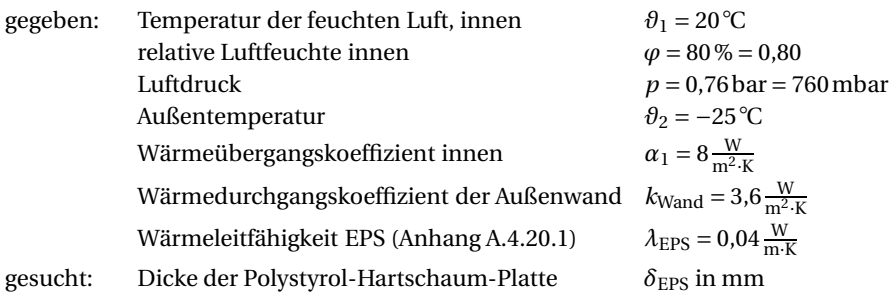

*Lösung:*

Auch hier gilt, dass die Temperatur der inneren Wandoberfläche θ<sub>Wandl</sub> die Taupunkttemperatur *ϑ*<sup>τ</sup> der feuchten Innenluft nicht unterschreiten darf, um Schwitzwasserbildung zu vermeiden. Es ist also

 $\vartheta_{\text{Wand}1} \geqq \vartheta_{\tau}$ 

Wie in Aufgabe 13.6.7 dargestellt, gilt dann für den Wärmedurchgangskoeffizienten

(I) 
$$
k_{\text{Wand+EPS}} \leq \frac{\alpha_1 \cdot (\vartheta_1 - \vartheta_\tau)}{\vartheta_1 - \vartheta_2}
$$

Die Taupunkttemperatur  $\theta_{\tau}$  für feuchte Luft soll aus dem  $h_{1+x}$ ,  $x_w$ -Diagramm des Anhangs A.7.4, jedoch gültig für *p* = 1 013,25mbar, abgelesen werden. Hierzu ist es notwendig, dass die tatsächliche relative Luftfeuchte *ϕ*tat mithilfe der Gleichung (14.301) errechnet wird.

$$
\varphi_{\text{tat}} = \varphi_{\text{Dia}} \cdot \frac{p_{\text{tat}}}{p_{\text{Dia}}}
$$

$$
= 0.80 \cdot \frac{760 \text{ mbar}}{1013,25 \text{ mbar}}
$$

$$
\varphi_{\text{tat}} = 0.60
$$

Aus dem  $h_{1+x}$ ,  $x_w$ -Diagramm für  $p = 1013,25$  mbar ist nun die Taupunkttemperatur für feuchte Luft bei θ<sub>1</sub> = 20℃ und φ = 0,60 zu θ<sub>τ</sub> = 12℃ ablesbar. Die Vorgehensweise dazu ist im Beispiel 14.6.2 ausführlich dargestellt.

Der Wärmedurchgangswiderstand der gedämmten Wand  $k_{Wand+EPS}$  ist dann unter Verwendung der Gleichung (13.273)

(II) 
$$
\frac{1}{k_{\text{Wand} + \text{EPS}}} = \frac{1}{k_{\text{Wand}}} + \frac{1}{\Lambda_{\text{EPS}}} = \frac{1}{k_{\text{Wand}}} + \frac{\delta_{\text{EPS}}}{\lambda_{\text{EPS}}}
$$

Gleichung (I) in Gleichung (II) eingesetzt, ist

$$
\frac{\theta_1 - \theta_2}{\alpha_1 \cdot (\theta_1 - \theta_\tau)} \le \frac{1}{k_{\text{Wand}}} + \frac{\delta_{\text{EPS}}}{\lambda_{\text{EPS}}}
$$

und umgestellt nach der Dicke der Polystyrol-Hartschaum-Platte δ<sub>EPS</sub>

$$
\delta_{\text{EPS}} \geq \lambda_{\text{EPS}} \cdot \left( \frac{\vartheta_1 - \vartheta_2}{\alpha_1 \cdot (\vartheta_1 - \vartheta_{\tau})} - \frac{1}{k_{\text{Wand}}} \right)
$$
  

$$
\geq 0,04 \frac{W}{m \cdot K} \cdot \left( \frac{(20 - (-25)) K}{8 \frac{W}{m^2 \cdot K} \cdot (20 - 12) K} - \frac{1}{3,6 \frac{W}{m^2 \cdot K}} \right)
$$
  

$$
\delta_{\text{EPS}} \geq 0,01701 m = 17,0 mm
$$

*Diskussion:* Um Feuchteschäden durch Schwitzwasser an der Innenwand sicher zu vermeiden, sollte eine EPS-Platte der Dicke 20 mm gewählt werden.

**Lösung der Aufgabe 13.6.9**

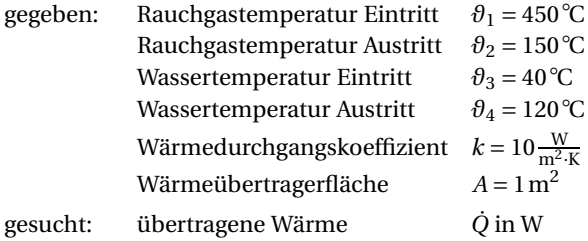

## *Lösung:*

*Anmerkung:* Bei Wärmeübertragern wird die mittlere logarithmische Temperaturdifferenz nach Gleichung (13.284) zur Beschreibung des treibenden Temperaturgefälles verwandt, da die Temperaturdifferenz vom jeweiligen Ort im Wärmeübertrager abhängig ist. Siehe auch Bild 13.4 und Bild 13.5.

$$
\Delta\vartheta_m=\frac{\Delta\vartheta_0-\Delta\vartheta_A}{\ln\frac{\Delta\vartheta_0}{\Delta\vartheta_A}}
$$

a) Gegenstromapparat:

Hier sind nach Bild 13.4 die

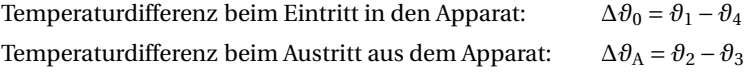

Somit ist dann Gleichung (13.284)

$$
\Delta\theta_{\rm m} = \frac{(\theta_1 - \theta_4) - (\theta_2 - \theta_3)}{\ln \frac{\theta_1 - \theta_4}{\theta_2 - \theta_3}}
$$
  
= 
$$
\frac{(450 - 120) \text{ K} - (150 - 40) \text{ K}}{\ln \frac{(450 - 120) \text{ K}}{(150 - 40) \text{ K}}}
$$
  

$$
\Delta\theta_{\rm m} = 200.3 \text{ K}
$$

Die im Apparat übertragene Wärme *Q*˙ ist nach Gleichung (13.283) dann

$$
\dot{Q} = A \cdot k \cdot \Delta \theta_{\text{m}}
$$

$$
= 1 \text{ m}^2 \cdot 10 \frac{\text{W}}{\text{m}^2 \cdot \text{K}} \cdot 200.3 \text{K}
$$

$$
\dot{Q} = 2003 \text{W}
$$

## b) Gleichstromapparat:

Hier sind dann nach Bild 13.5 die

Temperaturdifferenz beim Eintritt in den Apparat:  $\Delta \theta_0 = \theta_1 - \theta_3$ Temperaturdifferenz beim Austritt aus dem Apparat:  $\Delta \theta_A = \theta_2 - \theta_4$ 

Dann ist die Gleichung (13.284)

$$
\Delta\theta_{\rm m} = \frac{(\theta_1 - \theta_3) - (\theta_2 - \theta_4)}{\ln\frac{\theta_1 - \theta_3}{\theta_2 - \theta_4}}
$$

$$
= \frac{(450 - 40) \text{ K} - (150 - 120) \text{ K}}{\ln\frac{(450 - 40) \text{ K}}{(150 - 120) \text{ K}}}
$$

 $\Delta\vartheta_{\rm m} = 145.3 \,\rm K$ 

Im Wärmeübertrager wird dann die Wärme *Q*˙ übertragen von

$$
\dot{Q} = A \cdot k \cdot \Delta \theta_{\text{m}}
$$

$$
= 1 \text{ m}^2 \cdot 10 \frac{\text{W}}{\text{m}^2 \cdot \text{K}} \cdot 145.3 \text{K}
$$

$$
\dot{Q} = 1453 \text{W}
$$

*Diskussion:* Die Aufgabe zeigt bei gleichen Randbedingungen den Unterschied zwischen den beiden Betriebsweisen ein und desselben Apparates deutlich.

**Lösung der Aufgabe 13.6.10**

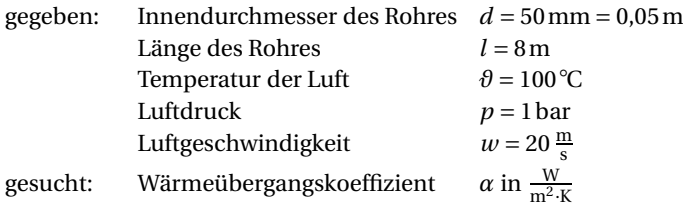

*Lösung:*

*Anmerkung:* Bei Aufgaben dieser Art ist es zielführend, zunächst die Art der Strömung mithilfe der *Reynolds*-Zahl zu bestimmen. Ist bekannt, ob turbulent oder laminar, so wird aus einem Katalog von Gleichungen (siehe hier auch Anhang A.5.2) eine auf den Fall und die beteiligten Medien passende Gleichung gesucht, die entweder den Wärmeübergangskoeffizienten direkt oder indirekt über die *Nußelt*-Zahl beschreibt. Dazu notwenige Stoffwerte sind im Anhang A.4 zu finden.

Die zur Berechnung notwendigen Stoffwerte für trockene Luft sind laut Anhang A.4.15 für *ϑ* = 100℃ und  $p = 1$  bar:

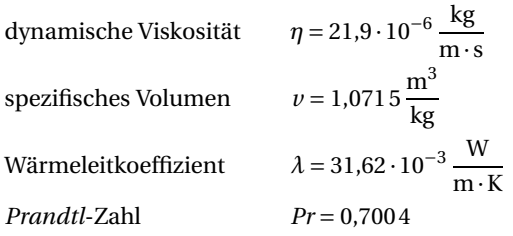

Die Berechnung der kinematischen Viskosität ergibt

$$
v = v \cdot \eta = 1,0715 \frac{\text{m}^3}{\text{kg}} \cdot 21,9 \cdot 10^{-6} \frac{\text{kg}}{\text{m} \cdot \text{s}} = 23,47 \cdot 10^{-6} \frac{\text{m}^2}{\text{s}}
$$

Die *Reynolds*-Zahl ist mit Gleichung (13.251) und *l*ch = *d*

$$
Re = \frac{w \cdot l_{\text{ch}}}{v}
$$
  
= 
$$
\frac{20 \frac{\text{m}}{\text{s}} \cdot 0.05 \text{ m}}{23.47 \cdot 10^{-6} \frac{\text{m}^2}{\text{s}}}
$$
  

$$
Re = 42608
$$

Da  $Re \gg 2300$  im glatten Rohr ist, liegt sicher turbulente Strömung vor.

1. Für turbulent strömende Gase und Dämpfe ist mit Gleichung (A.323) die *Nußelt*-Zahl (Bedingungen des Geltungsbereiches erfüllt!)

$$
Nu_1 = 0.024 \cdot Re^{0.786} \cdot Pr^{0.45} \cdot \left[1 + \left(\frac{d}{l}\right)^{\frac{2}{3}}\right]
$$
  
= 0.024 \cdot 42608<sup>0.786</sup> \cdot 0.7004<sup>0.45</sup> \cdot \left[1 + \left(\frac{0.05 \text{ m}}{8 \text{ m}}\right)^{\frac{2}{3}}\right]  

$$
Nu_1 = 92.02
$$

Mit Gleichung (13.250) ist der Wärmeübergangskoeffizient  $\alpha_1$  mit  $l_{ch} = d$ 

$$
Nu = \frac{\alpha \cdot l_{ch}}{\lambda}
$$
  
\n
$$
\alpha_1 = \frac{Nu_1 \cdot \lambda}{d} = \frac{92,02 \cdot 31,62 \cdot 10^{-3} \frac{W}{m \cdot K}}{0,05 m}
$$
  
\n
$$
\alpha_1 = 58,19 \frac{W}{m^2 \cdot K}
$$

2. Nach Tabelle 13.1, überschlägiger Wärmeübergangskoeffizient α<sub>2</sub> für "Gase an einer Wand", ohne dass die Stoffwerte der trockenen Luft Einfluss finden:

$$
\alpha_2 = 2,3 + 11,6 \cdot \sqrt{w} \left( \text{in } \frac{W}{m^2 \cdot K} \right)
$$
  
= 2,3 + 11,6 \cdot \sqrt{20 \frac{m}{s}}  

$$
\alpha_2 = 54,18 \frac{W}{m^2 \cdot K}
$$

3. Nach *Kraußold*, Gleichung (A.322), ist für Gase im Rohr:

$$
\alpha_3 = 8,26 \cdot \frac{\lambda}{d} \cdot \left(\frac{w \cdot c_p \cdot \varrho \cdot d}{\lambda}\right)^{0,786} \cdot \left(\frac{l}{d}\right)^{-0,054}
$$

Mit  $c_p = 1.0115 \frac{\text{kJ}}{\text{kg} \cdot \text{K}}$  und  $\rho = \frac{1}{v} = 0.9333 \frac{\text{kg}}{\text{m}^3}$  nach Anhang A.4.15 ist

$$
\alpha_3 = 8,26 \cdot \frac{31,62 \cdot 10^{-3}}{0,05} \cdot \left(\frac{20 \cdot 1,0115 \cdot 0,9333 \cdot 0,05}{31,62 \cdot 10^{-3}}\right)^{0,786} \cdot \left(\frac{8}{0,05}\right)^{-0,054} \frac{W}{m^2 \cdot K}
$$
  

$$
\alpha_3 = 57,32 \frac{W}{m^2 \cdot K}
$$

Zusammenstellung der Ergebnisse:

Nach Gleichung (A.323) W  $m^2 \cdot K$ Nach Tabelle 13.1  $\alpha_2 = 54.18 \frac{W}{m^2}$ .  $m^2 \cdot K$ Nach Gleichung (A.322) W  $m^2 \cdot K$ 

Mittelwertbildung

$$
\bar{\alpha} = \frac{\alpha_1 + \alpha_2 + \alpha_3}{3} = \frac{(58,19 + 54,18 + 57,32) \frac{W}{m^2 \cdot K}}{3} = 56,56 \frac{W}{m^2 \cdot K}
$$

*Diskussion:* Die drei errechneten Werte für Wärmeübergangskoeffizienten von trockener Luft auf die Rohrwand liegen sehr gut beieinander. Die gewählten Ansätze, einer auch ohne spezifische Stoffwerte zu berücksichtigen, liefern ordentliche Ergebnisse. Es ist somit davon auszugehen, dass sich in etwa ein Wärmeübergangskoeffizient von 55  $\frac{W}{m^2 \cdot K}$  einstellen wird.

# **Lösung der Aufgabe 13.6.11**

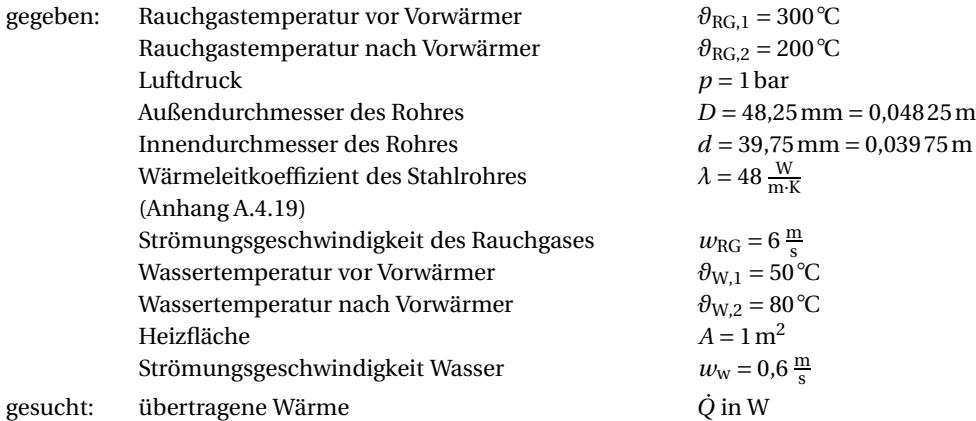

#### *Lösung:*

Der hier in Rede stehende Apparat kann als Kreuz- oder Querstromwärmeübertrager identifiziert werden (vgl. Abschnitt 13.4.1).

Die mittlere Temperatur des Rauchgases, auf die die Zustands- und Stoffwerte bezogen werden, ist somit

$$
\vartheta_{\rm m} = \frac{\vartheta_{\rm RG,1} + \vartheta_{\rm RG,2}}{2}
$$
  
= 
$$
\frac{(300 + 200) {\rm ^oC}}{2}
$$
  

$$
\vartheta_{\rm m} = 250 {\rm ^oC}
$$
  

$$
T_{\rm m} = \vartheta_{\rm m} + 273,15 \,\text{K} = 250 {\rm ^oC} + 273,15 \,\text{K} = 523,15 \,\text{K}
$$

Der äußere Wärmeübergangskoeffizient *α*<sup>a</sup> vom Rauchgas an das Stahlrohr (Rauchgas in erzwungener turbulenter Strömung um Rohre im Querstrom, Rohre versetzt) errechnet sich nach *Reiher* nach Gleichung (A.327) mit *c* = 7,1 für drei versetzte Rohrreihen

$$
\alpha_{\rm a}=c\cdot\frac{w_{\rm N}^{0.69}}{D^{0.31}}
$$

Die Strömungsgeschwindigkeit *w*<sub>N</sub> des Rauchgases ist auf den Normzustand bezogen und muss von der mittleren Temperatur  $T_m$  aus berechnet werden. Für den Normzustand gilt  $p_N$  = 1,013 bar und  $T_N = 273,15K$ .

Außerdem gilt  $\dot{V}_N = w_N \cdot A$  und  $\dot{V} = w \cdot A$ . Dann ist, weil  $A =$  konstant,

$$
\frac{\dot{V}_{\rm N}}{\dot{V}} = \frac{w_{\rm N}}{w}
$$

Mithilfe des allgemeinen Gasgesetzes Gleichung (5.51)

$$
\frac{p_1 \cdot V_1}{T_1} = \frac{p_2 \cdot V_2}{T_2} = \text{konstant}
$$

und die Volumenströme mit den Strömungsgeschwindigkeiten ersetzt, ist die Strömungsgeschwindigkeit  $w_N$  des Rauchgases im Normzustand

$$
\frac{p_{\rm N} \cdot w_{\rm N}}{T_{\rm N}} = \frac{p \cdot w}{T_{\rm m}}
$$
\n
$$
w_{\rm N} = w \cdot \frac{p}{p_{\rm N}} \cdot \frac{T_{\rm N}}{T_{\rm m}}
$$
\n
$$
= 6 \frac{\rm m}{\rm s} \cdot \frac{1 \,\rm bar}{1,013 \,\rm bar} \cdot \frac{273,15 \,\rm K}{523,15 \,\rm K}
$$
\n
$$
w_{\rm N} = 3,093 \frac{\rm m}{\rm s}
$$

In Gleichung (A.327) mit *D* = 0,048 25m eingesetzt, ist

$$
\alpha_{a} = 7.1 \cdot \frac{3.093^{0.69}}{0.04825^{0.31}} \frac{W}{m^{2} \cdot K}
$$

$$
\alpha_{a} = 39.60 \frac{W}{m^{2} \cdot K}
$$

Der innere Wärmeübergangskoeffizient *α*<sup>i</sup> vom Stahlrohr an das Wasser ist mit Gleichung (13.258) für  $w_W = 0.6 \frac{m}{s}$  nach *Schack* und der mittleren Temperatur des Wassers, auf die die

Zustands- und Stoffwerte bezogen werden,

$$
\vartheta_{\text{W,m}} = \frac{\vartheta_{\text{W},1} + \vartheta_{\text{W},2}}{2}
$$

$$
= \frac{(50 + 80) \text{ °C}}{2}
$$

$$
\vartheta_{\text{W,m}} = 65 \text{ °C}
$$

Dieser ist dann näherungsweise (Gültigkeitsbereich beachten!)

$$
\alpha_{i} \approx 3370 \cdot w_{W}^{0.85} \cdot (1 + 0.014 \cdot \vartheta_{W,m}) \frac{W}{m^{2} \cdot K}
$$

$$
\approx 3370 \cdot 0.6^{0.85} \cdot (1 + 0.014 \cdot 65) \frac{W}{m^{2} \cdot K}
$$

$$
\alpha_{i} \approx 4170 \frac{W}{m^{2} \cdot K}
$$

Unter Beachtung der Anmerkung des Abschnitts 13.3.2 und dem Umstand, dass *α*<sup>a</sup> *α*i, kommt Gleichung (13.279) zum Einsatz. Es ergibt sich der Wärmedurchgangskoeffizient *k*<sup>a</sup> für 1m2 äußere Rohrfläche bei *<sup>n</sup>* <sup>=</sup> 1 Schichten

$$
k_{a} = \frac{1}{\frac{1}{\alpha_{1}} \cdot \frac{D_{1}}{d_{1}} + \frac{D_{1}}{2} \cdot \frac{1}{\lambda_{1}} \cdot \ln \frac{D_{1}}{d_{1}} + \frac{1}{\alpha_{a}}}
$$
  
= 
$$
\frac{1}{\frac{1}{4170 \frac{W}{m^{2} \cdot K}} \cdot \frac{0.04825 m}{0.03975 m} + \frac{0.04825 m}{2} \cdot \frac{1}{48 \frac{W}{m \cdot K}} \cdot \ln \frac{0.04825 m}{0.03975 m} + \frac{1}{39,60 \frac{W}{m^{2} \cdot K}}}
$$
  

$$
k_{a} = 39,0 \frac{W}{m^{2} \cdot K}
$$

Die mittlere Temperaturdifferenz Δ*ϑ*<sup>m</sup> bei Querstrom ist mit Gleichung (13.286)

$$
\Delta \vartheta_{\rm m} = \frac{\Delta \vartheta_0 + \Delta \vartheta_{\rm A}}{2}
$$

Mit den Temperaturdifferenzen an Ein- und Austritt

$$
\Delta \theta_0 = \theta_{\text{RG},1} - \theta_{\text{W},1}
$$

$$
\Delta \theta_{\text{A}} = \theta_{\text{RG},2} - \theta_{\text{W},2}
$$

ist diese dann

$$
\Delta \theta_{\rm m} = \frac{\theta_{\rm RG,1} - \theta_{\rm W,1} + \theta_{\rm RG,2} - \theta_{\rm W,2}}{2}
$$

$$
= \frac{(300 - 50) \text{ K} + (200 - 80) \text{ K}}{2}
$$

$$
\Delta \theta_{\rm m} = 185 \text{ K}
$$

Schließlich ist mit Gleichung (13.283) die Wärmeabgabe für *<sup>A</sup>* <sup>=</sup> 1m2 Heizfläche

$$
\dot{Q} = A \cdot k_a \cdot \Delta \theta_m
$$
  
= 1 m<sup>2</sup> \cdot 39,0 m<sup>W</sup>  

$$
\dot{Q} = 7215 W
$$

*Diskussion:* In diesem Kreuzstromapparat können je Quadratmeter Wärmeübertragerfläche unter den in der Aufgabenstellung beschriebenen Bedingungen 7 215 W übertragen werden. Durch Verschmutzungen und Beläge, rauchgasseits zum Beispiel durch Ruß oder Rost, wasserseits durch Kalk, kann sich die übertragene Wärmeleistung je Quadratmeter beträchtlich vermindern!

**Lösung der Aufgabe 13.6.12**

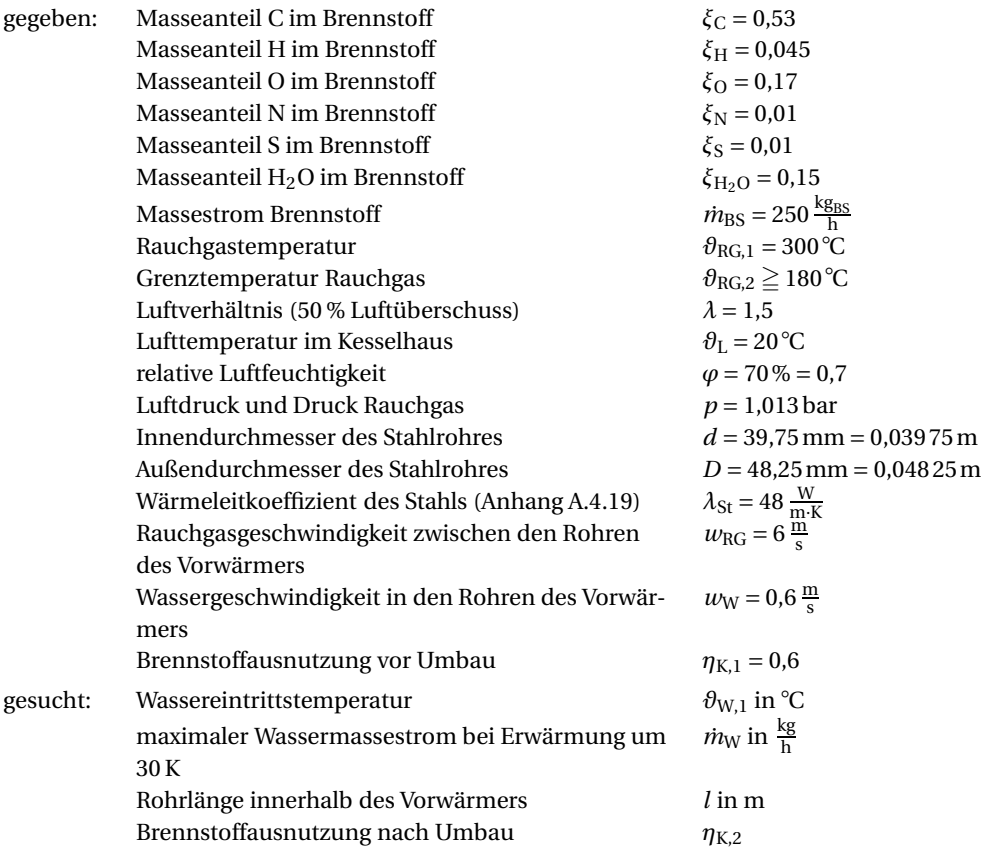

# *Lösung:*

a) minimale Eintrittstemperatur des Wassers in den Vorwärmer:

*Anmerkung:* Es ist der Taupunkt des feuchten Rauchgases entsprechend Beispiel 14.6.7 zu ermitteln, der nicht unterschritten werden darf, um Kondensat zu vermeiden. Um Schwankungen in der Brennstoffzusammensetzung und in den Betriebsparametern zu puffern, die Auswirkungen auf den Taupunkt des Abgases haben, wird die minimale Eintrittstemperatur des Wassers in den Vorwärmer noch um 5 K erhöht.

Der theoretische Sauerstoffbedarf für den festen Brennstoff Braunkohle ist mit der Verbrennungsrechnung zu ermitteln und beginnt mit Gleichung (12.199).

$$
O_{\min} = 2.67 \cdot \xi_C + 8 \cdot \xi_H + \xi_S - \xi_O
$$
  
\n
$$
O_{\min} = (2.67 \cdot 0.53 + 8 \cdot 0.045 + 0.01 - 0.17) \frac{\text{kg}_{O_2}}{\text{kg}_{BS}}
$$
  
\n
$$
O_{\min} = 1.615 \frac{\text{kg}_{O_2}}{\text{kg}_{BS}}
$$

Der theoretische Bedarf an der den Sauerstoff enthaltenden trockenen Luft ist nach Gleichung (12.200)

$$
L_{\min} = \frac{O_{\min}}{0,232}
$$

$$
= \frac{1,615}{0,232} \frac{\text{kg}_{\text{L}}}{\text{kg}_{\text{BS}}}
$$

$$
L_{\min} = 6,962 \frac{\text{kg}_{\text{L}}}{\text{kg}_{\text{BS}}}
$$

Der wirkliche Bedarf an trockener Luft unter Beachtung des Luftverhältnisses ist mit Gleichung (12.201)

$$
L = \lambda \cdot L_{\text{min}}
$$
  
= 1,5.6,962  $\frac{\text{kg}_{\text{L}}}{\text{kg}_{\text{BS}}}$   

$$
L = 10,443 \frac{\text{kg}_{\text{L}}}{\text{kg}_{\text{BS}}}
$$

Die absolute Feuchte x<sub>W</sub> der wirklich zugeführten Verbrennungsluft aus dem Kesselhaus ist nach Gleichung (14.292)

$$
x_{\rm W} = 0.622 \frac{\rm kg_{\rm W}}{\rm kg_{\rm L}} \cdot \varphi \cdot \frac{p_{\rm D,s}(\vartheta)}{p - \varphi \cdot p_{\rm D,s}(\vartheta)}
$$

für  $p = 1.013$  bar = 1013 mbar und  $\partial_L = 20$  °C ist  $p_{D,s} = 23.49$  mbar aus Anhang A.4.14 und  $\varphi$  = 70 % = 0,7 ist

$$
x_{W} = 0.622 \frac{\text{kg}_{W}}{\text{kg}_{L}} \cdot 0.7 \cdot \frac{23.49 \text{ mbar}}{1013 \text{ mbar} - 0.7 \cdot 23.49 \text{ mbar}}
$$

$$
x_{W} = 0.01026 \frac{\text{kg}_{W}}{\text{kg}_{L}}
$$

Die mit der Verbrennungsluft zusätzlich zugeführte Wassermasse  $m_{\text{WL}}$  ist somit

$$
m_{\text{W,L}} = x_{\text{W}} \cdot L
$$
  
= 0,01026  $\frac{\text{kg}_{\text{W}}}{\text{kg}_{\text{L}}}$  · 10,443  $\frac{\text{kg}_{\text{L}}}{\text{kg}_{\text{BS}}}$   

$$
m_{\text{W,L}} = 0,1071 \frac{\text{kg}_{\text{W}}}{\text{kg}_{\text{BS}}}
$$

Die feuchte Rauchgaszusammensetzung je 1 kg Brennstoff berechnet sich nach den Gleichungen (12.207), jeweils mit der tatsächlichen feuchten Rauchgasmenge R<sub>f</sub> erweitert, wie folgt:

$$
m_{f,CO_2} = 3.67 \cdot \xi_C = 3.67 \cdot 0.53 \frac{\text{kg}_{CO_2}}{\text{kg}_{BS}} = 1.945 \frac{\text{kg}_{CO_2}}{\text{kg}_{BS}}
$$
  
\n
$$
m_{f,SO_2} = 2 \cdot \xi_S = 2 \cdot 0.01 \frac{\text{kg}_{SO_2}}{\text{kg}_{BS}} = 0.02 \frac{\text{kg}_{SO_2}}{\text{kg}_{BS}}
$$
  
\n
$$
m_{f,N_2} = \xi_N + 0.77 \cdot L = (0.01 + 0.77 \cdot 10.443) \frac{\text{kg}_{N_2}}{\text{kg}_{BS}} = 8.051 \frac{\text{kg}_{N_2}}{\text{kg}_{BS}}
$$
  
\n
$$
m_{f,O_2} = 0.23 \cdot (\lambda - 1) \cdot L_{\text{min}} = 0.23 \cdot (1.5 - 1) \cdot 6.962 \frac{\text{kg}_{O_2}}{\text{kg}_{BS}} = 0.8006 \frac{\text{kg}_{O_2}}{\text{kg}_{BS}}
$$
  
\n
$$
m_{f,H_2O} = 9 \cdot \xi_H + \xi_{H_2O} + m_{W,L} = (9 \cdot 0.045 + 0.15 + 0.1071) \frac{\text{kg}_{W}}{\text{kg}_{BS}} = 0.6621 \frac{\text{kg}_{W}}{\text{kg}_{BS}}
$$

Die Masse des feuchten Rauchgases ist

$$
m_{\text{f,RG}} = m_{\text{f,CO}_2} + m_{\text{f,SO}_2} + m_{\text{f,N}_2} + m_{\text{f,O}_2} + m_{\text{f,H}_2\text{O}} = 11{,}479 \frac{\text{kg}_{\text{f,RG}}}{\text{kg}_{\text{BS}}}
$$

Die Masse des trockenen Rauchgases ist dann

$$
m_{\text{tr,RG}} = m_{\text{f,RG}} - m_{\text{f,H}_2\text{O}}
$$

$$
= (11,479 - 0,662 \text{ l}) \frac{\text{kg}_{\text{tr,RG}}}{\text{kg}_{\text{BS}}}
$$

$$
m_{\text{tr,RG}} = 10,817 \frac{\text{kg}_{\text{tr,RG}}}{\text{kg}_{\text{BS}}}
$$

Die Masseanteile der Einzelgase, bezogen auf das trockene Rauchgas, sind nach Gleichung (3.15)

$$
\xi_{\text{tr,CO}_2} = \frac{m_{\text{CO}_2}}{m_{\text{tr,RG}}} = \frac{1,945 \frac{k_{\text{g}_{\text{CO}_2}}}{k_{\text{gg}_{\text{BS}}}}}{10,817 \frac{k_{\text{g}_{\text{BS}}}}{k_{\text{ggs}}}} = 0,1798
$$
\n
$$
\xi_{\text{tr,SO}_2} = \frac{m_{\text{SO}_2}}{m_{\text{tr,RG}}} = \frac{0,02 \frac{k_{\text{g}_{\text{NO}_2}}}{k_{\text{ggs}}}}{10,817 \frac{k_{\text{g}_{\text{RG}}}}{k_{\text{ggs}}}} = 0,001849
$$
\n
$$
\xi_{\text{tr,N}_2} = \frac{m_{\text{N}_2}}{m_{\text{tr,RG}}} = \frac{8,051 \frac{k_{\text{g}_{\text{NO}_2}}}{k_{\text{ggs}}}}{10,817 \frac{k_{\text{g}_{\text{RS}}}}{k_{\text{ggs}}}} = 0,7443
$$
\n
$$
\xi_{\text{tr,O}_2} = \frac{m_{\text{O}_2}}{m_{\text{tr,RG}}} = \frac{0,8006 \frac{k_{\text{g}_{\text{O}_2}}}{k_{\text{ggs}}}}{10,817 \frac{k_{\text{g}_{\text{RG}}}}{k_{\text{ggs}}}} = 0,07401
$$

*k*

Zur Kontrolle die Summe aller Komponenten nach Gleichung (3.18):

$$
\sum_{i=1}^{k} \xi_i = \xi_{tr, CO_2} + \xi_{tr, SO_2} + \xi_{tr, N_2} + \xi_{tr, O_2}
$$
  
= 0,1798 + 0,001849 + 0,7443 + 0,07401 = 0,9999 × 1

Die Gaskonstante des trockenen Rauchgases R<sub>RG,tr</sub> ist nach Gleichung (3.24) und unter Verwendung der spezifischen Gaskonstanten der Einzelgaskomponenten *Ri* aus Anhang A.4.1

$$
R_{\text{ges}} = R_{\text{RG},\text{tr}} = \sum_{i=1}^{k} (\xi_i \cdot R_i)
$$
  
=  $\xi_{\text{tr,CO}_2} \cdot R_{\text{CO}_2} + \xi_{\text{tr,SO}_2} \cdot R_{\text{SO}_2} + \xi_{\text{tr, N}_2} \cdot R_{\text{N}_2} + \xi_{\text{tr, O}_2} \cdot R_{\text{O}_2}$   
= (0,1798 \cdot 188,9 + 0,001849 \cdot 129,8 + 0,7443 \cdot 296,8 + 0,07401 \cdot 259,8)  $\frac{J}{\text{kg}_{\text{tr,RG}} \cdot \text{K}}$   
 $R_{\text{RG},\text{tr}} = 274,3 \frac{J}{\text{kg}_{\text{tr,RG}} \cdot \text{K}}$ 

Die spezifische Gaskonstante des Wasserdampfes ist nach Anhang A.4.1

$$
R_{\text{H}_2\text{O}} = 461.5 \frac{\text{J}}{\text{kg}_\text{W} \cdot \text{K}}
$$

Die absolute Feuchte oder der Wassergehalt des feuchten Rauchgases  $x<sub>W</sub>$  wird bestimmt, indem die Masse an Wasser im feuchten Rauchgas  $m<sub>f,H<sub>2</sub>O</sub>$  zur Masse des trockenen Rauchgases  $m_{\text{tr,RG}}$ , (beides je 1 kg Brennstoff) ins Verhältnis und gleich dem maximalen Wassergehalt bei Sättigung  $x_{W,max} = x_s$  gesetzt wird (siehe auch Beispiel 14.6.7).

$$
x_{\rm W} = \frac{m_{\rm f,H_2O}}{m_{\rm RG,tr}} = \frac{0.6621 \frac{\rm kg_{\rm W}}{\rm kg_{\rm RS}}}{10.817 \frac{\rm kg_{\rm U, RG}}{\rm kg_{\rm RS}}} = 0.06121 \frac{\rm kg_{\rm W}}{\rm kg_{\rm tr, RG}} = x_{\rm W,max} = x_{\rm s}(\theta)
$$

Der Sättigungsdruck des feuchten Rauchgases  $p_{\text{D},s}$  ist dann mit  $p = 101300 \text{ Pa}$ 

$$
p_{\text{D},\text{s}}(\theta) = \frac{p \cdot x_{\text{s}}(\theta)}{\frac{R_{\text{RG},\text{tr}}}{R_{\text{H}_2\text{O}}} + x_{\text{s}}(\theta)}
$$
  
= 
$$
\frac{101300 \text{ Pa} \cdot 0,06121 \frac{\text{kg}_{\text{W}}}{\text{kg}_{\text{tr},\text{RG}}}}{274.3 \frac{\text{L}}{\text{kg}_{\text{tr},\text{RG}}}} + 0,06121 \frac{\text{kg}_{\text{W}}}{\text{kg}_{\text{tr},\text{RG}}}}
$$
  

$$
p_{\text{D},\text{s}}(\theta) = 9458,2 \text{ Pa} = 94,582 \text{ mbar} = 0,09458 \text{ bar}
$$

Aus der Wassertafel Anhang A.4.10 ist die zum Sättigungsdruck  $p_{D,s}$  (θ) = 0,09458 bar zugehörige Sättigungstemperatur mit  $\vartheta_{\rm s}$  ≈ 45 °C abzulesen.

Um sicher über dem Taupunkt der feuchten Rauchgase von ca. 45 ◦ C zu bleiben und damit Kondensat an den Rohren des Vorwärmers zu vermeiden, wird für die Wassereintrittstemperatur des Vorwärmers mit  $\partial_{W,1} = \partial_s + 5K = 45 °C + 5K = 50 °C$  gewählt.

b) maximaler Wassermassestrom bei Erwärmung um 30 K:

Die Wasseraustrittstemperatur aus dem Vorwärmer beträgt somit

$$
\theta_{\rm W,2} = \theta_{\rm W,1} + 30 \,\rm K = 50^{\circ}\rm C + 30 \,\rm K = 80^{\circ}\rm C
$$

Die Wärme *Q*12, die im Vorwärmer an das in den Rohren fließende Wasser übergeht, muss den Rauchgasen entzogen werden. Ihre Enthalpie *H* wird also vermindert. Diese Minderung der Enthalpie der Rauchgase ist nach Gleichung (5.75)

$$
Q_{12} = H_2 - H_1 = \Delta H = m \cdot c_p \cdot (T_2 - T_1)
$$

Damit ist die Änderung der Enthalpie im vorliegenden Fall für konstanten Druck

$$
\Delta H = m_{\text{f,RG}} \cdot c_{p,\text{m}} \cdot \left(\vartheta_{\text{RG},1} - \vartheta_{\text{RG},2}\right)
$$

Die spezifischen Wärmekapazitäten bei konstantem Druck *cp* der Einzelgase *i* sind mit den Werten des Anhangs A.4.7 bei der mittleren Rauchgastemperatur θ<sub>RG,m</sub> zu bestimmen. Diese ist dann

$$
\theta_{\text{RG,m}} = \frac{\theta_{\text{RG},1} + \theta_{\text{RG},2}}{2} = \frac{(300 + 180) \text{ °C}}{2} = 240 \text{ °C}
$$

In Anhang A.4.7 finden sich die wahren spezifischen Wärmekapazitäten für die Temperaturen 200 °C und 300 °C. Um die zu ∂<sub>RG,m</sub> = 240 °C gehörigen Werte zu erhalten, ist zu interpolieren.

$$
c_{p,m,H_2O} (\theta = 200 \text{ °C}) = 1,940 \frac{\text{kJ}}{\text{kg} \cdot \text{K}}
$$

$$
c_{p,m,H_2O} (\theta = 300 \text{ °C}) = 1,999 \frac{\text{kJ}}{\text{kg} \cdot \text{K}}
$$

Beispielhaft für Wasserdampf liefert die Interpolation dann

$$
y(x) = \frac{y_2 - y_1}{x_2 - x_1} \cdot (x - x_1) + y_1
$$
  
\n
$$
c_{p,m,H_2O}(\theta = 240^{\circ}\text{C}) = \frac{c_{p,m,H_2O,2} - c_{p,m,H_2O,1}}{\theta_2 - \theta_1} \cdot (\theta - \theta_1) + c_{p,m,H_2O,1}
$$
  
\n
$$
= \frac{1,999 \frac{kI}{kg \cdot K} - 1,940 \frac{kI}{kg \cdot K}}{300^{\circ}\text{C} - 200^{\circ}\text{C}} \cdot (240^{\circ}\text{C} - 200^{\circ}\text{C}) + 1,940 \frac{kI}{kg \cdot K}
$$
  
\n
$$
c_{p,m,H_2O}(\theta = 240^{\circ}\text{C}) = 1,964 \frac{kI}{kg \cdot K}
$$

So ergeben sich für die restlichen Einzelgase nach gleichem Schema:

$$
c_{p,m,CO_2} (\theta = 240 \text{ °C}) = 1,022 \frac{\text{kJ}}{\text{kg} \cdot \text{K}}
$$

$$
c_{p,m,SO_2} (\theta = 240 \text{ °C}) = 0,7304 \frac{\text{kJ}}{\text{kg} \cdot \text{K}}
$$

$$
c_{p,m,N_2} (\theta = 240 \text{ °C}) = 1,059 \frac{\text{kJ}}{\text{kg} \cdot \text{K}}
$$

$$
c_{p,m,O_2} (\theta = 240 \text{ °C}) = 0,9758 \frac{\text{kJ}}{\text{kg} \cdot \text{K}}
$$

Die Masseanteile der Einzelgase *i*, bezogen auf das feuchte Rauchgas, betragen nach Gleichung (3.15)

$$
\xi_{i} = \frac{m_{i}}{m_{\text{ges}}}
$$
\n
$$
\xi_{\text{f,H}_{2}\text{O}} = \frac{m_{\text{f,H}_{2}\text{O}}}{m_{\text{f,R}\text{G}}} = \frac{0.6621 \frac{\text{kg}_{\text{W}}}{\text{kg}_{\text{BS}}}}{11,479 \frac{\text{kg}_{\text{RG}}}{\text{kg}_{\text{BS}}} } = 0.05768
$$
\n
$$
\xi_{\text{f,CO}_{2}} = \frac{m_{\text{f,CO}_{2}}}{m_{\text{f,R}\text{G}}} = \frac{1.945 \frac{\text{kg}_{\text{CO}_{2}}}{\text{kg}_{\text{BS}}} }{11,479 \frac{\text{kg}_{\text{RG}}}{\text{kg}_{\text{BS}}} } = 0.1694
$$
\n
$$
\xi_{\text{f,SO}_{2}} = \frac{m_{\text{f,SO}_{2}}}{m_{\text{f,R}\text{G}}} = \frac{0.02 \frac{\text{kg}_{\text{SO}_{2}}}{\text{kg}_{\text{BS}}} }{11,479 \frac{\text{kg}_{\text{RG}}}{\text{kg}_{\text{BS}}} } = 0.001742
$$
\n
$$
\xi_{\text{f,N}_{2}} = \frac{m_{\text{f,N}_{2}}}{m_{\text{f,R}\text{G}}} = \frac{8.051 \frac{\text{kg}_{\text{N}_{2}}}{\text{kg}_{\text{BS}}} }{11,479 \frac{\text{kg}_{\text{RG}}}{\text{kg}_{\text{BS}}} } = 0.7014
$$
\n
$$
\xi_{\text{f,O}_{2}} = \frac{m_{\text{f,O}_{2}}}{m_{\text{f,R}\text{G}}} = \frac{0.8006 \frac{\text{kg}_{\text{O}_{2}}}{\text{kg}_{\text{BS}}} }{11,479 \frac{\text{kg}_{\text{RG}}}{\text{kg}_{\text{BS}}} } = 0.06974
$$

Zur Kontrolle der Rechnungen wird Gleichung (3.18) herangezogen.

$$
\sum_{i=1}^{k} \xi_i = 0.05768 + 0.1694 + 0.001742 + 0.7014 + 0.06974 = 0.99999 \approx 1
$$

Die mittlere spezifische Wärmekapazität des feuchten Rauchgases bei konstantem Druck ist somit nach Gleichung (3.28)

$$
c_{p,\text{ges}} = \sum_{i=1}^{k} (\xi_i \cdot c_{p,i})
$$
  
=  $\xi_{\text{f,H}_2\text{O}} \cdot c_{p,\text{m,H}_2\text{O}} + \xi_{\text{f,CO}_2} \cdot c_{p,\text{m,CO}_2} + \xi_{\text{f,SO}_2} \cdot c_{p,\text{m,SO}_2} + \xi_{\text{f,N}_2} \cdot c_{p,\text{m,N}_2} + \xi_{\text{f,O}_2} \cdot c_{p,\text{m,CO}_2}$   
= (0,05768 \cdot 1,964  $\frac{\text{kJ}}{\text{kg} \cdot \text{K}} + 0,1694 \cdot 1,022 \frac{\text{kJ}}{\text{kg} \cdot \text{K}} + 0,001742 \cdot 0,7304 \frac{\text{kJ}}{\text{kg} \cdot \text{K}}$   
+ 0,7014 \cdot 1,059  $\frac{\text{kJ}}{\text{kg} \cdot \text{K}} + 0,06974 \cdot 0,9758 \frac{\text{kJ}}{\text{kg} \cdot \text{K}})$   
 $c_{p,\text{ges}} = 1,0985 \frac{\text{kJ}}{\text{kg}_{\text{f,RG}} \cdot \text{K}}$ 

Der Rauchgasmassestrom beträgt

$$
\dot{m}_{\rm f, RG} = \dot{m}_{\rm BS} \cdot m_{\rm f, RG} = 250 \frac{\rm kg_{BS}}{\rm h} \cdot 11,479 \frac{\rm kg_{RG}}{\rm kg_{BS}} = 2869,75 \frac{\rm kg_{RG}}{\rm h} \approx 2870 \frac{\rm kg_{RG}}{\rm h}
$$

Die dem feuchten Rauchgas entzogene Wärme ist somit

$$
\begin{aligned} \left| \Delta \dot{H} \right| &= \dot{m}_{\text{f,RG}} \cdot c_{p,\text{ges}} \cdot \left( \vartheta_{\text{RG},1} - \vartheta_{\text{RG},2} \right) \\ &= 2870 \frac{\text{kg}_{\text{f,RG}}}{\text{h}} \cdot 1,0985 \frac{\text{kJ}}{\text{kg}_{\text{f,RG}} \cdot \text{K}} \cdot (300 - 180) \text{ K} \\ \left| \Delta \dot{H} \right| &= 378323 \frac{\text{kJ}}{\text{h}} = 378323 \frac{\text{kJ}}{\text{h}} \cdot \frac{1 \text{h}}{3600 \text{s}} \cdot \frac{1 \text{W} \cdot \text{s}}{1 \text{J}} = 105,1 \text{ kW} = \dot{Q}_{12} \end{aligned}
$$

Damit ist die stündlich im Vorwärmer erwärmbare Wassermasse nach Gleichung (3.10), hier schon zeitspezifisch geschrieben,

$$
\dot{Q}_{12} = \dot{m} \cdot c \cdot (\theta_2 - \theta_1) = |\Delta \dot{H}|
$$

$$
\dot{m} = \frac{|\Delta \dot{H}|}{c_{p,m,W} \cdot (\theta_{W,2} - \theta_{W,1})}
$$

Die mittlere spezifische Wärmekapazität für Wasser bei der recht kleinen Temperaturdifferenz von 30 K im Bereich von 50...80◦ C ist bei der mittleren Temperatur *ϑ*<sup>m</sup> mit Gleichung (3.14)

$$
\vartheta_{m,W} = \frac{\vartheta_{W,2} + \vartheta_{W,1}}{2} = \frac{(80 + 50) \,^{\circ}\!C}{2} = 65 \,^{\circ}\!C
$$

aus Anhang A.4.10 (Wassertafel) für  $\theta_{\text{m,W}}$  = 65 °C

$$
c_{p,m,W} = 4.185 \frac{\text{kJ}}{\text{kg} \cdot \text{K}}
$$

Somit wäre der mögliche vorzuwärmende Wassermassestrom

$$
\dot{m}_{\text{W}} = \frac{378323 \frac{\text{kJ}}{\text{h}}}{4,185 \frac{\text{kJ}}{\text{kg} \cdot \text{K}} \cdot (80 - 50) \text{ K}} = 3013 \frac{\text{kg}}{\text{h}}
$$

#### c) für den Vorwärmer benötigte Rohrlänge:

*Anmerkung:* Es soll ein Querstrom-Wärmeübertrager aus einem aus mehreren Rohrreihen bestehenden Register gebaut werden. In den Rohren fließt das zu erwärmende Wasser. Um die Rohre herum, quer durch das Rohrregister, wird das Rauchgas geführt.

Die mittlere Temperaturdifferenz bei Querstrom ist nach Gleichung (13.286)

$$
\Delta\theta_{\rm m} = \frac{\Delta\theta_0 + \Delta\theta_{\rm A}}{2} = \frac{\theta_{\rm RG,1} - \theta_{\rm W,1} + \theta_{\rm RG,2} - \theta_{\rm W,2}}{2}
$$

$$
= \frac{[(300 - 50) + (180 - 80)] \text{ K}}{2}
$$

$$
\Delta\theta_{\rm m} = 175 \text{ K}
$$

Das zu verwendende Rohr hat einen Außendurchmesser von *D* = 48,25mm = 0,048 25m und einen Innendurchmesser von *d* = 39,75mm = 0,039 75m. Die Wandstärke *δ* ist somit

$$
\delta = \frac{D - d}{2} = \frac{48,25 \text{ mm} - 39,75 \text{ mm}}{2} = 4,5 \text{ mm} = 0,0045 \text{ m}
$$

Da die Wanddicke des Rohres *δ* = 4,5mm *d* = 39,75mm ist, kann der Wärmedurchgang durch die Rohrwand mit Gleichung (13.270) berechnet werden.

$$
k = \frac{1}{\frac{1}{\alpha_1} + \frac{\delta}{\lambda} + \frac{1}{\alpha_2}}
$$

Da zur Berechnung des Wärmedurchgangskoeffizienten *k* noch die beiden Wärmeübergangskoeffizienten  $\alpha_1 = \alpha_i$  und  $\alpha_2 = \alpha_a$  benötigt werden, diese aber noch unbekannt sind, muss *k* vorerst geschätzt werden, um ggf. in einer Iterationsrechnung genauere Werte zu erzielen. Als erste Schätzung (vgl. Tabelle 13.2, Gas/Flüssigkeit, rauchgasbeheizte Apparate) wird für den Wärmedurchgang von Gas an Flüssigkeit im glatten Rohr gesetzt:

$$
k = 45 \frac{\text{W}}{\text{m}^2 \cdot \text{K}}
$$

Die für den Betrieb mindestens notwendige Heizfläche und damit die Rohrlänge kann mit Gleichung (13.283) berechnet werden.

$$
\dot{Q} = \Delta \dot{H} = k \cdot A \cdot \Delta \vartheta_{\rm m}
$$

Diese ist dann, nach der Heizfläche *A* umgestellt

$$
A = \frac{\Delta \dot{H}}{k \cdot \Delta \theta_{\text{m}}} = \frac{105100 \text{W}}{45 \frac{\text{W}}{\text{m}^2 \cdot \text{K}} \cdot 175 \text{K}}
$$

$$
A = 13,35 \text{m}^2
$$

Daraus berechnet sich die vorläufige Rohrlänge *l*∗ über die Mantelfläche des Rohres (Zylinder)

$$
l^* = \frac{A}{d_i \cdot \pi} = \frac{13,35 \,\mathrm{m}^2}{0,03975 \,\mathrm{m} \cdot \pi} = 106,9 \,\mathrm{m}
$$

Insgesamt müssen also ca. 107 m Rohr in den Vorwärmer eingebaut werden. Da dieser als Rohrbündel-Apparat ausgeführt werden soll, ist die Aufteilung des Registers festzulegen.

Als Aufteilung wird gewählt: 7 Reihen hoch und 7 Reihen tief, versetzt angeordnet, also 49 Einzelrohre mit je 2,20 m Länge. Die Kontrollrechnung ergibt:

$$
\frac{l^*}{7 \cdot 7} = \frac{106.9 \,\mathrm{m}}{7 \cdot 7} = 2.182 \,\mathrm{m} \approx 2.20 \,\mathrm{m}
$$
  

$$
l = 2.20 \,\mathrm{m} \cdot 7 \cdot 7 = 107.8 \,\mathrm{m}
$$

Es werden also *l* = 107,8m Rohr in den Vorwärmer eingebaut.

Da nun die Rohraufteilung des Bündels festgelegt ist, lässt sich auch der Wärmeübergangskoeffizient *α*<sup>a</sup> vom Rauchgas an das Rohr näher spezifizieren.

Nach *Reiher*, Gleichung (A.327), Anhang A.5.2.2.1, ist dann für 7 *versetzte* Rohrreihen durch Interpolation der Werte für 5 und 10 Rohrreihen *c* = 8,38 und

$$
\alpha_{\rm a}=c\cdot\frac{w_{\rm N}^{0.69}}{D^{0.31}}
$$

Die Geschwindigkeit des Rauchgases im Normzustand ist mit *ϑ*RG,m = 240◦ C, also *T*RG,m =  $\theta_{\text{RG,m}}$  + 273,15 K = 513,15 K, *T*<sub>N</sub> = 273,15 K und  $w_{\text{RG}}$  = 6  $\frac{\text{m}}{\text{s}}$ ,

wobei gilt:  $\dot{V}_{\rm N} = w_{\rm N} \cdot A$  und  $\dot{V}_{\rm RG} = w_{\rm RG} \cdot A$ .

Da der Rauchgasdruck dem Normzustand entspricht, ist mit dem Gasgesetz von *Gay-Lussac*, Gleichung (5.72), die Strömungsgeschwindigkeit des Rauchgases im Normzustand

$$
\frac{V_1}{V_2} = \frac{T_1}{T_2}
$$
  
\n
$$
\frac{w_N \cdot A}{w_{RG} \cdot A} = \frac{\dot{V}_N}{\dot{V}_{RG}} = \frac{T_N}{T_{RG,m}}
$$
  
\n
$$
w_N = w_{RG} \cdot \frac{T_N}{T_{RG,m}} = 6 \frac{m}{s} \cdot \frac{273,15K}{513,15K} = 3,194 \frac{m}{s}
$$

Eingesetzt ist dann der Wärmeübergangskoeffizient  $\alpha_a$  mit  $D = 0.04825$ m

$$
\alpha_{\rm a} = 8,38 \cdot \frac{3,194^{0,69}}{0,04825^{0,31}} \frac{\rm W}{\rm m^2 \cdot K} = 47,79 \frac{\rm W}{\rm m^2 \cdot K} \approx 48 \frac{\rm W}{\rm m^2 \cdot K}
$$

Der Wärmeübergangskoeffizient auf der Innenseite des Rohres  $α_i$  ist mit  $\theta_{W,m} = \frac{\theta_{W,i} + \theta_{W,a}}{2}$  $\frac{(50+80) \text{ °C}}{2}$  = 65  $\text{°C}$  und  $w_{\text{W}}$  = 0,6  $\frac{\text{m}}{\text{s}}$ 

nach *Schack* für die Strömung von Wasser in längeren Rohren, Gleichung (13.258),

$$
\alpha_{i} \approx 3370 \cdot w^{0.85} \cdot (1 + 0.014 \cdot \vartheta_{W,m})
$$
  

$$
\approx 3370 \cdot 0.6^{0.85} \cdot (1 + 0.014 \cdot 65) \frac{W}{m^{2} \cdot K}
$$
  

$$
\alpha_{i} \approx 4170 \frac{W}{m^{2} \cdot K}
$$

*Diskussion:* Damit ist *α*<sub>a</sub> ≪ *α*<sub>i</sub>, weshalb bei der Nachrechnung des Wärmedurchgangskoeffizienten, will man von der Vereinfachung mit Gleichung (13.270) abrücken, dieser auf die äußere Fläche des Rohres zu beziehen ist.

Die Nachrechnung des Wärmedurchgangskoeffizienten *k* ergibt demnach mit Gleichung (13.270)

$$
k = \frac{1}{\frac{1}{\alpha_1} + \frac{\delta}{\lambda} + \frac{1}{\alpha_a}} = \frac{1}{\frac{1}{4170 \frac{W}{m^2 \cdot K}} + \frac{0.0045 m}{48 \frac{W}{m \cdot K}} + \frac{1}{48 \frac{W}{m^2 \cdot K}}} = 47,24 \frac{W}{m^2 \cdot K}
$$

Zum Vergleich soll hier auch mit Gleichung (13.279), einschichtig, also *n* = 1, für den Wärmedurchgangskoeffizienten *k*a, bezogen auf 1 m2 Außenfläche des Rohres, gerechnet werden (vgl. *Diskussion*).

$$
k_{a} = \frac{1}{\frac{1}{a_{i}} \cdot \frac{D_{1}}{d_{1}} + \frac{D_{n}}{2} \cdot \sum_{i=1}^{n} \left(\frac{1}{\lambda_{i}} \cdot \ln \frac{D_{i}}{d_{i}}\right) + \frac{1}{\alpha_{a}}}
$$
  
= 
$$
\frac{1}{\frac{1}{a_{i}} \cdot \frac{D}{d} + \frac{D}{2} \cdot \frac{1}{\lambda_{St}} \cdot \ln \frac{D}{d} + \frac{1}{\alpha_{a}}}
$$
  
= 
$$
\frac{1}{\frac{1}{4170 \frac{W}{m^{2} \cdot K}} \cdot \frac{0.04825m}{0.03975m} + \frac{0.04825m}{2} \cdot \frac{1}{48 \frac{W}{m^{2} K}} \cdot \ln \frac{0.04825m}{0.03975m} + \frac{1}{48 \frac{W}{m^{2} K}}}
$$
  

$$
k_{a} = 47,12 \frac{W}{m^{2} \cdot K}
$$

*Diskussion:* Es besteht eine gute Übereinstimmung sowohl zwischen den beiden nachgerechneten Wärmedurchgangskoeffizienten *k* und *k*<sup>a</sup> als auch mit dem anfangs geschätzten Wert *k* = 45  $\frac{W}{m^2 \cdot K}$ , sodass eine neuerliche Rechnung mit korrigierter Annahme von *k* entfallen kann.

d) Wirkungsgrad der Kesselanlage nach dem Einbau des Vorwärmers:

Der spezifische Heizwert der betriebsfeuchten Braunkohle in der gegebenen Zusammensetzung ist nach Gleichung (12.238)

$$
|\Delta_H h| = 34800 \cdot \xi_C + 93800 \cdot \xi_H + 6280 \cdot \xi_N + 10460 \cdot \xi_S - 10800 \cdot \xi_O - 2450 \cdot \xi_{H_2O}
$$
  
= (34800 \cdot 0,53 + 93800 \cdot 0,045 + 6280 \cdot 0,01 + 10460 \cdot 0,01  
- 10800 \cdot 0,17 - 2450 \cdot 0,15)  $\frac{kJ}{kg_{BS}}$   

$$
|\Delta_H h| = 20629 \frac{kJ}{kg_{BS}}
$$

Die heizwertbezogene Feuerungswärmeleistung beträgt somit nach Gleichung (12.230)

$$
\hat{H}_{\rm F} = \hat{m}_{\rm BS} \cdot |\Delta_{\rm H} h|
$$
  
= 250  $\frac{\text{kg}_{\rm BS}}{\text{h}} \cdot 20629 \frac{\text{kJ}}{\text{kg}_{\rm BS}}$   
= 5157250  $\frac{\text{kJ}}{\text{h}} = 5157250 \frac{\text{kJ}}{\text{h}} \cdot \frac{1 \text{ h}}{3600 \text{ s}} \cdot \frac{1 \text{ W} \cdot \text{s}}{1 \text{ J}}$   
 $\hat{H}_{\rm F} = 1433 \text{ kW}$ 

Bei einem Brennstoffausnutzungsgrad von  $\eta_{K,1} = 0.6$  ergibt sich ein Nutzwärmestrom *Q*˙Nutz,1 nach Gleichung (12.232)

$$
\eta_{F} = \eta_{K,1} = \frac{\dot{Q}_{Nutz,1}}{\dot{H}_{F}}
$$

$$
\dot{Q}_{Nutz,1} = \eta_{K,1} \cdot \dot{H}_{F}
$$

$$
= 0,6 \cdot 1433 \text{ kW}
$$

$$
\dot{Q}_{Nutz,1} = 859,8 \text{ kW} \approx 860 \text{ kW}
$$

Durch den Einbau der Wasservorwärmung wurden durch die Minderung der Enthalpie des Rauchgases (Temperaturabsenkung) zusätzlich  $|\Delta \dot{H}| \approx 105$  kW nutzbar gemacht.

Der nutzbare Wärmestrom beträgt dann im Betrieb mit Vorwärmer

$$
\dot{Q}_{\text{Nutz},2} = \dot{Q}_{\text{Nutz},1} + |\Delta \dot{H}| = (860 + 105) \text{ kW}
$$
  

$$
\dot{Q}_{\text{Nutz},2} = 965 \text{ kW}
$$

Der Feuerungswirkungsgrad  $η_{K,2}$  mit der Nutzung der Rauchgasenthalpie ist

$$
\eta_{K,2} = \frac{\dot{Q}_{\text{Nutz},2}}{\dot{H}_{\text{F}}} = \frac{965 \text{ kW}}{1433 \text{ kW}} = 0.6734
$$

Durch den Einbau des Vorwärmers wurde der Feuerungswirkungsgrad um 7,3 % verbessert.

## **Lösung der Aufgabe 13.6.13**

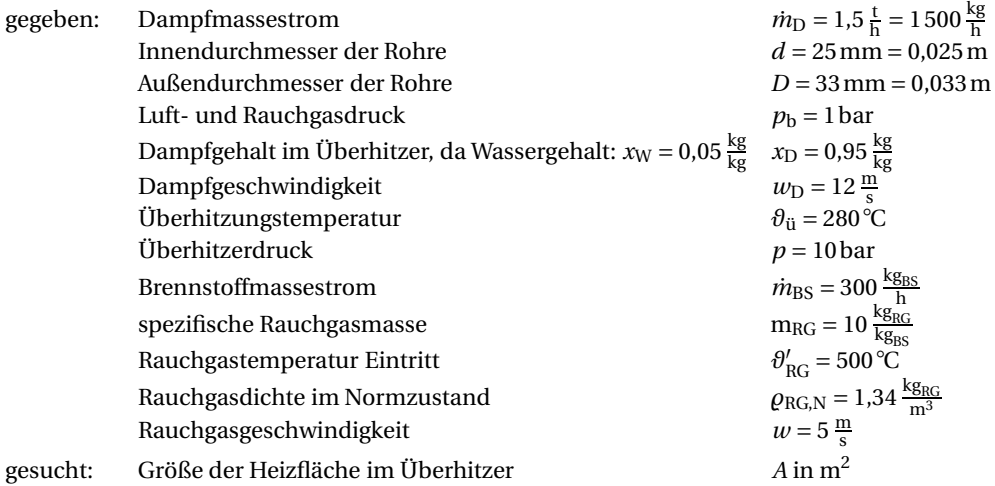

## *Lösung:*

Zunächst sind die Zustands- und Stoffwerte für Wasserdampf bei *p* = 10bar aus der Sattdampftafel Anhang A.4.11 zu ermitteln:

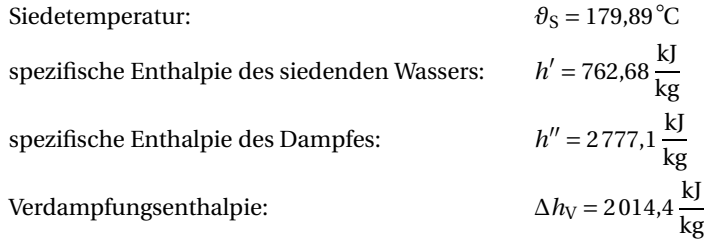

Aus Anhang A.4.12 ist die mittlere spezifische Wärmekapazität des überhitzten Wasserdampfes bei  $p = 10$  bar und  $\theta_{\rm ii} = 280^{\circ}$ C

$$
c_{p,m} = 2.313 \frac{\text{kJ}}{\text{kg} \cdot \text{K}}
$$

Folgende Bilanz liegt dem Sachverhalt zugrunde:

Erhöhung der spezifischen Enthalpie des Dampfmassestromes

= Wärmeentzug aus dem Rauchgasmassestrom

$$
\Delta \dot{H} = -\dot{Q}
$$

Beim Eintritt in den Überhitzer hat der Dampf nach Gleichung (8.142) eine spezifische Enthalpie von

$$
h = h' + x_{D} \cdot \Delta h_{V}
$$
  
= (762,68 + 0,95 \cdot 2014,4)  $\frac{kJ}{kg}$   

$$
h = 2676,36 \frac{kJ}{kg}
$$

Nach der Überhitzung hat der Dampf nach Gleichung (8.143) eine spezifische Enthalpie von

$$
h_{\text{ii}} \approx h'' + c_{\text{pm}} \cdot (\vartheta_{\text{ii}} - \vartheta_{\text{S}})
$$
  

$$
\approx 2777,1 \frac{\text{kj}}{\text{kg}} + 2,313 \frac{\text{kj}}{\text{kg} \cdot \text{K}} \cdot (280 - 179,89) \text{ K}
$$
  

$$
h_{\text{ii}} \approx 3008,65 \frac{\text{kj}}{\text{kg}}
$$

Die aufzuwendende Wärme zur Steigerung der Enthalpie des Dampfmassestromes *in*<sub>D</sub> beträgt also

$$
\Delta \dot{H} = \dot{m}_{\text{D}} \cdot (h_{\text{u}} - h)
$$
  
= 1500  $\frac{\text{kg}}{\text{h}} \cdot (3008,65 - 2676,36) \frac{\text{kJ}}{\text{kg}}$   

$$
\Delta \dot{H} = 498435 \frac{\text{kJ}}{\text{h}} \cdot \frac{1 \text{h}}{3600 \text{s}} \cdot \frac{1 \text{W} \cdot \text{s}}{1 \text{J}} = 138,45 \text{ kW} = -\dot{Q}
$$

Die Rauchgasmasse, die stündlich in der Feuerung entsteht, ist

$$
\dot{m}_{\text{RG}} = \dot{m}_{\text{BS}} \cdot m_{\text{RG}}
$$

$$
= 300 \frac{\text{kg}_{\text{BS}}}{h} \cdot 10 \frac{\text{kg}_{\text{RG}}}{\text{kg}_{\text{BS}}}
$$

$$
\dot{m}_{\text{RG}} = 3000 \frac{\text{kg}_{\text{RG}}}{h}
$$

Durch den Wärmeübergang vom Rauchgas über die Rohrwand an den Dampf sinkt die Rauchgastemperatur. Laut Aufgabenstellung soll die spezifische Wärmekapazität des Rauchgases die von trockener Luft sein. Aus Anhang A.4.7 liegt die spezifische Wärmekapazität von trockener Luft im Temperaturbereich von 400...500 °C bei ca. 1,08  $\frac{kJ}{kg\cdot K}$ . Ein Vergleich mit der Lösung der Übungsaufgabe 13.6.12b) liefert mit  $c_{p,\text{ges}} = 1,0985 \frac{\text{kJ}}{\text{kg}_{\text{f,RG}} \cdot \text{K}}$  einen ähnlichen Wert.

Eine erste Abschätzung, in welcher Größenordnung die Austrittstemperatur des Rauchgases  $\theta''_{\rm RG}$  aus dem Überhitzer sein wird, kann Gleichung (5.75), hier zeitspezifisch, liefern.

$$
\dot{Q} = \dot{m}_{\text{RG}} \cdot c_{p,\text{m}} \cdot \left(\theta''_{\text{RG}} - \theta'_{\text{RG}}\right)
$$

$$
\theta''_{\text{RG}} = \frac{\dot{Q}}{\dot{m}_{\text{RG}} \cdot c_{p,\text{m}}} + \theta'_{\text{RG}}
$$

$$
= \frac{-498435 \frac{\text{kJ}}{\text{h}}}{3000 \frac{\text{kg}_{\text{RG}}}{\text{h}} \cdot 1,08 \frac{\text{kJ}}{\text{kg}_{\text{RG}} \cdot \text{K}}} + 500 \text{°C}
$$

$$
\theta''_{\text{KG}} = 346,2 \text{°C} \approx 350 \text{°C}
$$

Die Temperatur des Rauchgases am Überhitzeraustritt wird etwa 350 ◦ C betragen.

# *Wärmeübergang rauchgasseitig:*

Es soll ein Querstrom-Rohrbündel-Wärmeübertrager mit 4-mal 4 zueinander versetzt angeordneten Rohren entworfen werden. Der Dampf wird in den Rohren, das Rauchgas um die Rohre, quer durch das Rohrbündel geführt.

Nach *Reiher*, Gleichung (A.327) aus Anhang A.5.2.2.1, wird der äußere Wärmeübergangskoeffizient  $\alpha_a$  berechnet mit  $c = 7.7$  für 4 versetzt angeordnete Rohrreihen.

Die Geschwindigkeit der Rauchgase, bezogen auf den Normzustand, ist

$$
\alpha_{\rm a}=c\cdot\frac{w_{\rm N}^{0.69}}{D^{0.31}}
$$

Die mittlere Rauchgastemperatur ist

$$
\vartheta_{\rm RG,m} = \frac{\vartheta'_{\rm RG} + \vartheta''_{\rm RG}}{2} = \frac{(500 + 350) \,^{\circ}\text{C}}{2} = 425 \,^{\circ}\text{C}
$$

also  $T_{\text{RG,m}} = \theta_{\text{RG,m}} + 273,15 \text{ K} = 698,15 \text{ K}$ ,  $T_{\text{N}} = 273,15 \text{ K}$ ,  $w_{\text{RG}} = 5 \frac{\text{m}}{\text{s}}$ ,  $p_{\text{b}} = 1 \text{ bar}$  und  $p_{\text{N}} =$ 1,013 bar, wobei gilt:  $\dot{V}_N = w_N \cdot A$  und  $\dot{V}_{RG} = w_{RG} \cdot A$ .

Da der Rauchgasdruck nicht dem Normzustand entspricht, ist mit dem allgemeinen Gasgesetz, Gleichung (5.51), die Strömungsgeschwindigkeit des Rauchgases im Normzustand

$$
\frac{p_1 \cdot V_1}{T_1} = \frac{p_2 \cdot V_2}{T_2}
$$
\n
$$
\frac{V_1}{V_2} = \frac{p_2}{p_1} \cdot \frac{T_1}{T_2}
$$
\n
$$
\frac{w_N \cdot A}{w_{RG} \cdot A} = \frac{\dot{V}_N}{\dot{V}_{RG}} = \frac{p_b}{p_N} \cdot \frac{T_N}{T_{RG,m}}
$$
\n
$$
w_N = w_{RG} \cdot \frac{p_b}{p_N} \cdot \frac{T_N}{T_{RG,m}} = 5 \frac{m}{s} \cdot \frac{1 \text{ bar}}{1,013 \text{ bar}} \cdot \frac{273,15 \text{ K}}{698,15 \text{ K}} = 1,931 \frac{m}{s}
$$

Eingesetzt ist dann der Wärmeübergangskoeffizient *α*<sup>a</sup> mit *D* = 0,033m

$$
\alpha_{\rm a} = 7.7 \cdot \frac{1,931^{0,69}}{0,033^{0,31}} = 34.91 \frac{\rm W}{\rm m^2 \cdot K} \approx 35 \frac{\rm W}{\rm m^2 \cdot K}
$$

#### *Wärmeübergang dampfseitig:*

Um die Art der Strömung im Rohr zu identifizieren, ist zunächst die *Reynolds*-Zahl mittels Gleichung (13.251) mit  $l_{ch} = d$  zu ermitteln.

$$
Re = \frac{w \cdot d \cdot \varrho}{\eta}
$$

Für die Stoffwerte ist eine mittlere Temperatur des Dampfes von

$$
\theta_{\ddot{u},m} = \frac{\theta_{S} + \theta_{\ddot{u}}}{2} = \frac{(179,89 + 280) \text{ °C}}{2} = 229,9 \text{ °C} \approx 230 \text{ °C}
$$

$$
T_{\ddot{u},m} = \theta_{\ddot{u},m} + 273,15 \text{ K} = 503,15 \text{ K}
$$

anzunehmen.

Aus Anhang A.4.13, der Heißdampftafel, wird das spezifische Volumen *v* für 230 ◦ C aus den Werten von 250 °C und 300 °C bei  $p = 10$  bar extrapoliert zu

$$
y(x) = \frac{y_2 - y_1}{x_2 - x_1} \cdot (x - x_1) + y_1
$$
  

$$
v(\theta = 230^{\circ}\text{C}) = \frac{v_2 - v_1}{\theta_2 - \theta_1} \cdot (\theta - \theta_1) + v_1
$$
  

$$
= \frac{0.2580 \frac{\text{m}^3}{\text{kg}} - 0.2327 \frac{\text{m}^3}{\text{kg}}}{300^{\circ}\text{C} - 250^{\circ}\text{C}} \cdot (230^{\circ}\text{C} - 250^{\circ}\text{C}) + 0.2327 \frac{\text{m}^3}{\text{kg}}
$$
  

$$
v(\theta = 230^{\circ}\text{C}) = 0.2226 \frac{\text{m}^3}{\text{kg}}
$$

Die Dampfdichte bei *ϑ* = 230◦ C ist damit

$$
\varrho = \frac{1}{\nu \left(\vartheta = 230^{\circ} \text{C}\right)} = \frac{1}{0.2226 \frac{\text{m}^3}{\text{kg}}} = 4.492 \frac{\text{kg}}{\text{m}^3}
$$

Die dynamische Viskosität des Wasserdampfes für die mittlere Dampftemperatur wird durch Interpolation aus den Werten von 200 ◦ C und 300 ◦ C aus Anhang A.4.22.2 ermittelt und ist

$$
y(x) = \frac{y_2 - y_1}{x_2 - x_1} \cdot (x - x_1) + y_1
$$
  
\n
$$
\eta(\theta = 230^{\circ}\text{C}) = \frac{\eta_2 - \eta_1}{\theta_2 - \theta_1} \cdot (\theta - \theta_1) + \eta_1
$$
  
\n
$$
= \frac{2,031 \cdot 10^{-5} \frac{\text{kg}}{\text{m} \cdot \text{s}} - 1,620 \cdot 10^{-5} \frac{\text{kg}}{\text{m} \cdot \text{s}}}{300^{\circ}\text{C} - 200^{\circ}\text{C}} \cdot (230^{\circ}\text{C} - 200^{\circ}\text{C}) + 1,620 \cdot 10^{-5} \frac{\text{kg}}{\text{m} \cdot \text{s}}
$$
  
\n
$$
\eta(\theta = 230^{\circ}\text{C}) = 1,743 \cdot 10^{-5} \frac{\text{kg}}{\text{m} \cdot \text{s}}
$$

Damit ist die *Reynolds*-Zahl

$$
Re = \frac{12 \frac{\text{m}}{\text{s}} \cdot 0.025 \text{ m} \cdot 4.492 \frac{\text{kg}}{\text{m}^3}}{1.743 \cdot 10^{-5} \frac{\text{kg}}{\text{m} \cdot \text{s}}} = 77315
$$

Da  $Re \gg 2300$  ist, herrscht turbulente Strömung.

Es muss diese Form der Berechnung von *Re* gewählt werden, da in der kinematischen Viskosität *ν* aus Anhang A.4.22.2 die hier benötigte Dichte und damit der erhöhte Druck (10 bar) nicht berücksichtigt sind. Die dynamische Viskosität *η* ist nur temperaturabhängig und kann ebenfalls Anhang A.4.22.2 entnommen werden.

Um Gleichung (A.325), Anhang A.5.2.2.1, verwenden zu können, muss noch die *Prandtl*-Zahl mit Gleichung (13.252) berechnet werden.

$$
Pr = \frac{c_p \cdot \eta}{\lambda}
$$

Die Wärmeleitfähigkeit *λ* des Wasserdampfes ist, da erhöhter Druck (10 bar) und erhöhte Temperatur (230 ◦ C) vorliegen, dem Anhang A.4.21 zu entnehmen. Die Interpolation der Werte von

200 ◦ C und 300 ◦ C ergibt

$$
y(x) = \frac{y_2 - y_1}{x_2 - x_1} \cdot (x - x_1) + y_1
$$
  
\n
$$
\lambda (\theta = 230^{\circ}C) = \frac{\lambda_2 - \lambda_1}{\theta_2 - \theta_1} \cdot (\theta - \theta_1) + \lambda_1
$$
  
\n
$$
= \frac{0.0445 \frac{W}{m \cdot K} - 0.0361 \frac{W}{m \cdot K}}{300^{\circ}C - 200^{\circ}C} \cdot (230^{\circ}C - 200^{\circ}C) + 0.0361 \frac{W}{m \cdot K}
$$
  
\n
$$
\lambda (\theta = 230^{\circ}C) = 0.0386 \frac{W}{m \cdot K} = 0.0386 \frac{J}{m \cdot K \cdot s}
$$

Aus Anhang A.4.12 ist die mittlere spezifische Wärmekapazität überhitzen Wasserdampfes bei 10 bar und 230 ◦ C zu interpolieren:

$$
y(x) = \frac{y_2 - y_1}{x_2 - x_1} \cdot (x - x_1) + y_1
$$
  
\n
$$
c_{p,m}(\theta = 230 \text{°C}) = \frac{c_{p,m,2} - c_{p,m,1}}{\theta_2 - \theta_1} \cdot (\theta - \theta_1) + c_{p,m,1}
$$
  
\n
$$
= \frac{2,393 \frac{\text{kJ}}{\text{kg} \cdot \text{K}} - 2,454 \frac{\text{kJ}}{\text{kg} \cdot \text{K}}}{240 \text{°C} - 220 \text{°C}} \cdot (230 \text{°C} - 220 \text{°C}) + 2,454 \frac{\text{kJ}}{\text{kg} \cdot \text{K}}
$$
  
\n
$$
c_{p,m}(\theta = 230 \text{°C}) = 2,424 \frac{\text{kJ}}{\text{kg} \cdot \text{K}} = 2424 \frac{\text{J}}{\text{kg} \cdot \text{K}}
$$

Somit ist die *Prandtl*-Zahl

$$
Pr = \frac{c_{p,m} \cdot \eta}{\lambda} = \frac{2424 \frac{J}{kg \cdot K} \cdot 1.743 \cdot 10^{-5} \frac{kg}{m \cdot s}}{0.0386 \frac{J}{m \cdot K \cdot s}} = 1.0946
$$

Mit Gleichung (A.325), nach Grenzschichttheorie, ist die *Nußelt*-Zahl

$$
Nu = 0,03956 \cdot \frac{Re^{3/4} \cdot Pr}{1 + 1,5 \cdot Pr^{-1/6} \cdot Re^{-1/8} \cdot (Pr - 1)}
$$
  
= 0,03956 \cdot \frac{77315^{3/4} \cdot 1,0946}{1 + 1,5 \cdot 1,0946^{-1/6} \cdot 77315^{-1/8} \cdot (1,0946 - 1)}  
Nu = 194,1

Der innere Wärmeübergangskoeffizient  $α<sub>i</sub>$  ist somit nach Gleichung (13.250) mit  $l<sub>ch</sub> = d$ 

$$
Nu = \frac{\alpha \cdot d}{\lambda}
$$
  

$$
\alpha_{i} = \frac{Nu \cdot \lambda}{d} = \frac{194.1 \cdot 0.0386 \frac{W}{m \cdot K}}{0.025 m}
$$
  

$$
\alpha_{i} = 299.7 \frac{W}{m^{2} \cdot K} \approx 300 \frac{W}{m^{2} \cdot K}
$$

*Ergebniszusammenstellung:*

Rauchgasseite 
$$
\alpha_a = 35 \frac{W}{m^2 \cdot K}
$$
  
Dampfseite  $\alpha_i = 300 \frac{W}{m^2 \cdot K}$ 

Die Berechnung der Wärmedurchgangskoeffizienten erfolgt diesmal bezogen auf die innere, Wärme abgebende Rohroberfläche, weil *α*<sup>a</sup> nicht um Größenordnungen kleiner ist als *α*i.

Mit Gleichung (13.280) ist der Wärmedurchgangskoeffizient *k*<sup>i</sup> für *n* = 1 Schichten mit dem Wärmeleitkoeffizienten des Stahls aus Anhang A.4.19  $\lambda_{\rm St} = 48 \frac{\rm W}{\rm m\cdot K}$ 

$$
k_{i} = \frac{1}{\frac{1}{\alpha_{i}} + \frac{d_{1}}{2} \cdot \sum_{i=1}^{n} \left(\frac{1}{\lambda_{i}} \cdot \ln \frac{D_{i}}{d_{i}}\right) + \frac{1}{\alpha_{a}} \cdot \frac{d_{n}}{D_{n}}}
$$
  
\n
$$
= \frac{1}{\frac{1}{\alpha_{i}} + \frac{d_{1}}{2} \cdot \frac{1}{\lambda_{St}} \cdot \ln \frac{D_{1}}{d_{1}} + \frac{1}{\alpha_{a}} \cdot \frac{d_{1}}{D_{1}}}
$$
  
\n
$$
= \frac{1}{\frac{1}{300 \frac{W}{m^{2} K}} + \frac{0.025 m}{2} \cdot \frac{1}{48 \frac{W}{m^{K}}} \cdot \ln \frac{0.033 m}{0.025 m} + \frac{1}{35 \frac{W}{m^{2} K}} \cdot \frac{0.025 m}{0.033 m}}
$$
  
\n
$$
k_{i} = 39.92 \frac{W}{m^{2} K} \approx 40 \frac{W}{m^{2} K}
$$

*Anmerkung:* Anhaltswerte für die größenordnungsmäßige Einordnung der berechneten Werte finden sich in Tabelle 13.2. Der hier berechnete Wert von 40  $\frac{W}{m^2 \cdot K}$  scheint plausibel für die Paarung Gas/Flüssigkeit, erhöhte Gasgeschwindigkeit.

Für die Berechnung der benötigten Heizfläche werden nochmals die notwendigen Werte zusammengestellt:

$$
\Delta \dot{H} = -\dot{Q} = 138,45 \text{ kW} = 138450 \text{W}; \quad k_{\rm i} = 40 \frac{\text{W}}{\text{m}^2 \cdot \text{K}}
$$
  
Rauchgastemperaturen:  $\theta'_{\rm RG} = 500 \text{°C}$   $\theta''_{\rm RG} = 350 \text{°C}$   
Dampftemperaturen:  $\theta''_{\rm ii} = 280 \text{°C}$   $\theta'_{\rm ii} = \theta_{\rm S} = 179,9 \text{°C}$ 

Die mittlere Temperaturdifferenz Δ*ϑ*<sup>m</sup> bei *Gegenstrom* (für die Berechnung der Fläche ist Gegenstrom anzunehmen) ist nach Gleichung (13.284) mit

$$
\Delta\theta_0 = \theta'_1 - \theta''_2 = \theta'_{RG} - \theta''_u
$$
  
\n
$$
\Delta\theta_A = \theta''_1 - \theta'_2 = \theta''_{RG} - \theta''_u
$$
  
\n
$$
\Delta\theta_m = \frac{\Delta\theta_0 - \Delta\theta_A}{\ln\frac{\Delta\theta_0}{\Delta\theta_A}} = \frac{(\theta'_{RG} - \theta''_u) - (\theta''_{RG} - \theta''_u)}{\ln\frac{\theta'_{RG} - \theta''_u}{\theta''_{RG} - \theta''_u}}
$$
  
\n
$$
= \frac{(500 - 280) K - (350 - 179,89) K}{\ln\frac{(500 - 280) K}{(350 - 179,89) K}}
$$
  
\n
$$
\Delta\theta_m = 193.9 K
$$

Die Heizfläche (innere Rohroberfläche) *A*<sup>i</sup> ist dann schließlich nach Gleichung (13.283)

$$
-\dot{Q} = k \cdot A \cdot \Delta \theta_{\text{m}} = \Delta \dot{H}
$$

$$
A_{\text{i}} = \frac{\Delta \dot{H}}{k_{\text{i}} \cdot \Delta \theta_{\text{m}}} = \frac{138450 \,\text{W}}{40 \,\frac{\text{W}}{\text{m}^2 \cdot \text{K}} \cdot 193.9 \,\text{K}}
$$

$$
A_{\text{i}} = 17.85 \,\text{m}^2 \approx 18 \,\text{m}^2
$$

Daraus berechnet sich die Rohrlänge *l* über die Mantelfläche des Rohres (Zylinder)

$$
l = \frac{A}{d \cdot \pi} = \frac{18 \,\mathrm{m}^2}{0.025 \,\mathrm{m} \cdot \pi} = 229.2 \,\mathrm{m}
$$

Insgesamt müssen also ca. 230 m Rohr in den Überhitzer eingebaut werden.

*Anmerkung:* Zur Berechnung der Wärmeübergangskoeffizienten *α*<sup>a</sup> und *α*<sup>i</sup> ist es sinnvoll, mehrere infrage kommende und zur Verfügung stehende Ansätze (vgl. Anhang A.5.2) zu nutzen und deren Ergebnisse zu vergleichen, zu werten, ggf. zu verwerfen und zu mitteln.

**Lösung der Aufgabe 13.6.14**

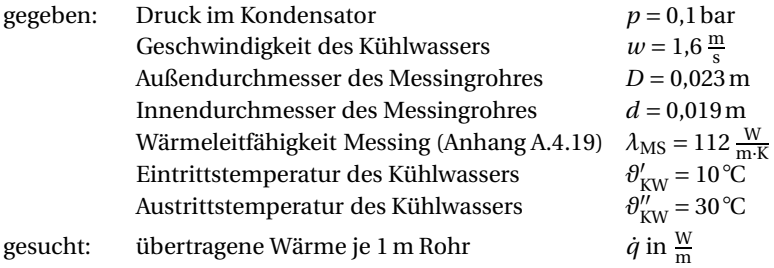

*Lösung:*

Wärmeübergang auf der Dampf- bzw. Kondensatseite (außen):

Am Außenmantel der waagerechten Messingrohre kondensiert der Wasserdampf. Aus Anhang A.5.2.4 Gleichung (A.340) ist der Wärmeübergangskoeffizient *α*<sup>a</sup> dann

$$
\alpha_{\rm a} = 11\,600\,\frac{\rm W}{\rm m^2\cdot K}
$$

Es stellt sich dort überall eine *gleichbleibende Temperatur* ein, die Siedetemperatur des Wassers beim Kondensatordruck von *p* = 0,1bar. Anhang A.4.11, die Sattdampftafel, liefert hierfür den Wert  $\vartheta$ <sub>S</sub> = 45,81 °C.

Wärmeübergang auf der Kühlwasserseite (innen):

Die *Nußelt*-Zahl *Nu* ist nach *Kraußold*, Gleichung (A.307), Anhang A.5.2.1.1, für erzwungene, turbulente Strömung von Flüssigkeiten im Rohr

$$
Nu = 0.024 \cdot Re^{0.8} \cdot Pr^{0.37}
$$

Die Zustands- und Stoffwerte des Kühlwassers beziehen sind auf eine mittlere Temperatur von

$$
\vartheta_{KW,m} = \frac{\vartheta'_{KW} + \vartheta''_{KW}}{2} = \frac{(10 + 30) \, ^\circ\!C}{2} = 20 \, ^\circ\!C
$$

Die *Reynolds*-Zahl *Re* ist nach Gleichung (13.251) mit *l*ch = *d*

$$
Re = \frac{w \cdot d}{v}
$$

Die Stoffwerte sind dann aus Anhang A.4.22.1 oder A.4.10 für Wasser

$$
Pr = 6,991
$$

$$
v = 1,003 \cdot 10^{-6} \frac{\text{m}^2}{\text{s}}
$$

Damit ist

$$
Re = \frac{1,6\frac{\text{m}}{\text{s}} \cdot 0,019 \text{ m}}{1,003 \cdot 10^{-6} \frac{\text{m}^2}{\text{s}}} = 30309 > 10000
$$

Schließlich ist dann die *Nußelt*-Zahl

$$
Nu = 0.024 \cdot 30309^{0.8} \cdot 6.991^{0.37} = 189.7
$$

Der innere Wärmeübergangskoeffizient *α*<sup>i</sup> auf der Kühlwasserseite ist somit nach Gleichung (13.250) mit *l*ch = *d* und der Wärmeleitfähigkeit von Wasser aus Anhang A.4.21 oder A.4.10 mit  $\lambda$  (20 °C) = 0,5995  $\frac{W}{m \cdot K}$ 

$$
Nu = \frac{\alpha \cdot d}{\lambda}
$$

$$
\alpha_1 = \frac{Nu \cdot \lambda}{d} = \frac{189.7 \cdot 0.5995 \frac{W}{m \cdot K}}{0.019 m}
$$

$$
\alpha_1 = 5986 \frac{W}{m^2 \cdot K} \approx 6000 \frac{W}{m^2 \cdot K}
$$

Zum Vergleich ist der Wärmeübergangskoeffizient mit der Gleichung (13.258) nach *Schack*

$$
\alpha_{i} \approx 3370 \cdot w^{0.85} \cdot (1 + 0.014 \cdot \vartheta_{\text{KW},m}) \left( \text{in } \frac{W}{m^{2} \cdot K} \right)
$$

$$
\approx 3370 \cdot 1.6^{0.85} \cdot (1 + 0.014 \cdot 20) \frac{W}{m^{2} \cdot K}
$$

$$
\alpha_{i} \approx 6432 \frac{W}{m^{2} \cdot K}
$$

Gewählt wird, um auch gewisse Reserven zu bewahren,  $\alpha_i = 6000 \frac{W}{m^2 \cdot K}$ .

Berechnung des Wärmedurchgangskoeffizienten:

Nach Gleichung (13.277) ist der Wärmedurchgangskoeffizient  $k<sub>R</sub>$ , bezogen auf 1 m Rohrlänge,

$$
k_{\rm R} = \frac{\pi}{\frac{1}{\alpha_{\rm i} \cdot d} + \frac{1}{2 \cdot \lambda} \cdot \ln \frac{D}{d} + \frac{1}{\alpha_{\rm a} \cdot D}}
$$
  
= 
$$
\frac{1}{\frac{1}{6000 \frac{\text{W}}{\text{m}^2 \cdot \text{K}} \cdot 0,019 \text{m}} + \frac{1}{2 \cdot 112 \frac{\text{W}}{\text{m} \cdot \text{K}}} \cdot \ln \frac{0.023 \text{m}}{0,019 \text{m}} + \frac{1}{11600 \frac{\text{W}}{\text{m}^2 \cdot \text{K}} \cdot 0,023 \text{m}}}
$$
  

$$
k_{\rm R} = 234.9 \frac{\text{W}}{\text{m} \cdot \text{K}}
$$

Mit Gleichung (13.281) ist der die Rohrwand durchdringende Wärmestrom *Q*˙

$$
\dot{Q} = l \cdot k_{\rm R} \cdot (\vartheta_1 - \vartheta_2) = l \cdot k_{\rm R} \cdot \Delta \vartheta_{\rm m}
$$

und damit der rohrlängenspezifische Wärmestrom *q*˙

$$
\frac{\dot{Q}}{l} = \dot{q} = k_{\rm R} \cdot \Delta \vartheta_{\rm m}
$$

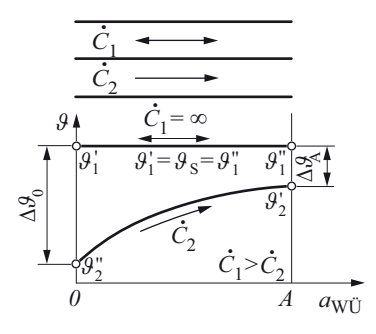

**Bild 11** Temperatur-Heizflächen-Schaubild eines Kondensators

Die mittlere Temperaturdifferenz Δ*ϑ*<sup>m</sup> bei *Gegenstrom* beträgt nach Gleichung (13.284) unter Beachtung von Bild 11

$$
\Delta\theta_0 = \theta'_1 - \theta''_2 = \theta_S - \theta'_{KW}
$$
  
\n
$$
\Delta\theta_A = \theta''_1 - \theta'_2 = \theta_S - \theta''_{KW}
$$
  
\n
$$
\Delta\theta_m = \frac{\Delta\theta_0 - \Delta\theta_A}{\ln\frac{\Delta\theta_0}{\Delta\theta_A}} = \frac{(\theta_S - \theta'_{KW}) - (\theta_S - \theta''_{KW})}{\ln\frac{\theta_S - \theta'_{KW}}{\theta_S - \theta''_{KW}}}
$$
  
\n
$$
= \frac{(45,81 - 10) \text{ K} - (45,81 - 30) \text{ K}}{\ln\frac{(45,81 - 10) \text{ K}}{(45,81 - 30) \text{ K}}}
$$
  
\n
$$
\Delta\theta_m = 24,46 \text{ K}
$$

Der rohrlängenspezifische Wärmestrom *q*˙ ist damit

$$
\dot{q} = 234.9 \frac{\text{W}}{\text{m} \cdot \text{K}} \cdot 24.46 \text{K}
$$

$$
\dot{q} = 5746 \frac{\text{W}}{\text{m}}
$$

Es gilt hier folgende Bilanz, bezogen auf 1 m Rohrlänge:

die Rohrwand durchdringender spezifischer Wärmestrom

= konvektiv übertragener spezifischer Wärmestrom

 $= \alpha_{\rm a} \cdot D \cdot \pi \cdot (\vartheta_{\rm S} - \vartheta_{\rm Wand})$ 

Somit lässt sich die Temperatur der äußeren Rohrwand θ<sub>Wand</sub> berechnen zu

$$
\theta_{\text{Wand}} = \theta_{\text{S}} - \frac{k_{\text{R}} \cdot \Delta \theta_{\text{m}}}{\alpha_{\text{a}} \cdot D \cdot \pi}
$$

$$
= 45,81^{\circ}\text{C} - \frac{5746 \frac{\text{W}}{\text{m}}}{11\,600 \frac{\text{W}}{\text{m}^{2} \cdot \text{K}} \cdot 0,023 \text{ m} \cdot \pi}
$$

$$
\theta_{\text{Wand}} = 38,95^{\circ}\text{C} \approx 39^{\circ}\text{C}
$$

Mit dieser Wandtemperatur lässt sich nun der anfangs recht pauschal angenommene äußere Wärmeübergangskoeffizient *α*<sup>a</sup> nachrechnen, indem zum Beispiel die Gleichung (13.259) angewandt wird. Die Rechnung wird zeigen, dass die Annahme recht gut mit dem Ergebnis übereinstimmt.
**Lösung der Aufgabe 13.6.15**

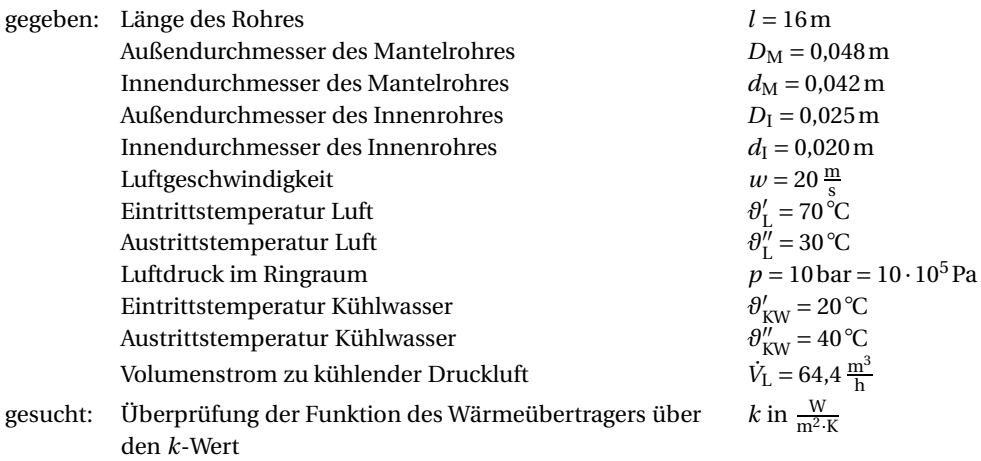

*Lösung:*

*Druckluftseite*

Nachrechnung des Fördervolumens an Druckluft:

Der freie Ringquerschnitt ist

$$
A = \frac{\pi}{4} \cdot \left( d_{\rm M}^2 - D_{\rm I}^2 \right) = \frac{\pi}{4} \cdot \left( 0.042^2 - 0.025^2 \right) \text{m}^2 = 0.0008946 \text{ m}^2
$$

Das strömende Volumen beträgt entsprechend Aufgabenstellung

$$
\dot{V}_{L} = A \cdot w = 0,0008946 \,\text{m}^2 \cdot 20 \,\frac{\text{m}}{\text{s}} \cdot 3600 \,\frac{\text{s}}{\text{h}} = 64,41 \,\frac{\text{m}^3}{\text{h}}
$$

Der errechnete Wert stimmt mit dem der Aufgabenstellung überein.

Zur Ermittlung der der Druckluft zu entziehenden Wärme (Verminderung ihrer Enthalpie) ist es nötig, den Massestrom an Druckluft mithilfe der Zustandsgleichung für ideale Gase, Gleichung (5.48), zu berechnen.

 $p \cdot V = m \cdot R \cdot T$ 

Dazu ist die mittlere Temperatur der Druckluft im Wärmeübertrager zwischen Ein- und Austritt zu ermitteln.

$$
\theta_{\text{m,L}} = \frac{\theta_{\text{L}}' + \theta_{\text{L}}''}{2} = \frac{(70 + 30) \text{ °C}}{2} = 50 \text{ °C}
$$

$$
T_{\text{m,L}} = \theta_{\text{m,L}} + 273,15 \text{ K} = 50 \text{ °C} + 273,15 \text{ K} = 323,15 \text{ K}
$$

Aus Anhang A.4.1 ist die spezifische Gaskonstante für trockene Luft *R*<sup>L</sup>

$$
R_{\rm L} = 287.1 \frac{\rm J}{\rm kg \cdot K}
$$

Die Gasgleichung, zeitspezifisch geschrieben und umgestellt nach dem Massestrom an Druckluft *m*˙L, ist

$$
\dot{m}_{\rm L} = \frac{p \cdot \dot{V}_{\rm L}}{R_{\rm L} \cdot T_{\rm m, L}} = \frac{10 \cdot 10^5 \,\text{Pa} \cdot 64.41 \,\frac{\text{m}^3}{\text{h}}}{287.1 \,\frac{\text{J}}{\text{kg} \cdot \text{K}} \cdot 323.15 \,\text{K}} \cdot \frac{1 \,\frac{\text{N}}{\text{m}^2}}{1 \,\text{Pa}} \cdot \frac{1 \,\text{J}}{1 \,\text{N} \cdot \text{m}} = 694.25 \,\frac{\text{kg}}{\text{h}}
$$

Aus Anhang A.4.15 ist  $c_{p,m,L}$  (10 bar, 50 °C) = 1,019 6  $\frac{kl}{kg\cdot K}$ . In diesem Wert ist die Druckabhängigkeit der spezifischen Wärmekapazität der trockenen Luft berücksichtigt. Damit ist die Änderung der Enthalpie der Druckluft nach Gleichung (5.75) und zeitspezifisch

$$
\left| \Delta \dot{H}_{\rm L} \right| = \dot{m}_{\rm L} \cdot c_{p, \text{m}, \rm L} \cdot \left( \theta_{\rm L}' - \theta_{\rm L}'' \right)
$$

$$
= 694.25 \frac{\text{kg}}{\text{h}} \cdot 1,0196 \frac{\text{kJ}}{\text{kg} \cdot \text{K}} \cdot (70 - 30) \text{ K}
$$

$$
= 28314 \frac{\text{kJ}}{\text{h}} = 28314 \frac{\text{kJ}}{\text{h}} \cdot \frac{1 \text{h}}{3600 \text{ s}}
$$

$$
\left| \Delta \dot{H}_{\rm L} \right| = 7,865 \text{ kW}
$$

Der Druckluft müssen also 7,865 kW entzogen werden.

### *Kühlwasserseite*

Ermittlung der Wassergeschwindigkeit:

Die von der Druckluft abgegebene Wärme muss vom Kühlwasser aufgenommen werden. Es gilt also

$$
\left|\Delta \dot{H}_{\rm L}\right| = \left|\Delta \dot{H}_{\rm KW}\right|
$$

Mithilfe der Gleichung (3.10) lässt sich der Massestrom an Kühlwasser berechnen, der zur Aufnahme dieser Enthalpiedifferenz notwendig ist.

$$
Q_{12} = m \cdot c \cdot (\vartheta_2 - \vartheta_1) = |\Delta \dot{H}|
$$

Zeitspezifisch geschrieben, nach dem Massestrom Kühlwasser  $\dot{m}_{KW}$  umgestellt und mit der spezifischen Wärmekapazität von Wasser für die mittlere Temperatur von  $\theta_{\rm m,KW} = \frac{\theta'_{\rm KW} + \theta''_{\rm KW}}{2}$  $\frac{(20+40) °C}{2}$  = 30 ℃ aus Anhang A.4.10,  $c_{p,KW}$  = 4,180  $\frac{kJ}{kg\cdot K}$ , ist dieser

$$
\dot{m}_{\text{KW}} = \frac{|\Delta \dot{H}_{\text{L}}|}{c_{p,\text{KW}} \cdot (\theta''_{\text{KW}} - \theta'_{\text{KW}})} = \frac{28314 \frac{\text{kJ}}{\text{h}}}{4,180 \frac{\text{kJ}}{\text{kg} \cdot \text{K}} \cdot (40 - 20) \text{ K}} = 338,68 \frac{\text{kg}}{\text{h}}
$$

Das entspricht dann bei einer Dichte von  $\rho_{KW}(30°C) = 995,65 \frac{\text{kg}}{\text{m}^3}$  aus Anhang A.4.10 einem Volumenstrom von

$$
\dot{V}_{KW} = \frac{\dot{m}_{KW}}{\rho_{KW}(30^{\circ}\text{C})} = \frac{338,68\,\frac{\text{kg}}{\text{h}}}{995,65\,\frac{\text{kg}}{\text{m}^3}} = 0,3402\,\frac{\text{m}^3}{\text{h}}
$$

Die Strömungsgeschwindigkeit  $w_{KW}$  des Kühlwassers im Innenrohr ist somit im Rohrquerschnitt *A*<sup>I</sup>

$$
A_{\rm I} = \frac{\pi}{4} \cdot d_{\rm I}^2 = \frac{\pi}{4} \cdot 0.02^2 \,\mathrm{m}^2 = 0.0003142 \,\mathrm{m}^2
$$
\n
$$
w_{\rm KW} = \frac{\dot{V}_{\rm KW}}{A_{\rm I}} = \frac{0.3402 \,\mathrm{\frac{m^3}{h}}}{0.0003142 \,\mathrm{m}^2} \cdot \frac{1 \,\mathrm{h}}{3600 \,\mathrm{s}} = 0.3008 \,\frac{\mathrm{m}}{\mathrm{s}}
$$

Der für die Übertragung notwendige Wärmedurchgangskoeffizient *k* ist dann bei einer mittleren logarithmischen Temperaturdifferenz bei Gegenstrom mit Gleichung (13.284) für Δ*ϑ*<sup>0</sup> =  $\theta_{\rm L}^{\prime}$  –  $\theta_{\rm KW}^{\prime\prime}$  und  $\Delta \theta_{\rm A} = \theta_{\rm L}^{\prime\prime}$  –  $\theta_{\rm KW}^{\prime}$ 

$$
\begin{aligned} \Delta \vartheta_{m} &= \frac{\Delta \vartheta_{0} - \Delta \vartheta_{A}}{\ln \frac{\Delta \vartheta_{0}}{\Delta \vartheta_{A}}} \\ &= \frac{\left(\vartheta_{L}' - \vartheta_{KW}''\right) - \left(\vartheta_{L}'' - \vartheta_{KW}'\right)}{\ln \frac{\vartheta_{L}' - \vartheta_{KW}''}{\vartheta_{L}'' - \vartheta_{KW}''}} = \frac{\left(70 - 40\right)K - \left(30 - 20\right)K}{\ln \frac{\left(70 - 40\right)K}{\left(30 - 20\right)K}} \\ \Delta \vartheta_{m} &= 18,2\,K \end{aligned}
$$

Der erforderliche Wärmedurchgangskoeffizient *k*i, bezogen auf die innere Rohroberfläche, ist nach Gleichung (13.282) damit

$$
\dot{Q} = A_{\rm i} \cdot k_{\rm i} \cdot (\theta_1 - \theta_2) = A_{\rm i} \cdot k_{\rm i} \cdot \Delta \theta_{\rm m} = |\Delta \dot{H}_{\rm L}|
$$

mit  $A_i = d_i \cdot \pi \cdot l$ 

$$
k_{\rm i} = \frac{|\Delta H_{\rm KW}|}{d_{\rm i} \cdot \pi \cdot l \cdot \Delta \vartheta_{\rm m}} = \frac{7865 \,\mathrm{W}}{0.02 \,\mathrm{m} \cdot \pi \cdot 16 \,\mathrm{m} \cdot 18.2 \,\mathrm{K}} = 429.9 \,\frac{\mathrm{W}}{\mathrm{m}^2 \cdot \mathrm{K}}
$$

Entsprechend den Angaben zum Apparat ergibt sich ein *k*-Wert von ca. 430  $\frac{W}{m^2 \cdot K}$ .

Zur Überprüfung ist es notwendig, den Wärmedurchgangskoeffizienten *k*<sup>i</sup> nachzurechnen, indem beidseitig die Wärmeübergangskoeffizienten *α* bestimmt werden.

### *Druckluftseite:*

Da die Druckluft in einem Ringspalt geführt wird (Mantelrohr), muss mit dem gleichwertigen Durchmesser nach Gleichung (13.254) gerechnet werden (siehe auch Bild 13.1).

$$
d_{gl} = 4 \cdot \frac{A}{U} = 4 \cdot \frac{\frac{\pi}{4} \cdot (d_M^2 - D_1^2)}{\pi \cdot (d_M - D_1)} = d_M - D_1
$$
  

$$
d_{gl} = (0.042 - 0.025) \text{ m} = 0.017 \text{ m}
$$

Die *Reynolds*-Zahl ist mit Gleichung (13.251), *l*ch = *d*gl und den Stoffwerten bei *ϑ*m,L = 50◦ C und  $p = 10$  bar aus Anhang A.4.15:

$$
\rho = \frac{1}{\nu} = \frac{1}{0.0927 \frac{\text{m}^3}{\text{kg}}} = 10,788 \frac{\text{kg}}{\text{m}^3} \quad \text{und} \quad \eta = 19,76 \cdot 10^{-6} \frac{\text{kg}}{\text{m} \cdot \text{s}}
$$
  

$$
Re = \frac{w \cdot d_{\text{gl}} \cdot \rho}{\eta}
$$

$$
= \frac{20 \frac{\text{m}}{\text{s}} \cdot 0.017 \text{m} \cdot 10,788 \frac{\text{kg}}{\text{m}^3}}{19,76 \cdot 10^{-6} \frac{\text{kg}}{\text{m} \cdot \text{s}}}
$$
  

$$
Re = 185624
$$

Die *Prandtl*-Zahl, ebenfalls in Anhang A.4.15 zu finden, ist

$$
Pr=0{,}710\,5
$$

Mit Gleichung (13.256) ist die *Nußelt*-Zahl

$$
Nu = 0.024 \cdot Re^{0.786} \cdot Pr^{0.45} \cdot \left[1 + \left(\frac{d_{\rm gl}}{l}\right)^{\frac{2}{3}}\right]
$$
  
= 0.024 \cdot 185 624<sup>0.786</sup> \cdot 0.710 5<sup>0.45</sup> \cdot \left[1 + \left(\frac{0.017 \text{ m}}{16 \text{ m}}\right)^{\frac{2}{3}}\right]  
*Nu* = 287.8

Aus Gleichung (13.250) mit *l*ch = *d*gl ist dann der Wärmeübergangskoeffizient *α*<sup>a</sup> auf der Druckluftseite mit dem Wärmeleitfähigkeitskoeffizienten aus Anhang A.4.15  $\lambda = 0.02836 \frac{\text{W}}{\text{m} \cdot \text{K}}$ 

$$
Nu = \frac{\alpha \cdot d_{gl}}{\lambda}
$$
  

$$
\alpha_{a} = \frac{Nu \cdot \lambda}{d_{gl}} = \frac{287,8 \cdot 0,02836 \frac{W}{m \cdot K}}{0,017 m} = 480,1 \frac{W}{m^{2} \cdot K}
$$

*Kühlwasserseite:*

Nach *Schack*, Gleichung (13.258) ist der innere Wärmeübergangskoeffizient *α*<sup>i</sup> von der Rohrwand an das Kühlwasser mit  $\vartheta_{\text{m,KW}} = 30 \degree \text{C}$ 

$$
\alpha_{i} \approx 3370 \cdot w_{KW}^{0.85} \cdot (1 + 0.014 \cdot \vartheta_{m,KW}) \, (\text{in } \frac{W}{m^{2} \cdot K})
$$

$$
\approx 3370 \cdot 0.3008^{0.85} \cdot (1 + 0.014 \cdot 30) \frac{W}{m^{2} \cdot K}
$$

$$
\alpha_{i} \approx 1723 \frac{W}{m^{2} \cdot K}
$$

Bezogen auf die innere Rohroberfläche ist damit der Wärmedurchgangskoeffizient *k*<sup>i</sup> für *n* = 1 Schicht unter Vernachlässigung der Wärmeleitung in der Rohrwand des Innenrohres nach Gleichung (13.280)

$$
k_{i} = \frac{1}{\frac{1}{\alpha_{i}} + \frac{d_{1}}{2} \cdot \sum_{i=1}^{n} \left(\frac{1}{\lambda_{i}} \cdot \ln \frac{D_{i}}{d_{i}}\right) + \frac{1}{\alpha_{a}} \cdot \frac{d_{n}}{D_{n}}}
$$
  
= 
$$
\frac{1}{\frac{1}{\alpha_{i}} + \frac{1}{\alpha_{a}} \cdot \frac{d_{1}}{D_{1}}}
$$
  
= 
$$
\frac{1}{\frac{1}{1723 \frac{W}{m^{2} \cdot K}} + \frac{1}{480.1 \frac{W}{m^{2} \cdot K}} \cdot \frac{0.02 m}{0.025 m}}
$$
  

$$
k_{i} = 445.1 \frac{W}{m^{2} \cdot K}
$$

*Diskussion:* Gegenüber dem erforderlichen *k*-Wert von 430  $\frac{W}{m^2 \cdot K}$  besteht eine Sicherheit von nur 3,5 %. Mit sauberen Medien und bei regelmäßiger Reinigung der Wärmeübertragerflächen können so im Dauerbetrieb 64,4  $\frac{\text{m}^3}{\text{h}}$  Druckluft gekühlt werden.

**Lösung der Aufgabe 13.6.16**

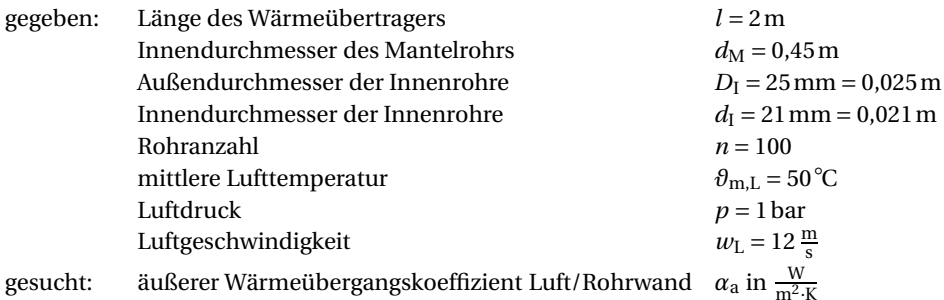

#### *Lösung:*

Aus Gleichung (13.250) mit  $l_{ch} = d_{gl}$  ist der Wärmeübergangskoeffizient  $\alpha_a$ 

$$
\alpha_{\rm a} = \frac{Nu \cdot \lambda}{d_{\rm gl}}
$$

Die *Nußelt*-Zahl *Nu* ist für den hier vorliegenden Fall, Luft (Gas) im Mantelraum, vermutlich turbulente Strömung, nach Gleichung (13.256)

$$
Nu = 0.024 \cdot Re^{0.786} \cdot Pr^{0.45} \cdot \left[1 + \left(\frac{d}{l}\right)^{\frac{2}{3}}\right]
$$

*Anmerkung:* Die Gleichung (13.257) für luftumströmte Rohrbündel ist hier nicht anzuwenden, da die Randbedingung 600 < *Re* < 4 000 wahrscheinlich nicht eingehalten wird.

Das Mantelrohr umschließt ein nicht näher beschriebenes Rohrbündel aus 100 Einzelrohren. Der Strömungsquerschnitt der Luft ist somit kein Kreisquerschnitt mehr! Mit Gleichung (13.254) und Bild 13.1 ist der dazu gleichwertige Durchmesser  $d_{gl}$  zu ermitteln.

$$
d_{gl} = 4 \cdot \frac{A}{U} = 4 \cdot \frac{\frac{\pi}{4} \cdot (D^2 - n \cdot d^2)}{\pi \cdot (D + n \cdot d)} = \frac{D^2 - n \cdot d^2}{D + n \cdot d}
$$

$$
= \frac{d_M^2 - n \cdot D_1^2}{d_M + n \cdot D_I}
$$

$$
= \frac{(0.45^2 - 100 \cdot 0.025^2) \text{ m}^2}{(0.45 + 100 \cdot 0.025) \text{ m}}
$$

$$
d_{gl} = 0.04746 \text{ m}
$$

Mit Gleichung (13.251) ist die *Reynolds*-Zahl *Re* mit *l*ch = *d*gl

$$
Re = \frac{w_{\rm L} \cdot d_{\rm gl} \cdot \varrho}{\eta}
$$

Die benötigten Stoffwerte für trockene Luft sind nach Anhang A.4.15 für  $p = 1$  bar und  $\vartheta_{m,L} =$ 50◦ C

$$
\rho = \frac{1}{\nu} = \frac{1}{0.9277 \frac{\text{m}^3}{\text{kg}}} = 1.0779 \frac{\text{kg}}{\text{m}^3}
$$

$$
\eta = 19.64 \cdot 10^{-6} \frac{\text{kg}}{\text{m} \cdot \text{s}}
$$

$$
\lambda = 0.02808 \frac{\text{W}}{\text{m} \cdot \text{K}}
$$

$$
Pr = 0.7045
$$

Damit ist die *Reynolds*-Zahl *Re*

$$
Re = \frac{12 \frac{\text{m}}{\text{s}} \cdot 0.04746 \,\text{m} \cdot 1.0779 \frac{\text{kg}}{\text{m}^3}}{19.64 \cdot 10^{-6} \frac{\text{kg}}{\text{m} \cdot \text{s}}} = 31257 \gg 3200
$$

Die Vermutung, turbulente Strömung liege vor, wird somit bestätigt. Somit ist die *Nußelt*-Zahl mit *d* = *d*gl

$$
Nu = 0.024 \cdot 31257^{0.786} \cdot 0.7045^{0.45} \cdot \left[1 + \left(\frac{0.04746 \text{ m}}{2 \text{ m}}\right)^{\frac{2}{3}}\right]
$$
  
\n
$$
Nu = 75.73
$$

Damit ist der äußere Wärmeübergangskoeffizient *α*<sup>a</sup>

$$
\alpha_{\rm a} = \frac{75,73 \cdot 0,02808 \frac{\rm W}{\rm m \cdot K}}{0,04746 \rm m} = 44,81 \frac{\rm W}{\rm m^2 \cdot K} \approx 45 \frac{\rm W}{\rm m^2 \cdot K}
$$

Zum Vergleich ist der äußere Wärmeübergangskoeffizient *α*<sup>a</sup> mit Gleichung (A.322) und der spezifischen Wärmekapazität aus Anhang A.4.15 von  $c_p = 1,0077 \frac{\text{kJ}}{\text{kg} \cdot \text{K}}$ 

$$
\alpha_{a} = 8,26 \cdot \frac{\lambda}{d_{gl}} \cdot \left(\frac{w_{L} \cdot c_{p} \cdot \varrho \cdot d_{gl}}{\lambda}\right)^{0,786} \cdot \left(\frac{l}{d_{gl}}\right)^{-0,054}
$$
\n
$$
= 8,26 \cdot \frac{0,02808 \frac{W}{m \cdot K}}{0,04746 m} \cdot \left(\frac{12 \frac{m}{s} \cdot 1,0077 \frac{kJ}{kg \cdot K} \cdot 1,0779 \frac{kg}{m^{3}} \cdot 0,04746 m}{0,02808 \frac{W}{m \cdot K}}\right)^{0,786} \cdot \left(\frac{2m}{0,04746 m}\right)^{-0,054}
$$
\n
$$
\alpha_{a} = 45,39 \frac{W}{m^{2} \cdot K} \approx 45 \frac{W}{m^{2} \cdot K}
$$

Beide Ansätze bringen ein nahezu identisches Ergebnis. Selbst die Überschlagsrechnung in Tabelle 13.1 liefert für Gase an einer Wand

$$
\alpha = 2,3 + 11,6 \cdot \sqrt{w_{\text{L}}}
$$

$$
\left(\text{in } \frac{\text{W}}{\text{m}^2 \cdot \text{K}}\right)
$$

$$
\alpha = (2,3 + 11,6 \cdot \sqrt{12}) \frac{\text{W}}{\text{m}^2 \cdot \text{K}}
$$

$$
\alpha = 42,48 \frac{\text{W}}{\text{m}^2 \cdot \text{K}}
$$

Der äußere Wärmeübergangskoeffizient von Luft an die Oberfläche der Kühlwasserrohre beträgt etwa 45 $\frac{W}{m^2 \cdot K}$ .

**Lösung der Aufgabe 13.6.17**

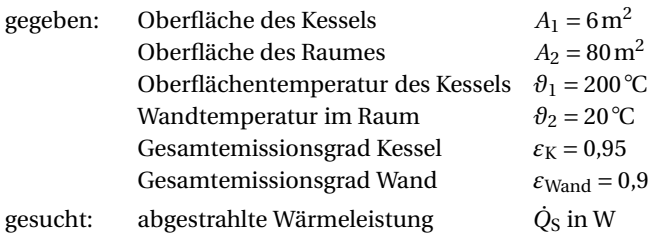

#### *Lösung:*

Der vom Kessel ausschließlich durch Strahlung an die Wände übertragene Wärmestrom  $\dot{Q}_S$  ist mit Gleichung (13.269)

 $\dot{Q}_S = A_1 \cdot \alpha_S \cdot (\vartheta_1 - \vartheta_2)$ 

Der Wärmeübergangskoeffizient durch Strahlung *α*<sub>S</sub> ist nach Gleichung (13.268)

$$
\alpha_{\rm S} = \beta \cdot C_{12}
$$

Hierin ist der Temperaturfaktor *β* aus Anhang A.4.18 oder mit Gleichung (13.267)

$$
T_1 = \theta_1 + 273,15 \,\mathrm{K} = 200\degree\mathrm{C} + 273,15 \,\mathrm{K} = 473,15 \,\mathrm{K}
$$
\n
$$
T_2 = \theta_2 + 273,15 \,\mathrm{K} = 20\degree\mathrm{C} + 273,15 \,\mathrm{K} = 293,15 \,\mathrm{K}
$$
\n
$$
\beta = \frac{\left(\frac{T_1}{100}\right)^4 - \left(\frac{T_2}{100}\right)^4}{T_1 - T_2} = \frac{\left[\left(\frac{473,15}{100}\right)^4 - \left(\frac{293,15}{100}\right)^4\right] \,\mathrm{K}^4}{(473,15 - 293,15) \,\mathrm{K}} = 2,374 \,\mathrm{K}^3
$$

Die Wärmequelle (Kessel) befindet sich innerhalb der Wärmesenken (Wände) und wird vollständig von diesen umgeben. Damit kommt Gleichung (13.263) zur Anwendung. Der Strahlungsaustauschkoeffizient *C*<sup>12</sup> zwischen Fläche 1 und 2 ist somit

$$
C_{12} = \frac{1}{\frac{1}{C_1} + \frac{A_1}{A_2} \cdot \left(\frac{1}{C_2} - \frac{1}{C_S}\right)}
$$

Die wirksamen Strahlungskoeffizienten *C*<sup>1</sup> und *C*<sup>2</sup> der realen Strahler "Kessel" und "Wand" sind nach Gleichung (13.261) und mit  $C_{\rm S} = 5{,}670 \frac{\rm W}{\rm m^2\cdot K^4}$ 

$$
C_1 = \varepsilon_K \cdot C_S = 0.95 \cdot 5.670 \frac{W}{m^2 \cdot K^4} = 5.387 \frac{W}{m^2 \cdot K^4}
$$

$$
C_2 = \varepsilon_{W \text{and}} \cdot C_S = 0.9 \cdot 5.670 \frac{W}{m^2 \cdot K^4} = 5.103 \frac{W}{m^2 \cdot K^4}
$$

Der Strahlungsaustauschkoeffizient *C*<sup>12</sup> ist damit

$$
C_{12} = \frac{1}{\frac{1}{5,387\frac{W}{m^2 \cdot K^4}} + \frac{6m^2}{80m^2} \cdot \left(\frac{1}{5,103\frac{W}{m^2 \cdot K^4}} - \frac{1}{5,670\frac{W}{m^2 \cdot K^4}}\right)}
$$

$$
C_{12} = 5,345\frac{W}{m^2 \cdot K^4}
$$

Der Wärmeübergangskoeffizient durch Strahlung *α*<sub>S</sub> ist dann

$$
\alpha_{\rm S} = 2,374 \,\rm K^3 \cdot 5,345 \,\frac{\rm W}{\rm m^2 \cdot K^4}
$$

$$
\alpha_{\rm S} = 12,69 \,\frac{\rm W}{\rm m^2 \cdot K}
$$

Die vom Kessel abgestrahlte Wärmeleistung  $\dot{Q}_S$  beträgt somit

$$
\dot{Q}_{S} = 6 \,\text{m}^{2} \cdot 12,69 \,\frac{\text{W}}{\text{m}^{2} \cdot \text{K}} \cdot (200 - 20) \,\text{K}
$$
\n
$$
\dot{Q}_{S} = 13705 \,\text{W} \approx 13,7 \,\text{kW}
$$

**Lösung der Aufgabe 13.6.18**

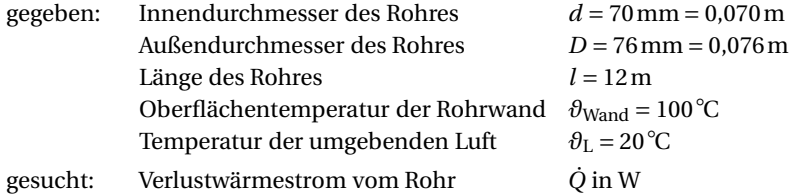

## *Lösung:*

*Anmerkung:* Die hier betrachtete Rohrleitung gibt sowohl konvektiv als auch durch Strahlung Wärme an die sie umgebende Luft ab!

Der Wärmeübergangskoeffizient *durch Konvektion* am waagerechten luftumspülten Rohr in freier Strömung ist nach Gleichung (A.333) (Randbedingung: *D* > 0,01m ist eingehalten!)

$$
\alpha_{\text{Konv}} = 1,186 \cdot \sqrt[4]{\frac{\theta_{\text{W}} - \theta_{\text{L}}}{D}} \quad \left(\text{in } \frac{\text{W}}{\text{m}^2 \cdot \text{K}}\right)
$$
\n
$$
\alpha_{\text{Konv}} = 1,186 \cdot \sqrt[4]{\frac{100 \text{°C} - 20 \text{°C}}{0,076 \text{m}} \frac{\text{W}}{\text{m}^2 \cdot \text{K}}}
$$
\n
$$
\alpha_{\text{Konv}} = 6,755 \frac{\text{W}}{\text{m}^2 \cdot \text{K}}
$$

Der Wärmeübergangskoeffizient *durch Strahlung* α<sub>S</sub> ist nach Gleichung (13.268)

$$
\alpha_{\rm S} = \beta \cdot C_{12}
$$

Aus Anhang A.4.18 ist der Temperaturfaktor für  $\theta_{\rm L}$  = 20 °C und  $\theta_{\rm{Wand}}$  = 100 °C

$$
\beta = 1,500 \,\mathrm{K}^3
$$

Ist die angestrahlte Fläche (Wand) sehr groß gegenüber der strahlenden Fläche (Rohrwand), berechnet sich der Strahlungsaustauschkoeffizient nach Gleichung (13.264)

$$
C_{12}\approx C_1
$$

Nach Anhang A.4.17 ist der Strahlungskoeffizient von Stahl, roh,  $C = C_1 = 4.3 \frac{W}{m^2 \cdot K^4}$ . Damit ist dann

$$
C_{12} \approx 4.3 \frac{\text{W}}{\text{m}^2 \cdot \text{K}^4}
$$

Somit ist der Wärmeübergangskoeffizient durch Strahlung *α*<sub>S</sub> dann

$$
\alpha_{\rm S} = 1,500 \,\rm K^3 \cdot 4,3 \,\frac{\rm W}{\rm m^2 \cdot K^4} = 6,45 \,\frac{\rm W}{\rm m^2 \cdot K}
$$

Der äußere Gesamtwärmeübergangskoeffizient aus Konvektion und Strahlung ist

$$
\alpha_{\rm a} = \alpha_{\rm Konv} + \alpha_{\rm S} = 6{,}755 \frac{\rm W}{\rm m^2 \cdot K} + 6{,}45 \frac{\rm W}{\rm m^2 \cdot K} = 13{,}21 \frac{\rm W}{\rm m^2 \cdot K}
$$

Für das 12 m lange, nicht wärmegedämmte Rohr, waagerecht im Raum, folgt dann nach Gleichung (13.282), mit  $\alpha_a \approx k_a$  und der Rohrmantelfläche  $A_a = \pi \cdot D \cdot l$ 

$$
\dot{Q} = A_{\rm a} \cdot k_{\rm a} \cdot (\theta_1 - \theta_2)
$$
  
=  $\pi \cdot D \cdot l \cdot \alpha_{\rm a} \cdot (\theta_{\rm Wand} - \theta_{\rm L})$   
=  $\pi \cdot 0.076 \,\mathrm{m} \cdot 12 \,\mathrm{m} \cdot 13.21 \,\frac{\mathrm{W}}{\mathrm{m}^2 \cdot \mathrm{K}} \cdot (100 - 20) \,\mathrm{K}$   
 $\dot{Q} = 3028 \,\mathrm{W}$ 

Der Wärmestrom durch die Rohroberfläche beträgt also ca. 3 kW.

Eine Nachrechnung des kombinierten Wärmeübergangskoeffizienten*α*<sup>a</sup> mit Gleichung (A.329), Konvektion und Strahlung, ergibt

$$
\alpha_{a} = 9.5 + 0.00852 \cdot (\theta_{\text{Wand}} - \theta_{\text{L}})^{1.33} \quad \left(\text{in } \frac{\text{W}}{\text{m}^{2} \cdot \text{K}}\right)
$$

$$
\alpha_{a} = (9.5 + 0.00852 \cdot (100 - 20)^{1.33}) \frac{\text{W}}{\text{m}^{2} \cdot \text{K}}
$$

$$
\alpha_{a} = 12.39 \frac{\text{W}}{\text{m}^{2} \cdot \text{K}}
$$

Die Übereinstimmung ist hinreichend genau.

**Lösung der Aufgabe 13.6.19**

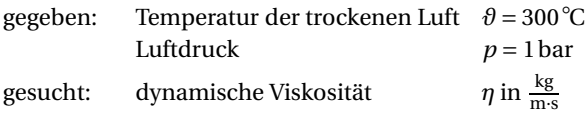

### *Lösung:*

*Anmerkung:* Die Verwendung der dynamischen Viskosität *η* (nur temperaturabhängig) ist der der kinematischen Viskosität *ν* (temperatur- und druckabhängig) immer dann vorzuziehen, wenn der zu berechnende Sachverhalt vom Normdruck abweicht. Insbesondere gilt das bei Gasen. Grund ist, dass in der kinematischen Viskosität *ν* die Dichteänderung aufgrund der Abweichung vom Normdruck nicht berücksichtigt ist. Es kommt so zu deutlich abweichenden, unbrauchbaren Ergebnissen. Die Änderung der Dichte aufgrund von Druckänderung ist berechenbar, somit ist dann auch die kinematische Viskosität bei diesem Druck aus der dynamischen Viskosität über den Zusammenhang  $v = \frac{\eta}{\varrho}$  zu ermitteln.

Aus Anhang A.4.15 ist die dynamische Viskosität für trockene Luft abzulesen zu

$$
\eta(p = 1 \text{ bar}, \theta = 300 \text{°C}) = 29.81 \cdot 10^{-6} \frac{\text{kg}}{\text{m} \cdot \text{s}}
$$

Dieser Wert wird unter Verwendung der *Sutherland*-Konstante *C* und des dort beschriebenen funktionalen Zusammenhanges nachgerechnet.

Aus Anhang A.4.23 ist für trockene Luft (Gültigkeitsbereich beachten!)

$$
\eta_0 = 17,16 \cdot 10^{-6} \frac{\text{kg}}{\text{m} \cdot \text{s}}
$$

$$
T_0 = 273,15 \text{K}
$$

$$
C = 111 \text{K}
$$

Mit  $T = \theta + 273,15$  K =  $300$  °C +  $273,15$  K =  $573,15$  K ist

$$
\eta = \eta_0 \cdot \sqrt{\frac{T}{T_0}} \cdot \frac{1 + \frac{C}{T_0}}{1 + \frac{C}{T}}
$$
  
= 17,16 \cdot 10^{-6} \frac{\text{kg}}{\text{m} \cdot \text{s}} \cdot \sqrt{\frac{573,15 \text{K}}{273,15 \text{K}}} \cdot \frac{1 + \frac{111 \text{K}}{273,15 \text{K}}}{1 + \frac{111 \text{K}}{573,15 \text{K}}}  

$$
\eta = 29,29 \cdot 10^{-6} \frac{\text{kg}}{\text{m} \cdot \text{s}}
$$

Die beiden Ergebnisse liegen hinreichend genau beieinander (Abweichung ≈ 1,8%).

**Lösung der Aufgabe 13.6.20**

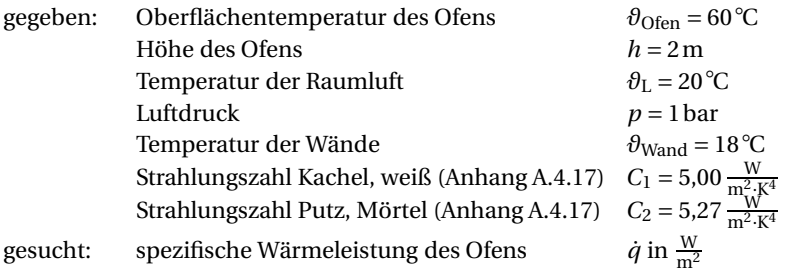

## *Lösung:*

*Anmerkung:* In dem hier zu betrachtenden Fall ist sowohl die Wärmeübertragung durch Konvektion als auch durch Strahlung zu berücksichtigen.

# *Wärmeübergang durch Konvektion:*

Es handelt sich hier um die Wärmeübertragung an ein Gas (trockene Luft) in freier Strömung um senkrechte ebene Wände (siehe Anhang A.5.2.2.3). Je nach Strömung eignen sich hier die Gleichungen (A.335) oder (A.336) für die Berechnung der *Nußelt*-Zahl *Nu*.

 $Nu = 0.525 \cdot \sqrt[4]{Gr \cdot Pr}$  oder  $Nu = 0.0325 \cdot Gr^{0.4}$ .

Es muss die *Grashof*-Zahl *Gr* nach Gleichung (13.253) bestimmt werden.

$$
Gr = \frac{\rho^2 \cdot \gamma \cdot l_{\text{ch}}^3 \cdot g \cdot |\Delta \theta|}{\eta^2}
$$

$$
Gr = \frac{\rho^2 \cdot \gamma \cdot h^3 \cdot g \cdot (\theta_{\text{Ofen}} - \theta_{\text{L}})}{\eta^2}
$$

Die dafür notwendigen Stoffwerte für trockene Luft und Naturkonstanten sind:

$$
\gamma = \frac{1}{273,15\,\text{K}}
$$
 (trockene Luft als ideales Gas) und  $g = 9,807 \frac{\text{m}}{\text{s}^2}$ 

Die Ermittlung der Dichte  $\varrho$  der trockenen Luft erfolgt durch Interpolation der Werte aus Anhang A.4.15 für  $p = 1$  bar und die Temperaturen  $\theta_1 = 50$ °C und  $\theta_2 = 100$ °C, also  $\rho_1 = \frac{1}{v_1} =$  $\frac{1}{0.9277 \frac{\text{m}^3}{\text{kg}}}$  = 1,0779  $\frac{\text{kg}}{\text{m}^3}$  und  $\rho_2 = \frac{1}{\nu_2} = \frac{1}{1.0715 \frac{\text{m}^3}{\text{kg}}}$  = 0,9333  $\frac{\text{kg}}{\text{m}^3}$ .  $y_2 - y_1$ 

$$
y(x) = \frac{y^2 - y_1}{x_2 - x_1} \cdot (x - x_1) + y_1
$$
  
\n
$$
\rho(\theta = 60^\circ \text{C}) = \frac{\rho_2 - \rho_1}{\theta_2 - \theta_1} \cdot (\theta - \theta_1) + \rho_1
$$
  
\n
$$
= \frac{0.9333 \frac{\text{kg}}{\text{m}^3} - 1.0779 \frac{\text{kg}}{\text{m}^3}}{100^\circ \text{C} - 50^\circ \text{C}} \cdot (60^\circ \text{C} - 50^\circ \text{C}) + 1.0779 \frac{\text{kg}}{\text{m}^3}
$$
  
\n
$$
\rho(\theta = 60^\circ \text{C}) = 1.0489 \frac{\text{kg}}{\text{m}^3}
$$

Die dynamische Viskosität *η* wird nach der Gleichung und den Werten des Abschnitts 4.23 über die *Sutherland*-Konstante bestimmt (vgl. auch Übungsaufgabe 13.6.19). Mit *T*<sub>0</sub> = 273,15 K, *η*<sub>0</sub> = 17,16 · 10<sup>-6</sup>  $\frac{\text{kg}}{\text{m}\cdot\text{s}}$ , *C* = 111 K und *T* = *θ* + 273,15 K = 60 °C + 273,15 K = 333,15 K ist

$$
\eta = \eta_0 \cdot \sqrt{\frac{T}{T_0}} \cdot \frac{1 + \frac{C}{T_0}}{1 + \frac{C}{T}}
$$
  
= 17,16 \cdot 10^{-6} \frac{\text{kg}}{\text{m} \cdot \text{s}} \cdot \sqrt{\frac{333,15 \text{K}}{273,15 \text{K}} \cdot \frac{1 + \frac{111 \text{K}}{273,15 \text{K}}}{1 + \frac{111 \text{K}}{333,15 \text{K}}}}  

$$
\eta = 19,99 \cdot 10^{-6} \frac{\text{kg}}{\text{m} \cdot \text{s}}
$$

Die *Grashof*-Zahl ist dann

$$
Gr = \frac{\left(1,0489 \frac{\text{kg}}{\text{m}^3}\right)^2 \cdot \frac{1}{273,15 \text{K}} \cdot (2 \text{ m})^3 \cdot 9,807 \frac{\text{m}}{\text{s}^2} \cdot (60 - 20) \text{ K}}{\left(19,99 \cdot 10^{-6} \frac{\text{kg}}{\text{m} \cdot \text{s}}\right)^2}
$$

$$
Gr = 31,632 \cdot 10^9 > 10^9
$$

Es liegt somit eine Turbulenzströmung vor. Somit errechnet sich die *Nußelt*-Zahl zu

$$
Nu = 0,0325 \cdot Gr^{0,4}
$$
  
= 0,0325 \cdot (31,632 \cdot 10<sup>9</sup>)<sup>0,4</sup>  

$$
Nu = 515,2
$$

Mit Gleichung (13.250) ist dann der Wärmeübergangskoeffizient für die Konvektion  $\alpha_{\text{Kony}}$ , umgestellt nach α<sub>Konv</sub> und mit  $l_{ch} = h$  und mit dem Wärmeleitkoeffizienten interpoliert zu  $\lambda (p = 1 \text{ bar}, \theta = 60 \degree \text{C}) = 28,79 \cdot 10^{-3} \frac{\text{W}}{\text{m} \cdot \text{K}}$ :

$$
\alpha_{\text{Konv}} = \frac{Nu \cdot \lambda}{h} = \frac{515,2 \cdot 28,79 \cdot 10^{-3} \frac{W}{m \cdot K}}{2m} = 7,416 \frac{W}{m^2 \cdot K}
$$

*Wärmeübertragung durch Strahlung:*

Der Wärmeübergangskoeffizient durch Strahlung *α*<sub>S</sub> ist nach Gleichung (13.268)

$$
\alpha_{\rm S}=\beta\cdot C_{12}
$$

Hierin ist der Temperaturfaktor *β* mit Gleichung (13.267)

$$
T_1 = \theta_{\text{Ofen}} + 273,15 \,\text{K} = 60^{\circ}\text{C} + 273,15 \,\text{K} = 333,15 \,\text{K}
$$
\n
$$
T_2 = \theta_{\text{Wand}} + 273,15 \,\text{K} = 18^{\circ}\text{C} + 273,15 \,\text{K} = 291,15 \,\text{K}
$$
\n
$$
\beta = \frac{\left(\frac{T_1}{100}\right)^4 - \left(\frac{T_2}{100}\right)^4}{T_1 - T_2} = \frac{\left[\left(\frac{333,15}{100}\right)^4 - \left(\frac{291,15}{100}\right)^4\right] \,\text{K}^4}{(333,15 - 291,15) \,\text{K}} = 1,222 \,\text{K}^3
$$

Für den Fall, dass sich die Wände in kurzem Abstand parallel gegenüberstehen, kommt Gleichung (13.262) zur Anwendung. Der Strahlungsaustauschkoeffizient *C*<sup>12</sup> zwischen Fläche 1 und 2 ist mit  $C_S = 5{,}670 \frac{W}{m^2 \cdot K^4}$  dann

$$
C_{12} = \frac{1}{\frac{1}{C_1} + \frac{1}{C_2} - \frac{1}{C_S}}
$$
  
= 
$$
\frac{1}{\frac{1}{5,00\frac{W}{m^2 \cdot K^4}} + \frac{1}{5,27\frac{W}{m^2 \cdot K^4}} - \frac{1}{5,670\frac{W}{m^2 \cdot K^4}}}
$$
  

$$
C_{12} = 4,686\frac{W}{m^2 \cdot K^4}
$$

Der Wärmeübergangskoeffizient durch Strahlung *α*<sub>S</sub> ist dann

$$
\alpha_{\rm S} = 1,222 \,\rm K^3 \cdot 4,686 \,\frac{\rm W}{\rm m^2 \cdot K^4}
$$

$$
\alpha_{\rm S} = 5,727 \,\frac{\rm W}{\rm m^2 \cdot K}
$$

Der Gesamtwärmeübergangskoeffizient *α*ges (Konvektion und Strahlung) ist somit

$$
\alpha_{\text{ges}} = \alpha_{\text{Konv}} + \alpha_{\text{S}} = (7,416 + 5,727) \frac{\text{W}}{\text{m}^2 \cdot \text{K}} = 13,14 \frac{\text{W}}{\text{m}^2 \cdot \text{K}}
$$

Bei der gegebenen Temperaturdifferenz ist die Wärmeleistung für 1 m<sup>2</sup> Kachelofenoberfläche nach Gleichung (13.249)

$$
\dot{q} = \alpha_{\text{ges}} \cdot (\theta_{\text{Wand}} - \theta_{\text{L}})
$$

$$
= 13,14 \frac{\text{W}}{\text{m}^2 \cdot \text{K}} \cdot (60 - 20) \text{K}
$$

$$
\dot{q} = 525,6 \frac{\text{W}}{\text{m}^2}
$$

Dieser Wert ordnet sich größenordnungsmäßig gut dem aus der Literatur bekannten zu.

**Lösung der Aufgabe 14.7.1**

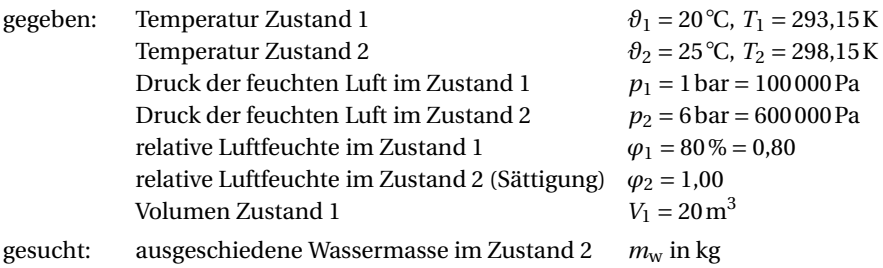

### *Lösung:*

*Anmerkung:* Die ausgeschiedene Wassermasse berechnet sich aus dem Unterschied der absoluten Feuchten zwischen Zustand 1 und Zustand 2 und der sie tragenden Masse an trockener Luft.

$$
m_{\rm W}=m_{\rm L}\cdot\left(x_{\rm W,1}-x_{\rm W,2}\right)
$$

Die für die Rechnung benötigte Masse an trockener Luft  $m<sub>L</sub>$ , diese als ideales Gas angenommen, ist aus der Gleichung (5.48), nach der Masse umgestellt und mit den Größen des Zustandes 1:

$$
p \cdot V = m \cdot R \cdot T
$$

$$
m_{\text{L}} = \frac{p_{\text{L},1} \cdot V_1}{R_{\text{L}} \cdot T_1}
$$

Der Partialdruck der trockenen Luft *p*<sup>L</sup> (nicht der Druck der feuchten Luft *p*!) ist aus Gleichung (3.21)

$$
p_{\text{ges}} = \sum_{i=1}^{k} p_i = p = p_{\text{L},1} + p_{\text{D},1}
$$
  

$$
p_{\text{L},1} = p - p_{\text{D},1}
$$

Der Partialdruck des Wasserdampfes  $p<sub>D</sub>$  ist aus Gleichung (14.289) und nach diesem umgestellt mit dem Sättigungspartialdruck des Wasserdampfes im Zustand 1  $p_{D,s,1}(\vartheta_1)$  aus Anhang A.4.10:  $p_{\text{D,s,1}}$  (20 °C) = 23,40 mbar = 2340 Pa

$$
\varphi(\vartheta) = \frac{p_{\rm D}}{p_{\rm D,s}(\vartheta)} = \varphi_1 = \frac{p_{\rm D,1}}{p_{\rm D,s,1}(\vartheta_1)}
$$
  
\n
$$
p_{\rm D,1} = \varphi_1 \cdot p_{\rm D,s,1}(\vartheta_1) = 0,80 \cdot 2340 \,\text{Pa}
$$
  
\n
$$
p_{\rm D,1} = 1872 \,\text{Pa}
$$

Dann ist der Partialdruck der trockenen Luft im Zustand 1

$$
p_{L,1} = p - p_{D,1}
$$
  
= 100 000 Pa - 1872 Pa  

$$
p_{L,1} = 98 128 Pa
$$

Die Masse der trockenen Luft  $m<sub>L</sub>$  berechnet sich mit der spezifischen Gaskonstante für trockene Luft aus Anhang A.4.1,  $R_L = 287.1 \frac{J}{kg_L \cdot K} = 287.1 \frac{N \cdot m}{kg_L \cdot K}$ , dann zu

$$
m_{\rm L} = \frac{98\,128\,\text{Pa} \cdot 20\,\text{m}^3}{287,1\,\frac{\text{J}}{\text{kg}_{\text{L}}\,\text{K}} \cdot 293,15\,\text{K}} = 23,32\,\text{kg}_{\text{L}}
$$

Zur Bestimmung der beiden absoluten Luftfeuchten der Zustände 1 und 2 wird Gleichung (14.292) benutzt.

$$
x_{W,1} = 0.622 \frac{\text{kg}_{W}}{\text{kg}_{L}} \cdot \varphi_{1} \cdot \frac{p_{D,s,1}(\vartheta_{1})}{p_{1} - \varphi_{1} \cdot p_{D,s,1}(\vartheta_{1})}
$$
  
= 0.622  $\frac{\text{kg}_{W}}{\text{kg}_{L}} \cdot 0.80 \cdot \frac{2340 \text{ Pa}}{100000 \text{ Pa} - 0.80 \cdot 2340 \text{ Pa}}$   

$$
x_{W,1} = 0.01187 \frac{\text{kg}_{W}}{\text{kg}_{L}}
$$

Der *Sättigungspartialdruck* des Wasserdampfes im Zustand 2,  $p_{D,s,2} (θ_2)$ , aus Anhang A.4.10 ist *p*<sub>D,s,2</sub> (25 ℃) = 31,7 mbar = 3170 Pa. Dann ist

$$
x_{\text{W},2} = 0.622 \frac{\text{kg}_{\text{W}}}{\text{kg}_{\text{L}}} \cdot \varphi_1 \cdot \frac{p_{\text{D},\text{s},2} (\vartheta_2)}{p_2 - \varphi_1 \cdot p_{\text{D},\text{s},2} (\vartheta_2)}
$$
  
= 0.622  $\frac{\text{kg}_{\text{W}}}{\text{kg}_{\text{L}}} \cdot 1.00 \cdot \frac{3170 \text{ Pa}}{600000 \text{ Pa} - 1.00 \cdot 3170 \text{ Pa}}$   

$$
x_{\text{W},2} = 0.00330 \frac{\text{kg}_{\text{W}}}{\text{kg}_{\text{L}}}
$$

Die abgeschiedene Wassermasse beträgt somit nach Verdichtung und Abkühlung

$$
m_{\rm W} = 23,32 \,\text{kg}_{\rm L} \cdot (0.011\,87 - 0.003\,30) \,\frac{\text{kg}_{\rm W}}{\text{kg}_{\rm L}}
$$

 $m_{\rm W} = 0,200 \,\rm kg_{\rm W}$ 

**Lösung der Aufgabe 14.7.2**

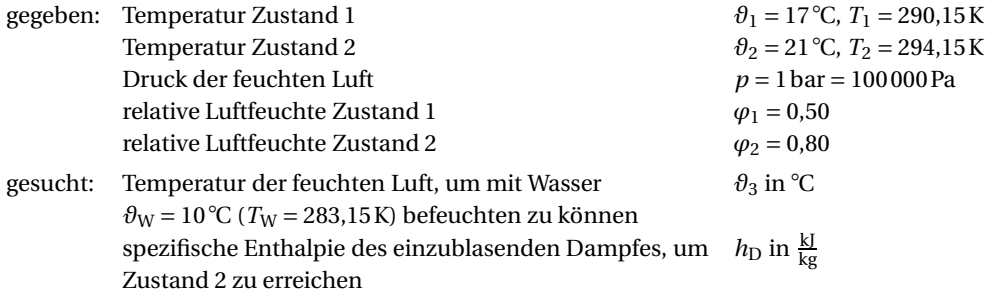

### *Lösung:*

a) Temperatur der feuchten Luft bei Befeuchtung mit Wasser:

Beim Befeuchten mit Wasser kühlt sich die feuchte Luft ab. Um nach der Befeuchtung die Temperatur im gewünschten Zustand 2 zu erhalten, muss die feuchte Luft des Zustandes 1 vorgewärmt und damit in den Zustand 3 versetzt werden.

Die erforderliche Temperatur *ϑ*<sup>3</sup> der mit Wasser von 10 ◦ C zu befeuchtenden Luft lässt sich über die Bilanz der spezifischen Enthalpien der einzelnen Zustände bestimmen. Es ist somit

spezifische Enthalpie der feuchten Luft im Zustand 2

= spezifische Enthalpie der vorgewärmten feuchten Luft im Zustand 3

 $h_{1+x,2} = h_{1+x,3} + \Delta x_{W,12} \cdot h_W$ 

Demnach ist dann

 $h_{1+x,3} = h_{1+x,2} - \Delta x_{W,12} \cdot h_W$ 

Um die spezifischen Enthalpien der Zustände ermitteln zu können, sind die jeweiligen absoluten Feuchten zu bestimmen. Die dafür notwendigen Sättigungspartialdrücke finden sich in Anhang A.4.10 und sind

$$
p_{D,s}
$$
 (16°C) = 18,20 mbar = 1820 Pa  
\n $p_{D,s}$  (18°C) = 20,60 mbar = 2060 Pa  
\n $p_{D,s}$  (20°C) = 23,40 mbar = 2340 Pa  
\n $p_{D,s}$  (22°C) = 26,50 mbar = 2650 Pa

Die Sättigungspartialdrücke des Wasserdampfes im Zustand 1  $p_{D,s,1}(\theta_1)$  und Zustand 2  $p_{\text{D},s,2}(\vartheta_2)$  müssen mithilfe der linearen Interpolation bestimmt werden.

$$
y(x) = \frac{y_2 - y_1}{x_2 - x_1} \cdot (x - x_1) + y_1
$$
  
\n
$$
p_{D,s,1}(17^{\circ}\text{C}) = \frac{(2060 - 1820) \text{ Pa}}{(18 - 16) \text{ °C}} \cdot (17 - 16) \text{ °C} + 1820 \text{ Pa}
$$
  
\n
$$
p_{D,s,1}(17^{\circ}\text{C}) = 1940 \text{ Pa}
$$
  
\n
$$
p_{D,s,2}(21^{\circ}\text{C}) = \frac{(2650 - 2340) \text{ Pa}}{(22 - 20) \text{ °C}} \cdot (21 - 20) \text{ °C} + 2340 \text{ Pa}
$$
  
\n
$$
p_{D,s,2}(21^{\circ}\text{C}) = 2495 \text{ Pa}
$$

Die absolute Feuchte ist nach Gleichung (14.292)

$$
x_{W} = 0.622 \cdot \varphi \cdot \frac{p_{D,s}(\vartheta)}{p - \varphi \cdot p_{D,s}(\vartheta)}
$$
  
\n
$$
x_{W,1} = 0.622 \cdot \varphi_1 \cdot \frac{p_{D,s,1} (17^{\circ}C)}{p - \varphi_1 \cdot p_{D,s,1} (17^{\circ}C)}
$$
  
\n
$$
= 0.622 \cdot 0.50 \cdot \frac{1940 \text{ Pa}}{100000 \text{ Pa} - 0.50 \cdot 1940 \text{ Pa}}
$$
  
\n
$$
x_{W,1} = 0.00609 \frac{\text{kg}_{W}}{\text{kg}_{L}}
$$
  
\n
$$
x_{W,2} = 0.622 \cdot \varphi_2 \cdot \frac{p_{D,s,2} (21^{\circ}C)}{p - \varphi_2 \cdot p_{D,s,2} (21^{\circ}C)}
$$
  
\n
$$
= 0.622 \cdot 0.80 \cdot \frac{2495 \text{ Pa}}{100000 \text{ Pa} - 0.80 \cdot 2495 \text{ Pa}}
$$
  
\n
$$
x_{W,2} = 0.01267 \frac{\text{kg}_{W}}{\text{kg}_{L}}
$$

<sup>+</sup>spezifische Enthalpie der zuzuführenden Feuchte als Wasser

Die Differenz der beiden absoluten Feuchten der Zustände 1 und 2 ist die notwendig einzuspritzende Wassermasse Δ*x*W,12 mit

$$
\Delta x_{W,12} = x_{W,2} - x_{W,1}
$$
  
= 0,01267  $\frac{\text{kg}_W}{\text{kg}_L}$  – 0,00609  $\frac{\text{kg}_W}{\text{kg}_L}$   

$$
\Delta x_{W,12} = 0,00658 \frac{\text{kg}_W}{\text{kg}_L}
$$

Die spezifische Enthalpie der feuchten Luft im Zustand 2 wird nach Gleichung (14.298) berechnet und ist

$$
h_{1+x,2} = c_{p,L,2} \cdot \vartheta_2 + x_{W,2} \cdot (\Delta h_{V,0} + c_{p,D,2} \cdot \vartheta_2)
$$

Aus Anhang A.4.15 wird die spezifische Wärmekapazität der trockenen Luft *cp*,L,2 bei 1,0 bar und 21 ◦ C aus den Werten von 20 ◦ C und 30 ◦ C interpoliert zu

$$
y(x) = \frac{y_2 - y_1}{x_2 - x_1} \cdot (x - x_1) + y_1
$$
  
\n
$$
c_{p, L, 2} (21 \text{°C}; 1, 0 \text{ bar}) = \frac{(1,0067 - 1,0064) \frac{kJ}{kg_L \cdot K}}{(30 - 20) \text{°C}} \cdot (21 - 20) \text{°C} + 1,0064 \frac{kJ}{kg_L \cdot K}
$$
  
\n
$$
c_{p, L, 2} (21 \text{°C}; 1,0 \text{ bar}) = 1,00643 \frac{kJ}{kg_L \cdot K}
$$

Die spezifische Verdampfungsenthalpie von Wasser bei 0 °C,  $\Delta h_{V,0} = 2500.93 \frac{\text{kJ}}{\text{kgW}}$ , wird in Anhang A.4.10 abgelesen, und aus Anhang A.4.7 die spezifische Wärmekapazität des Wasserdampfes bei 21 ◦ C aus den Werten von 20 ◦ C und 50 ◦ C interpoliert zu

$$
y(x) = \frac{y_2 - y_1}{x_2 - x_1} \cdot (x - x_1) + y_1
$$
  

$$
c_{p,D,2}(21 \text{°C}) = \frac{(1,871 - 1,863) \frac{kJ}{kg_W \cdot K}}{(50 - 20) \text{°C}} \cdot (21 - 20) \text{°C} + 1,863 \frac{kJ}{kg_W \cdot K}
$$
  

$$
c_{p,D,2}(21 \text{°C}) = 1,8633 \frac{kJ}{kg_W \cdot K}
$$

Dann ist die spezifische Enthalpie der feuchten Luft im Zustand 2

$$
h_{1+x,2} = c_{p,L,2} \cdot \vartheta_2 + x_{W,2} \cdot (\Delta h_{V,0} + c_{p,D,2} \cdot \vartheta_2)
$$
  
= 1,00643  $\frac{kJ}{kg_L \cdot K} \cdot 21 \degree C + 0,01267 \frac{kg_W}{kg_L} \cdot (2500.93 \frac{kJ}{kg_W} + 1,8633 \frac{kJ}{kg_W \cdot K} \cdot 21 \degree C)$   

$$
h_{1+x,2} = 53,32 \frac{kJ}{kg_L}
$$

Die spezifische Enthalpie des einzuspritzenden Wassers bei 10 ◦ C ist nach Wassertafel Anhang A.4.10  $h_{\rm W}$  = 42,02  $\frac{\rm kJ}{\rm kg_{\rm W}}$ .

Dann ist die spezifische Enthalpie der feuchten Luft im Zustand 3

$$
h_{1+x,3} = h_{1+x,2} - \Delta x_{W,12} \cdot h_W
$$
  
= 53,32  $\frac{kJ}{kg_L}$  - 0,00658  $\frac{kg_W}{kg_L}$  · 42,02  $\frac{kJ}{kg_W}$   

$$
h_{1+x,3} = 53,04 \frac{kJ}{kg_L}
$$

Durch Umstellen der Gleichung (14.298) für *h*1+x,3 nach der Temperatur *ϑ*<sup>3</sup> und Einsetzen der absoluten Feuchte des Zustandes 1 ergibt sich dann für die gesuchte Temperatur  $\vartheta_3$ , zu der vorgeheizt werden muss,

$$
h_{1+x,3} = c_{p,1,3} \cdot \vartheta_3 + x_{W,1} \cdot (\Delta h_{V,0} + c_{p,D,3} \cdot \vartheta_3)
$$
  
\n
$$
h_{1+x,3} = c_{p,1,3} \cdot \vartheta_3 + x_{W,1} \cdot \Delta h_{V,0} + x_{W,1} \cdot c_{p,D,3} \cdot \vartheta_3
$$
  
\n
$$
h_{1+x,3} - x_{W,3} \cdot \Delta h_{V,0} = c_{p,1,3} \cdot \vartheta_3 + x_{W,1} \cdot c_{p,D,3} \cdot \vartheta_3
$$
  
\n
$$
h_{1+x,3} - x_{W,3} \cdot \Delta h_{V,0} = \vartheta_3 \cdot (c_{p,1,3} + x_{W,1} \cdot c_{p,D,3})
$$
  
\n
$$
\vartheta_3 = \frac{h_{1+x,3} - x_{W,1} \cdot \Delta h_{V,0}}{c_{p,1,3} + x_{W,1} \cdot c_{p,D,3}}
$$

Die Stoffwerte *c<sub>p,L,3</sub>* und *c<sub>p,D,3</sub>* hängen von der Temperatur θ<sub>3</sub> ab, die hier gesucht ist. Somit wäre es notwendig, mit einem plausiblen Anfangswert begonnen (z. B. *ϑ*<sup>3</sup> = 30◦ C), die Stoffwerte aus dem Anhang A.4.15 und A.4.10 zu bestimmen, diese einzusetzen,  $\partial_3$  zu berechnen und anschließend mit diesem Ergebnis für  $\theta_3$  die Stoffwerte neu zu bestimmen und die Rechnung neuerlich auszuführen (Iteration). Aufgrund der geringen Temperaturabhängigkeit der Stoffwerte *cp*,L,3 und *cp*,D,3 in diesem Temperaturbereich kann hier darauf verzichtet werden. Das Ergebnis bleibt hinreichend genau.

Aus Anhang A.4.15 wird die spezifische Wärmekapazität der trockenen Luft bei 30 °C bestimmt zu  $c_{p,L,3}$  (30 °C; 1,0 bar) = 1,006 7  $\frac{kl}{kg_L \cdot k}$ . Die spezifische Verdampfungsenthalpie von Wasser bei 0 °C,  $\Delta h_{V,0} = 2500,93 \frac{\text{kJ}}{\text{kg}}$  wird in Anhang A.4.10 abgelesen, und aus Anhang A.4.7 die spezifische Wärmekapazität des Wasserdampfes bei 30 °C aus den Werten von 20 °C und 50 ◦ C interpoliert zu

$$
y(x) w = \frac{y_2 - y_1}{x_2 - x_1} \cdot (x - x_1) + y_1
$$
  
\n
$$
c_{p,D,3} (30^{\circ}C) = \frac{(1,871 - 1,863) \frac{kJ}{kg_W \cdot K}}{(50 - 20) ^{\circ}C} \cdot (30 - 20) ^{\circ}C + 1,863 \frac{kJ}{kg_W \cdot K}
$$
  
\n
$$
c_{p,D,3} (30^{\circ}C) = 1,8657 \frac{kJ}{kg_W \cdot K}
$$

Damit ist die notwendige Temperatur der feuchten Luft im Zustand 3

$$
\vartheta_3 = \frac{h_{1+x,3} - x_{W,1} \cdot \Delta h_{V,0}}{c_{p,L,3} + x_{W,1} \cdot c_{p,D,3}}
$$
  
= 
$$
\frac{53,04 \frac{\text{kJ}}{\text{kg}_{\text{L}}} - 0,00609 \frac{\text{kg}_{\text{W}}}{\text{kg}_{\text{L}}} \cdot 2500,93 \frac{\text{kJ}}{\text{kg}_{\text{W}}}}{1,0067 \frac{\text{kJ}}{\text{kg}_{\text{L}} \cdot \text{K}} + 0,00609 \frac{\text{kg}_{\text{W}}}{\text{kg}_{\text{L}}} \cdot 1,8657 \frac{\text{kJ}}{\text{kg}_{\text{W}} \cdot \text{K}}}
$$
  

$$
\vartheta_3 = 37,1 \text{°C}
$$

Um mit Wasser der Temperatur 10 ◦ C befeuchten zu können, ist es notwendig, dass die zu befeuchtende Luft in den Zustand 3 vorgeheizt wird und eine Temperatur von 37,1 ◦ C hat, damit sich die gewünschten Konditionen der feuchten Luft im Zustand 2 einstellen.

b) spezifische Enthalpie des zur Befeuchtung einzublasenden Dampfes:

Es sind die gleichen Luftkonditionen wie in a) zu erzielen, jedoch nicht mit Wasser als Feuchtequelle, sondern mit Dampf. Es ergibt sich somit folgende Bilanz:

spezifische Enthalpie der feuchten Luft im Zustand 2

= spezifische Enthalpie der feuchten Luft im Zustand 1

+spezifische Enthalpie der zuzuführenden Feuchte als Dampf

 $h_{1+x,2} = h_{1+x,1} + \Delta x_{W,12} \cdot h''$ 

Die Enthalpie des einzublasenden Dampfes ist also das Verhältnis der Enthalpiedifferenz zur Differenz der absoluten Feuchten der Zustände 1 und 2:

$$
h'' = \frac{\Delta h_{1+x,12}}{\Delta x_{W,12}} = \frac{h_{1+x,1} - h_{1+x,2}}{x_{W,1} - x_{W,2}}
$$

Die spezifische Enthalpie der feuchten Luft im Zustand 1 ist nach Gleichung (14.298)

$$
h_{1+\mathrm{x},1}=c_{p,\mathrm{L},1}\cdot\vartheta_1+x_{\mathrm{W},1}\cdot\big(\Delta h_{\mathrm{V},0}+c_{p,\mathrm{D},1}\cdot\vartheta_1\big)
$$

Aus Anhang A.4.15 wird die spezifische Wärmekapazität der trockenen Luft bei 17 ◦ C aus den Werten von 10 ◦ C und 20 ◦ C interpoliert zu

$$
y(x) = \frac{y_2 - y_1}{x_2 - x_1} \cdot (x - x_1) + y_1
$$
  

$$
c_{p, L, 1} (17^{\circ}C; 1, 0 \text{ bar}) = \frac{(1,0064 - 1,0061) \frac{kJ}{kg_L \cdot K}}{(20 - 10) \text{°C}} \cdot (17 - 10) \text{°C} + 1,0061 \frac{kJ}{kg_L \cdot K}
$$
  

$$
c_{p, L, 1} (17^{\circ}C; 1,0 \text{ bar}) = 1,00631 \frac{kJ}{kg_L \cdot K}
$$

Die spezifische Verdampfungsenthalpie von Wasser bei 0 °C,  $\Delta h_{V,0} = 2500.93 \frac{\text{kJ}}{\text{kg}_W}$ , wird in Anhang A.4.10 abgelesen, und aus Anhang A.4.7 die spezifische Wärmekapazität des Wasserdampfes bei 17 ◦ C aus den Werten von 0 ◦ C und 20 ◦ C interpoliert zu

$$
y(x) = \frac{y_2 - y_1}{x_2 - x_1} \cdot (x - x_1) + y_1
$$
  
\n
$$
c_{p,D,2} (17^{\circ}C) = \frac{(1,863 - 1,859) \frac{kJ}{kg_W \cdot K}}{(20 - 0) {\circ}C} \cdot (17 - 0) {\circ}C + 1,859 \frac{kJ}{kg_W \cdot K}
$$
  
\n
$$
c_{p,D,2} (17^{\circ}C) = 1,8624 \frac{kJ}{kg_W \cdot K}
$$

Dann ist die Enthalpie der feuchten Luft im Zustand 1

$$
h_{1+x,1} = 1,00631 \frac{\text{kJ}}{\text{kg}_{\text{L}} \cdot \text{K}} \cdot 17^{\circ}\text{C} + 0,00609 \frac{\text{kg}_{\text{W}}}{\text{kg}_{\text{L}}} \cdot \left( 2500,93 \frac{\text{kJ}}{\text{kg}_{\text{W}}} + 1,8624 \frac{\text{kJ}}{\text{kg}_{\text{W}} \cdot \text{K}} \cdot 17^{\circ}\text{C} \right)
$$
  

$$
h_{1+x,1} = 32,53 \frac{\text{kJ}}{\text{kg}_{\text{L}}}
$$

Somit ist die für die Befeuchtung notwendige spezifische Enthalpie des zur Anwendung kommenden Dampfes

$$
h'' = \frac{(32,53 - 53,32) \frac{\text{kJ}}{\text{kgL}}}{(0,00609 - 0,01267) \frac{\text{kg}_W}{\text{kgL}}}
$$

$$
h'' = 3159.6 \frac{\text{kJ}}{\text{kg}_W} = \frac{\Delta h_{1+x}}{\Delta x_W}
$$

Dem entsprechende Dampfzustände sind dem Mollier-*h*,*s*-Diagramm für Wasserdampf (Anhang A.7.1) oder der Heißdampftafel Anhang A.4.13 zu entnehmen.

Ein anwendbarer Dampfzustand wäre mindestens: Heißdampf bei  $p = 5$ bar und  $\theta_{ii} =$ 350℃ mit  $h_{\text{ü}} = 3168, 1 \frac{\text{kJ}}{\text{kg}}$ .

*Anmerkung:* Im *h*1+x, *x*W-Diagramm feuchter Luft für *p* = 1bar (**nicht** Anhang A.7.4!) wäre der Wert für  $\frac{\Delta h_{1+\mathrm{x}}}{\Delta x_\mathrm{W}}$  folgendermaßen schnell zu ermitteln.

- Die Zustandspunkte 1 und 2 sind einzuzeichnen.
- Es ist eine Verbindungslinie zwischen diesen zu ziehen.
- Diese Linie ist anschließend parallel in den Koordinatenursprung zu verschieben und in den Randmaßstab  $\frac{\Delta h_{1+x}}{\Delta x_W}$  hinaus zu verlängern.
- Am Randmaßstab  $\frac{\Delta h_{1+x}}{\Delta x_W}$  ist dann der Wert abzulesen.

# **Lösung der Aufgabe 14.7.3**

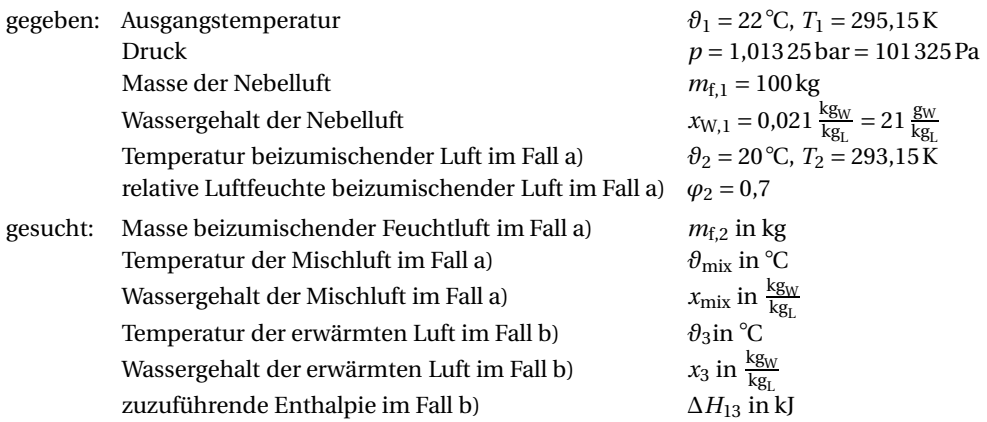

*Anmerkung zum Lösungsweg:* Um den Nebel zu beseitigen, ist es notwendig, den Zustand der Nebelluft so zu ändern, dass im  $h_{1+x}$ ,  $x_W$ -Diagramm (Anhang A.7.4) mindestens die Grenzkurve *ϕ* = 1,0 erreicht wird. Besser ist jedoch ein Zustandspunkt sicher im ungesättigten Gebiet, also  $\varphi$  < 1,0.

# *Lösung:*

a) Masse beizumischender Feuchtluft, Mischlufttemperatur und -wassergehalt (grafische Lösung):

Die Lösung wird mithilfe des *h*1+x, *x*W-Diagramms für feuchte Luft und dem Verfahren der Mischungsgeraden nach Abschnitt 14.5. erarbeitet.

Die Zustandspunkte 1 und 2 sind im  $h_{1+x}$ ,  $x_W$ -Diagramm festzulegen und zwischen ihnen ist die Mischungsgerade zu ziehen. Beim Schnittpunkt dieser Gerade mit der Grenzkurve *ϕ* = 1,0 liegt der Mischungspunkt mix.

Die Mischlufttemperatur *ϑ*mix und der Wassergehalt *x*mix können nun im Diagramm abgelesen werden zu

$$
\theta_{\text{mix}} = 18 \text{ °C}; x_{\text{mix}} = 0.013 \frac{\text{kg}_W}{\text{kg}_L}.
$$

Der Wassergehalt  $x_{W,2}$  der feuchten Luft im Zustand 2 ist mit Gleichung (14.292)

$$
x_{\text{W},2} = 0.622 \frac{\text{kg}_{\text{W}}}{\text{kg}_{\text{L}}} \cdot \varphi_2 \cdot \frac{p_{\text{D},\text{s},2}(\vartheta)}{p - \varphi_2 \cdot p_{\text{D},\text{s},2}(\vartheta)}
$$

Der Sättigungspartialdruck ist mit  $p_{\text{D,s,2}}$  (20 °C) = 0,023 39 bar = 2 339 Pa dem Anhang A.4.10 zu entnehmen.

Somit ist der Wassergehalt  $x_{W,2}$  dann

$$
x_{W,2} = 0.622 \frac{\text{kg}_W}{\text{kg}_L} \cdot 0.7 \cdot \frac{2339 \text{ Pa}}{101325 \text{ Pa} - 0.7 \cdot 2339 \text{ Pa}}
$$

$$
x_{W,2} = 0.01026 \frac{\text{kg}_W}{\text{kg}_L}
$$

Der Ablesewert aus dem  $h_{1+x}$ ,  $x_W$ -Diagramm ist  $x_{W,2} \approx 0,01025 \frac{\text{kg}_W}{\text{kg}_L}$ .

Unter Anwendung der Gleichung (14.288) ist die trockene Luftmasse  $m_{L1}$  im Zustand 1:

$$
m_{f,1} = m_{L,1} \cdot (1 + x_{W,1})
$$
  
\n
$$
m_{L,1} = \frac{m_{f,1}}{1 + x_{W,1}} = \frac{100 \text{ kg}}{(1 + 0.021) \frac{\text{kg}_W}{\text{kg}_L}}
$$
  
\n
$$
m_{L,1} = 97.9 \text{ kg}_L
$$

Das Verhältnis der miteinander zu mischenden trockenen Luftmassen ist aus der Mischungsgeraden abzulesen. So verhalten sich die jeweiligen Abschnitte der Mischungsgeraden zwischen den Zustandspunkten 1 und mix sowie mix und 2 umgekehrt proportional zu den beiden trockenen Luftmassen. Gleichung (14.302) verdeutlicht das.

$$
\frac{l_{2,\text{mix}}}{l_{1,\text{mix}}} = \frac{m_{L,1}}{m_{L,2}}
$$

Die jeweiligen Abschnitte der Mischungsgeraden dieses Beispiels sind hier

$$
l_{1,\text{mix}} = 80.5 \,\text{mm}
$$
 and  $l_{2,\text{mix}} = 28 \,\text{mm}$ 

*Anmerkung:* Die Länge der Abschnitte hängt in jedem Fall vom Maßstab des für die Lösung verwendeten  $h_{1+x}$ ,  $x_W$ -Diagramms ab!

Die für die Mischung erforderliche trockene Luftmasse im Zustand 2 wird aus der nach *m*L,2 umgestellten Gleichung (14.302) berechnet und ist

$$
m_{\text{L},2} = \frac{m_{\text{L},1} \cdot l_{1,\text{mix}}}{l_{2,\text{mix}}} = \frac{97,9 \,\text{kg}_{\text{L}} \cdot 80,5 \,\text{mm}}{28 \,\text{mm}}
$$

$$
m_{\text{L},2} = 281,5 \,\text{kg}_{\text{L}}
$$

Mit Gleichung (14.288) ist dann die erforderliche feuchte Luftmasse

$$
m_{f,2} = m_{L,2} \cdot (1 + x_{W,2}) = 281.5 \,\text{kg}_{L} \cdot (1 + 0.01026) \,\frac{\text{kg}_{W}}{\text{kg}_{L}}
$$
\n
$$
m_{f,2} = 284.4 \,\text{kg}
$$

Es sind demnach mehr als 284,4 kg feuchte Luft von 20 °C und 10,26 <mark>gw.</mark> Wassergehalt not-<br>wendig beizumischen, um die 100 kg Nebelluft so zu konditionieren, dass sich der Nebel sicher auflöst. Die nebelfreie, feuchtegesättigte Mischluft hat dann eine Temperatur von 18 °C bei einem Wassergehalt von 13,0  $\frac{g_W}{kg_L}$ . Die Luft kühlt sich also ab!

b) Erwärmung der Nebelluft ohne Mischung und Enthalpiezunahme (grafische Lösung):

*Anmerkung:* Da der Vorgang ohne Mischung erfolgt, ändert sich *x*<sup>1</sup> nicht. Luftzustand 1 bleibt bei 22 °C und 21,0  $\frac{g_w}{kg_L}$  auf der Nebelisotherme. Es ist also  $x_3 = x_1 = 21.0 \frac{g_w}{kg_L}$ . Entsprechend Bild 14.2 (Zustandsänderung 1–2, Wärmeaufnahme) ist im  $h_{1+x}$ ,  $x_W$ -Diagramm Zustand 3 senkrecht darüber am Schnittpunkt mit der Grenzkurve  $\varphi = 1$  (erstmals nebelfrei) zu finden. Es lassen sich für die Zustände 1 und 3 folgende Werte ablesen: Auf den von links oben nach rechts unten verlaufenden Isenthalpen:  $h_{1+x,1} = 65.0 \frac{kl}{kg_L}$  und  $h_{1+x,3} = 79.5 \frac{\text{kJ}}{\text{kg}_{\text{L}}}$ , sowie auf der fast waagerecht verlaufenden Isotherme  $\theta_3 = 25.8 °\text{C}$ . Die der Nebelluft zuzuführende Enthalpie in Form von Wärme ist demnach:

$$
\Delta H_{13} = m_{L,1} \cdot (h_{1+x,3} - h_{1+x,1}) = 97,9 \text{ kg}_{L} \cdot \left( 79,5 \frac{\text{kJ}}{\text{kg}_{L}} - 65,0 \frac{\text{kJ}}{\text{kg}_{L}} \right)
$$

$$
\Delta H_{13} = 1419,6 \text{kJ}
$$

Der Nebelluft müssen also mindesten 1 419,6 kJ zugeführt werden, damit sich der Nebel auflöst. Die Lufttemperatur im Zustand 3 beträgt dann etwa 25,8 ◦ C, der Wassergehalt bleibt bei 21,0 $\frac{g_W}{kg_L}$ .